КУБАНСКИЙ ГОСУДАРСТВЕННЫЙ АГРАРНЫЙ УНИВЕРСИТЕТ КАЗАХСКИЙ ЭКОНОМИЧЕСКИЙ УНИВЕРСИТЕТ ВОРОНЕЖСКИЙ ГОСУДАРСТВЕННЫЙ УНИВЕРСИТЕТ ВОРОНЕЖСКИЙ ГОСУДАРСТВЕННЫЙ АГРАРНЫЙ УНИВЕРСИТЕТ ВОЛГОГРАДСКИЙ ГОСУДАРСТВЕННЫЙ АГРАРНЫЙ УНИВЕРСИТЕТ СЕВЕРО-КАВКАЗСКАЯ ГОСУДАРСТВЕННАЯ ГУМАНИТАРНО-ТЕХНИЧЕСКАЯ АКАДЕМИЯ

# ИНФОРМАЦИОННОЕ ОБЩЕСТВО: СОВРЕМЕННОЕ СОСТОЯНИЕ И ПЕРСПЕКТИВЫ РАЗВИТИЯ

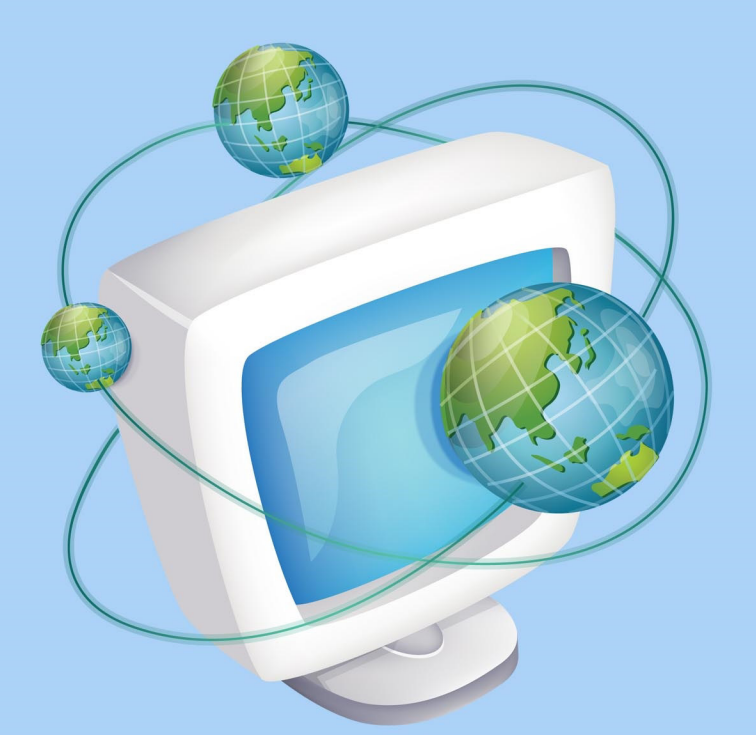

**МАТЕРИАЛЫ IV МЕЖДУНАРОДНОГО СТУДЕНЧЕСКОГО ФОРУМА** 25-28 декабря 2014 г.

Краснодар

# **СОДЕРЖАНИЕ**

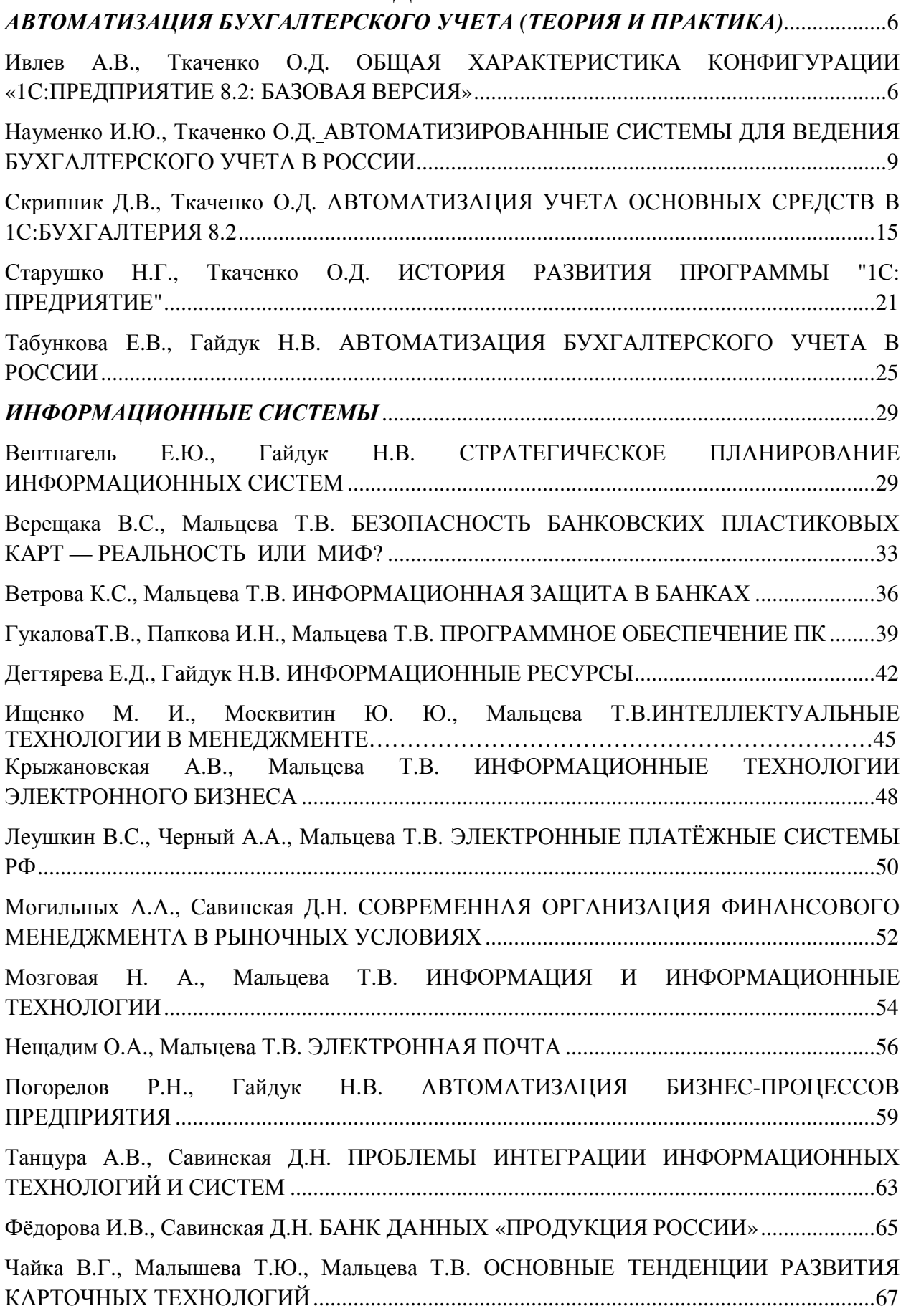

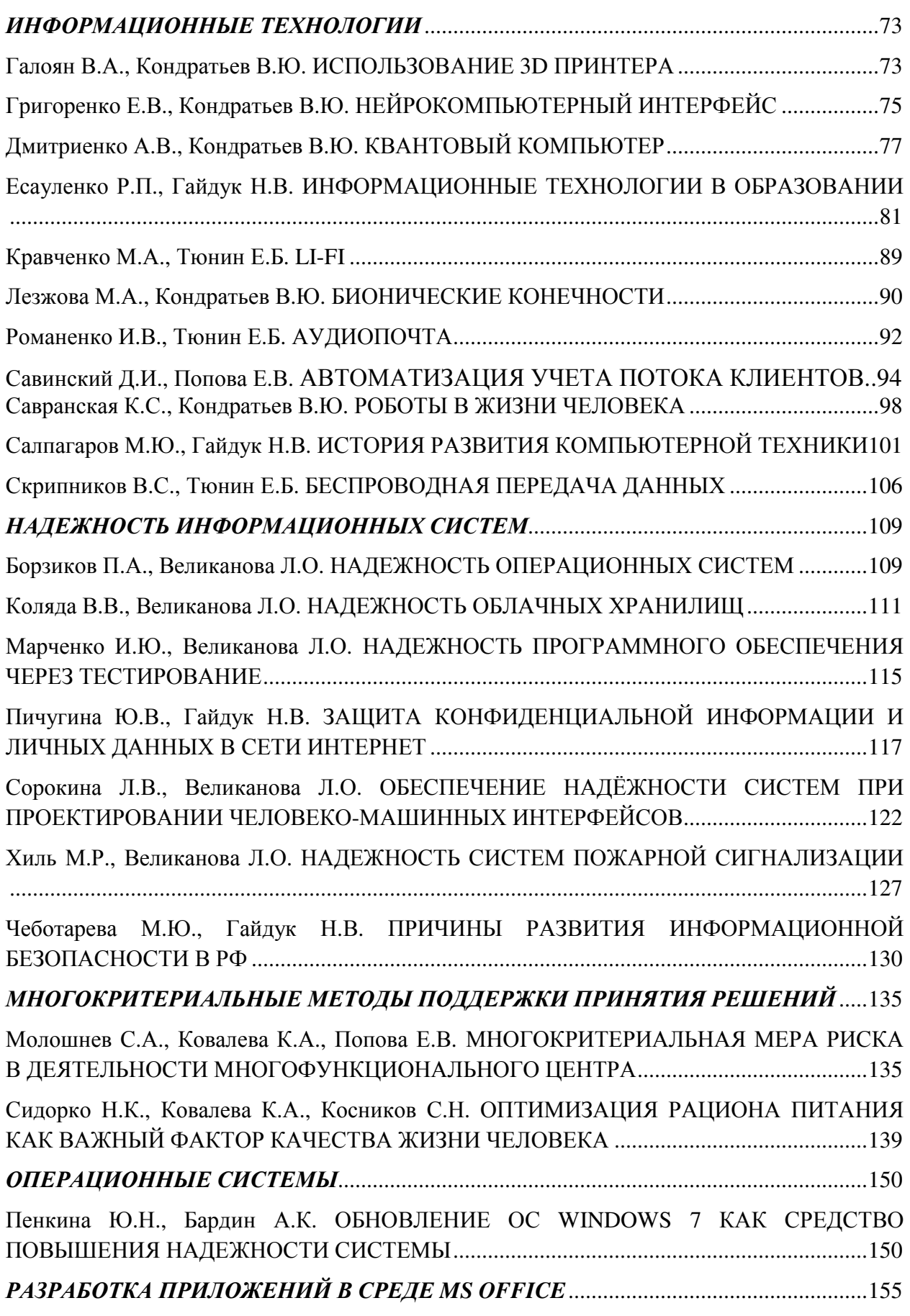

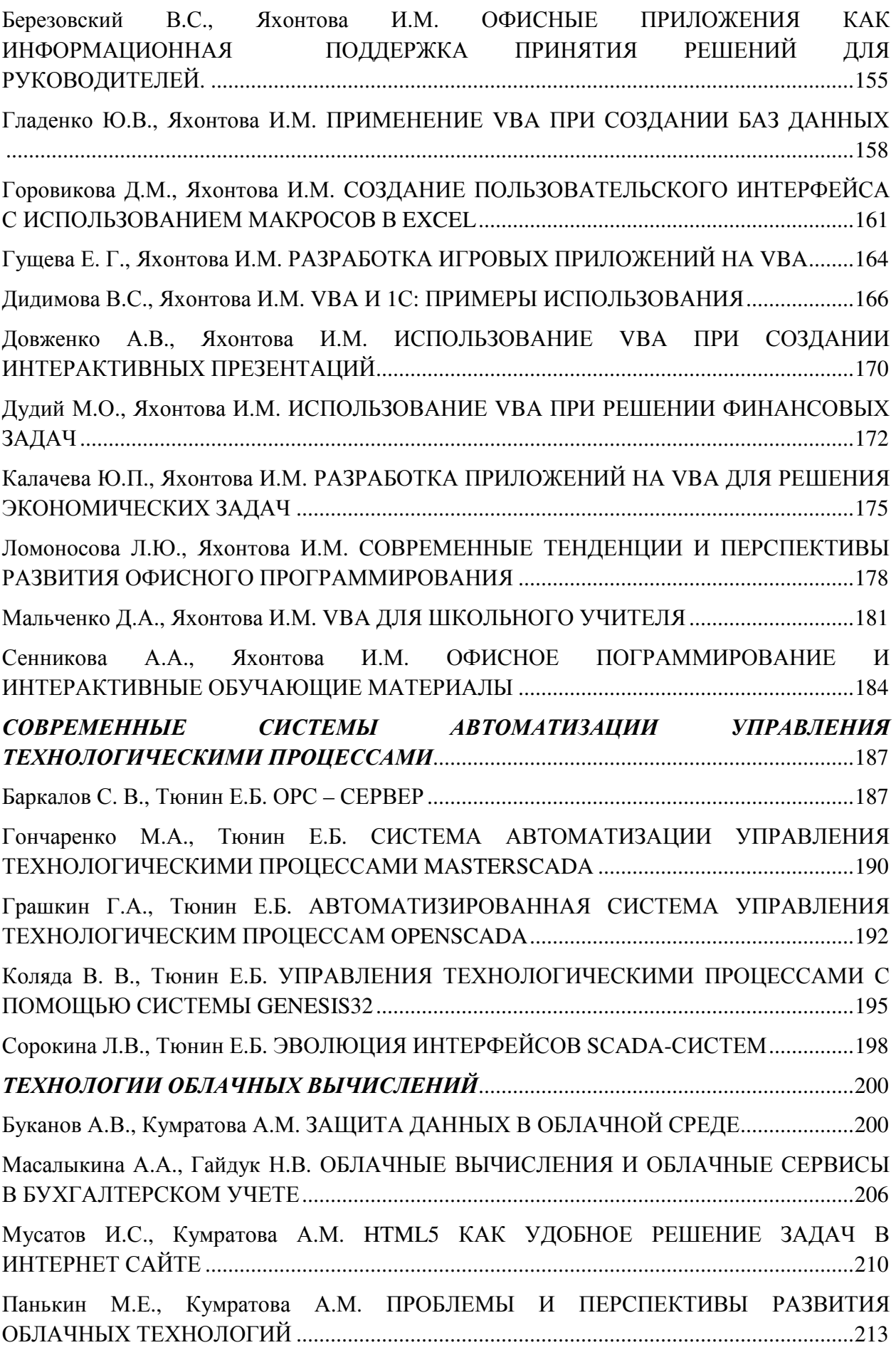

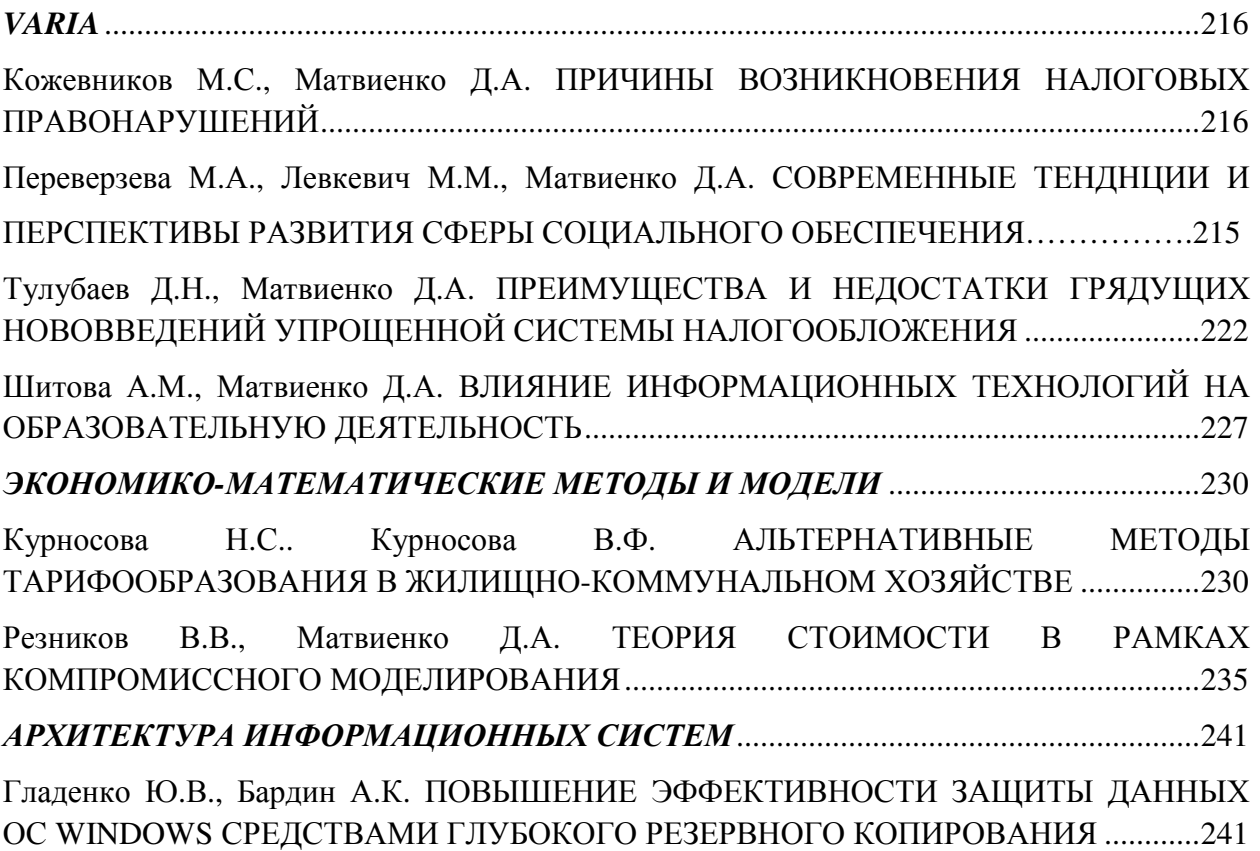

# **АВТОМАТИЗАЦИЯ БУХГАЛТЕРСКОГО УЧЕТА (ТЕОРИЯ И ПРАКТИКА)**

*ИвлевА.В., «Прикладная информатика в экономике», Ткаченко О.Д., старший преподаватель каф. информационных сиситем ФГБОУ ВПО «КубГАУ»* 

## **ОБЩАЯ ХАРАКТЕРИСТИКА КОНФИГУРАЦИИ «1С:ПРЕДПРИЯТИЕ 8.2: БАЗОВАЯ ВЕРСИЯ»**

В статье рассматривается общая характеристика конфигурации «1С Предприятие 8.2: Базовая версия».

The article discusses the general characteristics of the configuration of "1C Enterprise 8.2 : Basic version ."

«1С Предприятие 8.2: Базовая версия» продукт, который служит для предприятий, на которых с программой работает только один бухгалтер, используются типовые методики бухгалтерского учета и необходимости в адаптации прикладного решения под особенности учета в компании.

В базовой версии есть возможность самостоятельно настраивать методику учета в рамках своей учетной политики. Создавать новые субсчета и разрезы аналитического учета. Программа позволяет в одно и то же время отражать каждую хозяйственную операцию, как по счетам бухгалтерского учета, так и по необходимым разрезам аналитического, количественного и валютного учета. Бухгалтерский и налоговый учет нескольких организаций проводится в отдельных информационных базах на одном компьютере, без внесения изменений в типовую конфигурацию системы средствами программирования на встроенном языке "1С:Предприятия 8.2".

Удобный интерфейс делает работу бухгалтера удобной и комфортной, высокая автоматизация трудоемких расчетов делает проще повседневную

работу бухгалтера, позволяет избежать ошибок и требует меньше времени. Стоит заметить, что средства пользовательской настройки "1С:Бухгалтерии 8.2" делают возможным реализовать значительно больший круг возможностей без внесения изменений в типовую конфигурацию в отличие от базовой версии предыдущего поколения.

Особенности продукта заключаются в том, что налоговый учет в программе ведется на отдельном плане счетов налогового учета. Структурой он приближен к бухгалтерскому плану счетов, что упрощает сопоставимость данных бухгалтерского и налогового учета.

Возможность ведения партионного учета позволяет применять три способа оценки материально-производственных запасов: по средней себестоимости, ФИФО и ЛИФО, независимо для бухгалтерского и налогового учета.

Реализован аналитический учет по местам хранения: количественный и количественно-суммовой.

Реализована возможность учета товаров в розничной торговле по продажным ценам.

Общая и упрощенная системы налогообложения для юридических лиц

Учет деятельности индивидуальных предпринимателей, применяющих упрощенную систему налогообложения.

Расширены возможности настройки типовых операций - группового ввода часто используемых бухгалтерских проводок. Этот простой и эффективный инструмент автоматизации легко и быстро настраивается самим пользователем.

Предусмотрена возможность совместного использования программы с другими прикладными решениями: "1С:Управление торговлей 8.2" и "1С:Зарплата и Управление Персоналом 8.2".

В версии 8.2 были добавлены:

<sup>o</sup> Реализован режим управляемого приложения. В данном режиме работы интерфейс пользователя не разрабатывается при создании системы, а

лишь описывается разработчиком. А при вызове формы перерисовываются в связи с установленными правами пользователя и его персональными настройками.

o Добавлена поддержка системы управления базой данных OracleDatabase. Теперь появилась возможность устанавливать базу в 5 различных вариантах: файловый, MS SQL Server, Postgre SQL, IBM DB2, OracleDatabase.

<sup>o</sup> Добавлен механизм работы с регистрами - механизм агрегатов. Этот механизм позволяет сократить время получения данных для отчета. Для регистра создаются хранилища(агрегат), содержащие информацию в разных разрезах, при том система сама выбирает разрезы в зависимости от интенсивности использования их пользователями.

Для платформы 8.2 создан новый дизайн, ориентированный на комфортную и эффективную работу пользователя.

o Повышены масштабируемость и увеличено быстродействие системы.

Язык интерфейса: русский.

Версия 1С:Предприятие 8.2 - это существенное изменение архитектуры платформы версии 8, наиболее заметное с момента ее выпуска.

1С:Предприятие 8.2 полностью меняет весь слой работы с интерфейсом. Сюда относится и командный интерфейс, и формы, и оконная система. При этом не только меняется модель разработки пользовательского интерфейса в конфигурации, но и предлагается новая архитектура разделения функциональности между клиентским приложением и сервером.

В версии 8.2 принципиально переработан механизм установки, запуска и обновления платформы. Предприняты существенные усилия для повышения удобства развертывания системы в крупных организациях.

Также выполнено значительное развитие кластера серверов 1С:Предприятия сразу по нескольким направлениям: масштабируемость, отказоустйчивость и динамическое распределение нагрузки.

"1С:Бухгалтерия 8.2" полностью обеспечивает потребности в автоматизации бухгалтерского и налогового учета и подготовки регламентированной отчетности в компаниях, а также у индивидуальных предпринимателей, использующих упрощенную систему налогообложения.

#### Литература:

1. http://www.arssoft.ru/mycatalog/view\_post.php?id=83 общая характеристика 1С Предприятие 8.2

> *Науменко И.Ю., «Прикладная информатика в экономике», Ткаченко О.Д., старший преподаватель каф. информационных систем ФГБОУ ВПО «КубГАУ»*

## **АВТОМАТИЗИРОВАННЫЕ СИСТЕМЫ ДЛЯ ВЕДЕНИЯ БУХГАЛТЕРСКОГО УЧЕТА В РОССИИ**

В статье рассматриваются автоматизированные системы для ведения бухгалтерского учета в России.

The article deals with the automated system for accounting in Russia.

Проблемы повышения прибыльности предприятия, эффективности работы персонала, создание оптимальной структуры управления волнуют любого руководителя. Ему приходится принимать решения в условиях неопределенности и риска, что вынуждает его постоянно держать под контролем различные аспекты финансово - хозяйственной деятельности. Эта деятельность отражена в большом количестве документов, содержащих разнородную информацию. Грамотно обработанная и систематизированная она является в определенной степени гарантией эффективного управления производством. Напротив, отсутствие достоверных данных может привести к неверному управленческому решению и, как следствие, к серьезным убыткам.

Исторически именно системы автоматизации бухгалтерского учета появились в России первыми. Значительный рывок в развитии бухгалтерских ИС произошел с появлением персональных ЭВМ, на базе которых были созданы автоматизированные рабочие места (АРМ), в результате чего бухгалтер, т. е. главный пользователь, получил возможность работать с информацией непосредственно, минуя посредников.

Основные функции системы автоматизации бухгалтерского учета:

1. автоматизация разнообразных расчетов;

2. подготовка и распечатка первичных документов;

3. автоматическое формирование проводок по данным первичных документов;

4. автоматическое формирование отчетности;

5. обеспечение поиска информации на основе использования единой информационной базы.

Учитывая важность значения систем учета в рационализируемости процессов организации учетной деятельности предприятия необходимо уделять повышенное внимание вопросам разработки и внедрения этих систем.

Разработка и внедрения в систему отчетности бухгалтерского учета должны основываться на системе принципов относительно первого лица:

1. эффективности;

2. системности;

3. развития;

4. совместимости;

5. стандартизации.

Принцип первого лица предполагает непосредственное руководство процессом разработки и внедрения со стороны руководителя фирмы заказчика.

Наряду с руководителем в группу, участвующую в разработке и внедрении системы, входят:

1. специалисты функциональных служб (бухгалтерия, финансовый отдел, планово-экономический отдел);

2. технические специалисты, занимающиеся обслуживанием и эксплуатацией системы (системный администратор), администраторы баз данных, программист.

Этапы разработки и внедрения систем автоматизации бухгалтерского учета:

1. предпроектный анализ: технико-экономическое обоснование; разработка технического задания;

2. разработка проекта: разработка технического проекта;

3. эксплуатация системы: опытная эксплуатация, промышленная эксплуатация.

Основные направления предпроектного анализа:

1. анализ организационной структуры и структуры управления предприятием;

2. анализ организации бухгалтерского учета и четной политики предприятия;

3. анализ организации документооборота.

Примеры автоматизированных систем для ведения БУ:

 **1C.** 

Фирма «1С», система «1С: Бухгалтерия». На сегодняшний день это самый известный и продаваемый продукт в России. Популярность этой программе обеспечили мощная реклама, развитая дилерская сеть, невысокая цена и грамотная маркетинговая стратегия. В базовый комплект поставки входит некоторый набор заполняемых форм первичных документов, которые при необходимости (как правило так и бывает ) можно перенастроить, изменить форму и алгоритм заполнения. Для этого надо воспользоваться внутренним макроязыком, освоение которого требует некоторой квалификации. В целом программу «1С: Бухгалтерия» можно отнести к подклассу инструментальных систем для квалифицированного бухгалтера

малого предприятия, поскольку она требует некоторой настройки для дальнейшего индивидуального пользования. Хотя базовые компоненты недоступны пользователю, функциональные конфигурации, написанные на модификации. встроенном языке, полностью доступны ДЛЯ Это предоставляет пользователям возможность быстро  $\overline{M}$ эффективно модифицировать конфигурацию, с которой работает предприятие, вводить в нее новые задачи, документы, системы учета, подстраиваться под изменение законодательства. Для этого, конечно, требуется работа программистов, среды"1С:Предприятие" ЯЗЫК  $\overline{M}$ знающих встроенный ee систему взаимосвязанных компонентов[2, с. 12].

 $1C:$ Предприятие 8.2 - это принципиальное Версия изменение архитектуры платформы версии 8, наиболее существенное с момента ее выпуска.

1С: Предприятие 8.2 полностью меняет весь слой работы с интерфейсом. Сюда относится и командный интерфейс, и формы, и оконная система. При этом не только меняется модель разработки пользовательского интерфейса в конфигурации, H<sub>O</sub> предлагается новая  $\overline{M}$ архитектура разделения функциональности между клиентским приложением и сервером.

В версии 8.2 принципиально переработан механизм установки, запуска и обновления платформы. Предприняты существенные усилия для повышения удобства развертывания системы в крупных организациях.

Также значительное выполнено развитие кластера серверов 1С: Предприятия сразу по нескольким направлениям: масштабируемость, отказоустйчивость и динамическое распределение нагрузки.

Корпорация «Галактика - Парус» предлагает программу «Парус» под Windows. Разработка предназначена для малых и средних хозрасчетных предприятий различного профиля деятельности. Она позволяет автоматизировать не только бухгалтерский учет, но и финансово хозяйственную деятельность предприятия.

 $12<sub>12</sub>$ 

Для автоматизации крупных корпоративных пользователей разработан программный комплекс «Парус 97», в котором помимо стандартных модулей добавились две новые подсистемы «Консолидация учета» и «Обработка авизо», применение которых дает возможность решать вопросы построения единого информационного поля для российских холдингов и объединений, а также автоматизировать различные бизнес – процессы компании со сложной, многоуровневой, территориально – распределенной структурой управления. Программа "Парус" для SQL-сервера или Oracle является открытой системой, и ее функции могут расширяться с помощью прямого обращения к SQL серверу и к базовым функциям программы.[1, c. 213].

**Система «БЭСТ»** является в первую очередь торговой системой, но тем не менее обеспечивает автоматизацию всех основных участков учета на предприятии (ведение расчетных счетов, кассы, расчетов с подотчетными лицами, учет основных средств и материалов, расчет зарплаты) и может быть успешно использована для автоматизации предприятий любого профиля. Интерфейс системы направлен на пользователя, благодаря чему, большинство настроек может быть выполнено самостоятельно пользователем, без привлечения специалистов фирмы – разработчика. Стоит отметить, что «БЭСТ» является закрытой системой и не может быть изменена пользователем. Компания-разработчик сама проводит модификацию базовых модулей, приспосабливая их к специфике конкретного предприятия. Это дорогостоящий процесс, который нередко вызывает трудности сопровождения и обновления версий.[1, c. 117].

**Российская корпоративная информационная система «Флагман»** является системой ERP-класса и предназначена для комплексной автоматизации управления предприятиями. Рассчитана на крупные и средние предприятия любой организационной структуры (холдинги, общее управление несколькими не связанными между собой предприятиями и т.п.).

КИС «Флагман» имеет разветвленную систему аналитических справочников, допускаются произвольные справочники, создаваемые

пользователем. Все подсистемы КИС «Флагман» охвачены единым электронным документооборотом с развитой функциональностью. Имеется гибкая система авторизации доступа к данным с протоколированием работы пользователей, что позволяет организовать контроль за работой персонала. КИС «Флагман» позволяет достичь интеграции управленческого, производственного, бухгалтерского и налогового учета в рамках единой информационной системы с получением данных требуемой степени обобщенности и в нужных разрезах.

Система поддерживает множественность планов счетов, ведение учета в нескольких системах, гибкую настройку типовых хозяйственных операций. Допускается создание произвольных форм ввода для первичных документов, а также любых форм отчетности.

КИС «Флагман» позволяет в полной мере осуществлять контроль за финансовыми, материальными и информационными потоками, а также вести мониторинг ресурсов предприятия или группы предприятий.[1, c. 256].

Автоматизированные системы бухгалтерского учета помогают автоматизировать подготовку, хранение и модификацию электронных форм первичных и отчетных документов, различные бланки (платежки, авансовые отчеты, счета-фактуры, приходно-расходные ордера и др.). Но есть ошибки ручного ввода данных, несогласованность баз данных и т.п. Чтобы избежать таких проблем, следует все документы и отчеты, создавать в одной и той же среде. Поэтому основная методологическая проблема автоматизации предприятия – создание такой среды, единой системы на базе исходных данных и процедур, имитирующих действия бухгалтера при ручном способе учета.

Нет полностью плохих или полностью хороших систем. У каждого свои «плюсы» и свои «минусы».

Поэтому при автоматизации выбирают систему, исходя из поставленной цели, решаемых задач и доступных ресурсов.

Литература:

- 1. Васина Е.Н. Автоматизированный учет. М.: Форум, 2012. 456с.
- 2. Филатова В.1С для начинающих. Понятный самоучитель. 12с.

*Скрипник Д.В., «Прикладная информатика в экономике», Ткаченко О.Д., старший преподаватель каф. информационных систем ФГБОУ ВПО «КубГАУ»* 

## **АВТОМАТИЗАЦИЯ УЧЕТА ОСНОВНЫХ СРЕДСТВ В 1С:БУХГАЛТЕРИЯ 8.2**

В статье рассматриваются стадии жизненного цикла ОС, а также их реализация в 1С:бухгалтерия 8.2.

The article considers the life cycle stages of the OS, as well as their implementation in 1C: Accounting 8.2.

Программа «1С: Бухгалтерия» предназначена для автоматизации бухгалтерских операций. Учет основных средств не является исключением и реализован в программе с помощью соответствующих документов, проведение которых формирует необходимые бухгалтерские записи и печатные формы.

Для основных средств можно выделить следующие стадии жизненного цикла:

- Поступление объекта основных средств;
- Принятие объекта основных средств к учету;
- Начисление амортизации;
- Снятие с учета объекта основных средств.

Каждый из вышеприведенных этапов находит свое отражение в соответствующих бухгалтерских операциях. Рассмотрим каждую из них более детально на примере программного обеспечения «1С: Бухгалтерия, редакция 2.0» на платформе 8.2.

#### **Поступление объекта основных средств**

Данная хозяйственная операция помогает определить первоначальную стоимость объекта основных средств, которая представляет собой сумму денежных средств, потраченных предприятием на покупку или создание объекта основных средств.

Создание соответствующей номенклатурной единицы в справочнике «Номенклатура». Справочник «Номенклатура» предназначен для хранения сведений о материалах, готовой продукции, товарах, оборудовании и других товарно-материальных ценностей.

После того, как вся необходимая информация внесена в соответствующие позиции карточки основного средства, следует нажать клавишу «Ок».

#### **Отражение факта покупки основного средства**

Для того чтобы отразить факт покупки объекта основного средства, необходимо использовать документ «Поступление товаров и услуг» с видом операции «Оборудование».

Нажав на ссылку «Поступление товаров и услуг», пользователь перемещается в соответствующий журнал документов. Для того чтобы добавить новый документ, нужно нажать на кнопку «Добавить», после чего выбрать вид операции документа.

1. Контрагент – юридическое или физическое лицо, у которого предприятие приобретает объект основных средств (создается в соответствующем справочнике «Контрагенты» аналогично номенклатурной единице).

2. Договор – договор с контрагентом на покупку основного средства (подчинен справочнику «Контрагенты» и имеет вид «С поставщиком»).

3. Склад – название склада, на который поступает объект основного средства.

4. Табличная часть – может содержать несколько элементов и представляет собой список основных средств, приобретаемых предприятием у данного контрагента.

5. Номенклатура – номенклатурные единицы из справочника «Номенклатура». В нашем примере это «Основное средство №1», созданное в справочнике вышеперечисленными методами.

6. Количество – реальное количество приобретаемых объектов основных средств.

7. Цена – стоимость одного объекта основных средств.

После того, как табличная часть документа «Поступление товаров и услуг» заполнена, необходимо внести дополнительную информацию для проведения данной бухгалтерской операции на вкладках «Счета расчетов», «Дополнительно» и «Счет-фактура».

На вкладке «Счета расчетов» отражается информация о счетах расчетов с поставщиком. Для нашего примера будем использовать счет 60.01. На вкладке «Дополнительно» вносятся сведения о грузоотправителе и грузополучателе товарно-материальных ценностей. Они необходимы для корректного формирования печатных форм.

На вкладке «Счет-фактура» указываются данные о предъявленном счете-фактуре. Они используются для автоматического формирования книги покупок.

После того, как вся нужная информация разнесена по соответствующим позициям, следует провести документ, нажав на кнопку «Ок». Для того чтобы посмотреть бухгалтерские записи, сформированные данным документом, следует нажать на клавишу «Дт/Кт», расположенную в верхней панели журнала документов «Поступление товаров и услуг».

Первая бухгалтерская запись отражает поступление объекта основных средств, а вторая – выделение НДС из суммы покупки. После того, как приобретение объекта основных средств было проведено по регистрам бухгалтерии, следует приступать к следующей стадии учета.

#### **Принятие объекта основных средств к учету**

Для того чтобы правильно оформить принятие к учету объекта основных средств, необходимо выполнить следующие этапы:

**1. Создание соответствующего элемента в справочнике «Основные средства».** Справочник «Основные средства» предназначен для хранения информации об объектах основных средств.

Через верхнее меню программы, используя вкладку «ОС».

После того, как пользователь перейдет в справочник «Основные средства», перед ним откроется перечень объектов основных средств предприятия.

В открывшемся окне следует внести информацию об объекте основного средства во вкладке «Основные сведения».

Основными данными для корректного бухгалтерского учета выступают «группа учета ОС» и «амортизационная группа». Остальные сведения носят информационный характер и необходимы для формирования печатных форм.

После того, как все данные были занесены, следует сохранить объект основного средства, нажав на кнопку «Ок».

**2. Создание документа «Принятие к учету основного средства».** Данный документ предназначен для принятия к учету объекта основного средства.

После нажатия на ссылку «Принятие к учету ОС» пользователь переходит в соответствующий журнал документов. Для того чтобы добавить новый документ, необходимо нажать на кнопку «Добавить» и выбрать вид операции документа «Оборудование» .

После того, как пользователь нажмет на клавишу «Ок», перед ним развернется форма для заполнения нового документа «Принятие к учету ОС».

Она содержит три вкладки «Основные средства», «Бухгалтерский учет» и «Налоговый учет».

1. Местонахождение ОС – название структурного подразделения, в котором будет использоваться объект основного средства;

2. Оборудование – номенклатурная единица, соответствующая объекту основных средств, которая участвовала в оформлении операции покупки основного средства (элемент справочника «Номенклатура»);

3. Склад – наименование склада, на который поступило основное средство;

4. Счет – счет учета основного средства (счет должен быть тем же, что и в табличной части документа «Поступление товаров и услуг»);

5. Основное средство – элемент справочника «Основные средства»;

6. Инвентарный номер – уникальный номер каждого объекта основных средств, присваивающийся программой автоматически.

7. Порядок учета – выбор одного из двух вариантов погашения стоимости объекта основного средства «Начисление амортизации» и «Стоимость не погашается»;

8. МОЛ – фамилия ответственного лица за эксплуатацию объекта основных средств;

9. Способ поступления – отражение характера поступления объекта основных средств;

10. Счет учета – счет бухгалтерского учета, на котором будет учитываться основное средство;

11. Счет начисления амортизации – счет бухгалтерского учета, на котором будут накапливаться расходы по амортизации;

12. Счет отражения расходов по амортизации – затратный счет;

13. Срок полезного использования – количество месяцев, в которые будет начисляться амортизация.

После того, как все вкладки заполнены, следует провести документ, нажав на кнопку «Ок».

После проведения документа «Принятие к учету ОС» сформируется соответствующая запись в журнале. Посмотреть результат движения документа по регистрам бухгалтерии можно, используя кнопку «Дт/Кт».

Начисление амортизации

Начисление амортизации выполняется ежемесячно, начиная с месяца, следующего за месяцем принятия к учету объекта основных средств. Для начисления амортизации используется регламентная операция документа «Закрытие месяца». Данный документ можно вызвать из верхнего меню программы «Операции». Все регламентные операции выполняются автоматически. Для целей настоящей статьи представляет интерес результат проведения регламентной операции «Амортизация и износ основных средств».

Снятие с учета объекта основных средств

Данный этап жизненного цикла объекта основных средств является заключительным. Для снятия с учета основного средства используется документ «Списание ОС».

Перейдя по соответствующей ссылке, пользователь попадает в журнал документов «Списание ОС». Для того чтобы добавить новый документ, необходимо нажать на кнопку «Добавить», после чего следует заполнить основные позиции формы нового документа.

В результате списания основного средства соответствующий объект выбывает из организации, и амортизация на него больше не начисляется.

Вышеперечисленные операции представляют собой базовые действия с объектами основных средств, которые выполняет программа «1С: Бухгалтерия». Другими хозяйственными операциями, которые могут потребоваться в процессе учета основных средств на предприятии, могут быть перемещение объектов основных средств, модернизация ОС и т. д., которые также автоматизированы в программе.

Литература:

1. Рязанцева Н. А., Рязанцев Д. Н. 1С:Предприятие. Бухгалтерский учет. Секреты работы. Издательство: БХВ-Петербург, 2013. – 320 с.

2. Макиан М. Финансы и бухгалтерский учет. Издательство: Финансы и статистика, 2011. – 247 с.

3. Харитонов С.А., Чистов Д.В. Секреты профессиональной работы с «1С:Бухгалтерией 8». Учет основных средств. Издательство: 1С-Паблишинг, 2013. – 290 с.

> *Старушко Н.Г., «Прикладная информатика в экономике», Ткаченко О.Д., старший преподаватель каф. информационных систем ФГБОУ ВПО «КубГАУ»*

#### **ИСТОРИЯ РАЗВИТИЯ ПРОГРАММЫ "1С: ПРЕДРИЯТИЕ"**

В статье рассматривается история создания программы "1С: Предприятие".

The article discusses the history of the program "1C".

В настоящее время более 700000 организаций использует для автоматизации своей деятельности продукты, входящие в систему программ «1С: Предприятие». Несмотря на значительные изменения, версия «1С: Предприятие 8» сохранила идеологическую преемственность с предыдущими версиями.

Программа «1С: Предприятие» - самый мощный и современный инструмент для автоматизации любых бизнес-процессов. Она представляет собой платформу, на базе которой работают отдельные программы семейства 1С для автоматизации бухгалтерского учета, производства, склада, оптовой и розничной торговли, документооборота.

Программы 1С позволяют оперативно формировать отчеты и аналитику, на сбор и обработку которой ранее выделялись целые отделы сотрудников.

Основанная в 1991 г., "1С" -российская фирма со штатом более 200 человек, опирающаяся исключительно на собственные профессиональные успехи. По данным многочисленных опросов "1С" занимает первое место в

софтверном секторе российской компьютерной индустрии и отличается рекордной отдачей от одного сотрудника. Среднемесячный оборот компании превышает 2 млн. долларов, из него более половины - на продаже продуктов производства фирмы 1С. Количество зарегистрированных пользователей продуктов фирмы 1С превышает 200 000. Бессменный директор и бизнесидеолог компании - Борис Нуралиев.

Основателями и владельцами компании 1С являются два брата Борис и Сергей Нуралиевы. Борис раньше работал в системе ЦСУ СССР. В середине 80-х годов он возглавил отдел, занимавшийся разработкой программы, позволявшей извлекать информацию из огромных баз данных ЦСУ с помощью запросов на некотором псевдоестетственном языке. Система была создана, а затем адаптирована для персональных компьютеров. Причем гарантировалось, что система дает ответ на заданный вопрос не более чем за одну секунду, поэтому и была названа "1С", а точнее "1С система информационного обслуживания". Эта программа была востребована более чем сотней предприятий для построения телекоммуникационных коммерческих сетей. Позднее по имени системы была названа и компания.

Тут наступил решающий с точки зрения Бориса Нуралиева момент в истории компании. Изучая литературу об устройстве софтверного бизнеса на Западе, он принимает решение вложить заработанные деньги в дистрибуцию готовых программ, причем для этой цели он решает создавать разветвленную дистрибьюторскую сеть. Вначале (с февраля 1991) компания стала продавать в России зарубежный программный продукт "Lotus 1-2-3", суперпопулярный в то время на Западе и малоизвестный в России. "Lotus 1-2-3" - электронные таблицы, конкурирует с более распространенной MicrosoftExcel.

Затем, проанализировав, для чего используется покупателями Lotus, Борис Нуралиев принимает второе стратегическое решение - изготовить бухгалтерскую программу и запустить ее в дистрибьюторскую сеть (на продажу). На рынке бухгалтерских программ к тому времени уже были "Парус", "Инфин", "Инфобухгалтер", "Турбобухгалтер", "Финансы без

проблем" и другие. Однако у фирм-изготовителей этих программ не было такой мощной сбытовой сети, как у 1С и это давало шанс последней.

Программу по бухгалтерии разработал брат Бориса Нуралиева Сергей Нуралиев. Это была версия под DOS. Она была слабее многих других конкурирующих программ, но обладала одним решающим преимуществом, которое и решило исход спора в ее пользу: в нее был встроен макроязык программирования, позволяющий очень многое добавлять, допрограммировать. Программу можно было приспосабливать к конкретным условиям данного предприятия, а сбытовикам (дистрибьюторам) выступать не только в качестве продавцов, но и в качестве внедренцев, получая дополнительные деньги. Программа дала работу многим безработным программистам.

В 1997 году Нуралиев решил охватить не только бухгалтерию, но и другие сферы деятельности предприятия, что было реализовано в продукте 1C:Предприятие. Было создано универсальное средство автоматизации различных задач. Это решение вывело фирму 1С в абсолютное лидерство в сфере отечественных продуктов для автоматизации работы предприятий малого и среднего бизнеса.

Несколько первых версий 1С:Бухгалтерия - 3.0, 4.0, затем 5.0 были выпущены для платформы DOS. Одновременно с версией 5.0 появилась т версия 2.0 ПРОФ, которая по функциональности близка к версии 5.0. Эта версия была выпущена в однопользовательском и многопользовательском вариантах. Именно в версиях 5.0 / 2.0 ПРОФ был воплощён принцип работы «от документа», а также появился встроенный язык формирования бухгалтерских проводок и печатных форм.

Первой версией, выпущенной для платформы Windows 3.1, была 1С:Бухгалтерия 6.0. Она во многом являлась повторением DOS-версии на новой основе. Продажи программы начались в 1995 году. Примечательно то, что в дальнейшем под этим названием «1С:Бухгалтерия» стали производится конфигурации для платформ 7.7 и 8.х.

Версия 7.x (7.0, 7.5, 7.7) работает на платформе Windows 95 и выше, знаменита своей аппаратной нетребовательностью (можно запустить программу на процессоре Сугіх 100 МГц и на 16 мегабайтах оперативной памяти).

Версии 1С Предприятие 7.0 и 1С Предприятие 7.5 были эволюционно заменены на 1С Предприятие 7.7, причём бюджетным организациям (держателям лицензий) в ограниченный период времени бесплатно меняли версию Бюджетной Бухгалтерии для 1С Предприятия 7.5 на Бюджетную Бухгалтерию 1С для Предприятия 7.7. Тем не менее, они и до сих пор часто встречаются, хотя и считаются устаревшими. В частности,  $\langle$ 1C» поддерживает версии 7.7, 6.0 и 2.0 ПРОФ, выпуская формы отчётности.

Версия 7.7 состоит из программной оболочки или движка, который работает с одной или несколькими базами данных, определяемых конфигурацией. К программной оболочке подключаются компоненты, различные механизмы учёта реализующие  $\mathbf{M}$ администрирования. Стандартные компоненты - «Бухгалтерский учёт», «Оперативный учёт», «Расчёт», «Управление распределёнными ИБ».

По сравнению с 7.7 существенно изменился язык программирования для платформы 8.0. Он не совместим с 6.0 и 7.х. В нём доступно сравнительно большое число разнообразных фиксированных объектов.

Главное отличительной особенностью версии 8.2 от предыдущей является режим «управляемое приложение», при котором пользовательский интерфейс описывается декларативно, а вид зависит от типа клиентского ПО

#### Литература:

2. Рыков Н.Н. Бухгалтерский учет в программе 1С: Бухгалтерия М.: Академия,  $2012. - 125$  c.

<sup>1.</sup> Еремин Е.Н. 1С: Предприятие. М.: Форум, 2012. – 443с.

# *Табункова Е.В, «Прикладная информатика в экономике» Гайдук Н.В., к.э.н., доцент каф. информационных систем ФГБОУ ВПО «КубГАУ»*

#### **АВТОМАТИЗАЦИЯ БУХГАЛТЕРСКОГО УЧЕТА В РОССИИ**

В работе рассмотрены этапы автоматизации бухгалтерского учета в России; требования к бухгалтерской системе; проанализированы особенности и проблемы автоматизации бухгалтерского учета

The stages of automation of accounting in Russia; requirements for the accounting system; analyzed the characteristics and problems of automation of accounting are discussed.

В современных условиях хозяйствования проблемы повышения прибыльности предприятия, эффективности работы персонала, создания оптимальной структуры управления весьма актуальны. Внедрение бухгалтерских пакетов и программ позволяет автоматизировать не только бухгалтерский учет, но и навести порядок в складском учете, в снабжении и реализации продукции, товаров, отслеживать договоры, быстрее рассчитывать заработную плату, своевременно сдавать отчетность.

Рассмотрим этапы автоматизация бухгалтерского учета в России.

Первый этап разработки программ автоматизации бухгалтерского учета (1988—1992 гг.) совпал по времени с перестройкой. В России появилась потребность в бухгалтерских программных продуктах для малых предприятий и кооперативов, обслуживания временных трудовых коллективов и др. новых субъектов бухгалтерского учета. Период характеризовался массовым ввозом в страну персональных компьютеров, которые стали основной аппаратной платформы для бухгалтерских разработок. Большинство программ создавалось в виде автоматизированных рабочих мест (АРМ) и предназначалось для эксплуатации на автономных компьютерах. Наиболее известные первые бухгалтерские программы:

"Финансы без проблем" ("Хакерс Дизайн"), "Турбо-бухгалтер" ("ДИЦ"), "Парус" ("Парус").

Второй этап (1992—1994 гг.) связан с развитием коммерческих структур и началом приватизации. Десятки тысяч создаваемых ТОО, АОЗТ и кооперативов нуждались в бухгалтерском учете. Всеобщая коммерциализация привела к росту тиражируемых разработок, потеснивших заказные. Вместо энтузиастов-одиночек и временных трудовых коллективов возникли профессиональные группы специалистов, создававших собственные компании с целью получения прибыли с продаваемых бухгалтерских программ. Именно тогда образовались сегодняшние фирмылидеры: "1С", "Диасофт", "Омега", R-Style Software Lab.

Третий этап развития бухгалтерских систем (1995— 1996 гг.) характеризуется созданием интегрированных программных средств, объединяющих несколько предметных областей автоматизации.

Четвертый (современный) этап — это бухгалтерские системы, являющиеся по сути уже комплексными корпоративными решениями, или экономическими информационными системами (ЭИС), которые предполагают поставку вместе с программными средствами методики организации производства и консалтинговых услуг.

К бухгалтерской системе предъявляется ряд требований, среди которых:

- безошибочное проведение арифметических расчетов;
- обеспечение подготовки, заполнения, проверкя и распечатки первичных и отчетных документов произвольной формы;
- осуществление безошибочного переноса данных из одной печатной формы в другую;
- осуществление накопления итогов и исчисления процентов различной степени сложности;

обеспечение обращения к данным и отчетам за прошлые периоды с  $\bullet$ помощью архивов.

Компьютерная обработка учетных данных имеет определенные особенности:

- единообразное выполнение операций. предполагает При выполнении  $\bullet$ идентичных операций бухгалтерского учета в случае компьютерной обработки используются одни и те же команды, что исключает появление случайных ошибок, присуших ручной обработке. Однако программные или другие ошибки в аппаратных либо программных средствах могут привести к неправильной обработке при одинаковых условиях всех идентичных операций;
- разделение функций. Информационная система может проводить множество процедур внутреннего контроля, выполняемых разными специалистами в системах неавтоматизированных. Это оставляет имеющим доступ  $\mathbf{K}$ компьютеру, специалистам, возможность вмешательства в другие функции. Поэтому компьютерные системы зачастую нуждаются **BO** введении дополнительных мер ДЛЯ необходимом поддержания на уровне контроля, который  $\bf{B}$ традиционном учете достигается простым разделением функций. К таким мерам относится система паролей, предотвращающая действия, допустимые со стороны специалистов, имеющих доступ к He информации об активах и учетных документах через терминал в диалоговом режиме;
- потенциальные возможности появления ошибок и неточностей. Компьютерные системы более, чем неавтоматизированные, открыты для несанкционированного доступа, включая лиц, осуществляющих контроль. Кроме того, они открыты для скрытого изменения данных и прямого или косвенного получения информации об активах. Чем меньше человек вмешивается в компьютерную обработку операций

учета, тем ниже возможность выявления ошибок и неточностей. Ошибки же, допущенные при разработке или корректировке программ, могут оставаться незамеченными долгое время;

- возможности усиления потенциальные контроля  $\rm{co}$ стороны администрации. У администрации с помощью информационных систем появляется широкий набор аналитических средств для оценивания и контроля деятельности фирмы. Наличие дополнительного обеспечивает укрепление инструментария системы внутреннего контроля в целом и снижение риска его неэффективности. К тому же прикладные программы накапливают статистическую некоторые информацию о работе компьютера, которую можно использовать в целях контроля обработки операций бухгалтерского учета;
- инициирование выполнения операций в компьютере. Некоторые операции компьютерная система может выполнять автоматически, их санкционирование даже не обязательно документируется, как это делается в традиционных системах бухгалтерского учета, сам факт принятия такой системы в эксплуатацию администрацией предполагает в неявном виде наличие соответствующих санкций.

Проблемы, возникающие в процессе автоматизации бухгалтерского учета:

- $\bullet$ автоматизация бухгалтерского учета является достаточно длительным и сложным процессом;
- непрерывное изменение условий, в которых работают программы, и требований к ним;
- сложность выбора технического обеспечения информационной системы;
- необходимость объединения всех баз данных больших бухгалтерий.

#### **ИНФОРМАЦИОННЫЕ СИСТЕМЫ**

*Вентнагель Е.Ю., «Прикладная информатика в экономике» Гайдук Н.В., к.э.н., доцент каф. информационных систем ФГБОУ ВПО «КубГАУ»* 

#### **СТРАТЕГИЧЕСКОЕ ПЛАНИРОВАНИЕ ИНФОРМАЦИОННЫХ СИСТЕМ**

В статье рассмотрено понятие, цели и задачи стратегического планирования информационных систем, этапы и фазы стратегического планирования, портфельный анализ и его методы.

The article deals with the concept, goals and objectives of the strategic planning of information systems, stages and phases of strategic planning, portfolio analysis and its methods.

Планирование – одна из составных частей управления, заключающаяся в разработке и практическом осуществлении планов, определяющих будущее состояние системы, путей, способов и средств его достижения. Планирование включает принятие плановых решений уполномоченными на то органами, лицами.

Стратегия – долговременные, наиболее принципиальные, важные установки, планы, намерения руководства предприятий в отношении производства, доходов и расходов, бюджета, налогов, капиталовложений, цен, социальной защиты.

Для планирования ИС по аналогии с планированием других сфер деятельности принято также разделение планирования на кратко-, средне- и долгосрочное, или соответственно на оперативное и стратегическое.

Стратегическое планирование ИС (СПИС) представляет собой процесс, в котором принимаются принципиальные решения в области ИС предприятия (организации) относительно действующих в течение

длительного срока целей и основных мероприятий, ресурсов, а также бюджета  $\overline{M}$ финансирования. Временные рамки стратегического планирования ИС охватывают обычно период от пяти до десяти лет.

Глобальная цель СПИС должна состоять в обеспечении возможно большего вклада ИС в цели предприятия по основной деятельности через использование информационных технологий.

Задачи СПИС решаются на уровне высшего руководства организации. Эти задачи требуют полной интеграции в систему планирования предприятия в нелом.

Важным направлением стратегического планирования является определение плана инвестиций в ИС.

Стратегическое планирование - это процесс формулирования миссии и целей организации, выбора специфических стратегий для определения и получения необходимых ресурсов и их распределения с целью обеспечения эффективной работы организации в будущем.

Основные этапы стратегического планирования:

- формулирование целей организации;
- идентификация действующих в настоящее время задач и стратегии;
- анализ внешнего окружения под углом действительной возможности достижения поставленных целей;
- анализ ресурсов, который, с одной стороны, дает возможность идентифицировать имеющиеся в распоряжении ресурсы, а с другой позволяет выявить сильные и слабые стороны данного предприятия;
- идентификация стратегически благоприятных случаев и угроз;
- установление сферы и масштаба необходимых изменений стратегии;
- принятие стратегических решений;
- внедрение стратегии;
- контроль за реализацией стратегии.

Фазы стратегического планирования информационных систем (рис. 1):

1. Постановка задач: для какой части предприятия должно проводиться СПИС, в каком именно виде и кем, а также что от этого должно получить предприятие и когда?

2. Всесторонний анализ условий.

- o Анализ окружения предприятия (клиентура, рынки продукции, технология, конкуренция, народное хозяйство, политика и т.п.) и определение вытекающих из этого рисков, шансов и требований.
- o Изучение внутренних условий предприятия (структура производства, процессы производства, обслуживаемые рынки, финансы, ресурсы, конкуренция, персонал и т.п.) и определение сильных и слабых сторон сферы ИС.

3. Постановка стратегических целей для ИС. Имеет смысл ставить только одну цель или небольшое их число. Для успешной реализации цели должны быть общепризнанными.

4. Разработка стратегий ИС. Она выполняется с учетом архитектуры применения ИТ, доступных или имеющихся ресурсов, структуры организации и управления.

5 Планирование конкретных мероприятий. В общей форме описываются мероприятия в составе развитых стратегий, отдельные шаги которых фиксированы во времени. Планирование мероприятий является предпосылкой для определения отдельных проектов развития ИС.

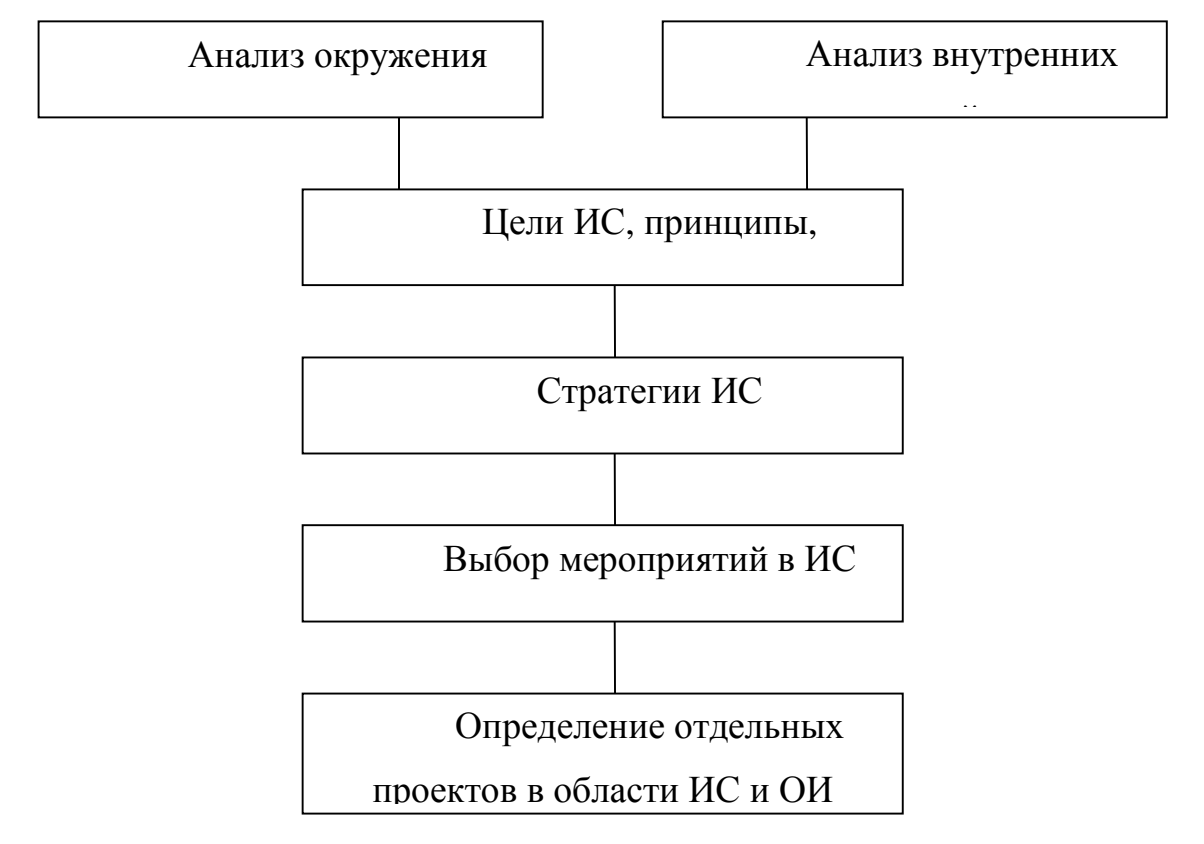

Рисунок 1 - Фазы стратегического планирования информационных

#### систем

Система стратегического планирования дает возможность акционерам и менеджменту компаний определиться с направлением и темпом развития глобальные бизнеса. очертить тенденции рынка. понять. какие организационные и структурные изменения должны произойти в компании, чтобы она стала конкурентоспособной, в чем ее преимущество, какие инструменты необходимы ей для успешного развития.

Процесс стратегического планирования в компании состоит **ИЗ** нескольких этапов:

- Определение миссии и целей организации.
- Анализ среды, включающий сбор информации, анализ сильных и слабых сторон фирмы, а также ее потенциальных возможностей на основании имеющейся внешней и внутренней информации.
- Выбор стратегии.
- Реализация стратегии.
- Оценка и контроль выполнения.

Стратегический анализ, или как его еще называют «портфельный анализ» (в случае анализа диверсифицированной компании), является основным элементом стратегического планирования.

методом портфельного анализа является построение Основным двухмерных матриц.

Существует три подхода к формированию матриц:

1) табличный подход;

2) координатный подход;

3) логический поход.

# Верешака В.С. «Финансы и кредит», Мальиева Т.В. ст. преподаватель каф. информационных систем  $\Phi$ *FEOY BIIO* «*KyóFAY*»

## БЕЗОПАСНОСТЬ БАНКОВСКИХ ПЛАСТИКОВЫХ КАРТ -РЕАЛЬНОСТЬ ИЛИ МИФ?

 $3a$ объем последние десятилетий несколько использования персональных пластиковых карт во всем мире достиг весьма внушительных размеров. Российский рынок банковских карт также последние годы бурно развивается. Причиной тому является общемировая тенденция в развитии безналичных расчетов. И лишь немногие из них знают, чем одна карта отличается от другой, т.е. (MasterCard от Visa, карта с чипом от карты с магнитной полосой). Многие хранят деньги на пластиковой карте, так как считают, что там они более защищены от воровства. До не давнего времени это произошло с моей подругой. Простой поход в магазинам обошелся ей в 0 р. на счету, но при этом карта не была использована. Разве такое возможно в наше время? Оказывается что да. Эта информация скорее для тех людей, которые еще верят в защищенность кусочка пластика с магнитной полосой.

На сегодняшний день самыми распространенными являются карты с чипом и карты с магнитной полосой.

Для данной карты информация заносится на магнитную полосу. Карты с магнитной полосой бывают трёх форматов: ID-1, ID-2, ID-3 (наиболее распространен формат ID-1). Большинство видов пластиковых карт имеют свой размер, определённый стандартом ISO 7810 ID-1. Какие же средства защиты (помимо магнитной полосы, на которую заносится информация о владельце) позволяют отличить данную карту среди многих других? Подобная информация заносится в штрих код. Например, у «МТС банка» при переводе денег на счет достаточно знать штрих-код. Идентифицировать владельца можно при помощи образца его личной подписи. Всегда все карты имели идентификационный номер, срок действия и специальный код на обороте. Всех этих данных достаточно хватало чтобы совершать платежи [2].

В отличии от карт с магнитной полосой, при совершении транзакций задействуется именно информация с чипа. Чип обладает большим объемом памяти, и информация на нем подвергается более сложному типу шифрования. Поэтому их можно скопировать и изготовить поддельную карту[1].

И все таки вернемся к тому, как так получилось, что с карты были сняты все накопления. Я могу только догадываться. Злосчастная карта с магнитной полосой относилась к самому дешевому в обслуживании типу карт. Меры защиты присутствовавшие на карте:

- Магнитная полоса с информацией о владельце

- Подпись на обороте карты
- Голограмма с логотипом банка
- СМС-информирование о транзакциях
- Штрих-код

Что из этого работает? Из данного списка мы видим, что:

1. Магнитная полоса удачно копируется специальным устройством скиммером. После чего изготавливается дубликат карты и все что остается это узнать пин-код карты. Для этого обычно в паре со скиммером используется скрытая видеокамера.

2. Подпись на обратной стороне. Данный тип защиты не актуален. В случае с дубликатом ничего не помешает нанести свою подпись на изготовленную копию.

3. Голограмма с логотипом банка это как еще один способ подтвердить, что у вас не поддельная карта на руках.

4. Штрих-код. Для этого достаточно иметь снимок карты и штрих-код легко дублируется.

5. СМС-информирование. Очень полезная вещь, вы всегда будете видеть, как утекают ваши деньги. На то чтобы дождаться ответа от оператора уходит около 1,5 минут.

В конце хотелось бы сказать, как бы все не было печально в наше время, но законодательной базы регламентирующей ответственность банков при осуществлении мошеннических действий с пластиковыми картами в России пока нет. Происходившие случаи рассматриваются банком самостоятельно. Банки проводят свое собственное расследование и, как правило в итоге, если вы нарушили хоть один из подпунктов договора по использованию карты, то в возврате денежных средств вам будет отказано.

Но если все таки злоумышленнику удалось получить копию вашей банковской карты без чипа и пин-кода, то не получится отличить такие совершенные операции ими и тогда вы получаете отказ. Несколько советов чтобы не происходили такие ситуации с вами:

1. Заменить магнитную карточку на карточку с чипом.

 $2<sub>1</sub>$ Установить лимит на снятие денежных средств в течении суток.

3. Сразу же блокировать карту, если появилась подозрительная транзакция.

 $\overline{4}$ . Внимательно осмотреть устройство, в которую вы вставляете карту.

И самое главное - оставайтесь всегда людьми и не воруйте чужие деньги! У всех есть свои заветные мечты, но кто-то ради них работает всю жизнь, а кто-то всего за 5-10 минут лишает стимула продолжать верить в свою мечту.

#### Литература:

Аверченко В.А., Макаров В.Л., Сильвестров С.Н. и др. «О совершенствовании 1. системы безналичного денежного обращения в России»//Бизнес и банки. - 2011.-№11.

Лаврушин О.И.. «Банковское дело»: Учебник. – 2-е изд., перераб. и доп. / – М.:  $2.$ Финансы и статистика. 2012.

# Ветрова К.С., «Финансы и кредит», Мальцева Т.В. ст. преподаватель каф. информационных систем  $\Phi$ *FEOY BHO* «*Kv6FAY*»

## ИНФОРМАЦИОННАЯ ЗАЩИТА В БАНКАХ

В современных условиях понятия «безопасность» и «банк» являются неразделимыми. Прежде считалось, чем крепче хранилище — тем надежней банк, но на сегодняшний день приоритеты несколько сместились. Теперь кредитная организация будет считаться безопасной и надежной, если система информационной безопасности у нее будет построена самым тщательным образом. Кроме того, она должна соответствовать многочисленным стандартами и законодательным актам. Все это требует достаточно большого вложения инвестиций в развитие сферы информационной безопасности, но это единственный способ остаться на рынке [1].

Деятельность банков всегда была неразрывно связана с хранением и обработкой большого количества конфиденциальной информации. Прежде всего сюда относится информация по вкладам клиентов, по всем осуществляемым операциям, а также их персональные данные.
Вся коммерческая информация, которая хранится и обрабатывается в банках, подвержена самым различным рискам: вирусы, выход из строя аппаратного обеспечения, сбой операционных систем и другое. Но причинить какой-либо серьезный ущерб данные проблемы не способны. Благодаря ежедневному резервному копированию данных, без которого невозможно представить работу информационной системы любой кредитной организации, риск безвозвратной потери информации сводится к минимуму. Поэтому риски, которые связанны с несанкционированным доступом к конфиденциальной информации, выходят на первый план [2].

На сегодняшний момент существует три наиболее распространенных способа хищения секретной информации. Во-первых, физический доступ к местам хранения и обработки информации. Здесь можно рассмотреть несколько вариантов. К примеру, когда преступники забрались в офис банка ночью и украли со всеми базами данных жесткие диски. Не исключено также вооруженное нападение с целью получения не денежных средств, а информации. Возможна ситуация, при которой сам сотрудник кредитной организации может вынести за пределы территории носитель информации.

Во-вторых, использование резервных копий. В большинстве кредитных организаций системы резервирования важной информации основаны на стримерах, записывающие на магнитные ленты создаваемые копии и хранящиеся в отдельном месте. Что касается доступа и снятия с них копии, то такая возможность появляется у людей при их транспортировке и хранении. Нельзя недооценивать риски, которые связаны с резервным копированием конфиденциальной информации. Так, большинство специалистов убеждено, что в 2005 году именно благодаря снятым копиям с магнитных лент были украдены базы данных проводок Центрального Банка РФ[2].

В-третьих, несанкционированный доступ сотрудниками банка является наиболее вероятным способом утечки конфиденциальных данных. Порой работники делают это без всякого злого умысла, чтобы поработать с

информацией дома. Но подобные действия являются серьезным нарушением политики безопасности, и они могут послужить причиной огласки конфиденциальных данных.

Помимо этого, в любой кредитной организации есть группа людей, которые имеют повышенные привилегии в локальной сети. Речь идет о системных администраторах. С одной стороны, повышенный доступ обусловлен необходимостью выполнения ими служебных обязанностей, а с другой у них есть возможность доступа к любой информации, которую они могут использовать в личных интересах [2].

Какой может быть выход из ситуации в данном случае? Теоретически облегчить выполнение обязательных требований возможно путем ужесточения ответственности за инциденты информационной безопасности. Подобный подход поможет сохранить заинтересованность банков в защите персональных данных. Правда, пока подобный сценарий кажется мало реалистичным. Во-первых, потому, что полностью изменить подход будет сложно главному государственному регулятору - Банку России. Во-вторых, есть шанс, что при отмене обязательности ряда требований банки могут понадеяться на авось и начать сворачивать «лишние» направления обеспечения информационной безопасности.

В общем, дальнейшее развитие деятельности по обеспечению информационной безопасности в банках я вижу в изменении приоритетов и целей проектов защиты информации. До тех пор, пока основной своей целью специалисты ставят выполнение требований государственных регуляторов и сосредотачивают основные усилия на красивой отчётности, реальная безопасность будет страдать [3].

Литература:

<sup>1.</sup> Увеличение банков инвестиций в информационную безопасность [Электронный pecypc] — Режим доступа: http://www.cnews.ru/reviews/free/banks2007/articles/provide.shtml

<sup>2.</sup>Защита банковской информации [Электронный ресурс] — Режим доступа: http://www.osp.ru/cio/2007/06/4253252/

Разрешимый парадокс  $3.$ **[Электронный**  $pecypc$   $Pexum$ доступа: http://www.journal.ib-bank.ru/pub/221

## *ГукаловаТ.В., Папкова И.Н. «Финансы и кредит» Мальцева Т.В., старший преподаватель каф. информационных систем ФГБОУ ВПО «КубГАУ»*

### **ПРОГРАММНОЕ ОБЕСПЕЧЕНИЕ ПК**

Под программным обеспечением понимается совокупность программ, выполняемых вычислительной системой.

К программному обеспечению относится также вся область деятельности по проектированию и разработке ПО: технология проектирования программ; методы тестирования программ; методы доказательства правильности программ; анализ качества работы программ; документирование программ; разработка и использование программных средств, облегчающих процесс проектирования программного обеспечения, и многое другое.

Программное обеспечение – неотъемлемая часть компьютерной системы. Оно является логическим продолжением технических средств. Сфера применения конкретного компьютера определяется созданным для него ПО.

Сам по себе компьютер не обладает знаниями ни в одной области применения. Все эти знания сосредоточены в выполняемых на компьютерах программах. Программное обеспечение современных компьютеров включает миллионы программ – от игровых до научных.

Программы, работающие на компьютере, можно разделить на категории: прикладные программы и системные программы.

Для IBM PC разработаны и используются сотни тысяч различных прикладных программ для различных применений. Наиболее широко применяются программы:

-подготовки текстов (документов) на компьютере – редакторы текстов;

-подготовки документов типографского качества - издательские системы:

-обработки табличных данных - табличные процессоры;

-обработки массивов информации - системы управления базами данных.

Прикладная любая программа - это конкретная программа, способствующая решению какой-либо задачи в пределах данной проблемной области. Например, там, где на компьютер возложена задача контроля за финансовой деятельностью какой-либо фирмы, прикладной будет программа подготовки платежных ведомостей.

Системы управления базами данных (СУБД) позволяют управлять большими информационными массивами – базами данных. Наиболее простые системы этого вида позволяют обрабатывать на компьютере один массив информации, например персональную картотеку.

Табличные процессоры обеспечивают работу с большими таблицами чисел.

Системы автоматизированного проектирования (САПР) позволяют осуществлять черчение и конструирование различных механизмов с помощью компьютера. Интегрированные системы - сочетают в себе возможности системы управления базами данных, табличного процессора, текстового редактора, системы деловой графики, а иногда и другие возможности.

Современные системы программирования ДЛЯ персональных компьютеров обычно предоставляют пользователю весьма мощные и удобные средства для разработки программ. В них входят: компилятор, осуществляющий преобразование программ на языке программирования в программу машинных кодах, ИЛИ интерпретатор, осуществляющий непосредственное выполнение текста программы на языке программирования высокого уровня; библиотеки программ, содержащие которыми подготовленные программы, МОГУТ заранее пользоваться

программисты; различные вспомогательные программы, например отладчики, программы для получения перекрестных ссылок.

Системы программирования, прежде всего. различаются, естественно, по тому, кокой язык программирования они реализуют. Среди программистов пишущих программы для персональных компьютеров, наибольшей популярностью пользуются языки Си, Си++, Паскаль, Бейсик.

В основу работы компьютеров положен программный принцип управления, состоящий в том, что компьютер выполняет действия по заранее Принцип обеспечивает заданной программе. Этот универсальность использования компьютера: в определенный момент времени решается задача соответственно выбранной программе. После ее завершения в память загружается другая программа.

Программа - это запись алгоритма решения задачи в виде последовательности команд или операторов языком, который понимает компьютер. Конечной целью любой компьютерной программы является управление аппаратными средствами.

Программное и аппаратное обеспечение в компьютере работают в неразрывной связи и взаимодействии. Состав программного обеспечения вычислительной системы называется программной конфигурацией: текстовые редакторы, графические редакторы, системы управления базами (СУБД), электронные таблицы, системы данных автоматизированного (САD-системы), настольные проектирования издательские системы, редакторы HTML (Web-редакторы), браузеры (средства просмотра Webдокументов), бухгалтерские системы, финансовые аналитические системы, экспертные системы, геоинформационные системы, системы видеомонтажа, инструментальные языки и системы программирования.

Возможности современного ПК столь велики, что все большее число людей находят ему применение в своей работе, учебе, быту. Важнейшим качеством современного компьютера является его "дружественность" по отношению к пользователю. Общение человека с компьютером стало

простым, наглядным, понятным. Компьютер сам подсказывает пользователю, что нужно делать в той или иной ситуации, помогает выходить из затруднительных положений. Это возможно благодаря программному обеспечению компьютера.

Литература:

1. Агальцов В. П. Информатика для экономистов : [учебник] / В. П. Агаль-цов, В. М. Титов – М.: Форум, 2011. - 447 с.

2. Алешин, Л.И. Информационные технологии: Учебное пособие / Л.И. Алешин. - М.: Маркет ДС, 2011. - 384 c

3. Акперов, И.Г. Информационные технологии в менеджменте: Учебник / И.Г. Акперов, А.В. Сметанин, И.А. Коноплева. - М.: НИЦ ИНФРА-М, 2013. - 400 c.

4. Максимов, Н.В. Современные информационные технологии: Учебное пособие / Н.В. Максимов, Т.Л. Партыка, И.И. Попов. - М.: Форум, 2013. - 512 c.

> *Дегтярева Е.Д., «Экономическая безопасность» Гайдук Н.В., к.э.н., доцент каф. информационных систем ФГБОУ ВПО «КубГАУ»*  **ИНФОРМАЦИОННЫЕ РЕСУРСЫ**

Рассмотрено понятие, значимость и особенности информационных ресурсов как части ресурсов современного общества, приведена классификация национально-информационных ресурсов.

The concept of the significance and characteristics of information resources as part of the resources of modern society, is a classification of the national information resources is considered.

Ресурс – это запас или источник некоторых средств. Традиционно различают следующие виды общественных ресурсов: материальные, энергетические, трудовые, финансовые.

Одним из важнейших видов ресурсов современного общества являются информационные ресурсы.

*Информационные ресурсы - это организованная совокупность документированной информации, включающая базы данных и знаний, массивы*

Информация как экономическое благо обращается в экономике как товар (информационных продуктов, услуг), а также как ресурс, используемый в процессе хозяйственной деятельности. Информационные продукты и услуги обмениваются на информационном рынке и имеют большое количество особенностей, как на стадиях разработки, производства, так и на этапе обращения. К информационным товарам и услугам относятся

- программное обеспечение;
- базы данных;
- образовательные услуги;
- консультирование;
- результаты НИОКР

Значимость информационных ресурсов постоянно растет; одним из свидетельств этого является то, что уже на нынешней фазе продвижения к информационному обществу информационные ресурсы становятся товаром, совокупная стоимость которого на рынке сопоставима со стоимостью традиционных ресурсов.

Понятие "информационного ресурса общества" (ИРО) является одним из ключевых понятий социальной информатики. Широкое использование этого понятия началось после выхода в 1984 году книги Громова Г.Р. "Национальные информационные ресурсы: проблемы промышленной эксплуатации". Создание на рубеже 80-х годов принципиально нового понятия – национальные информационные ресурсы – было обусловлено растущей зависимостью промышленно развитых стран от источников информации (технической, экономической, политической, военной), а также от уровня развития и эффективности использования средств передачи и переработки информации.

*Информационные ресурсы общества в настоящее время рассматриваются как стратегические ресурсы, аналогичные по значимости ресурсам материальным, сырьевым, энергетическим, трудовым и финансовым.* 

Однако между информационными и другими ресурсами существует одно важнейшее различие: всякий ресурс после использования исчезает (сожженное топливо, израсходованные финансы), а информационный ресурс остается, им можно пользоваться многократно, он копируется без ограничения. Более того, по мере использования информационный ресурс имеет тенденцию увеличиваться, так как использование информации редко носит совершенно пассивный характер, чаще при этом генерируется дополнительной информацией.

Информационные ресурсы общества, если их понимать как знания, отчуждены от тех людей, которые их создавали, накапливали, обобщали и анализировали. Эти знания материализовались в виде документов, баз данных, баз знаний, алгоритмов, компьютерных программ, а также произведений искусства, литературы и науки.

Крупнейшей категорией информационных ресурсов являются национально-информационные ресурсы. Возможный способ их классификации:

- библиотечные ресурсы;

- архивные ресурсы;

- научно-техническая информация;

- правовая информация;

- информация государственных структур;

- отраслевая информация;

- финансовая и экономическая информация;

- информация о природных ресурсах;

- информация предприятий и учреждений.

В настоящее время нет ясных рекомендаций относительно того, как осуществлять прогнозирование потребностей общества в информационных ресурсах. Это снижает эффективность использования информационных ресурсов и приводит к увеличению продолжительности переходного периода от индустриального общества к информационному. Тем не менее информационные ресурсы признаются одним из важнейших видов ресурсов в любой стране. В наиболее развитых странах они являются объектом особого внимания.

Таким образом, главной целью государственной политики любой страны должно являться создание благоприятных условий для создания информационных ресурсов

## *Ищенко М. И., Москвитин Ю. Ю., «Производственный менеджмент», Мальцева Т.В. старший. Преподаватель каф. информационных систем ФГБОУ ВПО «КубГАУ»*

# **ИНТЕЛЛЕКТУАЛЬНЫЕ ТЕХНОЛОГИИ В МЕНЕДЖМЕНТЕ**

В статье рассматривается необходимость интеллектуальных технологий менеджмента в организациях.

The need for intelligent management technologies in organizations is discussed.

Современный уровень развития информационных технологий позволяет сегодня воплощать на практике фундаментальные решения в области искусственного интеллекта (ИИ), разработанные в последние десятилетия прошлого века, создавая не просто корпоративные информационные системы, но интеллектуальные системы управления предприятием. В то же время повышение уровня «интеллектуальности» корпоративных информационных систем отвечает потребностям бизнеса руководителю нужны интеллектуальные системы, позволяющие перенести отработанные многолетней практикой управленческие решения в область компьютерных технологий, высвободив интеллектуальный потенциал для стратегического мышления, определения направлений развития предприятия

и решения нестандартных задач, требующих не искусственного, HO естественного интеллекта.

Эволюция корпоративных информационных систем определяется изменения производственно-экономической также такими факторами системы, как интеграцией видов бизнеса и развития бизнеса e-business on demand (бизнес по требованию, бизнес по запросу), необходимостью адекватно реагировать на все изменения внешней среды, динамично перераспределяя ресурсы предприятия.

Рассмотрим применение интеллектуальных технологий на примере интеграционной Корпоративной созлания важной компоненты информационной Электронного системы управлениясистемы документооборота.

Интеллектуальный документооборот является саморазвивающейся, самообучающейся и саморегулирующий системой. Для реализации подобных свойств документооборота система электронного должна включать механизмы генетического наследования и классификации, инструменты знаний из неструктурированной информации, механизмы извлечения  $\overline{M}$ обработки статистической информации,  $\bf{B}$ накопления частности информации, возникающей в процессе согласования документов или движения служебных записок.

Интегрированная модель представления знаний, положенная в основу интеллектуального документооборота систему помимо знаний  $\Omega$ формировании структуры и шаблонов документов, а также знания о формировании маршрутных схем движения документов должна содержать лингвистические знания и знания о предметной области, включая знания об объекте, субъекте, задачах и процессах управления. Потребность в модели предметной области порождает тот факт, что система интеллектуального документооборота наиболее эффективно работает, когда она полностью интегрирована с информационной системой управления.

При построении системы интеллектуального документооборота используются следующие интеллектуальные технологии:

• систематизация потоков документов - механизм кластеризации и классификации,

• оценка полноты, целостности и непротиворечивости множества документов - аппарат формальной логики,

• «умное» движение документов - продукционные правила,

• генерация событий и новых документов - процедуры в структуре документов, инициируемые ситуациями,

Таким образом, одним из направлений подготовки специалистов в области ИИ может быть специализация, нацеленная на практическое применение технологий и методов ИИ для совершенствования и развития Корпоративной информационной системы управления предприятием. С этой целью, помимо приобретения навыков и знаний в области технологий, методов и инструментальных средств ИИ, необходимо формирование целостного взгляда на предприятие, как объект управления и Корпоративную информационную систему, как инструмент управления.

Литература

1. http://www.erudition.ru

2. http://www.wikipedia.org

### ИНФОРМАЦИОННЫЕ ТЕХНОЛОГИИ ЭЛЕКТРОННОГО БИЗНЕСА

B рассматривается статье возможность использования информационных технологий в электронном бизнесе.

The article discusses the use of information technology in e-business.

В настоящее время мы наблюдаем появление новейшего сектора в который также часто называют электронным бизнесом, экономике, Интернет- экономикой, Интернет-бизнесом, электронной коммерцией (ЭК). Темпы развития этого сектора набирают обороты.

Для начала стоит определить понятие электронная коммерция. Различают некоторое количество определений электронной коммерции. Одно из них трактует электронную коммерцию как извлечение прибыли от ведения различной деятельности по оказыванию новейших электронных услуг, реализации компьютеров, техники и программного обеспечения. Другой источник трактует электронную коммерцию как реализацию операций с партнерами и клиентами, а так же всевозможные платежи и новейших информационных технологий перерасчеты на основе **BO** всевозможных электронных сетях. В нашем случае мы выберем последнее определение.

Разберем базовые определения, имеющие отношение к электронному бизнесу.

Такой вид электронного бизнеса как B2B (Business-to-Business) или бизнес-бизнес, является электронным бизнесом между организациями, главное отличие данного типа электронного бизнеса - автоматическое взаимодействие в электронном виде подсистем управления организацией.

B2C (Business-to-Consumer, Customer) или бизнес-потребитель – вид электронного бизнеса, который связан с электронными коммерческими услугами, происходящими между организацией и клиентами. Организации на основе глобальной сети входят в конкуренцию либо в партнерство с различными организациями в области продажи продуктов и услуг в розницу.

Главными плюсами функционирования электронного бизнеса являются:

Удобство пользования приложениями и использование их. Использовать Web довольно легко. Клиентам стоит только настроить програму просмотров, далее клиенты мгновенно могут использовать доступ к электронным способам продаж.

Снижение времени на доведение данных о продукте клиенту – самое нужное условие проведения выгодных продаж.

Снижение количества межорганизационного звена (посредниковческого), становление конкретной связи организация–клиент.

Снижение временного промежутка на покупку нужного продукта.

Сведения о продукте возможно предоставлять в разных ракурсах. Web может передать как текстовый файлы, графические файлы, так и видеофайлы, голосовые файлы.

Способность провести анализ спроса, запросов для прогнозироания любых действий.

Способность осуществлять идентификацию клиента.

Уменьшение издержек на персонал и аренду помещений.

Возможен доступ круглые сутки.

#### Литература

1. Информационные системы в экономике: Учебник для вузов / К.В. Болдин, В.Б. Уткина. – М.: Издательско-торговая корпорация «Уткина и М», 2010.

2. Информационные системы и технологии в экономике: Учебник для студ. высших учебных заведений. / А.П. Баранова, В.Л. Лайко, М.И. Семенова; Под ред. В.И. Лайко.– М.: Финансы и статистика, 2012.

3. Черненков А.Л. Информационные системы для экономистов: Учебное пособие. – М.: Минкон, 2012.

## *Леушкин В.С., Черный А.А., «Финансы и кредит», Мальцева Т.В. старший преподаватель каф. информационных систем ФГБОУ ВПО «КубГАУ»*

## **ЭЛЕКТРОННЫЕ ПЛАТЁЖНЫЕ СИСТЕМЫ РФ**

В статье рассматриваются основные особенности электронных платежных систем.

The article discusses the main features of electronic payment systems.

Времена, когда наличные деньги были, если не единственной, то приоритетной формой расчетов, прошли. Теперь финансовые потоки движутся через платежные системы, в том числе электронные.

Электронные платежные системы - это системы, в которых безналичные транзакции осуществляются посредством Интернета. Платежными средствами при этом выступают не обычные, а электронные деньги условные платежные единицы.

Это быстрый и удобный способ расчетов. С помощью электронных платежей оплачивают товары и услуги, пополняют счет мобильного, оплачивают коммунальные услуги, гасят кредиты и т.д.

Требования, предъявляемые к электронной платежной системе: безопасность, надежность, простота. Система должна гарантировать конфиденциальность персональных данных клиента и сохранность его сбережений; иметь «дружественный» интерфейс и компетентную службу поддержки; и, наконец, работать стабильно и быстро. Это составляющие ее имиджа.

Электронные платежи, как и любые другие, предусматривают наличие плательщика и получателя платежа. Задачей платежей, как известно, является перемещение денежной суммы от плательщика к получателю. В

электронных системах такой перевод сопровождается протоколом электронного платежа. Этот процесс также требует наличия некоторого финансового института, соотносящего данные, которыми стороны обмениваются в платежном протоколе, с реальным перемещением денежных средств. Таким финансовым институтом может служить банк, работающий с реальными денежными средствами, или некоторая организация, выпускающая и контролирующая другие формы представления финансов.

Обычно банки исполняют в платежных протоколах две роли: эмитента (взаимодействующего с плательщиком) и эквайэра (взаимодействующего с получателем платежа). Кроме того, платежной системе необходим арбитр для разрешения возникающих споров.

Классификация моделей электронных платежей:

Прямые/непрямые системы электронных платежей. Различаются в зависимости от наличия/отсутствия прямой связи между плательщиком и получателем. В непрямой системе платежная операция совершается ее инициатором и ее участниками являются только он сам и банк(и). Второй участник платежа определяется банком по завершении транзакции. Системы заранее оплаченных/текущих/отложенных платежей. Различаются в зависимости от того, в какой момент времени инициатор платежа полагает платеж завершенным и в какой момент времени средства действительно изымаются у плательщика.

Системы - аналоги наличных денег и системы - аналоги чеков. Однако деление электронных платежных систем на две эти группы было в ходу в 1996-1998 годах. Сегодня оно уже несколько устарело и сейчас специалисты склонны подразделять системы на более детализированные категории - по механизмам осуществления электронных платежей:

#### Литература

- 1. http://pay-system.web-3.ru/definitions/pay/
- 2. http://www.grandars.ru/student/finansy/elektronnye-dengi.html
- 3. http://tik-tak-money.ru/elektronnye-platyozhnye-sistemy.html
- 4. http://www.marketing.spb.ru/lib-mm/sales/epay.htm

## *Могильных А.А., «Экономика организаций и предприятий», Савинская Д.Н., к. э. н., доцент каф. информационных систем ФГБОУ ВПО «КубГАУ»*

### **СОВРЕМЕННАЯ ОРГАНИЗАЦИЯ ФИНАНСОВОГО МЕНЕДЖМЕНТА В РЫНОЧНЫХ УСЛОВИЯХ**

В статье рассматриваются современные технологические возможности финансового менеджмента.

There are modern technological possibilities of financial management are considered in the article.

В современных условиях рыночной экономики одной из важнейших задач, на любых предприятиях, остается управление его финансами, несмотря на формы устройства организации, и видов деятельности. Приоритетность данного направления рассматривает финансы с особой точки зрения, как один из основных видов ресурсов, способный изменяться за наименьший промежуток времени в любой другой ресурс: в основные средства, в оборотные, в трудовые ресурсы и т.д.

В современный период во многих предприятиях подобной деятельностью занимается система управления, которая носит название финансового менеджмента.

В зависимости от размеров и различных видов деятельности объекта финансового менеджмента его система управления включает следующие основные элементы структуры: правовое обеспечение, организационное обеспечение, методическое обеспечение, информационное обеспечение, кадровое обеспечение, техническое и программное обеспечение.

Основной составляющей финансового менеджмента является комплекс определенных общеэкономических, аналитических и специальных приемов, которые обеспечивают эффективное управление финансовыми ресурсами предприятия. Техническое составляющее системы финансового менеджмента представляют современные средства вычислительных и компьютерных

технологий, позволяющие обеспечить максимальную производительность и сохранение времени  $\Pi$ <sup>O</sup>  $c60py$ информации, ee переработке  $\overline{M}$ преобразованию.

Наиболее распространенной технологией реализации различных пользовательских сетей является использование программы «клиент-сервер», которая подразумевает распределение и обработку информации между двумя или несколькими компьютерами: клиентом, на которой решаются задачи и пользователя, который выполняет определенные задачи, поставленные клиентом к централизованной базе данных организации.

Системное ПО предназначено для общего управления и реализации вычислительного процесса на ЭВМ, работающей автономно или в сети. Как правило, к нему относятся: ОС Microsoft Windows XP SP3; Windows Vista SP1/SP2; Windows 7; Windows 8; Mac OS X 10.5, 10.6, 10.7 и 10.8 с последними обновлениями. Linux. Операционные системы. инструментальные средства и языки программирования (Visual Basic, C++, Java, Delphi, PowerBuilder), настольные (Access, Visual Foxpro, Paradox, различные клоны dBase) и серверные (Oracle, Sybase, Informix, Interbase, Ingress) системы управления базами данных. Специальное ПО предназначено для решение конкретных задач пользователя. Существует множество автономных программ и программных комплексов такие как: Microsoft Office, Corel Office, Lotus Notes, Star Office, 1С и др. [2,3].

Финансовый менеджмент играет важную роль  $\bf{B}$ управлении финансовыми ресурсами предприятия, а с развитием компьютерных программных обеспечений данный вид менеджмента шагнул в новый этап своего развития.

#### Литература

3. Финансовый менеджмент: Учебник / Под ред. Шохина Е. И. – М.: КНОРУС, 2012.

<sup>1.</sup> Ковалев В. В. Финансовый менеджмент - 2-е изд., перераб. и доп. - М.: ТК Велби. Изд-во Проспект. 2011.

<sup>2.</sup> Финансовый менеджмент. Под ред. Стояновой Е.С. - М.: Перспектива, 2008. - 57  $\mathbf{c}$ .

### **ИНФОРМАЦИЯ И ИНФОРМАЦИОННЫЕ ТЕХНОЛОГИИ**

В статье рассматривается информация, как она важна и необходима на сегодняшний день.

The article deals with the information as it is important and necessary today.

Термин «информация» происходит от латинского слова «information» – разъяснение, осведомление. Мы вкладываем в это слово весьма широкий смысл и часто можем пояснить его только на интуитивном уровне. Говоря «информация», мы имеем в виду и сообщения по радио и телевидению, и содержание газет, книг, баз данных, библиотек, и знания, почерпнутые из общения с людьми и полученные в научных журналах. В настоящий момент даже нельзя подобрать какое то конкретное определение для данного термина. Так как в наше время понятие об информации и о вариантах ее нахождения весьма разнообразны.

С точки зрения человека, можно выявить одну вероятность. Так как мы разумные люди, то помимо того что под информацией мы понимаем какиелибо сигналы, оповещения, также мы должны понимать, что данная информация имеет и должна доносить какой-либо смысл.

В настоящее время существует очень много различных источников получения информации. За эти источники могут выступать те же самые люди, которые при общении друг с другом обмениваются информацией, также и все возможные источники, такие как социальные сети, приложения, компьютеры, телевизоры и многое другое.

Без получения каких-либо видов информации человек просто не смог стать на своем определенном этапе развития умным. Для этого необходимо

подпитывать себя информационными данными, виде которых могут также выступать и книги.

В наше время произошло очень многие развития информационных технологий. С каждым последующим годом люди также разрабатывают и усовершенствуют какие-то новые разработки в сфере поиска информации. Главные задачи, стоящие перед людьми при обмене данными- это хранение, передача и обработка информации.

 Большие возможности в обучении открывает Интернет. Это поиск конкретной информации с посещением справочных сайтов, розыск сообщений о проведении конкурсов, олимпиад, конференций, тестирования и т.д.

В настоящее время особое значение получило хранение информации в виде последовательностей двоичных символов. Для реализации этих возможностей разработаны и использованы разнообразные запоминающиеся устройства . Также люди разработали поисковую систему информации, которая очень удобна в применении.

Передача также важна, когда мы говорим об информации. Передавать и получать информацию человек научился раньше, чем хранить эту информации. Необходимо понимать, что и передавать информацию нужно правильно и достоверно. Это влияет на последующие действия и вывода получателя данной информации. Также необходимо обработать информацию правильно. Поскольку она не материальна, то ее обработка заключается в преобразованиях.

Также имеется такое понятие как дезинформация. Под ним мы можем понимать получение неполной информации, либо недостоверной и неправильной, либо правильной, но уже не такой обходимой, то есть устарелой информации.

Такая доставка информации может заключаться в каких-либо целях, которые преследует данный доставщик информации. Он может хотеть ввести в заблуждение получателя, либо запутать его совсем, либо оболгать.

В таких случаях уже нужно полагаться на свой опыт и знания для того, чтобы при получении дезинформации уметь правильно распределить достоверность и ложь для последующих действий. В общем можем сделать вывод о том, что информация на сегодняшний день важна для каждого по своему. Человек станет утрачивать знания и ум, если перестанет происходить передача и в целом формирование информации.

Информация сама развивается вслед за развитием системы.

#### Литература

1.Бан В.Р. Информационные системы, В. С. Зверев.- М: Экономист, 2005-477 с.

2.Исаев Г. Н. Информационные системы в экономике- Омега-Л, 2006-463 с.

3.Лойко В. И. Информационные системы и технологии в экономике, Финансы и Статистика, 2005-412 с.

4.Гаврилов П. С. Информация в наше время, - Вестник, 2007-301 с.

*Нещадим О.А., «Финансы и кредит», Мальцева Т.В. старший преподаватель каф. информационных систем ФГБОУ ВПО «КубГАУ»* 

### **ЭЛЕКТРОННАЯ ПОЧТА**

В статье рассматривается основное средство коммуникаций – электронная почта.

The article considers the main means of communication, e-mail.

Электронная почта (e-mail, от латинского «electronic mail») является новым современным средством передачи информации. В отличие от обычной почты, по электронной передаются электронные копии сообщений, файлы, программы, различные данные – т.е. информация, обработанная с помощью компьютера. [1]

Можно создавать сообщения, считывать эти сообщения с почтового сервера, работать с адресной книгой, организовывать и хранить письма в папках «почтового ящика», готовить файлы для пересылки и изменять их в нужный формат после получение и другое с помощью почтовой программы.

Также с помощью почтовой программы пользователь создает сообщение адресату, задает адрес, отправляет сообщение, при этом он соединяется с почтовым сервером. Во время этого соединения почтовый сервер запрашивает имя пользователя и его пароль. Сеанс связи не состоится без этих данных.

После соединения подготовленная почта автоматически отправляется на сервер и далее достигает адресата через передачу от одного к другому почтовому серверу.

Клиент получает почту автоматически сразу после отправки корреспонденции. Сообщения и файлы сортируются и раскладываются по почтовым ящикам пользователей. При загрузке своего ящика, адресат видит разложенные по папкам сообщения: новые, старые, отправленные. Адресат удаляет, сортирует и классифицирует письма по своему желанию.

С помощью электронной почты удобно общаться с людьми из разных стран. Не говоря уже о том, что не приходится вставать из-за компьютера и идти к почтовому ящику, чтобы получить или отправить письмо. Можно выделить также следующие достоинства электронной почты:

- сообщение доставляется гораздо быстрее электронной почтой, чем обычной;

- стоимость ниже;

- для того, чтобы отправить письма нескольким адресатам, нет необходимости печатать его во многих экземплярах, достаточно единожды ввести текст в компьютер;

- поскольку текст письма уже находится в машине, то упрощается процесс его чтения, исправления полученного или составленного письма, а также использовать ;

- удобство хранения большого количества писем в файле на диске, чем в ящике стола;

- удобство и простота поиска в файле;

- и, наконец, экономия бумаги.

Надежность электронной почты сильно зависит от того, какие используются почтовые программы, насколько удалены друг от друга отправитель и адресат письма, и особенно от того, в одной они сети, или в разных. В наших условиях, пожалуй, лучше полагаться на электронную почту, чем на простую. [2]

E-mail доступна при любом виде доступа к Internet . Трудно переоценить удобство такого средства связи. Быстрота, необременительность, возможность передавать информацию любого объема в любую точку мира.

Другое отличие между электронной почтой и средствами передачи файлов общего назначения состоит в том, что почтовые послания представляют собой четко структурированный документ. Во многих системах каждое послание состоит из большого количества дополнительных полей. Они включают в себя имя и адрес отправителя, имя и адрес получателя, дату и время отправки письма, перечень людей, которым направлена копия письма, уровень значимости, степень секретности и многое другое. [3]

E-mail – это отличное средство общения людей (хотя и ограниченного круга, т.е. обладателей ПК с соответствующим обеспечением). Можно с уверенностью сказать, что электронную почту ждёт большое будущее во всех его проявлениях, и что она будет постоянно развиваться и совершенствоваться, что будет приводить к более удобному её использованию.

#### Литература

<sup>1.</sup> Бирозин С., Ракян С. Internet у вас дома : - 3-е изд. - СПб.: BHV- Санкт-Петербург, 2010.

<sup>2.</sup> Башинков С.А., Глайн А.Г., Григорьева С.Г. Информатика и информационные технологии [Электронный ресурс] - Екатеринбург, 2011.

<sup>3.</sup> Симонов С.В., Мураховский В.И. Интернет у вас дома - М.: ООО «АСТ-Пресс Книга», 2010.

## *Погорелов Р.Н., «Экономическая безопасность» Гайдук Н.В., к.э.н., доцент каф. информационных систем ФГБОУ ВПО «КубГАУ»*

### **АВТОМАТИЗАЦИЯ БИЗНЕС-ПРОЦЕССОВ ПРЕДПРИЯТИЯ**

Статья посвящена вопросам автоматизации бизнеса. Рассмотрена сущность и этапы автоматизации бизнес-процессов предприятия, требования к системе автоматизации, преимущества автоматизации бизнес-процессов для предприятия и руководства.

The article deals with the automation of business. The essence and stages of automation of business processes, requirements to the automation system, the benefits of automating business processes for enterprise and leadership.

Для чего требуется автоматизация бизнеса? Сегодня под автоматизацией бизнес-процессов подразумевается ряд действий, в ходе которых (после тщательного анализа текущего состояния дел) разрабатывается план оптимизации, подбираются и внедряются технические и программные средства, а также разрабатываются дополнительные программы, автоматизирующие бизнес.

Для того, чтобы внедрить проект автоматизации бизнес-процессов предприятия, осуществляются следующие работы:

диагностика. На протяжении данного этапа специалисты проводят комплексную диагностику происходящих бизнес процессов на предприятии, выделяются основные направления касательно их оптимизации и определяют структуру бизнес-процессов на предприятии. Помимо этого, подбирается комплекс информационных продуктов, при помощи которых бизнеспроцессы будут оптимизированы;

моделирование бизнес-процессов. С целью оптимизации бизнеспроцессов предприятия и их последующей автоматизации производится их моделирование;

разработка регламентов. Здесь описания бизнес-процессов и утверждённые схемы становятся базисом для разработки положений, инструкций и прочих регламентов компании;

внедрение. На этом, заключительном, этапе настраивается информационная система и происходит внедрение описанных бизнеспроцессов.

Что еще нужно знать для успешного внедрения? Перед началом автоматизации необходимо четко сформулировать набор требований к новой системе. Для этого рекомендуется определить:

список бизнес-процессов, которые предстоит автоматизировать;

информационные объекты, которые должны содержать система;

алгоритмы действий системы;

формируемые отчеты.

Как понять, какой именно процесс нужно автоматизировать в первую очередь?

Специалисты советуют руководителям предприятий/организаций проанализировать и понять, что конкретно их не устраивает в текущей работе. Ответы могут быть различными: оперативность, качество, стоимость, точность. Исходя из суммы ответов, принимается решение о выборе автоматизированных систем. Для получения авторитетного экспертного мнения еще до этапа принятия решения в организацию часто приглашаются профессиональные сотрудники сторонней IT-компании, чья специализация связана непосредственно с автоматизацией. Так руководству удается избежать многих ошибок, которые могут быть допущены на этапе планирования, а также затрат на неудачное внедрение.

Какую программу выбрать?

Предпочтение обычно отдают системе, которая соответствует задачам, стоящим перед организацией на сегодняшний день, а также способна в будущем «расти» вместе с компанией. Поэтому, чтобы принять окончательное решение о выборе программного продукта, руководство должно определиться с тем, какие перемены ожидают предприятие в ближайшие несколько лет. В условиях современных российских реалий, когда бизнес часто подвергается преобразованиям и реформам, наиболее оптимальными решениями являются гибкие (нетиповые) системы автоматизации, которые могут быть дописаны и изменены в соответствии с Яркими примерами гибких нуждами заказчика. систем являются программные продукты на базе «1С» (например, «ДАЛИОН» и «Трактиръ»).

Как быстро сотрудники научатся работать в новой системе? На этапе автоматизации (в рамках внедрения) проводится обучение сотрудников компании/магазина/предприятия. По опыту специалистов ГК «СофтБаланс», среднее время обучения сотрудников работе в новой программе занимает от одного дня до недели, в зависимости от особенностей компании.

Каковы же реальные плюсы автоматизации бизнес-процессов? Для компании/предприятия в целом: увеличение скорости обработки информации; увеличение прозрачности бизнеса; повышение технологичности бизнеса; согласование действий персонала; контроль над объемами информации; автоматизация ручного труда; сокращение ошибок; контроль доступа и распределение прав пользователей; расширение клиентской базы; повышение лояльности клиентов; качественная отчетность;

автоматическое пополнение товарных запасов.

### **Для руководителя:**

богатый материал для анализа бизнес-процессов;

различные аналитические отчеты;

мощный инструмент для управления бизнесом и принятия решений.

Руководство и администрация получают возможность совместить график динамики продаж с графиком внешних параметров (например, с экономической ситуацией в регионе или стране). Благодаря автоматизации бизнес-процессов можно легко понять, какая продукция находится в тренде, а какая не пользуется спросом. Исходя из этого, принимаются решения, как можно изменить или улучшить ассортимент.

Многие компании, особенно небольшие, проводят автоматизацию постепенно, начиная с отдельных участков бизнес-процессов. Как правило, в первую очередь автоматизируются бухгалтерский и налоговый учет, движение товаров, расчет заработной платы, кадровый учет.

Идти в ногу со временем для современного торгового предприятия означает наличие электронной версии магазина в сети интернет. Автоматизировав бизнес-процессы, средствами программных продуктов вы сможете осуществлять выгрузку в мультимедийные каталоги, а также поддерживать работу Интернет-магазина, где у вас всегда будут актуальные цены и номенклатура товаров.

Таким образом, средства автоматизации бизнес-процессов выводят отношения с покупателями на новый уровень; современные магазины предоставляют все более качественный сервис и оперативное обслуживание. Возможности автоматизации становятся все шире и разнообразнее с каждым годом, поэтому перспективы у этой сферы самые оптимистичные.

## *Танцура А.В., «Экономика организаций и предприятий», Савинская Д.Н., доцент, к.э.н. каф. информационных систем ФГБОУ ВПО «КубГАУ»*

## **ПРОБЛЕМЫ ИНТЕГРАЦИИ ИНФОРМАЦИОННЫХ ТЕХНОЛОГИЙ И СИСТЕМ**

В статье рассматривается интеграция информационных технологий и информационных систем в бизнесе.

The article deals with the integration of information technology and information systems in business.

Необходимости бизнеса в содействии образующих его частей создали потребность в интеграции обслуживающих дело автономных инфраструктур. Максимальное противодействие данному начинанию проявляют устарелые программные комплексы (Legacy Systems), благодаря тому, что в силу собственной работы они фактически совершенно никак не расширяемы, совершенствование и интегрирование их требует больших экономических расходов.

Основанные программы в таком интерфейсе давно устарели и абсолютно не отвечают нынешним нуждам пользователей, привыкших к огромной функциональности GUI-интерфейсов. Решать такого рода проблему нужно многим крупными предприятиям и даже целым секторам экономической индустрии, обладающим в собственном запасе устаревшим информационно-техническим наследием, которое является ограничением их перспектив особенно в условиях стремительно меняющихся обстоятельств, а также понижает их конкурентоспособность и увеличивает вероятность информативного коллапса. Вследствие этого актуальным становятся способы и средства решения проблем о результативности расходов времени и людских ресурсов, способах модернизации либо передвижения унаследованных конструкций.

Анализ данной сферы демонстрирует, что существующие стандартны справочно-научно-технических средств пока ещё плохо адаптированы к реалиям отечественных организаций. И подходящим решением данного вопроса может быть новый курс, который представляет собой симбиоз отечественных технологий с применением результативных компонентов западных технологий, т.е. речь идёт о формировании справочно-научнотехнических принципов «нового поколения» организации русской экономики.

Такие новейшие системы управления, как правило, включают:

• информационную подсистему, обеспечивающую сбор, обработку и распределение информации в нужной форме и в требуемое время;

• подсистему разработки и принятия решений на основе данных информационной подсистемы;

• подсистему контроля, способную выявлять ошибки в принятых решениях и корректировать их по необходимости; -

а также компоненты ориентированные на решение следующих ключевых залач:

• выявление скрытых резервов увеличения результативности деятельности организации;

• снижение себестоимости продукции и услуг;

• оптимизация загрузки основных фондов, рабочего времени персонала;

• повышение управляемости, совершенствование методов и процессов управления;

• качественное изменение методов управления на основе делегирования полномочий в принятии управленческих решений.

Таким образом, можно сказать, что интеграция информационных технологий и информационных систем в бизнес в виде дополнительного прибора управленческого процесса является важным пунктом современного развития экономической индустрии и содержится в ускорении ответной

реакции хозяйствующего субъекта на возмущающее действие со стороны внешней и внутренней среды.

> *Фёдорова И.В., «Экономика организаций и предприятий», Савинская Д.Н., доцент, к.э.н. каф. информационных систем ФГБОУ ВПО «КубГАУ»*

### **БАНК ДАННЫХ «ПРОДУКЦИЯ РОССИИ»**

Современное общество можно смело назвать информационным. В связи с этим часто возникает потребность систематизировать данные, своевременно получать доступ к ним посредством удобного для пользователя интерфейса. Для этого люди создали банки данных.

Банк данных (БнД) - это автоматизированная информационная система, которая включает в свой состав комплекс специальных методов и средств (информационных, математических, языковых, программных, организационных, технических) для поддержания динамической информационной модели предметной области с целью обеспечения обработки информационных запросов, поступающих от пользователей.

Иногда термин «банк данных» рассматривают как синонимичный термину «база данных», что является грубой ошибкой, так как база данных является одним из компонентов банка данных. В состав банка данных входят одна или несколько баз данных, справочник баз данных, система управления базами данных (СУБД), а также библиотеки запросов и прикладных программ.

Рассмотрим банк данных «Продукция России». В нём представлена информация о более чем 100 000 видах продукции, производимой в РФ. Данные о товаре хранятся в БнД посредством каталожного листа.

Каталожный лист продукции (КЛП) – это машинно-ориентированный документ, который содержит единый набор реквизитов, позволяющий получить сведения о наименовании и обозначении конкретной продукции, предприятии-изготовителе, основных потребительских характеристиках этой продукции и других атрибутах товара.

Данный банк данных принадлежит компании ФГУП «СТАНДАРТИНФОРМ». На его основе фирма предоставляет следующие услуги:

•Формирование тематических каталогов продукции с включением всех данных каталожного листа продукции;

•Формирование каталогов продукции, выпускаемой предприятиями отдельного региона или нескольких регионов;

•Формирование тематических каталогов продукции с выборочным набором данных.

Банк данных «Продукция России» предоставляет пользователям программный интерфейс для взаимодействия с БД. Запросы к ней формируются специальной прикладной программой «АРМ ПРОДУКЦИЯ», в которой пользователю необходимо ввести лишь критерии поиска информации. Результат запроса будет также выведен программой в понятном пользователю виде. При добавлении информации о новой продукции в БнД необходимо заполнить все поля КЛП, соответствующие определенным свойствам товара. Затем заполненный КЛП сохраняется в БД в определенных таблицах.

Банк данных «СТАНДАРТИНФОРМ» производит обслуживание федеральных органов исполнительной власти, органов местного самоуправления и субъектов хозяйственной деятельности посредством баз данных ЦСМ. Последние состоит из множества каталожных листов, о которых говорилось выше. Таким образом АБД «Продукция России» предоставляет информацию о всей продукции РФ посредством оперативного

обслуживания, электронных технических каталогов и указателей технических условий.

Подытожив вышесказанное можно сказать, что банки данных – неотъемлемая часть современного мира. В экономике они играют колоссальную роль. С их помощью все желающие могут получить любую интересующую их экономическую информацию, а АБД «Продукция России» является хорошим примером БД, которая отражает хозяйственную жизнь страны и предоставляет своевременную и достоверную информацию своим пользователям.

## *Чайка В.Г., Малышева Т.Ю., «Финансы и Кредит», Мальцева Т.В. старший преподаватель каф. информационных систем ФГБОУ ВПО «КубГАУ»*

## **ОСНОВНЫЕ ТЕНДЕНЦИИ РАЗВИТИЯ КАРТОЧНЫХ ТЕХНОЛОГИЙ**

В статье рассматривается тенденции развития карточных технологий на ближайшее десятилетие.

The article examines trends in the development of card technologies for the next decade.

Многочисленные каналы дистанционного обслуживания (интернет банкинг, пластиковые карты и др.) предоставляют клиенту возможность давать кредитной организации поручения по управлению своим счетом, находясь вне банка.

Различные инновации в сфере дистанционного банковского обслуживания (ДБО) воплотились в реальность за счет разработки методов надежной аутентификации клиента. Реализация этих методов происходит с помощью различных платежных, идентификационных и прочих приложений, которые функционируют на разнообразных элементах безопасности (ЭБ) микропроцессорных картах, SIM/UICC-картах и т. п., появление которых стало началом поистине революционных новаций в платежных технологиях. Целью статьи является изучение тенденции развития карточных технологий на ближайшее десятилетие.

Рассмотрим основные направления (тренды) развития карточных технологий.

Основополагающий тренд – использование технологии микропроцессорных карт.

Переход на чипы – это всего лишь вопрос времени. Этот процесс значительно изменит качество мирового карточною рынка (например, станет ненужной магнитная полоса в бесконтактных картах, которая была разработана специально для американского рынка).

Рост доли карт, поддерживающих более безопасные методы динамической аутентификации, происходит из-за уменьшения их стоимости, а также в связи с развитием микропроцессорных технологий. В мире более 60 % микропроцессорных карт базируется на основе метода оффлайновой динамической аутентификации DDA/CDA, их доля растет. Для Европы платежные системы даже ввели обязательное требование, в соответствии с которым все карты, эмитируемые начиная с января 2011 г., должны поддерживать методы DDA/CDA.

Магнитная полоса более не является безопасной технологией - она не позволяет внедрять перспективные проекты (мобильные платежи и т. п.) [1].

Поэтому одной из наиболее эффективных технологий в безопасности карточных операций является технология EMV. В этой технологии имеются недоработки в трансакционной безопасности. В связи с этим компания EMVCo разрабатывает новый стандарт EMV Next Generation, который планирует внедрить в 2025 году, а завершить в 2030-м. Этот стандарт будет работать на основе ассиметричного алгоритма на эллиптических кривых, которые обеспечат при той же криптостойкости множественное ускорение шифрования данных и использование более коротких ключей. В начале данной операции будет устанавливаться защищенное соединение,

закрывающее обмен данными между картой и терминалом. Создание криптограммы операций будет осуществляться  $\mathbf{c}$ использованием ассиметричного алгоритма шифрования, что разрешит третьей стороне (терминалу, администратору платежной системы), проверить, правильно ли проведена трансакция конкретной картой. Таким образом, впервые будет обеспечена невозможность отказа клиента от операции, выполненной по его карте [2].

Второй тренд.

В ближайшее время платежные системы будут по-прежнему уделять большое внимание бесконтактным платежам, потому что они имеют высокий операционной безопасности уровень  $\mathbf{M}$ более высокую скорость осуществления трансакции. Бесконтактные платежи с использованием мобильного телефона(NFC-платежи) – другое дело. NFC (Near Field Communication) — это технология передачи данных на малых расстояниях, и главная ее особенность в том, что она базируется и полностью совместима со стандартом **ISO** 14443, объединяющим большинство современных бесконтактных смарт-карт: банковские карты MasterCard PayPass и VISA PayWave, пропуска в офис и на парковку, и многие другие.

Банки заинтересованы в данной технологии, потому что мобильный телефон позволяет не просто осуществить платеж, но и в режиме онлайн круглосуточно управлять различными платежными приложениями банка. Однако система бесконтактных платежей сложнее чем система пластиковых карт из за того, что в нее входят помимо обычных элементов (банки, магазины), сотовые операторы, TSM-операторы, поставщики мобильных устройств.

Для того чтобы воспользоваться мобильным телефоном в качестве носителя платежных карт, в него необходимо установить похожий микропроцессор, куда можно будет записывать платежные приложения. Такой микропроцессор в телефоне называется Secure Element, а NFC-модуль выполняет функции контроллера.

Secure Element может быть либо встроенным в материнскую плату телефона, либо находиться на отделяемом модуле: SIM-карте или SD-карте.

С помощью NFC-платежей можно осуществлять оплату банковской картой в телефоне. На сегодняшний день выпущенной в «Кошельке» банковской картой можно оплачивать покупки в магазинах, принимающих карты MasterCard PayPass по всему миру, и доступ в интернет в телефоне для этого не требуется. Банковские терминалы в таких точках продаж обозначаются логотипом бесконтактной оплаты (овальный логотип с волнами вправо), который размещается именно в том месте, где находится антенна в считывателе, и прикладывать телефон (местом, где в его корпусе расположена антенна) необходимо к этому логотипу, даже если он находится на экране терминала.

Важнейший тренд совершенствования карточных технологий – внедрение NFС-платежей в рамках массовых проектов, свидетелями старта которых мы можем стать уже в 2015-2017 гг. Также появились альтернативные элементы безопасности, которые связаны с операционной средой телефона, а именно, встроенные в телефон ЭБ, активные стикеры, microSD-карты, устройства с ЭБ, которые взаимодействуют с телефоном по протоколу microUSB. Последний хит данной отрасли – ЭБ в защищенном облаке. Многие банки считают данную модель весьма перспективной и ждут от платежных систем ее развития и продвижения [3].

Третий тренд

За последние пять лет быстро развиваются терминалы, названные MPOS(Mobile OS).

Мобильный POS терминал (картридер) – это электронное устройство, подключенное к смартфону или планшету, с помощью которого можно авторизовать банковскую карту и провести безналичный расчет из любой точки, где есть сотовая сеть. Терминал работает в онлайн-режиме, мгновенно считывая информацию с магнитной полосы или чипа, и затем отправляет ее в центр процессинга. Как только запрос подтверждается – платеж проведен.

Эффективность работы этого компактного устройства такая же, как и у обычного POS-терминала, который мы привыкли видеть в торговых точках.

Они подключаются к телефону со специально установленным приложением, и выполняют функции ридера. привлекательность мобильных терминалов заключается в более низкой стоимости в отличие от стандартных POS-терминалов. На сегодняшний день наблюдается бум внедрения устройств MPOS в небольшие торговые предприятия. Со стороны банков также виден интерес к сотовому телефону, потому что он предоставляет возможность не просто выполнить платеж, но и в любое время управлять платежным приложением банка, участвовать в реализации новых продуктов и программ (например, лояльности), быть постоянно на связи с клиентом. В соответствии с моделью MPOS компания-разработчик продает решение о создании сети MPOS-терминалов напрямую торговым точкам, обороты которых по картам не превышают 100 тыс. долл. в год [4].

Четвертый тренд.

На рынке В2С-платежей (единой информационной системы, которая позволяет клиентам в онлайн режиме загружать любые файлы и отслеживать все операции: бухгалтерские счета, акты приема/сдачи, статус посылки, прослушивать звонки получателям и многое другое), имеют преимущество только те компании, которые имеют возможность «дотянуться» до большинства своих пользователей, предлагая обслуживание платежей. К таким компаниям относятся интернет-гиганты Google и PayPal, социальные сети (Facebook и др.), ассоциации сотовых операторов (Isis), платежные системы (VISA, MasterCard). Преимущество заключается в распространение клиентам электронных кошельков, которые являются универсальным, безопасным и однозначно удобным средством платежа для клиента. Электронный кошелек выступает надежным средством аутентификации владельца, и предоставляет ему возможность выбора в качестве платежного инструмента карты любых платежных систем, электронные наличные и т. п.

Среди самых известных кошельков на рынке выделяют: Google Wallet, Isis Wallet, V.me, MasterPass и т. п. Такая конкуренция вызывает борьбу за клиента, что доказывает эффективность для выполнения онлайновых операций, ведь чем удобнее, безопаснее, функциональнее кошелек, тем в большей инфраструктуре клиентского обслуживания он будет использоваться [5].

Подводя итоги, можно сказать о том, что на сегодняшний день карточные технологии занимают свою нишу в системе электронных платежей. Они значительно упрощают операции с безналичными расчетами, делают клиента более независимым в осуществлении различных платежей. Как и любая другая отрасль, технологии осуществления операций с картами нуждаются в совершенствовании.

Были рассмотрены основные тенденции(тренды) развития данной отрасли, основным из которых является использование технологии микропроцессорных карт.

Одной из наиболее эффективных технологий в безопасности карточных операций является технология EMV. Этот стандарт будет работать на основе ассиметричного алгоритма на эллиптических кривых, которые обеспечат при той же криптостойкости множественное ускорение шифрования данных и использование более коротких ключей.

Важнейший тренд совершенствования карточных технологий внедрение NFC-платежей в рамках массовых проектов.

### Литература

1. Голдовский И.М. Банковские микропроцессорные карты. - Альпина Паблишер, 2010. - 686 c.

- 2. wwww.emvco.com
- 3. http://4pda.ru/2013/12/27/131767/
- 4. http://acquirer.su/articles/54-mobilnyi-mini-terminal-mpos
- 5. http://pay-system.web-3.ru/definitions/epurse/
## **ИНФОРМАЦИОННЫЕ ТЕХНОЛОГИИ**

*Галоян В.А., «Информационные технологии», Кондратьев В.Ю., доцент, к.э.н. каф. информационных систем ФГБОУ ВПО «КубГАУ»* 

## **ИСПОЛЬЗОВАНИЕ 3D ПРИНТЕРА**

В статье рассматривается использование периферийного устройства, создающего физические объекты на основе цифровой 3D-модели.

The article discusses the use of peripheral devices, creating physical objects based on digital 3D-model.

В современной жизни людям необходим комфорт и удобство, поэтому они всячески совершенствуют и упрощают возможности общения и получения информации, использование техники и производство необходимых благ.

Последнее набирает обороты, так в настоящее время возможно производство практически любого блага с помощью 3D принтера. Это происходит следующим образом: в первую очередь необходимо создать на компьютере трехмерную модель с помощью специализированного ПО для 3D-моделирования. Этот проект необходимо сохранить в файле формата.stl и загрузить в специальную утилиту-слайсер. Таким образом, модель принимает специальный вид g-code, представляющий собой необходимые координаты для движения головки принтера. G-code отправляется на печатающее устройство 3D. После этого принтер создает (послойно выращивает) слои будущей твердой модели. Главным расходным материалом является пластик двух видов - АБС, ПЛА. Под «ПЛА» принято понимать биоразлагаемый материал, который максимально приближен к природным компонентам. Основой АБС является бензин.

Широкое применение 3D-печать получила в сфере архитектуры. Трехмерная печать помогает создавать макеты зданий различной сложности. Время создания макета, по сравнению с обычным вариантом его получения ставит 3D-технологию в более выигрышную позицию. А относительно небольшая стоимость еще больше привлекает архитекторов пользоваться этим чудом техники.

Медицина - та сфера, где применение 3D-принтера стало толчком для развития и масштабных перемен. Уже сейчас происходит печать имплантатов и протезов, в перспективе печать частей тела и органов человека.

На 3D-принтере печатают не только макеты, еду и обувь, но и даже транспорт. Так, китайская компания Sunbird использует 3D-печать в производстве яхт – для моделирования и внесения корректив в образец.

Мода, кино, образование, ювелирное искусство, развлечения...и это далеко не весь список сфер в которых используется 3D-технология.

Все бы хорошо, но немного пугающей кажется перспектива создания 3D-оружия. Когда у каждого человека будет возможность произвести средство поражения. В Нью-Йорке давно принят законопроект, который регулирует использование 3D-принтеров с целью изготовления огнестрельного оружия. А в целом по США пытаются справиться с возможным распространением в интернете чертежей для создания такого оружия. В России эта проблема не настолько актуальна, ввиду намного меньшей распространенности 3D-принтеров.

Стоимость принтера в среднем от 80 до 300 тысяч рублей.

Таким образом, 3D-принтер необходим не только в качестве развлечения, но и в качестве важного помощника в разных сферах деятельности. Он наше настоящее и возможно будущее.

### Литература

1. Электронный ресурс: http://3d-expo.ru/ применение 3d-принтера

2. Электронный ресурс: http://ru.wikipedia.org – Википедия

3. Электронный ресурс: http://3d.globatek.ru/3d-printers/use/ области применения 3d-принтера

> *Григоренко Е.В., «Бизнес-информатика», Кондратьев В.Ю., доцент, к.э.н. каф. информационных систем ФГБОУ ВПО «КубГАУ»*

# **НЕЙРОКОМПЬЮТЕРНЫЙ ИНТЕРФЕЙС**

В статье рассматриваются особенности нейрокомпьютерного интерфейса.

The features of brain-computer interface are discussed.

Нейрокомпьютерный интерфейс (НКИ) – это устройство (или принцип работы устройства), соединяющее напрямую мозг человека (или животного) с компьютером.

Нейрокомпьютерный интерфейс создан для обеспечения непосредственного управления головного мозга, вне зависимости от любого нервного окончания, передающего импульс (к примеру, мышцы).

Используя средства компьютера, человек напрямую управляет устройством, например, автомобилем, мобильным телефоном или инвалидной коляской.

Стремительное распространение и развитие персональных компьютеров значительно ускорило процесс развития в области НКИ. Одним из первых практических применений НКИ считается «виртуальная клавиатура» Фарвела и Дончина, которую создали в 1988 году. Есть много вариантов реализации виртуальной клавиатуры, но наиболее современным является аппарат IntendiX, австрийской фирмы Guger Technologies. Данной устройство позволяет вводить текст посредством силы мысли.

Аппарат составляют: шапочка с электродами, интерпретаторы импульсов головного мозга, дисплей.

IntendiX работает следующим образом: человек надевает шапочку, которая регистрирует активность мозга, теперь на экран выводится таблица букв, цифр и символьных знаков, пользователю, набирающему текст, нужно сосредоточить свое внимание на конкретном символе. Прибором улавливаются изменения концентрации, так, компьютеру передается команда

по набору той или иной буквы. Без опыта работы с прибором на ввод одного символа уходит более одной минуты, но с опытом время набора сокращается до 0,9 секунды. Аппарат IntendiX – настоящее чудо для парализованных и немых людей.

По принципу НКИ было создано еще одно устройство, описанное в онлайн журнале Nature Communications. Оно преобразовывает импульсы мозга в генетические регуляторные сигналы. При этом передача мыслей осуществлялась между мышью и человеком. То есть, если подопытный о чём-то думал, то у мыши происходили определенные физиологические изменения, зависящие от мыслей человека.

В принципе работы данного устройства нет ничего сверхсложного. При разработке этого аппарата были использованы и скомбинированы известные биотехнологические находки, хорошо разработанные технологии.

Во-первых, это нейрокомпьютерный интерфейс, во-вторых, оптогенетические методы – это методы, использующие результаты измерений импульсов нейронов, а также реакций нейронов на различные раздражители. К голове подопытного был прикреплен специальный сенсор, а самого подопытного просили выполнить одно из трёх заданий: некоторое время поиграть в компьютерную игру, попробовать волевым усилием включить светодиод, который имплантирован в мышь, либо просто отдохнуть, подумать о чём угодно или помедитировать.

Во всех трёх случаях мозг человека давал специальные сигналы, далее передаваемые с помощью Bluetooth на устройство, которое было вживлено в мышь. Подопытная мышь свободно передвигалась по поверхности, которая генерирует электромагнитное поле, и вот в зависимости от занятия человека от поверхности в имплантат-приёмник шёл определенный импульс. Имплантат, вживлённый в мышь, представляет собой ячейку с клетками, которые синтезируют некий белок. Этот белок может выходить из ячейки и активировать синтез интерферона. Данные клетки являются генетически модифицированными, то есть они несут в себе фотобелок, который реагирует на импульс света определённой длины волны. Импульс света включает фоторецептор, а он в свою очередь подает сигнал к синтезу белка, включающего в мыши синтез интерферона. Когда на имплантат мыши

поступал сигнал о желании человека включить свет, данный входящий импульс включал фоторецептор и впоследствии чего свет загорался.

То есть импульс мозга человека в прямом смысле включал свет в имплантате, который снабжён специальным светодиодом. При этом подопытный имел возможность самостоятельно следить за состоянием нейропсихологическим имплантата и целенаправленно включать  $e_{\Gamma}$ усилием. Следует отметить, что нейрокомпьютерные интерфейсы, которые передают импульсы головного мозга на различные устройства, активно используются и продвигаются в самых разных проектах. Наиболее часто встречается данный принцип в разработке протезов, управляемых силой мысли. Но до сих пор не было разработано устройств, позволяющих посылать сигналы на клеточно-молекулярный аппарат, для активации нужных генов и, как следствие, влияния на физиологию. Несложно представить и устройство, которое, например, могло избавлять человека от хронической или зубной боли, при возникновении болевых сигналов, ну или прекращать панические атаки, блокировать стресс. В действительности, чтобы прийти к этому, предстоит совершить ещё немало исследований, экспериментов, наблюдений для создания технологии совместимой с организмом человека.

#### Литература

- Электронный ресурс: http:// nki.ru Наука и Жизнь  $1.$
- $2.$ Электронный ресурс: http://ru.wikipedia.org - Википедия
- 3. Электронный ресурс: http://habrahabr.ru Хабрахабр

Дмитриенко А.В., «Бизнес информатика», Кондратьев В.Ю., доиент, к.э.н. каф. информационных систем  $\Phi$ *FEOY BIIO* «*KyóFAY*»

## КВАНТОВЫЙ КОМПЬЮТЕР

В статье рассматривается принцип работы квантового компьютера и современные разработки в этой области.

The article discusses the principle of the quantum computer and modern developments in this area.

Квантовый компьютер - это дитя квантового мира, живущего по законам квантовой механики, которые простому обывателю могут показаться очень странными. Но нам ничего не остается, кроме как поверить в справедливость этих законов, поскольку именно на их основе построено и работает множество окружающих нас сегодня устройств — например, лазеры и томографы.

### ПРИНЦИП ХРАНЕНИЯ ИНФОРМАЦИИ.

Обычные компьютеры информацию в ячейках, хранят каждая из которых либо имеет электрический заряд, либо нет. Каждая ячейка соответствует минимальной единице информации - биту. Бит может быть равен нулю или единице. В квантовом компьютере роль бита выполняет кубит (квантовый бит), который благодаря принципу суперпозиции одновременно находится в двух состояниях. В квантовых компьютерах, как и в классических биты или кубиты объединены в последовательности регистры. Обычный двухбитовый регистр в данный конкретный момент времени может хранить одно из 4 возможных значений (00, 01, 10 или 11. А вот в двухкубитовом регистре одновременно находятся все 4 возможных значения.

## ПРИМЕНЕЕ КВАНОВОГО КОМПЬЮТЕРА.

Квантовый компьютер - это цифровое устройство с аналоговой природой, он не является разновидностью аналоговых вычислительных машин, к которым мы привыкли.

Основные проблемы, связанные с созданием и применением квантовых компьютеров:

Необходимость обеспечения высокой точности измерений;

Квантовая система находится под сильным влиянием внешних воздействий

Применение идей квантовой механики уже открыли новую эпоху в области криптографии, так как методы квантовой криптографии открывают новые возможности в области передачи сообщений.

Благодаря огромной скорости разложения на простые множители, квантовый компьютер ПОЗВОЛИТ расшифровывать сообщения. зашифрованные асимметричным криптографическим алгоритмом RSA. До сих пор этот алгоритм считается сравнительно надёжным, так как эффективный способ разложения чисел на простые множители для классического компьютера в настоящее время неизвестен. Для того, например, чтобы получить доступ к кредитной карте, нужно разложить на два простых множителя число длиной в сотни цифр. Даже для самых быстрых современных компьютеров выполнение этой задачи заняло бы в сотни раз больше времени, чем возраст Вселенной. Благодаря алгоритму Шора эта задача становится вполне осуществимой, если квантовый компьютер будет построен.

Прототипы систем подобного рода находятся на стадии разработки

### ПРОБЛЕМЫ КВАНТОВОГО КОМПЬЮТЕРА.

Для начала необходимо научиться возвращать кубиты в определенные исходные состояния, объединять их в запутанные системы, изолировать эти системы от влияния внешних помех, считывать результаты квантового расчета.

Также необходимо выбрать наиболее подходящую элементарную базу для построения кубитов. В настоящее время существует несколько конкурирующих подходов. Один из них - сверхпроводящие кубиты с джозефсоновскими переходами. Они похожи ферритовые колечки - первые носители компьютерной информации.

Обладание рабочим прототипом универсального **КВАНТОВОГО** компьютера открывает огромные возможности в разработке **НОВЫХ** материалов, расшифровке сложнейших кодов, моделировании сложных систем, создании универсального искусственного интеллекта и множестве других областей. С появлением технологии считывания состояний кубитов, Россия также может включиться в эту многообещающую работу на передовом крае науки и компьютерной техники.

## **РОССИЙСКИЕ РАЗРАБОТКИ.**

В июне 2013 года ученые университетской лаборатории МИСиС в сотрудничестве с Российским квантовым центром (РКЦ) первыми в России измерили состояние кубита. Команда исследователей под руководством члена научного совета РКЦ профессора Алексея Устинова провела эксперимент по измерению состояния сверхпроводящего кубита. Ученым удалось наблюдать периодически изменяющийся сигнал кубита, а также измерить его резонансную частоту.

Российским ученым удалось создать экспериментальный чип с 7-ю сверхпроводящими кубитами, находящимися в микроволновых резонаторах. Взаимодействие со сверхпроводящим кубитом влияет на спектр микроволнового излучения. Это позволяет обойти проблему декогеренции, то есть судить о текущем состоянии кубита, не нарушая его состояние. Самый стабильный из 7 кубитов подвергался измерениям в МИСиС.

### **МИРОВЫЕ РАЗРАБОТКИ.**

Канадская компания D-Wave Systems заявила в феврале 2007 года о создании образца квантового компьютера, состоящего из 16 кубит (устройство получило название Orion. Но в связи с тем,что информация об этом устройстве не отвечала требованиям достоверного научного сообщения, новость не получила научного признания. Более того, дальнейшие планы компании — создать уже в ближайшем будущем 1024-кубитный компьютер — вызвали недоверие у членов экспертного сообщества.

В ноябре 2007 года та же компания D-Wave представила научному сообществу работу образца 28-кубитного компьютера (устройство получило название Leda) на онлайн конференции, посвящённой суперкомпьютерам. Данная демонстрация также вызвала скепсис

11 мая 2011 года представлен компьютер D-Wave One, созданный на базе 128-кубитного процессора.

С 20 мая 2011 года D-Wave Systems продаёт за \$ 11 млн долларов квантовый компьютер D-Wave One с 128-кубитным чипсетом, который

выполняет лишь одну задачу — дискретную оптимизацию. Компьютер расположен в вычислительном центре Южно-Калифорнийского университета (университетский городок института информатики в Маринадель-Рэе (Marina del Rey). Его рабочая температура составляет 20 мкК, компьютер тщательно экранирован от внешних электрических и магнитных полей.

Совсем недавно стало известно, что корпорация google так же начинает разработку квантового компьютера. Открыта новая исследовательская лаборатория под руководством профессора Джона Мартиниса из Университета Санта-Барбары. Задача лаборатории – создание новых чипсетов на базе D-Wave и собственные разработки.

Одним из последних достижений Мартиниса и его команды стала возможность оперировать пятью кубитами (квантовыми битами) со сравнительно низким количеством ошибок. Более крупные системы такой природы могут быть настроены для решения традиционных вычислительных задач с гораздо более высокой производительностью.

Литература

- 1. http://ru.wikipedia.org Квантовый компьютер
- 2. www.shapovalov.org Квантовая телепортация
- 3. http://www.vesti.ru Современные разработки

*Есауленко Р.П., «Экономическая безопасность» Гайдук Н.В., к.э.н., доцент каф. информационных систем ФГБОУ ВПО «КубГАУ»* 

### **ИНФОРМАЦИОННЫЕ ТЕХНОЛОГИИ В ОБРАЗОВАНИИ**

Рассмотрены понятия информационных и коммуникационных технологий, средства ИКТ, применяемые в образовании, задачи, решаемые с

помощью ИКТ, а также дистанционные технологии обучения и мультимедиатехнологии.

The concepts of information and communication technologies, ICTs used in education, problems solved with the help of ICT and distance learning technologies and multimedia technologies are considered.

Процессы информатизации современного общества и тесно связанные с ними процессы информатизации всех форм образовательной деятельности характеризуются процессами совершенствования и массового распространения современных информационных и коммуникационных технологий (ИКТ). Подобные технологии активно применяются для передачи информации и обеспечения взаимодействия преподавателя и обучаемого в современных системах открытого и дистанционного образования.

Информационные и коммуникационные технологии (ИКТ) – это обобщающее понятие, описывающее различные устройства, механизмы, способы, алгоритмы обработки информации.

Основным средством ИКТ для информационной среды любой системы образования является персональный компьютер, возможности которого определяются установленным на нем программным обеспечением. Среди программных средств выделяют: системные программы, прикладные программы и инструментальные средства для разработки программного обеспечения. К системным программам, в первую очередь, относятся операционные системы, а также служебные или сервисные программы. К прикладным программам относят программное обеспечение, которое является инструментарием информационных технологий – технологий работы с текстами, графикой, табличными данными и т.д.

В современных системах образования широкое распространение получили универсальные офисные прикладные программы и средства ИКТ: текстовые процессоры, электронные таблицы, программы подготовки презентаций, системы управления базами данных, органайзеры, графические пакеты и т.п.

С появлением компьютерных сетей и других, аналогичных им средств ИКТ образование приобрело новое качество, связанное с возможностью оперативно получать информацию из любой точки земного шара. Через глобальную компьютерную сеть Инернет возможен мгновенный доступ к мировым информационным ресурсам. В самом популярном ресурсе Интернет – всемирной паутине WWW опубликовано порядка двух миллиардов мультимедийных документов. В сети доступны и другие распространенные средства ИКТ: электронная почта, списки рассылки, группы новостей, чат. Разработаны специальные программы для общения в реальном режиме времени, позволяющие после установления связи передавать текст, вводимый с клавиатуры, а также звук, изображение и любые файлы.

Активно развивается относительно новое средство ИКТ – Интернеттелефония. С помощью специального оборудования и программного обеспечения через Интернет можно проводить аудио и видеоконференции.

Для обеспечения эффективного поиска информации в телекоммуникационных сетях существуют автоматизированные поисковые средства, цель которых – собирать данные об информационных ресурсах глобальной компьютерной сети и предоставлять пользователям услугу быстрого поиска.

С помощью сетевых средств ИКТ становится возможным широкий доступ к учебно-методической и научной информации, организация оперативной консультационной помощи, моделирование научноисследовательской деятельности, проведение виртуальных учебных занятий в реальном режиме времени.

Одними из наиболее значимых с точки зрения систем открытого и дистанционного образования технологий являются видеозаписи и телевидение. Видеопленки и соответствующие средства ИКТ позволяют огромному числу студентов прослушивать лекции лучших преподавателей.

Видеокассеты с лекциями могут быть использованы как в специальных видеоклассах, так и в домашних условиях.

Обучающие телепрограммы широко используются по всему миру и являются ярким примером дистанционного обучения. Благодаря телевидению, появляется возможность транслировать лекции для широкой аудитории в целях повышения общего развития данной аудитории без последующего контроля усвоения знаний, а также возможность впоследствии проверять знания при помощи специальных тестов и экзаменов.

Мощной технологией, позволяющей хранить и передавать основной объем изучаемого материала, являются образовательные электронные издания, как распространяемые в компьютерных сетях, так и записанные на CD-ROM. Индивидуальная работа с ними дает глубокое усвоение и понимание материала. Эти технологии позволяют приспособить существующие курсы к индивидуальному пользованию, предоставляют возможности для самообучения и самопроверки полученных знаний. В отличие от традиционной книги, образовательные электронные издания позволяют подавать материал в динамичной графической форме.

Классификация средств ИКТ по области методического назначения приведена на рисунке 1.

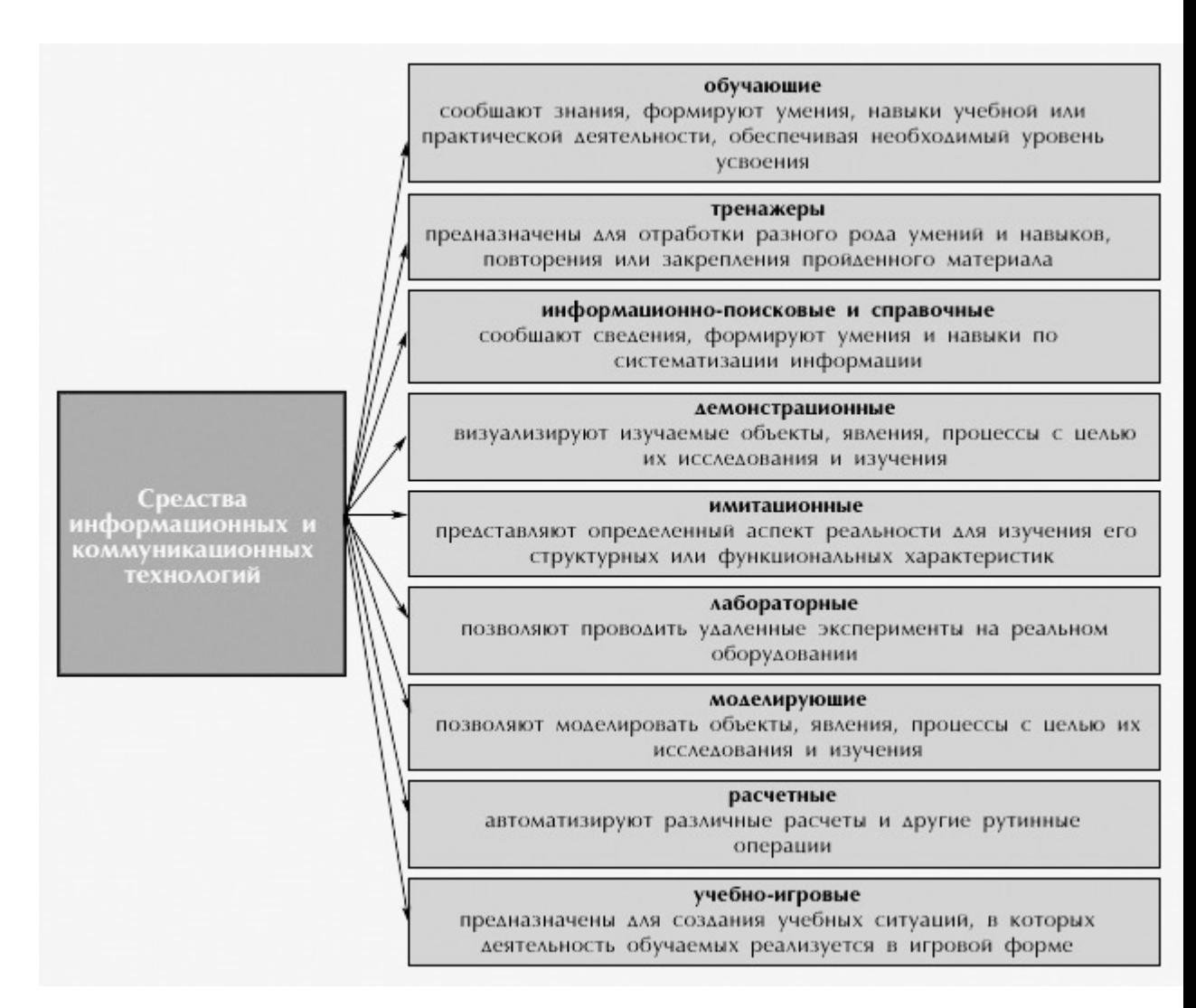

Рисунок 1 – Классификация средств ИКТ по области методического

#### назначения

Задачи, решаемые с помощью ИКТ

• совершенствование организации преподавания, повышение индивидуализации обучения;

- повышение продуктивности самоподготовки учащихся;
- индивидуализация работы самого преподавателя;

• ускорение тиражирования и доступа к достижениям педагогической практики;

• усиление мотивации к обучению;

• активизация процесса обучения, возможность привлечения учащихся к исследовательской деятельности;

• обеспечение гибкости процесса обучения.

Использование современных средств ИКТ во всех формах обучения может привести и к ряду негативных последствий.Так, одним из преимуществ обучения с использованием средств ИКТ называют индивидуализацию обучения. Однако индивидуализация уменьшает живое диалогическое общение участников образовательного процесса. Студент не имеет достаточной практики диалогического общения, формирования и формулирования мысли на профессиональном языке. А без развитой практики диалогического общения не формируется и самостоятельное мышление. Использование информационных ресурсов, опубликованных в сети Интернет, часто приводит к отрицательным последствиям. Заимствованные из сети Интернет готовые проекты, рефераты, доклады и решения задач стали сегодня уже привычным фактом, не способствующим повышению эффективности обучения и воспитания.

Дистанционные технологии обучения

Дистанционное обучение в виде заочного обучения зародилось в начале 20-го столетия. Но в связи с плохо налаженным взаимодействием между преподавателями и студентами и отсутствием контроля над учебной деятельностью студентов-заочников в периоды между экзаменационными сессиями качество подобного обучения оказывается хуже того, что можно получить при очном обучении.

Дистанционная технология обучения (образовательного процесса) на современно этапе - это совокупность методов и средств обучения и администрирования учебных процедур, обеспечивающих проведение учебного процесса на расстоянии на основе использования современных информационных и телекоммуникационных технологий.

При осуществлении дистанционного обучения информационные технологии должны обеспечивать:

• доставку обучаемым основного объема изучаемого материала;

• интерактивное взаимодействие обучаемых и преподавателей в процессе обучения;

• предоставление студентам возможности самостоятельной работы по усвоению изучаемого материала;

• оценку их знаний и навыков, полученных ими в процессе обучения.

Для достижения этих целей применяются следующие информационные технологии:

• предоставление учебников и другого печатного материала;

• пересылка изучаемых материалов по компьютерным телекоммуникациям;

• дискуссии и семинары, проводимые через компьютерные телекоммуникации;

• видеопленки;

• трансляция учебных программ по национальной и региональным телевизионным и радиостанциям;

- кабельное телевидение;
- голосовая почта;
- двусторонние видеотелеконференции;
- односторонняя видеотрансляция с обратной связью по телефону;
- электронные (компьютерные) образовательные ресурсы.

Необходимая часть системы дистанционного обучения – самообучение с помощью печатных изданий, видеопленок, электронных учебников и CD-ROM- учебников и справочников, электронных библиотек и баз данных.

В основе функционирования средств ИКТ лежат мультимедиатехнологии. Термин "мультимедиа" означает спектр информационных технологий, использующих различные программные и технические средства с целью наиболее эффективного воздействия на пользователя (ставшего одновременно и читателем, и слушателем, и зрителем).

Разработка хороших мультимедиа учебно-методических пособий сложная профессиональная задача. Мультимедиа учебные пособия могут

быть представлены на CD-ROM — для использования на автономном персональном компьютере или быть доступны через Web.

# **Этапы разработки мультимедийных образовательных ресурсов:**

1. Педагогическое проектирование

- разработка структуры ресурса;
- отбор и структурирование учебного материала;
- отбор иллюстративного и демонстрационного материала;
- разработка системы лабораторных и самостоятельных работ;
- разработка контрольных тестов.

2. Техническая подготовка текстов, изображений, аудио- и видеоинформаци.

3. Объединение подготовленной информации в единый проект, создание системы меню, средств навигации и т.п.

4. Тестирование и экспертная оценка

**Средства, используемые при создании мультимедийных продуктов:**

- системы обработки статической графической информации;
- системы создания анимированной графики;
- системы записи и редактирования звука;
- системы видеомонтажа;

• системы интеграции текстовой и аудиовизуальной информации в единый проект.

# *Кравченко М.А., «Информационные системы и технологии», Тюнин Е.Б., доцент, к.э.н. каф. информационных систем ФГБОУ ВПО «КубГАУ»*

### **LI-FI**

В статье рассматривается обзор технологии передачи данных через светодиодные лампы.

The article deals with an overview of data transmission technology via LED lamps.

LI-FI представляет собой систему передачи данных при помощи обыкновенных LED – ламп. В настоящий момент активно используется во всём мире WI-FI, но так как технология WI-FI очень сильно загружает радиоканалы, по которым идёт передача данных, таких каналов скоро совсем не останется. Именно поэтому LI-FI является отличной альтернативой, так как ей совсем не требуются радиоканалы. В отличие от сетей Wi-Fi, в которых данные передаются по радиоканалам, Li-Fi предполагает обмен информацией при помощи света. Для этого предлагается с высокой частотой изменять интенсивность свечения светодиодных ламп (LED): колебания происходят настолько быстро, что попросту незаметны для человеческого глаза. Для регистрации закодированных таким образом пакетов данных применяется специальный фотодетектор.

Метод работы Li-Fi основан на прямой видимости, для постоянного соединения и передачи данных, однако, теоретически, все лампочки в помещении возможно соединить в mesh-сеть, через которую и можно будет передавать сигнал в разные комнаты.

По сравнению с привычным для нас Wi-Fi, у новой технологии еще очень много недостатков, которые ограничивают ее распространение и применение. К примеру, чтобы пользоваться Li-Fi, вам необходима прямая видимость с передатчиком, которая обеспечит стабильный сигнал и намного

больше энергии. Отраженный сигнал считывается с огромным количеством ошибок или вообще теряется.

Разработчики считают, что использование видимых световых лучей в качестве передачи данных имеет ряд преимуществ перед обычными радиоволнами:

1. Выгода электропотребления (КПД радиомодемов не превышает и 5 %, почти вся их энергия уходит в тепло);

2. Светом возможно передавать данные на много большей скорости чем по радио, но за счет меньшего расстояния;

3. Светодиодные лампочки возможно использовать в очень населенных городах и точки доступа не будут забиты и конфликтовать друг с другом, как на примере с Wi-Fi.

Датчики приема и передачи Li-Fi можно установить абсолютно в любых местах, на уличных фонарях, деревьях, зданиях и т. д. Также вполне возможна замена традиционной сотовой связи на гибридную, с использованием технологии Li-Fi в городских условиях. Это требует больших инвестиций, однако окупится это в десятки раз.

Литература

1. Интернет из лампочки [Электронный ресурс] — Режим доступа: http://www.macdigger.ru/macall/internet-iz-lampochki-li-fi-obeshhaet-revolyuciyu-v-peredachedannyx.html 2. Li-fi [Электронный ресурс] — Режим доступа: http://compulenta.computerra.ru/tehnika/devices/712134/

> *Лезжова М.А., «Информационные технологии», Кондратьев В.Ю., доцент, к.э.н. каф. информационных систем ФГБОУ ВПО «КубГАУ»*

## **БИОНИЧЕСКИЕ КОНЕЧНОСТИ**

В статье рассматриваются новые технические изобретения, включающие проекты из мира бионики.

The article discusses the new technical inventions, including projects from the world of bionics.

**Бионика** - прикладная наука о применении в технических устройствах и системах принципов организации, свойств, функций и структур живой природы, то есть формы живого в природе и их промышленные аналоги.

Жизнь современного человека очень динамична, и невозможно представить ее без техники. Сейчас набирает обороты протезирование, которое помогает людям-инвалидам вести полноценную жизнь, не чувствуя себя ущербными.

**Бионические протезы** - одно из самых важных направлений, в котором ведутся исследования, связанные с бионикой.

Основная особенность таких протезов — это способность функционально заменять утраченные органы и конечности.

Разработка протезов различных частей тела совершенствуется с каждым днем. Сейчас существуют множество проектов по созданию искусственных конечностей, которые управляются посредством сигналов мозга, что и живые конечности. В таких протезах сигналы от живых нервов переводятся в понятный электронике формат с помощью специальных нейроинтерфейсов.

Так, например, i-LIMB — проект активных протезов компании Touch Bionics. Эти протезы являются миоэлектрическими устройствами, которые считывают сигналы, возникающие при сокращении мышц на уцелевшей части руки. i-Limb по-разному реагирует на сокращения разных мышц, осуществляя разные движения.

Но так же существуют руки, управляемые исключительно нервными сигналами, путем вживления в мозг крошечных электродов, с помощью которых можно управлять полностью искусственной рукой. В данном случае речь идёт именно о протезе, управляемом непосредственно мозгом.

Так же, ярким примером протезирования является бионическая нога. Университет Вандербильта уже несколько лет разрабатывает и испытывает

протез ноги с двигателями на колене и около ступни. Судя по описанию, он представляет собой автономное устройство, оснащённое мощным компьютером (реализованным на одной схеме) и соответствующим ПО. Нога «сама знает», как ей себя вести в каждый момент времени.

Phoenix-7, AbioCor, SynCardia- последнее поколение «сердцезаменителей». Они предназначены для временной замены главного насоса в человеческом теле на какое-то время. После пациент получит донорское сердце, которым удастся заменить искусственное устройство.

К бионическим протезам можно относить и слуховые аппараты, представляющие собой медицинские устройства, состоящие из микрофона, звукового процессора и передатчика, которые устанавливаются снаружи, на волосах или коже больного, а также приёмника, имплантируемого подкожно, и цепочки электродов, введённых внутрь слуховой улитки посредством хирургической операции.

Бионическое протезирование - процветающая область науки, которая совершенствуется с каждым днем. К сожалению, все эти устройства, хоть и имитируют работу «живых» органов, не могут их заменить в полной мере.

#### Литература

- 1. Электронный ресурс: http://www.computerra.ru-Комрьютерра
- 2. Электронный ресурс: http://ru.wikipedia.org -Википедия
- 3. Электронный ресурс: http://www.prorobot.ru Проробот

*Романенко И.В., «Информационные системы и технологии», Тюнин Е.Б., доцент, к.э.н. каф. информационных систем ФГБОУ ВПО «КубГАУ»* 

### **АУДИОПОЧТА**

В статье произведен обзор технологии аудиопочты.

The article provides an overview of the technology audiomail.

**Аудиопочта** представляет собой систему компьютерной связи для передачи сообщений голосом. Она напоминает электронную почту, где вместо набора сообщения на клавиатуре компьютера происходит его передача посредством, устройства имеющего голосовое устройство ввода, таким же образом осуществляется и получение информации.

Данная система включает в себя специальное устройство для преобразования аудиосигналов в цифровой код и обратно, а также компьютер для хранения аудиосообщений в цифровой форме. Реализация аудиопочты происходит также в сети.

Существует заполнение отправляемых сообщений голосовым вводом. Он осуществляется путем автоматического распознавания речи – это процесс преобразования речевого сигнала в текст.

Существует несколько способов распознавания речи.

− распознавание отдельных команд;

− распознавание по грамматике;

− поиск ключевых слов в потоке слитной речи;

− распознавание слитной речи на большом словаре (LVCSR – large vocabulary continuous speech recognition).

В зависимости от способов распознавания применяются различные технологии.

Почта для передачи аудиосообщений эффективно используется в различных областях человеческой деятельности, где необходима оперативность и однозначность передаваемого блока информации. Она часто используется журналистами или административно-управленческим аппаратом для проведения совещаний и коллегиального решения проблем в организации. Главное преимущество аудиопочты по сравнению с электронной в ее простоте - нет необходимости ввода данных с клавиатуры при се использовании.

#### Литература 1. Распознавание речи [Электронный ресурс] — Режим доступа: www.speechpro.ru/technologies/recognition 2. Аудиопочта [Электронный ресурс] — Режим доступа: www.studopedia.ru/2\_27367\_elektronnaya-pochta-telekonferentsii-elektronni

*Савинский Д.И., «Прикладная информатика», Попова Е.В., зав. каф. ИС, д.э.н., профессор ФГБОУ ВПО «Кубанский ГАУ»* 

## **АВТОМАТИЗАЦИЯ УЧЕТА ПОТОКА КЛИЕНТОВ**

В данной статье рассматривается один из вариантов повышения производительности учета данных по работе с клиентами путем создания базы данных.

This article discusses one of the options to improve the performance of accounting data on work with clients by creating a database.

В настоящее время, с учетом роста предприятий, возникает необходимость модернизировать работу различных подразделений, в том числе и работу администраторов рецепции игорных заведений.

В нашей стране во многих организациях до сих пор используются старые методы регистрации, учета и хранения документов на бумаге. Это приводит к накоплению архивов и затруднению работы с ними.

В данной работе рассматривается один из вариантов повышения производительности учета данных по работе такси путем создания базы данных, отвечающей определенным требованиям и интерфейса к ней. Смысл заключается в создании информационной системы, которая значительно сократит затраты труда администратора рецепции за счет использования справочников, фильтров и т.д.

В ходе создания информационной системы проведен анализ объекта исследования и существующих систем автоматизации, в котором детально расписана структура и информационные потоки объекта

автоматизации, т.е. все сущности, процессы и хранилища данных разрабатываемой информационной системы.

Для разработки информационной системы учета данных по работе такси была выбрана СУБД MS SQL. В ней создана структура проектируемой базы данных. Формы ввода и вывода информации, меню и отчеты разработаны с помощью языка HTML и PHP.

Казино «**Шамбала**» работает с 1 октября 2010 г. в игорной зоне «Азовсити» (Краснодарский край, Щербиновский район). 14 игровых столов, 180 игровых автоматов, ресторан, гостиница.

Первым шагом в совершенствовании деятельности отдела рецепции является ее автоматизация. Поэтому, задачей данной работы является проектирование и внедрение БД «Travel», обеспечивающей хранение и обработку данных о работе такси, которое ежедневно курсирует между г. Краснодаром и казино.

В соответствии с целью проекта БД «Travel» рассматривается как система, уменьшающая объем работы администратора рецепции и координатора. С учетом особенностей деятельности данного отдела она предназначена для повышения эффективности работы рецепции на основе автоматизации:

− формирования списков клиентов: общий список (ФИО, телефон, комментарии), бронь на дату (дата, ФИО);

составления отчетов по клиенту, по дате, сводного отчета.

Обязательно должно быть реализовано разграничение прав доступа для менеджера и администратора рецепции.

Требования к интерфейсу показаны на рисунке 2.

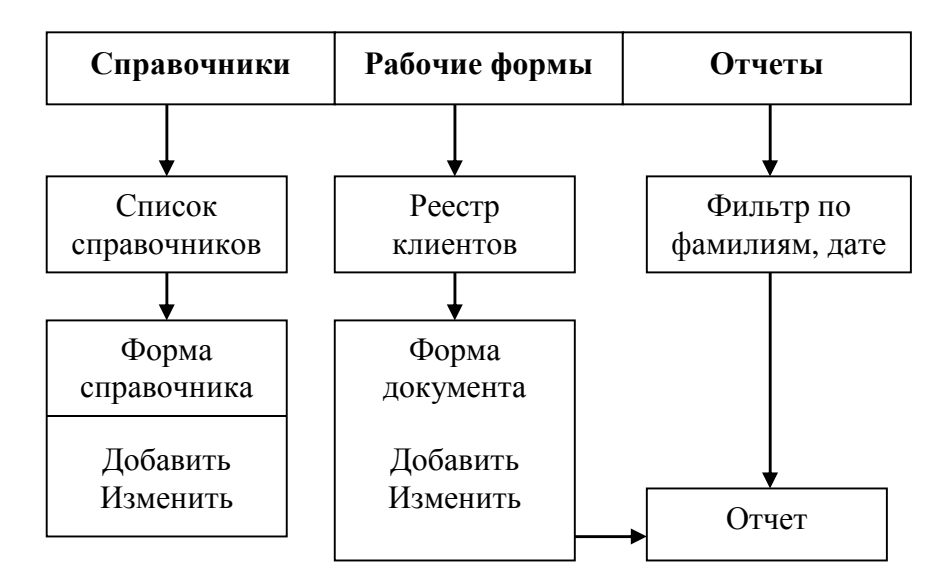

Рисунок 1. Обобщенная структурная схема информационной системы

Входной информацией для разрабатываемой БД будут являться данные о клиентах заносимые в таблицу с помощью web-интерфейса.

К разрабатываемой базе данных предъявляются следующие требования: обеспечение быстроты доступа к данным, отказоустойчивость, надежность, дружественный пользовательский интерфейс.

Интерфейс должен состоять из следующих элементов:

 $\mathbf{1}$ . Страница авторизации - для ввода пароля и разграничения прав доступа менеджера и администратора рецепции.

Страница брони - для поиска ранее внесенных в базу клиентов и  $\overline{2}$ . бронирования для них места в такси.

3. Страницы отчетов - содержат отчеты по конкретному гостю, за конкретную дату, сводный отчет за период, список «запретников».

 $\overline{4}$ . Страницы-справочники занесение **НОВЫХ** клиентов, редактирование различных данных.

будут Каждая страница должна предусмотреть кнопки, которые выполнять поиск данных либо сохранять вносимые.

База данных должна содержать следующие таблицы:

1. «users», которая будет содержать основные данные о клиентах, и включать в себя следующие поля:

- Код
- Карта клиента
- Фамилия
- Имя
- Отчество
- Телефон
- Флаг состояния
- Комментарий

2. «visits» - должна содержать сведения о товарах, обозначенных в заявке. Содержит следующие поля:

- Код
- Код клиента
- $\bullet$  Дата
- Сумма-слот
- Сумма-пит
- Направление
- Код города

3. «city» - должна содержать сведения о постепенной оплате за товар и включает в себя следующие поля:

- Код
- Город

Таким образом, разработанная база данных должна выводить отчеты: по клиенту, по дате, сводный за период, список «запретников», а информационная система в целом обеспечивает оперативную и согласованную работу казино и рецепции, а также позволяет вести учет потока клиентов и стоить прогнозы посещаемости на будущее.

## *Савранская К.С., «Бизнес-информатика», Кондратьев В.Ю., доцент, к.э.н. каф. информационных систем ФГБОУ ВПО «КубГАУ»*

### **РОБОТЫ В ЖИЗНИ ЧЕЛОВЕКА**

В статье рассматривается использование робототехники в таких областях жизни человека, как медицина, космос и быт.

The article discusses the use of robotics in the areas of human life such as medicine, space and everyday life.

Еще с самого начала нашей эволюции, человек нуждался в помощи,но такая помощь ему не представлялась. И уже со времен античности люди стали задумываться о создании механических людей, способных выполнять тяжелую и рутинную работу

Первый чертёж человекоподобного робота был сделан Леонардо да Винчи около 1495 года. Его записи были найдены только в 1950-х годах и содержали подробные чертежи рыцаря, способного двигать руками и головой и получившего впоследствии название «Робот Леонардо».

Шло время, сменялись эпохи, развивались технологии, менялось общество, менялось всё, неизменным оставалось лишь одно - человеку всегда хотелось иметь помощника, который бы неустанно помогал во всём.

Развитие технологий и прогрессивные идеи дали нам реальный шанс получить такого идеального помощника - робота.

Развитие технологий оказало огромное влияние на медицину.

Роботы способствуют точной работе при операциях, помогают провести диагностику и поставить правильный диагноз, заменяют отсутствующие конечности и органы, восстанавливают и улучшают физические возможности человека, обеспечивают удобство, быстроту реагирования и комфорт, экономят финансовые затраты на обслуживание.

Так специалисты из Иллинойсского университета в Урбане-Шампейне и Северо-Западного университета разработали «электронный пластырь», он может диагностировать состояние человека в течение дня, не подвергая его утомительным процедурам. Представленное устройство содержит несколько сенсоров, позволяющих получать необходимые данные без использования

ЭКГ и ЭЭГ. Подобные системы смогут не только следить за текущим состоянием здоровья, но и заблаговременно выявлять, например, наступление судорог при болезни Паркинсона.

Еще одним достижением в сфере медицины, а точнее бионики, является бионическая рука i-Limb, разработанная несколько лет назад компанией Touch Bionics. С помощью этого протеза можно брать и удерживать разные предметы, а версия i-LIMB Ultra позволяет двигать пальцами по отдельности. В управляющее программное обеспечение, которым является BioSim, вписан целый ряд стандартных жестов и захватов, а силу сжатия можно регулировать, что значительно помогает в некоторых ситуациях.

Немаловажную роль роботы играют и в космосе.

Космос- актуальная и перспективная область применения робототехнических систем. Их применение позволяет повысить эффективность решения задач в экстремальных условиях космоса, снизить расходы на исследовательские программы и эксплуатацию оборудования, существенно расширить возможности человека при освоении космических тел, строительстве в условиях вакуума и увеличить безопасность космонавтов.

На МКС уже работает один крупный робот - канадский «Декстр». Он работает в открытом космосе и выполняет различные задания по транспортировке и ремонту благодаря двум длинным механизированным рукам, которые имеют имеют семь суставов, что даёт им гибкость. В конце каждой руки находится система, названная OTCM- Orbital Replacement Unit/Tool Changeout Mechanism (Орбитальный заменяемый элемент/Механизм замены инструментов). В неё входят встроенные цепкие захваты, выдвижная головка, монохромная телевизионная камера, подсветка, и разделяемый соединитель, который обеспечивает питание, обмен данными и видеонаблюдение за полезным грузом.

Недавно НАСА, совместно с компанией General Motors, разработали робота под названием Robonaut 2 (R2), который, как планируется, сможет заменить людей при выполнении потенциально опасных работ в космосе и космических миссий. При разработке Robonaut 2 были использованы все самые последние достижения в области робототехники, робот оснащён

большим количеством разных датчиков и имеет руки, подобные человеческим, с пятью пальцами. Благодаря этому R2 способен выполнять широкий спектр операций, начиная от тонких механических работ и заканчивая переноской достаточно тяжелых грузов.

Создаются так же много различных роботов для упрощения и улучшения жизни человека в домашнем обиходе.

Один из них Mechatron – бронированный робот для охраны дома,изготовленный компанией Beatty Family. Двадцатикилограммовый бронированный монстр, который сможет защитить ваше жилище с помощью пневмооружия.

Робот передвигается в любом направлении. Этого удалось достичь благодаря использованию необычных колес AndyMark, оснащённых собственным двигателем. Им управляют микроконтроллеры. На вооружении у Mechatron'а скорострельная механическая пневмопушка, которая можен за минуту выпустить по врагу до тысячи металлических или пластиковых снарядов. Прицельность и дальность стрельбы обеспечивают установленные ультразвуковой сонар и дальномер, а также вращающаяся на 360 градусов башня робота-охранника. В неё также вмонтированы восемь ультразвуковых датчиков, с помощью которых машина определяет с точностью до одного дюйма дистанцию между собой и другими объектами.

А вот группа исследователей Технологического института Джорджии во главе с Чарльзом Кемпом сконструировали El-E-робота, в основе его конструкции находится мобильная платформа ERRATIC от компании Videre Design. В платформу встроен компьютер (процессор Core Duo и 1 Гб оперативной памяти), с помощью которого робот производит все вычисления. Компьютер работает под управлением Ubuntu GNU/Linux, а большинство программ для него написано на языках программирования Python и C++. Чтобы воспользоваться роботом-помощником, пользователь должен направить луч лазерной указки на интересующий его предмет. Используя лазерный дальномер, робот подъезжает к этому месту и с помощью камер и датчиков пытается определить, где находится нужный объект. Взяв предмет, робот будет ожидать команды от своего хозяина, который должен направить луч указки туда, куда нужно отнести предмет.

Эти рукотворные существа заполонили почти все сферы нашего бытия. Робота можно встретить в роли кого угодно, но, не смотря на такое масштабное внедрение робота в жизнь человека, разработчикам есть к чему стремиться, и они упорно достигают новых высот в разработках роботов, которые делают нашу жизнь лучше.

Литература

- 1. Электронный ресурс: http://ru.wikipedia.org Википедия
- 2. Электронный ресурс http://androbots.ru/istoriya robototehniki
- 3. Электронный ресурс http://www.pcs-service.ru

Салпагаров М.Ю., «Экономическая безопасность» Гайдук Н.В., к.э.н., доцент каф. информационных систем  $\Phi$ ГБОУ ВПО «КубГАУ»

## ИСТОРИЯ РАЗВИТИЯ КОМПЬЮТЕРНОЙ ТЕХНИКИ

Рассмотрены области применения и история развития компьютерной техники с момента создания первой «суммирующей машины» до настоящих дней, приведена характеристика и отличительные особенности ЭВМ различных поколений.

The scope of application and the history of the development of computer technology since the creation of the first "summing machine" to the present day, shows the characteristics and features of computers of different generations.

Человек всегда пытается облегчить свою жизнь, создавая различные механизмы. Одним из таких механизмов является компьютер.

Область применения ЭВМ становится чрезвычайно обширной:

1) по мере поступления рыночной информации автоматически управлять процессами производства продукции;

2) накапливать человеческие знания и обеспечивать получение необходимой информации в течение нескольких минут;

3) регулировать движение всех видов транспорта;

4) ставить диагнозы в медицине;

- 5) обрабатывать налоговые декларации;
- 6) создавать новые виды продукции;
- 7) вести домашнее хозяйство;

8) в будущем ЭВМ сможет вести диалог с человеком.

Начало развития компьютерной техники положил в 1642 г. французский математик и физик Блез Паскаль, создав первую «суммирующую машину», названную Паскалиной, которая выполняла сложение и вычитание.

В 1670-1680 гг. немецкий математик Лейбниц сконструировал счетную машину, выполнявшую все 4 арифметические действия.

В 1874 г. петербургский инженер Однер сконструировал прибор под названием арифмометр, выполнявший довольно быстро все четыре арифметических действия над многозначными числами. В 30-е годы ХХ века в нашей стране был разработан более совершенный арифмометр "Феликс". Эти счетные устройства были основными техническими средствами, облегчающими труд людей, связанных с обработкой больших массивов числовой информации.

В IX веке английский математик Чарлз Беббидж изобрел первую вычислительную машину. К 1822 г. ученый построил небольшую действующую модель и рассчитал на ней таблицу квадратов. В 1833 г. приступил к разработке "аналитической машины". Она должна была отличаться большей скоростью при более простой конструкции и приводиться в действие силой пара.

В 1888 г. американец Холлерит создал табулятор, позволяющий автоматизировать вычисления при переписи населения. В 1924 г. Холлерит основал фирму IBM для серийного выпуска табуляторов. В1941 г. немецкий инженер Цузе построил небольшой компьютер на основе электромеханических реле, но из-за войны его труды не были опубликованы. В 1943 г. в США на одном из предприятий фирмы IBM Эйкен создал более мощный компьютер "Марк-1", который использовался для военных расчетов.

#### **Первое поколение ЭВМ (1946 - середина 50-х годов)**

Появление электронно-вакуумной лампы привело к созданию первой вычислительной машины. В 1946 году в США появилась вычислительная машина для решения задач под названием ЭНИАК (ENIAC). Этот компьютер работал в тысячу раз быстрее, чем "Марк-1".

Совокупность элементов, из которых состоит компьютер, называется элементной базой. Элементной базой компьютеров I поколения служат электронно-вакуумные лампы, резисторы и конденсаторы. Элементы соединялись проводами с помощью навесного монтажа. ЭВМ представляла собой множество громоздких шкафов и занимала специальный машинный зал, весила сотни тонн и расходовала сотни киловатт электроэнергии. ЭНИАК имел 20 тыс. электронных ламп. За 1 сек. машина выполняла 300 операций умножения или 5000 операций сложения многоразрядных чисел.

Первая отечественная ЭВМ была создана в 1951 г. под руководством академика С.А. Лебедева, и называлась она МЭСМ (малая электронная счетная машина). Позднее была создана БЭСМ-2 (большая электронная счетная машина). Самой мощной ЭВМ первого поколения в Европе была советская ЭВМ М-20 с быстродействием 20 тыс. оп/сек., объем оперативной памяти - 4000 машинных слов. В среднем быстродействие ЭВМ первого поколения 10-20 тыс. оп/сек.

#### **Второе поколение ЭВМ (конец 50-х - 60-е гг.)**

Изобретение транзистора в 1948 г. позволило изменить элементную базу ЭВМ на полупроводниковые элементы (транзисторы и диоды), а также более совершенные резисторы и конденсаторы. Один транзистор заменял 40 электронных ламп, работал быстрее, был дешевле и надежнее. Изменилась технология соединения элементной базы: появились первые печатные платы пластины из изоляционного материала, на которых размещались транзисторы, диоды резисторы и конденсаторы. Печатные платы соединялись с помощью навесного монтажа. Сократилось потребление электроэнергии, и уменьшились в сотни раз размеры. Производительность

таких ЭВМ до 1 млн. оп./сек. При выходе из строя нескольких элементов производилась замена всей платы, а не каждого элемента в от-дельности. После появления транзисторов самой трудоемкой операцией при производстве компьютеров стало соединение и спайка транзисторов для создания электронных схем. Появление алгоритмических языков облегчило процесс составления программ. Введен принцип разделения времени различные устройства ЭВМ стали работать одновременно. В 1965 г. фирма Digital Equipment выпустила первый мини-компьютер PDP-8 размером с холодильник и стоимостью всего 20 тысяч долларов.

### **Третье поколение ЭВМ (конец 60-х - 70-е гг.)**

В 1958 г. Джон Килби впервые создал опытную интегральную схему, или чип. Интегральная схема выполняла те же функции, что и электронная в ЭВМ второго поколения. Она представляла собой пластину кремния, на которой были размещены транзисторы и все соединения между ними. Элементная база - интегральные схемы. Производительность: сотни тысяч миллионы операций в секунду. Первой ЭВМ, выполненной на интегральных схемах, была IBM-360 фирмы IBM, созданная в 1968 г., которая положила начало целой серии компьютеров (чем больше номер, тем больше возможности компьютера). В 1970 г. фирма Intel начала продавать интегральные схемы памяти. В дальнейшем, количество транзисторов на единицу площади интегральной схемы увеличивалось ежегодно примерно вдвое. Это обеспечивало постоянное уменьшение стоимости и рост быстродействия компьютера. Увеличился объем памяти. Появились дисплеи и графопостроители, происходит дальнейшее развитие разнообразных языков программирования.

В нашей стране выпускались два семейства ЭВМ: большие (например, ЕС-1022, ЕС-1035) и малые (например, СМ-2, СМ-3). В то время вычислительный центр оснащался одной - двумя моделями ЕС-ЭВМ и дисплейным классом, где каждый программист мог подсоединиться к ЭВМ в режиме разделения времени.

#### **Четвертое поколение ЭВМ (конец 70-х - по настоящее время)**

В 1970 г. Маршиан Эдвард Хофф из фирмы Intel сконструировал интегральную схему, аналогичную по своим функциям центральному процессору большого компьютера. Так появился первый микропроцессор Intel-4004, который был выпущен в продажу в 1971 г. Этот микропроцессор размером менее 3 см был производительнее гигантской машины. На одном кристалле кремния удалось разместить 2250 транзисторов. В 1974 г. несколько фирм объявили о создании на основе микропроцессора Intel-8008 персонального компьютера.

Широкая продажа на рынке персональных компьютеров связана с именами молодых американцев С. Джобса и В. Возняка, основателей фирмы Apple Computer, которая с 1977 г. наладила выпуск персональных компьютеров "Apple".

В конце 70-х гг. распространение ПК привело к снижению спроса на большие компьютеры. Руководство фирмы IBM отреагировала на это созданием собственных ПК. Они решили не конструировать ПК с нуля, а использовать новейший в то время 16-разрядный микропроцессор Intel-8088. Программное обеспечение было поручено разработать небольшой фирме Microsoft. В августе 1981 г. новый компьютер IBM PC был готов и приобрел большую популярность среди пользователей. Фирма IBM не стала защищать его конструкцию патентами. Это позволило другим фирмам разрабатывать как аппаратное, так и программное обеспечение.

Одна из самых важных идей компьютеров четвертого поколения: для обработки информации используется одновременно несколько процессоров (мультипроцессорная обработка).

#### **Сервер**

Сервер - мощный компьютер в вычислительных сетях, который обеспечивает обслуживание подключенных к нему компьютеров и выход в другие сети. Суперкомпьютеры появились еще в 70-е годы. В отличие от компьютеров неймановской структуры в них используется

многопроцессорный способ обработки. При таком способе решаемая задача разбивается на несколько частей, каждая из которых решается параллельно своем процессоре. Это резко увеличивает производительность. на Быстродействие их миллиарды операций в секунду. Но стоят такие компьютеры миллионы долларов.

> Скрипников В.С., «Информационные системы и технологии», Тюнин Е.Б., доцент, к.э.н. каф. информационных систем  $\Phi$ ГБОУ ВПО «КубГАУ»

### БЕСПРОВОЛНАЯ ПЕРЕДАЧА ДАННЫХ

В статье рассматривается обзор технологии беспроводной передачи данных.

The article deals with an overview of the technology of wireless data transmission.

Беспроводные технологии служат для передачи информации на расстояние между двумя и более точками, не требуя связи их проводами. Для передачи информации может использоваться инфракрасное излучение, радиоволны, оптическое или лазерное излучение.

В настоящее время существует множество беспроводных технологий, наиболее часто известных пользователям по их маркетинговым названиям, таким как Wi-Fi, WiMAX, Bluetooth. Каждая технология обладает определёнными характеристиками, которые определяют eë область применения.

Произведем краткий обзор самых популярных технологий беспроводной передачи данных.

Технология Wi-Fi разработана консорциумом Wi-Fi Alliance на базе стандартов IEEE 802.11, «Wi-Fi» — торговая марка «Wi-Fi Alliance».

Название технологии - Wireless-Fidelity («беспроводная точность») по аналогии с Hi-Fi.

В начале использования установка Wireless LAN рекомендовалась там, где развертывание кабельной системы было невозможно или экономически нецелесообразно. В настоящий момент во многих организациях используется Wi-Fi, так как при определенных условиях скорость работы сети уже превышает 100 Мбит/сек. Пользователи могут перемещаться между точками доступа по территории покрытия сети Wi-Fi.

Мобильные устройства (КПК, смартфоны, PSP и ноутбуки), оснащенные клиентскими Wi-Fi приёмо-передающими устройствами, могут подключаться к локальной сети и получать доступ в Интернет через точки доступа или хот-споты.

Bluetooth - производственная спецификация беспроводных персональных сетей (англ. Wireless personal area network, WPAN). Спецификация Bluetooth была разработана группой Bluetooth Special Interest Group, которая была основана в 1998 году. В неё вошли компании Ericsson, IBM, Intel, Toshiba и Nokia. Впоследствии Bluetooth SIG и IEEE достигли соглашения, на основе которого спецификация Bluetooth стала частью стандарта IEEE 802.15.1 (дата опубликования — 14 июня 2002 года). Работы по созданию Bluetooth компания Ericsson Mobile Communication начала в 1994 году. Первоначально эта технология была приспособлена под потребности системы FLYWAY в функциональном интерфейсе между путешественниками и системой. Радиус действия Bluetooth может достигать 100 метров.

WiMAX (англ. Worldwide Interoperability for Microwave Access) телекоммуникационная технология, разработанная с целью предоставления универсальной беспроводной связи на больших расстояниях для широкого спектра устройств (от рабочих станций и портативных компьютеров до мобильных телефонов). Технология разработана на основе стандарта IEEE 802.16, который также называют Wireless MAN.

WiMAX разработан для решения следующих задач:

Соединение точек доступа Wi-Fi друг с другом и другими сегментами Интернета.

Обеспечение беспроводного широкополосного доступа как альтернативы выделенным линиям и DSL.

Предоставление высокоскоростных сервисов передачи данных и телекоммуникационных услуг.

Создание точек доступа, не привязанных к географическому положению.

WiMAX позволяет осуществлять доступ в Интернет на высоких скоростях, с гораздо большим покрытием, чем у Wi-Fi сетей. Это позволяет использовать технологию в качестве «магистральных каналов», продолжением которых выступают традиционные DSL- и выделенные линии, а также локальные сети. В результате подобный подход позволяет создавать масштабируемые высокоскоростные сети в рамках целых городов.

Литература

1. Технологии беспроводной передачи данных ZigBee, BlueTooth, Wi-Fi [Электронный ресурс] — Режим доступа: http://www.wirelesse.ru/articles/bluetooth/2006\_1\_10.php

<sup>2.</sup> Беспроводная передача данных [Электронный ресурс] — Режим доступа: http://www.idexpert.ru/technology/123/

<sup>3.</sup> Технологии беспроводной передачи данных [Электронный ресурс] — Режим доступа: http://www.kit-e.ru/articles/wireless/2003\_02\_64.php

<sup>4.</sup> Беспроводные среды передачи данных [Электронный ресурс] — Режим доступа: http://ciscoequipment.ru/sredy-peredachi-dannyh/besprovodnye-sredy-peredachi-dannyh/
## **НАДЕЖНОСТЬ ИНФОРМАЦИОННЫХ СИСТЕМ**

*Борзиков П.А., «Информационные системы и технологии» Великанова Л. О., к.э.н., профессор каф. информационных систем ФГБОУ ВПО «КубГАУ»* 

### **НАДЕЖНОСТЬ ОПЕРАЦИОННЫХ СИСТЕМ**

В статье рассматривается надежность операционных систем.

This article is about security of operating system.

На сегодняшний день нас со всех сторон окружает «умная» техника. Мобильные телефоны, планшетные компьютеры, телевизоры, автомобили, часы и даже очки, все это приносит нам информационную пользу ежедневно. Подобная техника работает, базируясь на различных операционных системах. Вопрос о надежности этих систем очень актуален, так как последствия её сбоях могут быть различными. Если же речь идет о мобильном телефоне то самое безобидное что может произойти это просто не большая потеря времени, но если мы говорим, к примеру, о системах, которые управляют военными объектами, атомными станциями то последствия могут привести к весьма плачевным результатам.

В современных операционных системах есть две основные характеристики, которые определяют их ненадежность или небезопасность: их огромность и плохая изоляция сбоев. Например, в ядре ОС Linux содержится 2,5 миллионов строчек кода, а в ядре ОС Windows XP свыше 5 миллионов строчек кода. По результатам исследований американского университета Карнеги-Меллон (Carnegie Mellon University), на одну тысячу строк кода приходится 5 - 15 ошибок. При таком условии ядро ОС Linux содержит в себе около 15000 ошибок, а ядро ОС Windows XP свыше 30000 ошибок. Не стоит забывать, что около 70% кода в операционных системах

занимает код драйверов различных устройств, в которых ошибки встречаются 3 - 7 раз чаще, чем в обычном коде. Естественно невозможно найти и исправить всевозможные ошибки, ещё хуже то, что при исправлении олних ошибок часто появляются новые.

Выхолом **ИЗ** сложившейся ситуации являются микроядерные операционные системы, которые могут обеспечить значительно высокую надежность. Существует множество различных источников, из которых происходит надежность данных систем.

Во-первых, это размер кода, выполняющийся в ядре, составляет приблизительно 4000 строк с общим числом ошибок 24. Преимущество не большого размера ядра заключается в возможность верификации его кода формальными методами или вручную.

Основные особенности микроядерной ОС значительно упрощают код благодаря чему количество ошибок которые связанные с переполнением буферов, «утечек памяти», несвоевременные прерывания уменьшается.

Значительная часть операционной системы перемещена в процессы, которые выполняются в пользовательском режиме. Это не устраняют неизбежные ошибки в драйверах или серверах, это ограничивает их воздействие на всю систему в целом.

Ошибочный код в ядре может испортить критичные структуры данных, записать на диск ненужные данные. Ошибочный код в большинстве драйверов и серверов не может принести такого вреда, так как эти процессы разделены и достаточно ограничены в своих возможностях.

Среди всех особенностей, влияющих на повышение надежности, свойство самовосстановления является наиболее важным. Если драйвер работает не правильно (впадает в бесконечный цикл, производит запись по неверному указателю), то сервер реинкарнации автоматически заменяет его, чаще всего без влияния на другие процессы.

Из всех имеющихся микроядер хочется выделить именно L4. Это ядро построено так, что на его основе можно построить любой АРІ. Оно абстрагируется от конкретных алгоритмов управления памяти и прочих стратегий, и предоставляет механизмы для реализации их в произвольном OHO виде. Также поддерживает МНОГО аппаратных платформ  $\mathbf{M}$ многопроцессорность в ядре.

Важно отметить, что микроядро L4 очень компактное. Оригинальная реализация L4 содержала 7 системных вызовов, его сложность составляет порядка 10000 строк кода, и в памяти оно занимает всего 12 Кбайт.

Именно поэтому L4 часто называют наноядром, ведь его размер в 1-2 раза меньше классического микроядра.

Самой популярной системой которая базируются на использовании микроядра L4, является разработанная компанией Apple MacOS X.

#### Литература

1. Микроядро L4 как основа ядра ОС [Электронный ресурс] – URL: http://ru2.halfos.ru/core/articles/core003.html

2. Почему MS Windows 7 никогда не сможет стать надежной ОС [Электронный pecypc] – URL: http://geektimes.ru/post/27256/

> Коляда В.В. «Информационные системы и технологии» Великанова Л. О., к.э.н., профессор каф. информационных систем  $\Phi$ *FEOY BIIO* «*Kv6FAY*»

### НАДЕЖНОСТЬ ОБЛАЧНЫХ ХРАНИЛИЩ

В статье рассматривается надежность облачных технологий.

This article is about security of cloud technologies.

В настоящее время понятие «облачные технологии» или «облачные хранилища» стало очень популярным.

Что скрывается за данным модным сочетанием? Надежны ли и просты облачные технологии? Применимы ли они в повседневной жизни?

Мнения, конечно, расходятся. Кто-то следует модным тенденциям и переходит на использование облачных технологий. Кто-то против - ведь использование физических хранилищ данных кажется более безопасным.

Теперь рассмотрим, насколько надежны и просты в использовании облачные хранилища данных?

Во-первых, компьютеры, которые обслуживают «облако», в которое устанавливается информационная система, физически находятся в Центрах Обработки Данных (ЦОД). Фактически от того насколько надежен данный ЦОД и ваши договорные условия с ним, зависит сохранность ваших личных данных. Но при установке или подписке на какую-либо информационную систему, работающую в «облаке», вам He представляют возможность заключить договор с Центром Обработки Данных.

А если у вас нет договора с ЦОД, то нет официальных гарантий в том, что ваши данные не попадут к злоумышленникам. То есть, если вдруг прекратится доступ к клиентской базе (например, из-за технического сбоя), то некому будет предъявить претензии. Работа с «облаком» также усложняется, если ЦОД находится за пределами Российской Федерации.

Цены на услуги «облаков» устанавливаются в зависимости от различных характеристик (в том числе и безопасность), поэтому выбирая более дешевый ЦОД, вы тем самым рискуете потерять свои данные.

Во-вторых, используя «облака», доступ к вашим данным получают как минимум три различные организации:

1. Организация, которая непосредственно вам предоставляет доступ в Интернет, то есть интернет-провайдер;

2. Производитель «облачных хранилищ»;

3. Организация, которая поддерживает работу «облака» (технически и программно) для функционирования информационной системы (хостингпровайдер).

Самостоятельно вам предоставляется выбрать только 2 первые организации. Выбор третьей организации (хостинг-провайдер) обычно остается за производителем «облачного хранилища». И повлиять или как-то изменить данный процесс невозможно, так как владелец «облачного хранилища» специально настраивает свою систему ДЛЯ работы  $\mathbf{c}$ определенным хостинг-провайдером. Поэтому возможность потери данных увеличивается в несколько раз.

Но, если вы все-таки решились использовать «облачные сервисы», то нужно делать это правильно. Ведь это очень удобно – доступ к необходимой информации можно получить из любого уголка мира (при наличии такие сервисы предлагают бесплатное интернета).  $\mathbf{M}$ очень часто. использование своих услуг (правда ограниченный).

Решением вышеописанных проблем является шифрование данных. Многие «облачные сервисы» говорят о том, что у них лучшие алгоритмы шифрования данных. Но умалчивают о том, что они сами могут получить доступ к вашим данным. И, поэтому, самым правильным решением будет шифрование данных на вашей стороне. При этом владелец «облачного сервиса» и клиент шифрования должны иметь разных владельцев. Тогда он не будет иметь доступ к вашим личным данным. Однако у вас появятся лишние заботы по установке программы для шифрования данных.

Существует несколько решений задач по обеспечению безопасности данных в «облаке»:

1. Шифрование, которое предоставляет владелец облака. Но, как говорилось выше, данное шифрование защищает только от других пользователей.

2. Складирование в «облако» документов в шифрованных контейнерах или же запароленных архивах (типа truecrypt). Но для того, чтобы внести изменение или скачать один файл, необходимо скачать весь архив. Бывает, что файл очень большого размера, и тогда это занимает много времени. Поэтому использование данного метода не очень удобно.

3. VPN. Защищает только канал связи, но не содержимое «облачного хранилища».

4. BoxCryptor. Обеспечивает безопасное хранение файлов в любых популярных «облачных сервисах». Механизм работы не очень удобен, так как на вашем компьютере должна быть синхронизированная копия всех данных «облака». И так же хранит приватные ключи пользователей на своем сервисе, что тоже не очень удобно.

5. CaberSafe. Также обеспечивает шифрование файлов практически на любом «облачном хранилище». Данная программа шифрование данных осуществляет на стороне пользователя, что делает ее более безопасной по сравнению с предыдущей. Использует технологию резервного копирования. При добавлении локальной папки резервного копирования в CyberSafe, программа создает ее зеркальную копию. После этого все документы шифруются и передаются в папку резервного копирования (уже в зашифрованном виде). Затем, эти данные попадаю на «облако». Таким образом, вся информация, добавленная вами на «облачный ресурс» надежно защищена. Но данная программа работает только с одной операционной системой – Windows.

Что же лучше выбрать? «Облачные технологии» или физические хранилища? Я считаю, что отказываться полностью от «облачных ресурсов» не стоит, но и полностью полагаться – тоже не надо. Можно, например, не конфиденциальные файлы (такие как аудиозаписи, фильмы и др.) хранить на «облаке». Таким образом, вы освободите свой компьютер от большого объема файлов. А конфиденциальные файлы лучше хранить на своем жестком диске или ином физическом носители информации.

### Литература

<sup>1.</sup> BoxCryptor – безопасность для ваших файлов в облаке – [Электронный ресурс] Режим доступа: https://www.boxcryptor.com/

<sup>2.</sup> CyberSafe – [Электронный ресурс] Режим доступа: http://cybersafesoft.com/rus/

## Марченко И.Ю., «Информационные системы и технологии» Великанова Л. О., к.э.н., профессор каф. информационных систем  $\Phi$ ГБОУ ВПО «КубГАУ»

## НАДЕЖНОСТЬ ПРОГРАММНОГО ОБЕСПЕЧЕНИЯ ЧЕРЕЗ **ТЕСТИРОВАНИЕ**

 $\overline{B}$ ланной статье рассматривается надежность программного обеспечения через тестирование. Описаны его основные принципы, этапы, методологии и направления. На основе изученных материалов сделаны выводы.

This article discusses the reliability of the software testing. Describes principles, stages, methodologies and trends of testing software. Conclusions on the basis of the studied materials.

**Bonpoc** качественного программного обеспечения всегла имеп актуальность. Без тестирования «нет» программного обеспечения, тем более надежного.

Поэтому тестирование осуществляется для того, чтобы улучшить качественные характеристики разрабатываемого программного продукта. Стандарт ISO-8402, который описывает управление качеством и обеспечение качества программного обеспечения, под качеством понимает «совокупность характеристик программного продукта, относящихся к его способности удовлетворять установленные и предполагаемые потребности клиента» [1]. В качестве основного параметра качества программного продукта, в рамках изучаемой дисциплины, мы выделили надежность. Надежность — свойство объекта сохранять во времени в установленных пределах значения всех параметров, характеризующих способность выполнять требуемые функции в заданных режимах и условиях применения, технического обслуживания, ремонтов, хранения и транспортирования [2]. Поэтому несоблюдение этих пределов и есть отказ системы, то есть проявление ошибки. Отсюда следует заключение, что тестирование программного обеспечения - это процесс

выполнения программы с целью обнаружения в ней ошибок [3]. «Удачный» тест — завершение выполнения программы с ошибкой, «неудачный» — без нее.

Следует выделить основные принципы организации тестирования:

 $1<sub>1</sub>$ Описание ожидаемых результатов работы программы;

 $\overline{2}$ . Программа не должна тестироваться ее разработчиком;

3. Следует правильно подбирать тесты для правильных  $\mathbf{M}$ неправильных входных данных;

 $\overline{4}$ . Принцип скопления ошибок;

5. При тестировании программы необходимо следить за тем, чтобы продукт не делал того, чего он не должен делать [4].

Процесс тестирования можно разделить на три этапа: проектирование тестов, исполнение тестов и анализ полученных результатов.

На первом этапе происходит выбор количества тестов, которые будут искать наибольшее количество ошибок в разрабатываемом программном продукте за наименьший промежуток времени.

Этап исполнения, непосредственно, сам процесс «отлавливания» ошибок в ходе исполнения кода.

Ну и, наконец, на основе полученных результатов мы делаем те или иные вывода и проводим анализ полученных результатов.

Что касаемо методологий тестирования, то они составляют пару: «Черный» и «белый» ящики. Первый — тестирует функциональное поведение программного продукта, базируясь на внешней среде, а второй тестирует логику и код программы.

Существуют следующие этапы процесса тестирования: тестирование функциональное, UX тестирование, тестирование модулей программы и их сложности, тестирование покрытия программного кода разрабатываемого продукта, тестирование граничных условий.

Помимо этапов тестирование программного продукта одновременно проводится в трех направлениях:

 $1_{\cdot}$ Проверка кода — визуальное сопоставление кода и ошибок в нем, соблюдение стандарта разработки, реакция и поведение продукта на те или иные действия.

 $2.$ Тестирование высокого  $VDOBHA$  – соответствие продукта техническому заланию. ЭМVЛЯТОЮ повеления системы на лиалог с пользователем.

3. Тестирование низкого уровня — логическое покрытие кода [3].

После исследования данной темы мы можем сделать однозначный вывод — в современном обществе ошибка в программном продукте может иметь слишком большую цену, поэтому на главную роль выходят методы тестирования программного обеспечения, чтобы вовремя предотвратить и исправить существующие ошибки, что в значительной мере повышает надежность.

### Литература

1. Международный стандарт ИСО 8402. [Электронный ресурс]. — URL: http://www.ohranatruda.ru/ot biblio/normativ/data normativ/5/5812/index.php.

2. Надежность в технике. Основные понятия. Термины и определения. - С.2 ГОСТ 27.002-89.

3. Теория тестирования программного обеспечения. [Электронный ресурс]. — URL: http://alexproger.narod.ru/Interv/test1.html.

4. Виды тестирования программного обеспечения. [Электронный ресурс]. — URL: http://www.protesting.ru/testing/testtypes.html.

> Пичугина Ю.В., «Экономическая безопасность» Гайдук Н.В., к.э.н., доцент каф. информационных систем  $\Phi$ *FEOY BIIO* «*KvõFAV*»

## ЗАЩИТА КОНФИДЕНЦИАЛЬНОЙ ИНФОРМАЦИИ И ЛИЧНЫХ ДАННЫХ В СЕТИ ИНТЕРНЕТ

Статья посвящена вопросам безопасности работы в сети Интернет. Рассмотрены способы вторжения в компьютерное пространство, а также средства, меры и регуляторы защиты информации в сети.

The article deals with the safety of the Internet. The methods of intrusion into computer space, as well as the means, measures and controls to protect information online.

Осуществление финансовых операций, доступ  $\mathbf{K}$ различным информационным ресурсам в современном мире требует обеспечения соответствующего уровня безопасности. Именно поэтому вопрос защиты конфиденциальной информации и личных данных в сети Интернет на сегодняшний день стоит как никогда остро.

При обсуждении вопросов связанных с безопасностью работы в сети под самим термином "безопасность" следует подразумевать совокупность 3 разнообразных характеристик, которые способствуют безопасности системы: аутентификация, целостность и секретность.

Аутентификация - это процедура проверки подлинности вводимых данных пользователем, или же под этим следует понимать степень защиты системы от несанкционированного доступа сторонних лиц к личным данным.

Целостность - это состояние данных, когда они сохраняют свое информационное содержание в различных воздействиях на них. В случае передачи данных в глобальной сети под целостностью подразумевают однородность отправленного и принятого контента.

Секретность - это способность предотвращения несанкционированного доступа к информации. Под этим термином также следует понимать информацию, которая не подлежит разглашению тем или иным лицам.

Что же представляет собой угроза несанкционированного доступа? Прежде всего, угроза представляет собой противоправные действия, в результате которых злоумышленник получает доступ к закрытой для сторонних лиц информации.

поэтому Именно необходимо обеспечивать удовлетворительно высокий защиты безопасности информации  $\overline{M}$ уровень нахолить компромиссные решения между затратами на защитные мероприятия, их внедрением и использованием, а также важностью оберегаемой информации.

На основе анализа и оценки работы системы требуется находить рациональные и эффективные решения о балансе мер защиты от посягающих источников опасности.

Имеется достаточно много способов вторжения в компьютерное пространство, однако самыми распространёнными из них являются:

перехват информации;

просмотр информации;

видоизменение информации;

подмена авторства;

ввод ложных программ и сообщений в результате подключения к каналам связи;

перехват сообщения и его изъятие;

копирование и подмена данных;

использование и распространение вредоносных программ и дополнений;

блокирование/

Наиболее часто источниками веб-атак служат США, Россия, Нидерланды и Германия (рисунок 1).

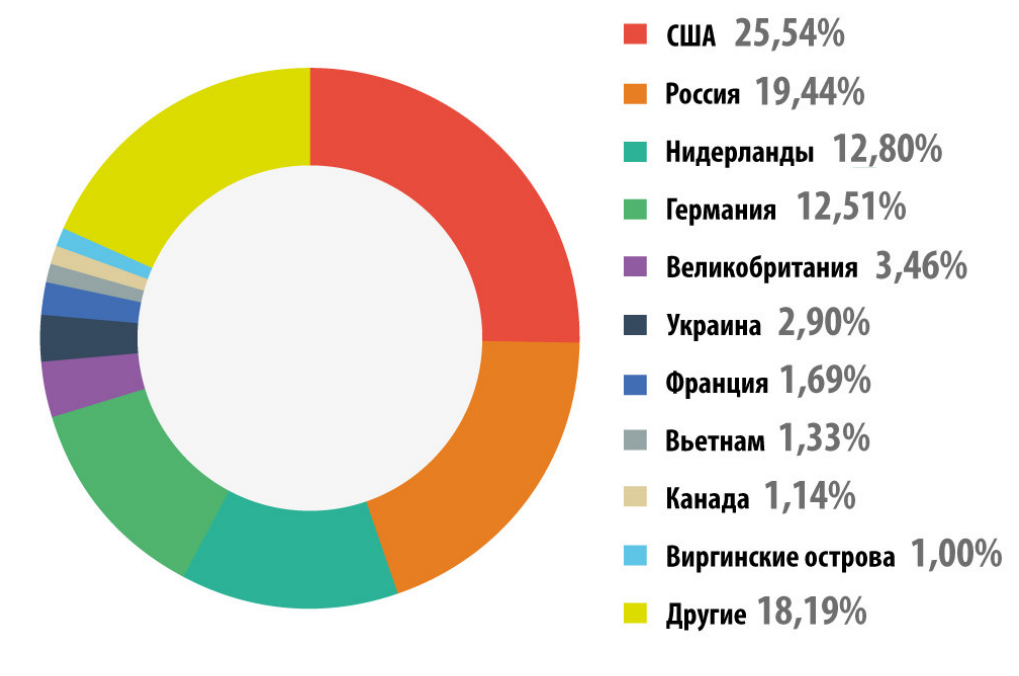

Рисунок 1 – Страны – источники веб-атак, 2013 г.

Россия на сегодняшний день входит в число стран с наибольшим риском заражения компьютеров пользователей через Интернет (рисунок 2). 20 стран, в которых отмечен наибольший риск заражения компьютеров через интернет:

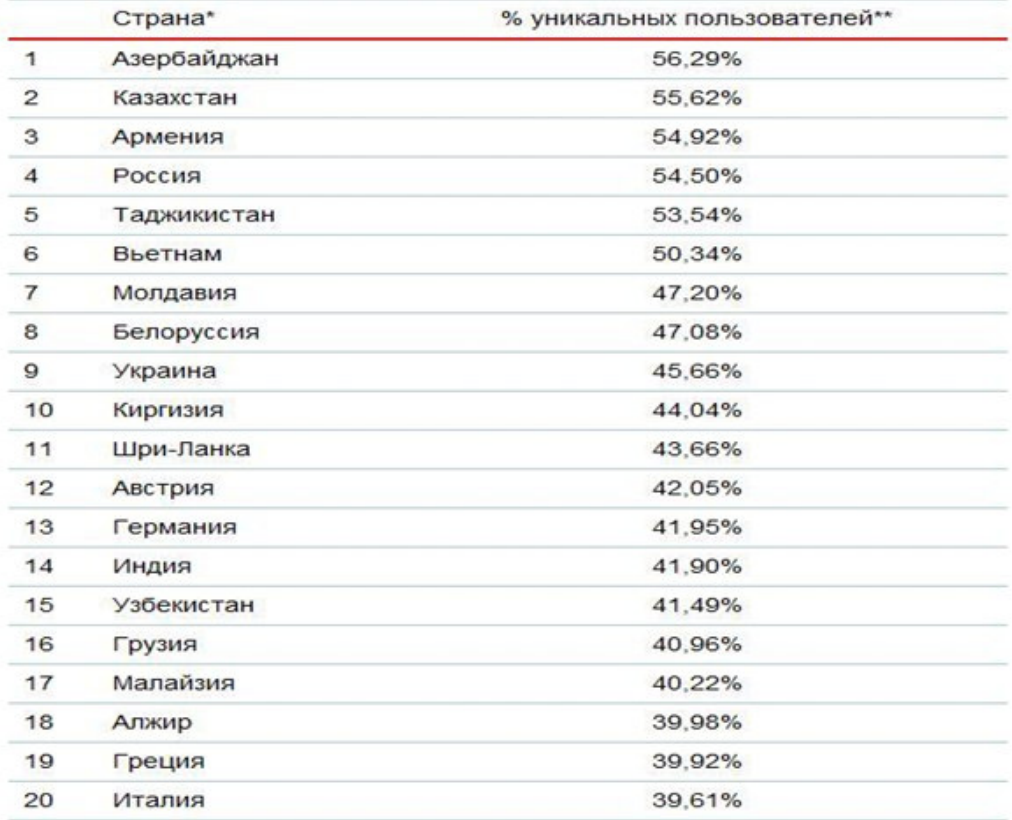

Настоящая статистика основана на детектирующих вердиктах модуля веб-антивируса, которые были предоставлены пользователями продуктов ЛК, подтвердившими свое согласие на передачу статистических данных.

> Рисунок 2 – Страны, в которых пользователи подвергались наибольшему риску заражения через интернет

Для борьбы с перечисленными выше и другими способами несанкционированного доступа необходимо внедрять многоступенчатую непрерывную и управляемую архитектуру безопасности хранения информации, которая объединена понятием «система защиты информации».

Система защиты информации – это совокупность административных и технологических мер, программно-технических средств, правовых и морально-этических норм, которые применяются для предотвращения угрозы нарушителей с целью сведения к минимуму возможного ущерба пользователям и владельцам системы.

К наиболее распространенным организационно-административным средствам относят:

• разрешение к обработке и передаче данных конкретных проверенных лиц;

• хранение носителей информации в местах, недоступных для посторонних лиц;

• разделение доступа к информационным ресурсам в соответствии с доверием к приближенным лицам.

Под технологическими средствами защиты информации понимается ряд событий, которые лишь отчасти встраиваются в технологические процессы видоизменения данных. В них также входят:

• создание и хранение архивных копий;

• сохранение обрабатываемых файлов во внешней памяти компьютера;

• автоматическая регистрация доступа пользователей к различным ресурсам;

• выработка специализированных руководств по выполнению всех технологических процедур и др.

Правовым и морально-этическим регулятором защиты информации в сети является действующие в нашей стране законодательство, а также различные нормативные акты и правила поведения, соблюдение которых способствует защите информации.

Так, в 2007 г. в России вступил в силу Федеральный закон «О персональных данных» (№ 152-ФЗ), который направлен на обеспечение всех необходимых мер по защите информации, используемой коммерческими и государственными организациями.

Таким образом, главное, что необходимо для защиты конфиденциальной информации и личных данных в сети Интернет – это соблюдать простые правила пользования и руководства.

Проблема защиты конфиденциальной информации и личных данных в сети Интернет особенно актуальна сейчас, когда все современное общество становится компьютеризированным, где главное место занимает информация, обеспечение безопасности которой уже по праву можно считать глобальной проблемой человечества.

## *Сорокина Л.В., «Информационные системы и технологии», Великанова Л.О., профессор, к.э.н. каф. информационных систем ФГБОУ ВПО «КубГАУ»*

## **ОБЕСПЕЧЕНИЕ НАДЁЖНОСТИ СИСТЕМ ПРИ ПРОЕКТИРОВАНИИ ЧЕЛОВЕКО-МАШИННЫХ ИНТЕРФЕЙСОВ**

В статье рассматриваются способы обеспечения надёжности человекомашинных интерфейсов информационных систем.

This article is about ways to ensure the reliability of human-machine interfaces of information systems.

Причиной крушения самолетов [7, 9], кораблей, шаттлов, а так же аварий на предприятиях [8] традиционно называют «человеческий фактор». Данный термин описывает операторские ошибки при работе с информационными системами. Однако, зачастую он используется для маскировки плохо спроектированного интерфейса. [3] Интерфейсы, используемые в медицинских учреждениях, военными и на предприятиях отличаются от тех, которые мы привыкли видеть дома или в офисе. Специализированные системы предполагают наличие определенной подготовки перед началом работы, но совершенно не учитывают утомление операторов, неясность трактовки функциональных элементов, наличие отвлекающих факторов и т.д. К примеру, Томас Дункан, пациент Техасского Пресвитерианского госпиталя, не был во время изолирован как возможный переносчик вируса эбола, поскольку данные о его путешествии в Западную Африку, собранные медсестрами, не были доступны врачам, пользовавшимся электронными картами болезни (EHR). Только с

эргодизайна комиссий популяризацией члены специальных  $\Pi$ <sup>O</sup> расследованию последствий происшествий стали обращать внимание не только на ошибки операторов, но и на интерфейсы, которые стали причиной совершения этих ошибок [11, 12].

Управление эргономичностью призвано увеличить надежность всей системы через перепроектировку пользовательских интерфейсов. В качестве одного **ИЗ** факторов, обуславливающих надежность информационной системы, ГОСТ 27.301-95 указывает «виды и характеристики человекомашинных интерфейсов, определяющие параметры работоспособности и надежности работы операторов». [1] В то же время, не указываются конкретные параметры и их значения, сравнение с которыми позволит сделать вывод о надёжности спроектированного интерфейса.

Обеспечение надежности и удобства использования означает не только непосредственное предотвращение ошибок операторов, но и устранение усталости от работы с системой и привыкания к критическим сообщениям системы.  $10<sup>1</sup>$ основных Принципов дизайна взаимодействия, сформулированные Якобом Нильсеном призваны обеспечить удобство использования интерфейсов, а так же их надежность. [10]

В проекции на разработку социально-ориентированных интерфейсов, то есть не затрагивающих военные и промышленные нужды, необходимо обеспечить:

• сохранность и конфиденциальность пользовательских ланных информация. действий. (личная документы, последовательности настройки);

• предотвращение совершения пользовательских ошибок;

• возможность быстрого и «безболезненного» решения возникших проблем;

• предоставление комфортного возможности пользователю исполнения своих обязанностей:

•проектирование вовлечённости пользователей для увеличения их продуктивности работы.

Для проектирования надёжных интерфейсов и соблюдения описанных выше пунктов были разработаны определенные принципы проектирования интерфейсов. Существуют различные практики реализации этих правил.

К примеру, приложения в Mac OS X реализуют принцип бесконечной ценности пользовательских данных: пользователю необязательно сохранять документы, с которыми он работает, перед выключением компьютера или закрытием приложения, так как его работа будет сохранена и открыта в оставленном виде.

Это позволяет избавиться от диалоговых окон сохранения (рисунок 1), которые всё чаще становятся причиной потери данных из-за привыкания пользователей, автоматически выбирающих привычный пункт ответа и не задумывающихся о том, как это отразится на сохранении результатов работы.

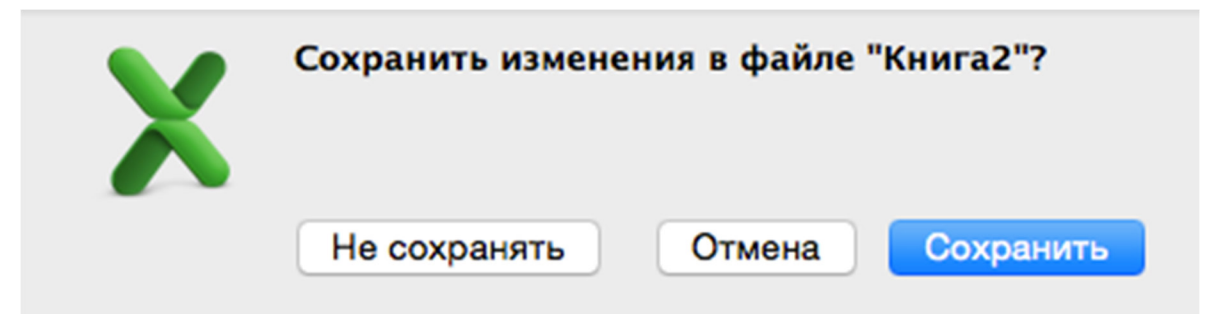

Рисунок 1 — Диалоговое окно сохранения документа в Microsoft Excel

Диалоговые окна с критическими сообщениями в течение 10 лет лет были одним из основных узких мест в проектировании надёжных сервисов. За это время были разработаны различные способы борьбы с привыканием при работе с критическими событиями в интерфейсах. Можно выделить несколько наиболее популярных решений, используемых сегодня:

• выделение по умолчанию в диалоге наиболее «безопасного» пункта, как правило это «Отмена» действия или «Сохранение» документа;

добавление новых полей, например, при удалении проекта Invision вам потребуется отметить чекбоксы, сообщающие о последствиях вашего действия (рисунок 2), а для подтверждения уничтожения репозитория на Github вам необходимо будет ввести его название (рисунок 3).

 $\overline{\phantom{0}}$ 

 $\times$ 

 $\overline{\mathcal{C}}$ 

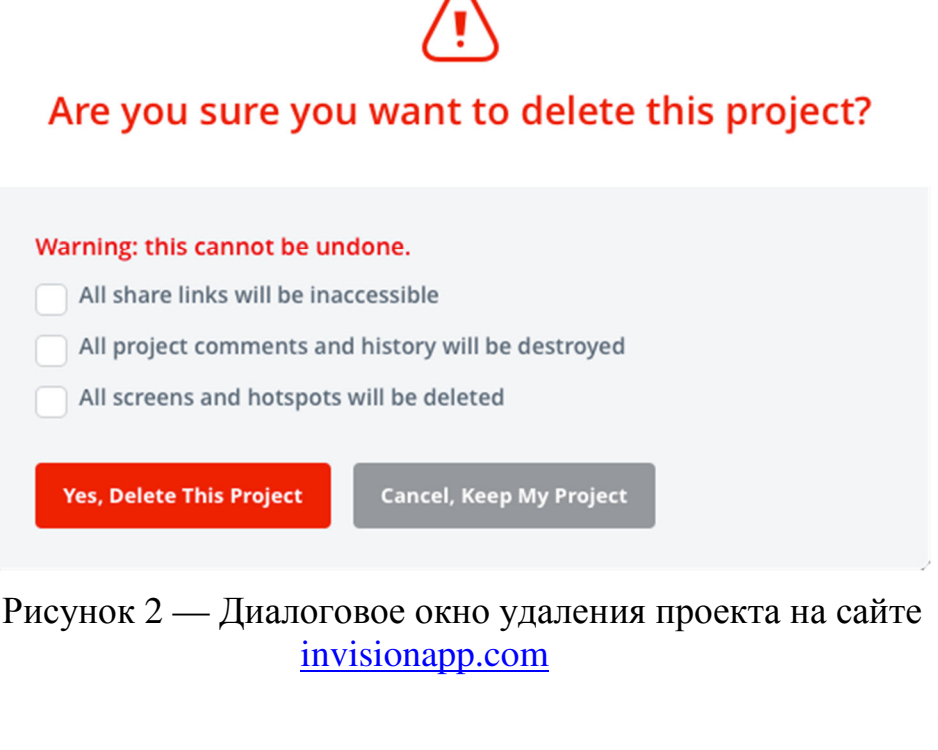

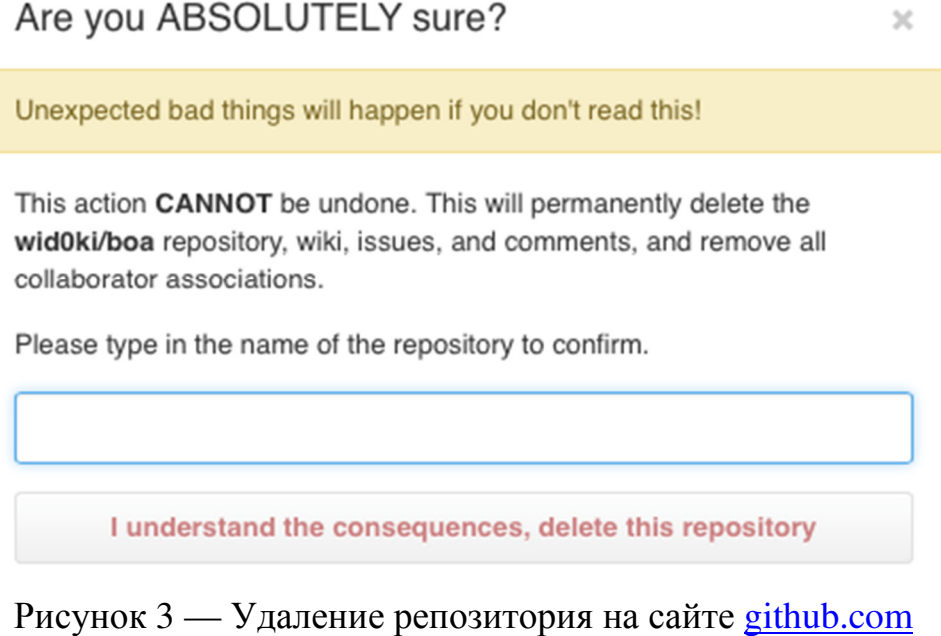

Каждое из перечисленных выше решений обладает недостатками, поскольку намеренно усложняет пользовательское взаимодействие и всего лишь «оттягивает», а не устраняет наступление привыкания. Самым действенным способом борьбы с привыканием в данном случае является устранение данных окон с применением принципа «Undo», заключающемся отменить любое действие пользователя. возможности Например.  $\overline{B}$ отправление письма через сервис Google Mail осуществляется не сразу, а через определенное время, в течение которого пользователь может отменить его, нажав на соответствующую ссылку (рисунок 4).

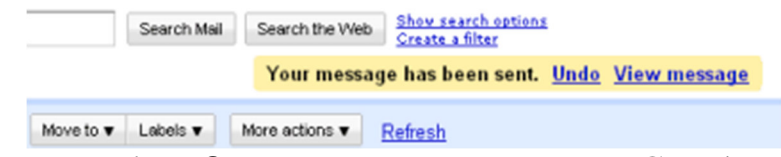

Рисунок 4 — Отмена отправки письма в Google Mail

Одна из причин медленной работы с тем или иным интерфейсом — это совершения ошибки боязнь  $\mathbf{M}$ наказания (материального ИЛИ дисциплинарного) на работе. Однако, если работник знает, что ни одно его действие не приведет к краху всей информационной системы, а любую ошибку он сможет легко устранить без вмешательства начальства и какихлибо неблагоприятных последствий - его работа с системой будет осуществляться быстрее. Удобный интерфейс, облегчающий работу He вызывающий раздражения, способен увеличить оператору  $\boldsymbol{M}$ производительность работника, в то время как дисциплинарные взыскания с сотрудников и принуждение к использованию плохо спроектированных систем способны лишь привести к саботажу использования внедренной информационной системы. [5]

Увеличить производительность сотрудников во время работы с информационными системами можно и через внедрение геймификации. [6]

Даже следуя всем тенденциям UX-дизайна и соблюдая простые правила при проектировании интерфейсов невозможно предусмотреть, насколько будет удобна эксплуатация автоматизированного рабочего места, поэтому

# необходимо тестирование созданных интерфейсов как на стадии

проектирования, так и при введении в работу.

### Литература

1. ГОСТ 27.301-95. Надёжность в технике. Расчёт надёжности. Основные положения. М.: — Межгосударственный совет по организации, метрологии и сертификации

2. ГОСТ Р ИСО/МЭК 9126-93 Информационная технология, оценка программной продукции, характеристики качества и руководства по их применению.

3. Даниляк В.И. Человеческий фактор в управлении качеством: ин- новационный подход к управлению эргономичностью: учебное пособие. M.: — Логос, 2011.

4. Даниляк В.И., Мунипов В.М., Федоров М.В. Эргодизайн. Качество. Конкурентоспособность. М.: — Издательство стандартов, 1990.

5. Запись сообщества «Злой медик» — [Электронный ресурс] Режим доступа: http://vk.com/wall-43540875\_163039

6. Зиккерман Г., Линдер Дж. Геймификация в бизнесе. М.: — Манн, Иванов и Фербер, 2014.

7. American Airlines Flight 965 — [Электронный ресурс] Режим доступа: http://en.wikipedia.org/wiki/American\_Airlines\_Flight\_965

8. A Collection of Well-Known Software Failures — [Электронный ресурс] Режим доступа: http://www.cse.lehigh.edu/~gtan/bug/softwarebug.html

9. Doms M. Poor UI Design Can Kill — Air Inter Flight 148, a harsh lesson learned — [Электронный ресурс] Режим доступа: http://blog.martindoms.com/2011/01/24/poor-uidesign-can-kill/

10. Nielsen J. 10 Usability Heuristics for User Interface Design — [Электронный ресурс] Режим доступа: http://www.nngroup.com/articles/ten-usability-heuristics/

11. Shariat J. How bad UX killed Jenny — [Электронный ресурс] Режим доступа: https://medium.com/@designuxui/how-bad-ux-killed-jenny-ef915419879e

12. The Ebola Patient Was Sent Home Because of Bad Software — [Электронный ресурс] Режим доступа: http://www.theatlantic.com/technology/archive/2014/10/the-ebolapatient-was-sent-home-because-of-an-electronic-health-record-problem/381087/

*Хиль М.Р.,* 

*«Информационные системы и технологии», Великанова Л.О., профессор, к.э.н. каф. информационных систем ФГБОУ ВПО «КубГАУ»* 

# **НАДЕЖНОСТЬ СИСТЕМ ПОЖАРНОЙ СИГНАЛИЗАЦИИ**

В статье рассматривается способ повышения надежности работы, пожарных сигнализаций.

The article discusses how to improve the reliability of fire alarm systems.

Новейшие системы пожарной сигнализации обычно сложны, а в экстренных ситуациях управляют оборудованием, необходимым для локализации чрезвычайной ситуации, будь то системы автоматического тушения пожара или просто сообщение о пожаре. В это же время осложнения, связанные с поддержанием безотказной работы техники (в частности пожарной сигнализации), это причина острого недоверия людей к автоматизированным системам сигнализации, которое приводит нас к необходимости устанавливать более одного извещателя 1, 2 или даже 3. Основная причина - в том, что безупречная надежность, это безотказность техники, которая абсолютно невозможна, тогда после этого, слова "надежность" и "безотказность" подсознательно будут вызывать у нас, ощущение недоверия и обреченности. Попробуем выяснить, по каким причинам формируется такое мнение. А ведь именно потому, что половина пожаров, произошедших на местах оборудованных противопожарной сигнализацией, по причине ее неисправности, укрепляется подобное мнение

Борьба за увеличение надежности систем достигается путем уменьшения вероятности отказа путем количества числа извещателей (индикаторов задымления). Результат этих действий, система все равно не дает нулевую вероятностью отказа. Однако вероятностный подход, отлично показавший себя при решении задач, связанных с серийным производством, абсолютно не решает реальную проблему эксплуатации техники, на прямую связанной с жизнью человека. Нельзя обеспечить надежность системы, какая бы малая вероятность отказа в ней не была бы. Это означает, только одно: не правильно выбран критерий надежности. Тогда нужно изменить точку зрения и найти выход.

Главная мысль заключается в том, что нельзя предотвратить случайный выход оборудования из строя, то необходимо обеспечить скорейшее восстановление системы безопасности. Мы будем понимать под надежностью непрерывную работу системы в течение всего срока службы. Это произойдет, если сразу диагностировать поломки и немедленно начинать

ремонтно-восстановительные работы. Если мы сможем организовать быстрый ремонт. чтобы время восстановления аппаратуры стало минимальным, тогда сможем смело утверждать, что система функционирует непрерывно. Работа над технологией скорейшего восстановления, сможет обеспечить настоящую безопасность, в некоторых случаях, позволит отказаться от дублирования. Это новый взгляд на надежность, учитывающий не только отношения устройств между собой, но и взаимодействие людей и техники. Надежность необходимо обеспечивать постоянно, а не уповать на надежность, написанную в паспорте устройства.

Получается, что время восстановления системы. оказывается наилучшим критерием оценки надежности системы в течении его непрерывной работы. Оказалось, что самым оптимальным решением было использовать сразу оба критерия - «время восстановления» и «вероятность отказа». Но при этом критерий «вероятность отказа» переносится больше в экономическую плоскость и показывает, как часто мы будем тратиться на ремонт, а критерий «время восстановления системы» помогает решить проблему кардинально, т.е. создать систему, работающую непрерывно, с надежностью близкой к идеальной за все время эксплуатации.

Система состоит только из устройств, удовлетворяющих основным критериям:

- снабженных системой самодиагностики;
- передавать сигнал об исправности, на пульт управления.

Уменьшение времени определения неисправности будет достигается с помощью связи каждого извещателя с главным пультом управления. С помощью термина «устройства с подтверждением исправности», мы обозначим извещатели, оснащенные системой быстрого восстановления. обнаружена, остальное -Когда неисправность вопрос правильной организации ремонтно-восстановительных процедур. И главное, сигнал должен быть не о неисправности механизма, а подтверждающий его

исправность, тогда можно предотвратить незаметный выход устройства из строя, если оно не сможет подавать никакие сигналы.

Устройства, подтверждающие исправность это будущее, а во многом уже и настоящее пожарных и охранных систем. После появления систем с микроконтроллерами, появилась возможность создать механизм самодиагностики в устройстве. Проблем с передачей сигнала о подтверждающего исправность, не вызовет особых технологических осложнений для адресных систем сигнализации (когда между извещателем и главным пультом происходит большой обмен данными). Таким образом мы сможем предотвратить 50% пожаров, случавшихся по причине поврежденной системы безопасности.

### Литература

- 1. http://www.stroim66.ru
- 2. Баратов А.Н., Пчелинцев В.А. Пожарная безопасность М.: Издательство Ассоциации строительных вузов, 2008. – 209с.
- 3. Синилов В.Г. Системы охранной, пожарной и охранно-пожарной сигнализации Издательский центр «Академия» 20010. – 352с.

*Чеботарева М.Ю., «Экономическая безопасность» Гайдук Н.В., к.э.н., доцент каф. информационных систем ФГБОУ ВПО «КубГАУ»* 

# **ПРИЧИНЫ РАЗВИТИЯ ИНФОРМАЦИОННОЙ БЕЗОПАСНОСТИ В РФ**

В статье раскрыты понятия и виды информационной безопасности, рассмотрены история зарождения и этапы развития информационной безопасности в РФ.

The article deals with the concepts and types of information security, consider the history of the origin and development stages of information security in Russian Federation.

Для того чтобы понять историю развития и раскрыть причины появления информационной безопасности в нашей стране, нужно ответить на вопрос:

### *Что же такое информационная безопасность?*

*Информационная безопасность государства* — состояние сохранности информационных ресурсов государства и защищенности законных прав личности и общества в информационной сфере.

Выделяют *два вида информационной безопасности:* 

 информационно-техническую (искусственно созданный человеком мир техники, технологий и т.п.);

 информационно-психологическую (естественный мир живой природы, включая человека).

Соответственно, в общем случае информационную безопасность общества (государства) можно представить двумя составными частями: информационно-технической безопасностью и информационнопсихологической (психофизической) безопасностью.

Остановимся на информационно-технической безопасности, т.е. безопасности наших ПК, планшетов, телефонов и т.д.

Чтобы понять проблему и увидеть пути ее разрешения, нужно обращаться к истокам. В данном случае, чтобы обеспечить безопасность своей информации (в гаджетах) нужно знать историю появления и развития информационной безопасности, а также следить за новостями и событиями, чтобы ориентироваться в современных условиях ее обеспечения.

Еще совсем недавно, пару десятилетий назад, понятия «информационная безопасность» в нашей стране не существовало. Так что же дало толчок к появлению этого направления безопасности?

Базовый принцип, заложенный в основу сети при ее создании, остается неизменным: гарантированно доставить сообщение из одной точки сети в другую. Разработчики на тот момент не задумывались о том, что этим

сообщениям могут угрожать вовсе не неполадки в системе, а люди, с корыстными и некрасивыми мотивами.

Поэтому практически все проблемы с безопасностью информации в наше время связаны в основном с упущениями разработчиков еще 20 лет назад. Именно благодаря их недальновидности весь мир тратит огромные деньги на попытки защитить информацию людей.

Конечно, это вовсе не их вина, что во всем мире, и в нашей стране в частности, такое огромное количество злоумышленников.

Возьмем конкретный пример: в 1988 году произошел знаменитый инцидент с распространением в интернете червя Морриса, который повлек за собой заражение 6200 компьютеров и ущерб более 66 млн. долл.. А ведь на тот момент компьютер был предметом роскоши и был доступен очень немногому количеству людей.

Именно поэтому в те годы и зародилась российская «вирусология». А благодарить за это мы должны А. Безрукова (автор одной из первых книг по вирусологии в России) и Д. Лозинского (создатель знаменитой вирусной программы Aidstest).

Также важным стимулятором развития информационной безопасности в России стали спецслужбы. Для защиты, в первую очередь секретной информации, а также борьбе с существующими вирусами и выявлению новых, были сделаны заказы по обеспечению безопасности существовавших тогда систем (ОС NovellNetWare 3.12.), повлекшие за собой целый ряд раскрытия ошибок всех операционных систем и работу по их исправлению.

Этапы развития информационной безопасности в РФ:

Первый этап – до 1816 года. Характеризуется он использованием естественно возникавших средств информационных коммуникаций. В этот период основная задача информационной безопасности заключалась в защите сведений о событиях, фактах, имуществе, местонахождении и других данных, имеющих для человека лично или сообщества, к которому он принадлежал, жизненное значение.

Второй этап (1816 г. –1935 г.) связан с началом использования искусственно создаваемых технических средств электрики и радиосвязи. Для обеспечения скрытности и помехозащищенности радиосвязи необходимо было использовать опыт первого периода информационной безопасности на более высоком технологическом уровне, а именно применение помехоустойчивого кодирования сообщения (сигнала) с последующим декодированием принятого сообщения (сигнала).

Третий этап (1935 г. –1946 г.) связан с появлением радиолокационных и гидроакустических средств. Основным способом обеспечения информационной безопасности в этот период было сочетание организационных и технических мер, направленных на повышение защищенности радиолокационных средств от воздействия на их приемные устройства активными маскирующими и пассивными имитирующими радиоэлектронными помехами.

Четвертый этап (1946 г. – 1965 г.) связан с изобретением и внедрением в практическую деятельность электронно-вычислительных машин (компьютеров). Задачи информационной безопасности решались, в основном, методами и способами ограничения физического доступа к оборудованию средств добывания, переработки и передачи информации.

Пятый этап (1965 г. – 1973 г.) обусловлен созданием и развитием локальных информационно-коммуникационных сетей. Задачи информационной безопасности также решались, в основном, методами и способами физической защиты средств добывания, переработки и передачи информации, объединённых в локальную сеть путём администрирования и управления доступом к сетевым ресурсам.

Шестой этап (1973 г. – 1985 г.) связан с использованием сверхмобильных коммуникационных устройств с широким спектром задач. Угрозы информационной безопасности стали гораздо серьёзнее. Для обеспечения информационной безопасности в компьютерных системах с беспроводными сетями передачи данных потребовалась разработка новых

критериев безопасности. Образовались сообщества людей – хакеров, ставящих своей целью нанесение ущерба информационной безопасности отдельных пользователей, организаций и целых стран. Информационный ресурс стал важнейшим ресурсом государства, а обеспечение его безопасности – важнейшей и обязательной составляющей национальной безопасности. Формируется информационное право – новая отрасль международной правовой системы.

Седьмой этап, начиная с 1985 года, связан с созданием и развитием глобальных информационно-коммуникационных сетей, с использованием космических средств обеспечения. Можно предположить, что очередной этап развития информационной безопасности, очевидно, будет связан с широким использованием мобильных коммуникационных устройств с широким спектром задач и глобальным охватом в пространстве и времени, обеспечиваемым космическими информационно-коммуникационными системами. Для решения задач информационной безопасности, на этом этапе необходимо создание макросистемы информационной безопасности человечества под эгидой ведущих международных форумов. Сегодня всё в мире полагается на компьютеры и интернет, средства связи (электронная почта, мобильные телефоны), индустрия развлечений (цифровое телевидение, MP3), транспорт (автомобильные двигатели, аэронавигация), торговля (интернет-магазины, кредитные карты), медицина (оборудование, медицинские архивы), и список можно продолжать. Самая большая доля нашей повседневной жизни полагается на компьютеры. Информационная безопасность состоит в защите этой информации методами предотвращения, обнаружения и реагирования на атаки.

На сегодняшний день в России создана благоприятная сфера информационной безопасности. Ведь на нашей памяти не было ни одного громкого дела, связанного с работой хакеров! Мы активно пользуемся интернетом и социальными сетями, не представляя без этого свой день, и не беспокоимся о безопасности наших файлов, документов и переписок.

## **МНОГОКРИТЕРИАЛЬНЫЕ МЕТОДЫ ПОДДЕРЖКИ ПРИНЯТИЯ РЕШЕНИЙ**

*Молошнев С.А., «Прикладная информатика» Ковалева К.А., доцент, к.э.н. каф. экономической кибернетики Попова Е.В., профессор, д.э.н. каф. информационных систем ФГБОУ ВПО «КубГАУ»* 

## **МНОГОКРИТЕРИАЛЬНАЯ МЕРА РИСКА В ДЕЯТЕЛЬНОСТИ МНОГОФУНКЦИОНАЛЬНОГО ЦЕНТРА**

Объектом настоящего исследования является многофункциональный центр (МФЦ) г. Краснодара, занимающийся предоставлением государственных (муниципальных) услуг населению, по принципу «одного окна». Предметом исследования являются отношения между клиентами (запросами) и органами, предоставляющими услуги в соответствии с соглашениями о взаимодействии, динамика развития которых отражена в виде временных рядов количества запросов по рабочим дням наблюдения.

В данной работе цель исследования это применение статистических и инструментальных методов оценки эффективности деятельности организации. Цель исследования это решение некоторых задач: а) разработать предложение по использованию визуализации временных рядов, которые отражают динамику деятельности организации; б) разработать многокритериальный подход необходимого минимума статистических показателей для оценки и сравнительного анализа меры риска деятельности организации.

Для предметного представления результатов исследования нами выбраны временные ряды (ВР) подневного количества запросов конкретного МФЦ: U<sub>t</sub> = < u<sub>i</sub> ><sub>n</sub>,  $i = 1, 2, ..., n$ , где t означает месяц наблюдения, t ∈ T = {01,02,...,11}. Ряд U<sub>t</sub> представляет собой сумму двух ВР U<sub>t</sub> = < u<sub>i</sub>><sub>n</sub> и U<sub>t</sub> = < u<sub>i</sub>"><sub>n</sub>, из которых первый (второй) представляет количество запросов на

протяжении i-го рабочего дня, называемого i-ое наблюдение. Индексом *i =* 1,2,...,n, n = n (t) пронумерованы рабочие дни на протяжении каждого из 10 месяцев проводимых наблюдений.

Анализ таких рядов начинается с визуализации гистограмм (на рис.1 представлена гистограмма ряда  $U_i$ ,  $t = 01$  с 01.01.2013г по 31.10.2013г). Первый этап визуализации ВР это установить, свойственно ли данному ряду периодичность или цикличность.

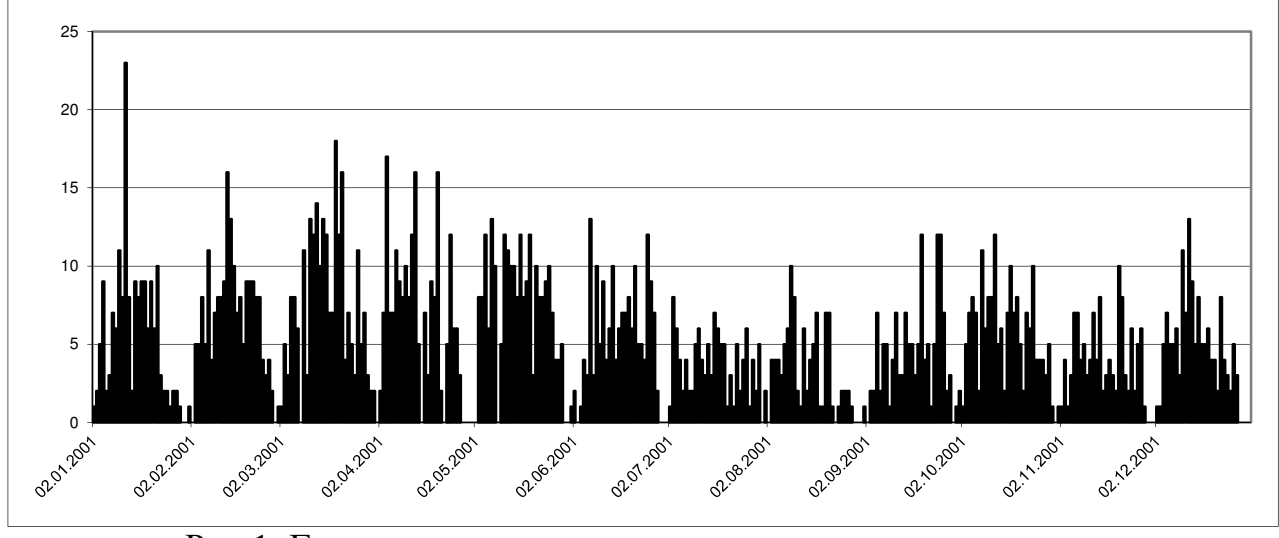

Рис.1. Гистограмма временного ряда для числа запросов (ВР запросов (январь-ноябрь) 2014г.)

В данной работе на этот вопрос мы получим ответ, когда построим скользящую среднюю (СС) для каждого временного ряда запросов. Отметим так же, что при использовании СС возникает затруднение при выборе длины периода СС. На рис.2 представлена СС с периодом 3 дня для ВР, гистограмма которого изображена на рис.1. Из визуализации рис.2 мы видим, что в рассматриваемом ВР наблюдается месячная периодичность или цикличность, а так же достаточно отчетливо видна тенденция спада интенсивности запросов по мере приближения значений индекса і к июлю, августу, после которых интенсивность запросов снова нарастает. Можно отметить, что вышеуказанные два свойства, цикличность и периодичность, присущи каждому из ВР  $U_t$ ,  $U_t$ ,  $U_t$ <sup>"</sup> для каждого без исключения месяца t наблюдаемого периода.

К настоящему времени сформировался многокритериальный подход к анализу временных рядов различных экономических показателей.

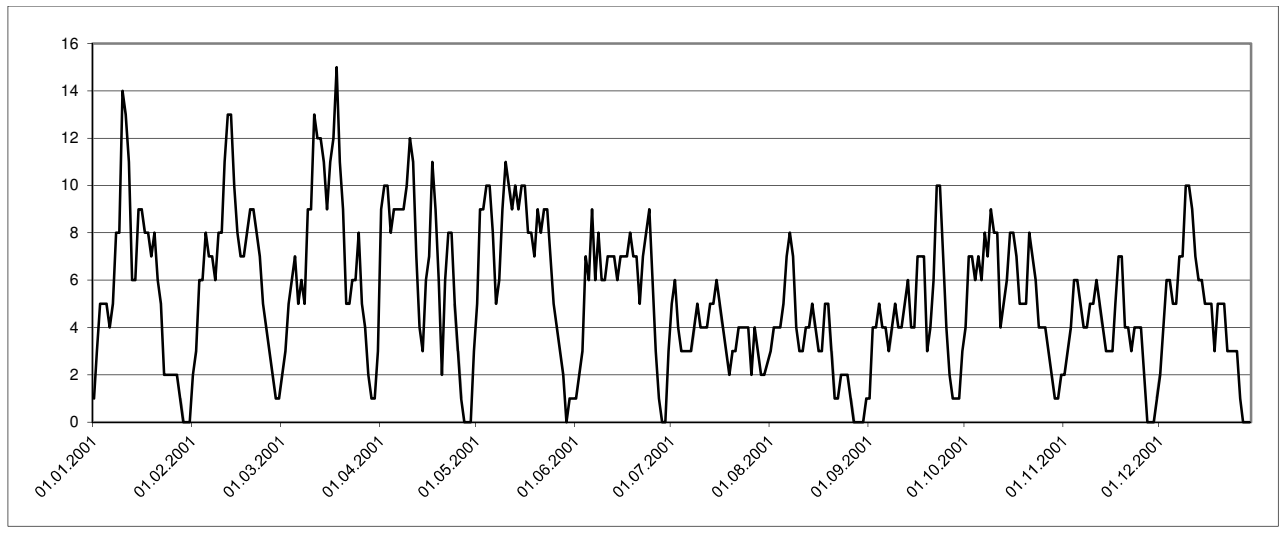

Рис.2. Скользящая средняя с периодом 3 дня (ВР запросов

(январь-ноябрь) 2014г.)

Одним из главных вопросов анализа является оценка меры риска наступления неблагоприятного события для процесса в наблюдаемом ВР. Основным положением многокритериального подхода является, то, что оценка меры риска представляется множеством показателей, которые в той или иной степени характеризуют оцениваемый риск.

В процессе анализа рядов  $U_t$ ,  $U_t$ ,  $U_t$  оценивается риск, т.е. риск того, что может возникнуть тенденция к появлению таких количеств запросов, которые не достигают значения математического ожидания М, т.е. среднего значения для наблюдаемого ВР.

К числу критериев, отражающих меру риска, можно отнести следующие показатели: D - дисперсия,  $\sigma = \sqrt{D - CKO}$ , V =  $\sigma/M$ , A и E коэффициенты вариации, асимметрии и эксцесса. Каждый **ИЗ** ЭТИХ показателей представляет информацию о мере риска, однако если использовать в качестве критериев некоторую векторно целевую функцию (ВЦФ), то возникает вопрос о виде экстремума в выражениях:  $D \rightarrow$ *extr*,  $\sigma \rightarrow$  $ext{r, } E \rightarrow ext{r, }$  rge  $ext{r \in \{min, max\}}$ . Other has grot bonpoc, bosmoxиспользуя разбиение подобных величин дисперсии и эксцесса на два

слагаемых: D=D<sup>+</sup>D<sup>+</sup>, E=E<sup>+</sup>E<sup>+</sup>, где D<sup>+</sup> и E<sup>+</sup> (D<sup>-</sup> и E<sup>-</sup>) – вклад в численные значения соответственно дисперсии и эксцесса элементов  $u_i$ ,  $1 \le i \le n$ , находящихся на числовой оси справа (слева) от значения матожидания М. Для уменьшения риска имеют место следующие виды экстремума:  $M \rightarrow$  max,  $D^+ \in$  min,  $E^+ \rightarrow$  max,  $E^- \rightarrow$  min,  $A \rightarrow$  max.

Для задания ВЦФ оценки меры риска вводим обозначения для множества всех наших рассматриваемых ВР  $\{U_t, U_t, U_t\}$ . Это множество обозначаем  $X = x$ . На этом множестве с учетом выше указанных видов экстремума определяем ВЦФ для оценки меты риска  $F(y) = (F_1(y), F_2(y))$  $F_3(y)$ ), состоящее из трех однородных по виду экстремума критериев:

$$
F_1(y) = \frac{D^+(y)}{D^-(y)} \to \max
$$
;  $F_2(y) = A(y) \to \max$ ;  $F_3(y) = \frac{E^+(y)}{E^-(y)} \to \max$ .

В качестве иллюстрации рассмотрим значение ВЦФ F(x) на двух элементах у', у" «Х, где у'- это ВР представленный гистограммой на рис.1. число клиентов по 1 запросу, а  $y''$ - это соответствующий ему ВР для число клиентов по 2 запросу. На этих элементах ВЦФ  $F(y) = (F_1(y), F_2(y), F_3(y))$ принимает значение:  $F(y) = (1,20; 0,83; 6,25), F(y') = (1,38; 0,71; 4,36).$ Заметим, что используемая ВЦФ состоит из таких критериев которые однородны по виду экстремума, а так же все критерии максимизируемые. Так же все критерии имеют одинаковые единицы измерения. Очевидно что у и у составляет пару векторно не сравнимых элементов: у является более предпочтительным по критериям  $F_2(y)$  и  $F_3(y)$ , но у является более предпочтительным по первому критерию  $F_1(y)$ .

Трактовка этого факта формулируется следующим образом: ВР число клиентов по 2 запросу у проявляет тенденцию к появлению такого количества запросов которое превосходит величину матожидания М. Однако ВР число клиентов по 1 запросу у по сравнению с ВР у в большей степени проявляет тенденцию к тому, что количество запросов это величина положительных приращений которая превосходит абсолютные величины отрицательных приращений. Кроме того **ЧТО** концентрация ЭТИХ

положительных приращений превосходит концентрацию указанных отрицательных приращений для y' проявляется в большей степени, чем для y '' . Если все критерии ВЦФ имеют одинаковую степень важности, то применение обобщенного решающего правила приводит к заключению: мера риска преобладает у ВР y' по сравнению с y'' .

### Литература:

- 1. Ковалева К.А. Построение системы информационной безопасности/Ковалева К.А., Глущенко Р.В., Международный студенческий научный вестник. 2014. № 1. С. 38
- 2. Ковалева К.А. Системы информационной безопасности и их построение/Ковалева К.А., Попова Е.В. В сборнике: Современные технологии управления - 2014 Сборник материалов международной научной конференции. Киров, 2014. С. 1853-1862.
- 3. Комиссарова К.А. Методы фрактального анализа и фазовых портретов для прогнозирования временных рядов социального страхования//Деп. ВИНИТИ, 2004. - 38с.ил., №1518-В 2004 от 27.09.2004.
- 4. Кумратова А.М. Оценка и управление рисками: анализ временных рядов методами нелинейной динамики: монография / А. М. Кумратова, Е. В. Попова. – Краснодар: КубГАУ, 2014. – 212 с.
- 5. Матвиенко Д.А. Рискология: практикум. Практикум для магистрантов направления подготовки 230700.68 –«Прикладная информатика»/Д.А. Матвиенко, Е.В. Попова, Д.Н. Савинская. – Краснодар, 2014.
- 6. Перепелица В.А., Тамбиева Д. А., Комиссарова К. А. Визуализация R/S-и Я-траекторий идеальных временных рядов//Научная мысль Кавказа. Приложение. 2005, № 12, с. 114- 122.
- 7. Перепелица В.А., Тамбиева Д.А., Комиссарова К.А.//Исследовано в России. 2004. Vol. 248. С. 2663 -2672.
- 8. Попова Е.В., Перепелица В.А., Комиссарова К.А. Моделирование деятельности страховых компаний методами нелинейной динамики. – Краснодар: КубГАУ, 2007. - 200 с.

*Сидорко Н.К., «Информационные системы и технологии» Ковалева К.А., доцент, к.э.н. каф. экономической кибернетики Косников С.Н., доцент, к.э.н. каф. экономической кибернетики ФГБОУ ВПО «КубГАУ»* 

## **ОПТИМИЗАЦИЯ РАЦИОНА ПИТАНИЯ КАК ВАЖНЫЙ ФАКТОР КАЧЕСТВА ЖИЗНИ ЧЕЛОВЕКА**

В последнее десятилетие обозначилась явная недооценка места и роли здорового питания в системе сохранения и восстановления здоровья населения нашей страны. В настоящее время актуальным считается проблема оптимального рациона питания людей, которые хотят набрать или сократить мышечную массу.

За основу расчета оптимального баланса употребления пищи мы взяли оптимизационную задачу «О рационе». Отметим, что объективного рациона питания, который может подойти каждому человеку, составить невозможно, т.к. человеческий организм индивидуален, опорой для расчетов могут стать типы телосложения, которые ввел американский профессор Гарвардского университета Уильям Шелдон, разделив их на:

эктоморф (худощавый, длинные тонкие кости, тощие мускулы, ускоренный обмен веществ);

эндоморф (округлое тело, высокий процент жира, замедленный обмен веществ)

мезоморф (ярко выраженная мускулатура, отсутствие жира, регулируемые обмен веществ).

Данная типология позволяет разделить рацион питания человека по видам обмена веществ:

− замедленный;

− ускоренный;

− регулируемый.

Замедленный обмен веществ – характерной чертой этой системы пищеварения, является сложность сброса лишнего веса, что естественно является процессом очень простого его набора.

Ускоренный обмен веществ – характерен тем, что обладатель такой внутренней системы очень стремительно теряет в весе, при разных ситуациях (отсутствие приема пищи, стресс), в тоже время, крайне сложен процесс набора этого веса, в связи моментальным расщеплением элементов.

Регулируемый обмен веществ – считается наименее частым пищеварительным режимом. Так как, фактически, представляет собой синтез замедленного и ускоренного обмена веществ, что дает на выходе организм,

который способен как с большой легкость эндоморфа набрать вес, так и с легкостью эктоморфа его сбросить. Такой системой пищеварения, в частности, обладают мезоморфы.

Целью работы является определение оптимального рациона питания человека с учетом типа телосложения, при котором стоимость рациона минимальна.

Основная задача эндоморфа – избавиться от жировых отложений. Необходимо завести пищевой дневник и записывать в него все что было употреблено в течении дня. С помощью этих наблюдений будет произведен контроль количества потребляемых калорий. Основные враги эндоморфа – простые углеводы и насыщенные жиры. Крахмалистые овощи – картофель, кукурузу, морковь употреблять в минимальном количестве. Увеличить в рационе – помидоры, огурцы, брокколи, салат. Если существует избыточная масса, то во второй половине дня нужно исключить потребление всех углеводов. Предпочтительный источник белка – куриное мясо, индейка, рыба, нежирное мясо, протеиновые напитки.

Количество приемов пищи должно быть 6 – 7 раз в день малыми порциями. Из-за этого обмен веществ ускорится. Количество воды должно составлять от 2,5 л. в день. Распределение калорий в процентном соотношении: белки – 50 %, углеводы – 40 %, жиры – 10 %.

Режим «Мезоморф». Данный тип диеты предполагает ограничить жиры до 20% от общего рациона и увеличить углеводы. Источник белка является мясо, яйца, рыба, бобовые, белковые смеси. Белки потребляются по классическому правилу – 2-3 г белка на 1 кг веса. Количество воды должно составлять от 2,5 л. в день. Распределение калорий в процентном соотношении: белки – 30 %, углеводы – 50 %, жиры – 20 %.

Режим «Эктоморф». Нацелен на увеличение веса. Предпочтение надо отдавать углеводной пище, ее должно быть не менее 50 % от дневного рациона. Выбираются сложные или растительные углеводы: рис, овсянку, фасоль, чечевицу, макароны из твердых сортов пшеницы, различные овощи,

в том числе и картофель. Потребление простых углеводов, таких как сахар, конфеты, булки, варенье исключается.

Белок необходимо употреблять из расчета 2 – 3 г на 1 кг собственного веса – нежирные сорта мяса, куриные грудки, индейку, рыбу. В процентном соотношении белок в рационе эктоморфа должно быть 20 – 30 %. Потребление жиров в рационе не должно превышать 30 %. Принимать пищу необходимо 5 – 6 раз в день небольшими или средними порциями. В день необходимо выпивать не менее 2,5 литров воды. Распределение калорий в процентном соотношении: белки – 20 %, углеводы – 60 %, жиры – 20 %.

Режим «Добавки». Они существенно облегчают задачу по увеличению мышечной массы и сокращают время достижения результата по меньшей мере в два раза. Добавки для эктоморфа – протеиновые коктейли или гейнеры (белково углеводные смеси). Необходимо принимать 2 – 3 коктейля в день. Первый коктейль – между завтраком и обедом, второй и третий – до и после тренировки.

Креатин необходим организму из-за того, что за время тренировки его запасы быстро истощаются. Креатин поможет восстановить утраченную энергию, а также быстрее набрать мышечную массу. Прием стимуляторов выработки эндогенного тестостерона: «трибулуса», «экдистена» или «экдистерона».

Поскольку калорийность рациона может возрасти в несколько раз, желательно после основных приемов пищи принимать ферменты для лучшего ее усвоения. При их приеме важно помнить: первое − ферменты принимают не постоянно, а курсами, согласно рекомендациям; второе − некоторые производители пищевых добавок обогащают ферментами порошковый протеин и белково углеводные смеси, в этом случае дополнительный прием ферментов не нужен.

Энергетическая ценность продуктов, используемая при проведении оптимизационных расчетов представлена в таблице 1.

|                           | Энергетическая ценность на 100 г |                |                |                |         |
|---------------------------|----------------------------------|----------------|----------------|----------------|---------|
|                           | продукта:                        |                |                |                |         |
| Наименование              | кало-                            |                |                |                | Цена 1  |
|                           | рий-                             | белки, г       | жиры, г        | угле-          | кг, руб |
|                           | ность,                           |                |                | ВОДЫ, Г        |         |
|                           | ккал                             |                |                |                |         |
| Бананы                    | 96                               | 1,5            | 0,5            | 21,0           | 32      |
| Гейнер                    | 410,7                            | 16,5           | 1,1            | 82,0           | 1200,0  |
| Гречневая крупа ядрица    | 308,0                            | 12,6           | 3,3            | 57,1           | 50      |
| Капуста брюссельская      | 35                               | 4,8            | 0,3            | 3,1            | 86      |
| Картофель                 | 77                               | $\overline{2}$ | 0,4            | 16,3           | 35      |
| Кефир 1%                  | 40                               | $\overline{3}$ | $\mathbf{1}$   | $\overline{4}$ | 42      |
| Креатин                   | 211,4                            | 49,5           | 0,0            | 0,0            | 1430,0  |
| Крупа овсяная             | 345,0                            | 11,9           | 5,8            | 65,4           | 25      |
| Крупа рисовая             | 333,0                            | $\overline{7}$ | $\mathbf{1}$   | 74             | 35      |
| Крупа ячневая             | 313                              | 10             | 1,3            | 65,4           | 15      |
| Куриная грудка (филе)     | 113                              | 23,6           | 1,9            | 0,4            | 145     |
| Лук репчатый              | 41                               | 1,4            | 0,2            | 8,2            | 25      |
| Молоко коровье,           | 30,8                             | 3              | 0,05           | 4,9            | 45      |
| обезжиренное 0,5%         |                                  |                |                |                |         |
| Мясо говядины 1 кат.      | 218                              | 18,6           | 16             | $\overline{0}$ | 300     |
| Мясо курицы, 1 кат.       | 238                              | 18,2           | 18,4           | $\overline{0}$ | 125     |
| Огурец, грунтовый         | 14                               | 0,8            | 0,1            | 2,5            | 80      |
| Оливки (мякоть)           | 296                              | 1,6            | 23,7           | 19             | 400     |
| Помидоры (томаты)         | 19,9                             | 0,6            | 0,2            | 4,2            | 98      |
| Рыба лосось атлантический | 153                              | 20             | 8,1            | $\theta$       | 500     |
| (cenra)                   |                                  |                |                |                |         |
| Рыба судак                | 84                               | 18,4           | 1,1            | $\theta$       | 363     |
| Рыба форель               | 88                               | 17,5           | $\overline{2}$ | $\overline{0}$ | 420     |
| Свекла                    | 42                               | 1,5            | 0,1            | 8,8            | 110     |
| Сыр голландский, круглый  | 375                              | 23,7           | 30,4           | $\theta$       | 300     |
| Сыр российский            | 364                              | 23,2           | 29,5           | $\overline{0}$ | 255     |
| Творог нежирный 0,6%      | 110                              | 22             | 0,6            | 3,3            | 240     |
| Хлеб бородинский          | 201                              | 6,8            | 1,3            | 39,8           | 20      |
| Яблоки                    | 47                               | 0,4            | 0,4            | 9,8            | 60      |
| Изюм                      | 264,1                            | 2,9            | 0,6            | 66             | 240     |
| Финики                    | 292                              | 2,5            | 0,5            | 69,2           | 600     |
| Чернослив (слива сушеная) | 256                              | 2,3            | 0,7            | 57,5           | 300     |
| Яйцо куриное              | 157                              | 12,7           | 11,5           | 0,7            | 9       |

Таблица 1 – Энергетическая ценность продуктов<sup>1</sup> и его цена<sup>2</sup>

 $\overline{a}$ 

 $1$  Данные энергетической ценности продуктов использованы из источника http://health-diet.ru/

 $^2$  Данные по цене продуктов использованы из источников http://tsenomer.ru/russia/, http://www.pulscen.ru/

Расчет рациона питания должен осуществляться с учетом соотношения типа комплекции и продуктов питания. В таблице 2 представлены возможные виды соотношения типов и продуктов питания.

| Тип комплекции | Продукт                                |  |  |
|----------------|----------------------------------------|--|--|
| Эктоморф       | Курица 200 гр (х2)                     |  |  |
|                | Гейнер 2 раза в день                   |  |  |
|                | Овсянка 200 гр (х2)                    |  |  |
|                | Творог 100 гр                          |  |  |
|                | Креатин 3 раза в день (х3)             |  |  |
| Мезоморф       | Курица 250 гр (х0,5)                   |  |  |
|                | Гейнер 2 раза в день<br>Овсянка 100 гр |  |  |
|                |                                        |  |  |
|                | Творог 150 гр $(x0,5)$                 |  |  |
|                | Креатин 3 раза в день (х3)             |  |  |
| Эндоморф       | Курица 150 гр (х0,5)                   |  |  |
|                | Гейнер 2 раза в день                   |  |  |
|                | Овсянка 150 гр (х0,5)                  |  |  |
|                | Творог $150$ гр                        |  |  |
|                | Креатин 3 раза в день (х3)             |  |  |

Таблица 2 − Соотношения типа комплекции и продуктов питания

Как видно из данных таблицы 2, отличие рационов заключается лишь в пропорциях употребление, так если взять эндоморфный тип, то здесь хватит небольшого количества пищи, для поддержания веса и его набора в дальнейшем.

Эктоморфный тип, является самым большим потребителем, что уже, фактически делает его первым по затрате, однако, задача данной работы заключается в том, чтобы определить оптимальное сочетание продуктов питания.

Мезаморфному типу же, подойдет любая из этих таблиц, к снижению веса – эндоморфная, к его характерному повышению – эктоморфная. Поэтому была выбрана средняя динамика рациона, для поддержания веса на среднем уровне.
Экономико-метаматематическую модель задачи можно представить следующим образом:

$$
C = \sum_{j=1}^{n} c_i x_i \to \min,
$$

при условиях, что рацион должен содержать питательные вещества не менее минимально-допустимого количества:

$$
\sum a_{ij}x_i\geq b_i.
$$

Решение задачи было осуществлено при помощи программы Optim v. 2.0 разработанной доцентом кафедры экономической кибернетики Косниковым С.Н. [5, 6, 7, 11].

Расчеты были проведены для активного мужчины 30 лет, ростом 175 см и весом 80 кг. Количество калорий 2713 ккал/день.

Решение для типа Эндоморф. При расчете по данному типу было установлено распределение калорий в процентном соотношении: белки – 50 %, углеводы – 40 %, жиры – 10 %. Соответственно в пересчёте белки составили 340 г (50\* 2713/100/4), жиры – 30 г (10\* 2713/100/9) и углеводы − 271 г (40\* 2713/100/4). Расчеты показываю, что стоимость рациона равна 480,59 руб. (рисунок 1).

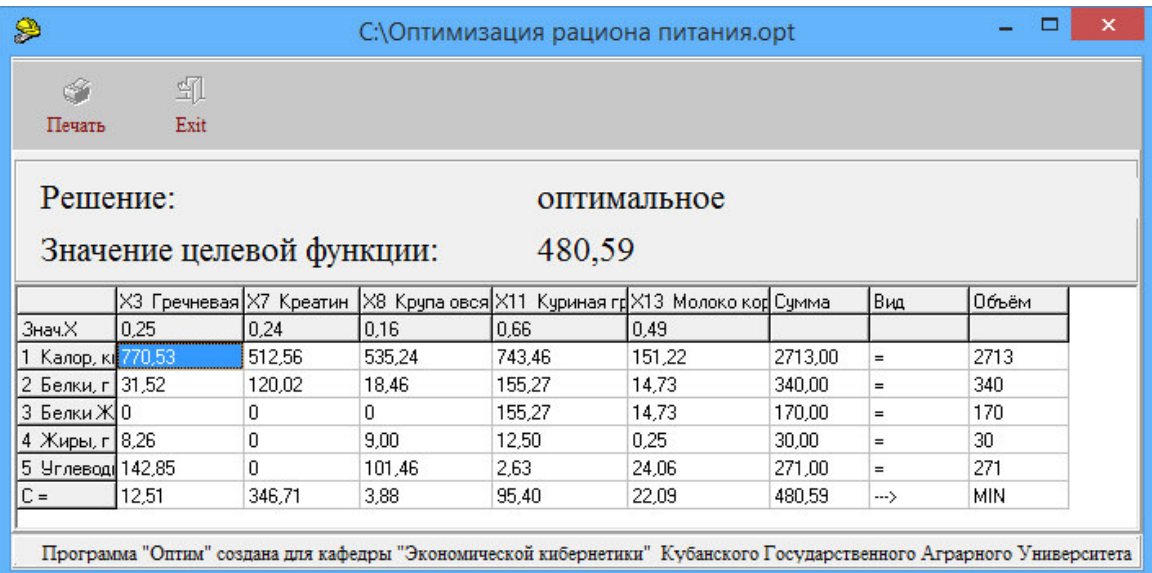

Рисунок 1 – Рассчитанный рацион питания для эндоморфного типа

Рацион состоит из крупа гречневая, креатина, крупы овсяной, куриной грудки и молоко коровье.

Решение для мезоморфного типа представлено на рисунке 2. Данный тип является синтезом положительных сторон эктоморфа и эндоморфа.

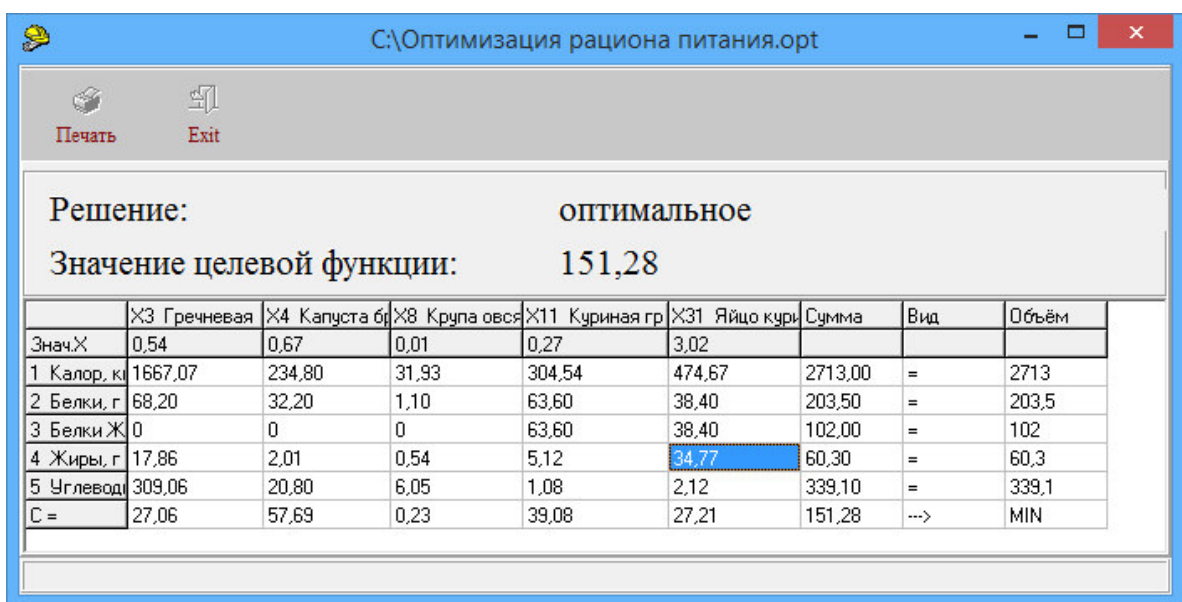

Рисунок 2 – Рассчитанный рацион питания для мезоморфного типа При расчете по данному типу было установлено распределение калорий в процентном соотношении: белки – 30 %, углеводы – 50 %, жиры – 20 %. Соответственно в пересчете белки составили 203,5 г (30\* 2713/100/4), жиры 60,3 г (20\* 2713/100/9) и углеводы 339,1 г (50\* 2713/100/4).

Рацион мезоморфа состоит из 540 г. гречневой крупы, 670 г. капусты брюссельской, 10 г. овсяной крупы, 270 г. куриной грудки и 3 куриных яйца. Стоимость рациона составила 151,28 руб.

Решение для эктоморфного типа представлено на рисунке 3.

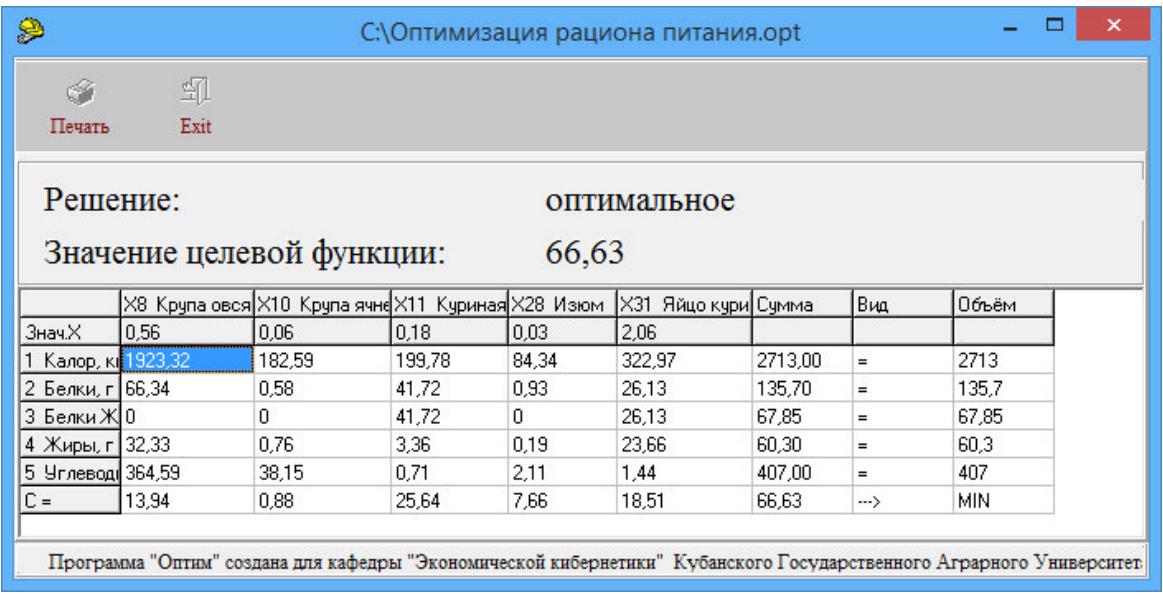

Рисунок 3 – Рассчитанный рацион питания для эктоморфного типа При расчете по данному типу было установлено распределение калорий в процентном соотношении: белки – 20 %, углеводы – 60 %, жиры – 20 %. Соответственно в пересчете белки составили 135,7 г (20\* 2713/100/4), жиры 60,3 г (20\* 2713/100/9) и углеводы 407 г (60\* 2713/100/4).

Рацион эктоморфа состоит из 560 г. овсяной крупы, 60 г. крупы ячневой, 180 г. куриной грудки, 30 г изюма и 2 куриных яйца. Стоимость рациона составила 66,63 руб.

Представим полученные решения в обобщенной таблице (таблица 3).

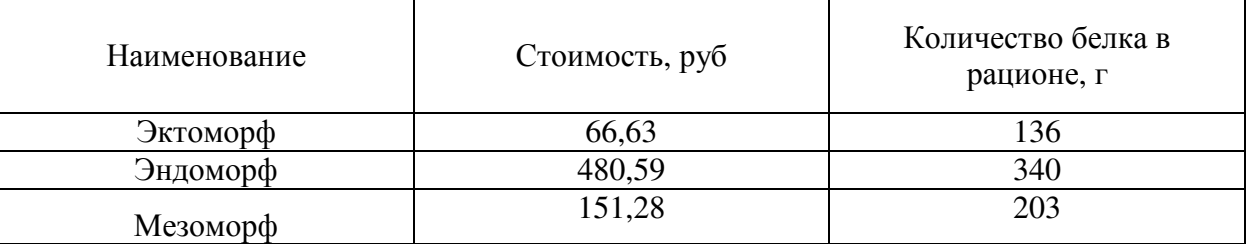

Таблица 3 – Обобщенная информация полученных решений

Данный подход к расчету рациона питания человека, с использование экономико-математических методов позволяет определить оптимальные параметры, с учетом типов метаболизма и поддержки массы. Работа знакомит читателя с результатами, рассчитанными для конкретного человека,

при этом авторы предполагают, что в модель можно внести ряд дополнений и уточнений, которые позволят ее адоптировать по нуждам каждого.

Следует учитывать, что кроме калорий, содержания жира, углеводов, витаминов и прочего необходимо уделять внимание:

качеству и энергетической ценности потребляемых продуктов, способам их хранения;

способам приготовления пищи, которые обеспечат вкусовые и питательные свойства блюд, сохранность энергетической ценности;

строго соблюдать количество употребляемой пищи в течении суток;

изменять режим питания в зависимости от нагрузок.

Таким образом, представленная методика, расчеты и приведенные рекомендаций по оптимальному рациону питания являются одним из источников повышения устойчивости организма к различным вредным воздействиям окружающей среды и снижения ряда неинфекционных заболеваний. Питание наряду с физической активностью и психоэмоциональным статусом относится к тем важным факторам качества жизни, которые воздействуют на организм человека.

Используя рекомендации, представленные в работе, можно избежать неблагоприятного воздействия пищи на здоровее и стройность фигуры, при этом оптимизировать затраты на питание.

### Литература

1. Ковалева К.А. Построение системы информационной безопасности/Ковалева К.А., Глущенко Р.В., Международный студенческий научный вестник. 2014. № 1. С. 38

2. Ковалева К.А. Системы информационной безопасности и их построение/Ковалева К.А., Попова Е.В. В сборнике: Современные технологии управления - 2014 Сборник материалов международной научной конференции. Киров, 2014. С. 1853- 1862.

3. Комиссарова К.А. Методы фрактального анализа и фазовых портретов для прогнозирования временных рядов социального страхования страхования//Деп. ВИНИТИ, 2004. -38с.ил., №1518-В 2004 от 27.09.2004.

4. Комиссарова К.А. Экономико-математическое моделирование деятельности страховых компаний методами нелинейной динамики: автореф. дисс. … канд. экон. наук / Комиссарова К.А. СГУ. – Ставрополь, 2006. – 24с.

5. Косников С.Н. Экономическая оценка формирования и использования плодового потенциала (на примере сельскохозяйственных предприятий Краснодарского края): дисс. … канд. экон. наук / Косников С.Н. КубГАУ. - Краснодар, 2009. - 249с.

6. Косников С.Н. Экономическая оценка формирования и использования плодового потенциала (на примере сельскохозяйственных предприятий Краснодарского края): автореф. дисс. … канд. экон. наук / Косников С.Н. КубГАУ. - Краснодар, 2009. - 24с.

7. Основы математического моделирования социально-экономических процессов: учеб. пособие / С. Н. Косников; под ред. д-ра экон. наук, проф. А. Г. Бурда. – Краснодар: КубГАУ, 2013. – 93 с.

8. Перепелица В.А., Тамбиева Д. А., Комиссарова К. А. Визуализация R/S-и Ятраекторий эталонных временных рядов//Научная мысль Кавказа. Приложение. 2005, № 3, с. 64.

9. Попова Е.В. Информационные системы в экономике: методическое пособие для экономических специальностей. Часть 1 Word Excel (2-е издание, переработанное): метод. пособие / Попова Е.В., Комиссарова К.А. – Краснодар, КубГАУ 2014.- 51 с.

10. Попова Е.В. Информационные системы в экономике: методическое пособие для экономических специальностей. Часть II Access PowerPoint (2-е издание, переработанное): метод. пособие / Попова Е.В., Комиссарова К.А. – Краснодар, КубГАУ 2014.- 46 с.

11. Теория принятия решений: учебное пособие, задачник / С. Н. Косников; под ред. д-ра экон. наук, проф. А. Г. Бурда. – Краснодар : КубГАУ, 2013. – 54 с.

### ОПЕРАЦИОННЫЕ СИСТЕМЫ

Пенкина Ю.Н. «Информационные системы и технологии», Бардин А.К., доцент, к.э.н. каф. информационных систем  $\Phi$ *FEOY BIIO* «*Kv6FAY*»

## ОБНОВЛЕНИЕ ОС WINDOWS 7 КАК СРЕДСТВО ПОВЫШЕНИЯ НАЛЕЖНОСТИ СИСТЕМЫ

В статье рассматриваются проблемы защиты данных и надежности работы ОС и их решения с помощью обновлений ОС.

The problems of data security and reliability of the operating system and their solutions using OS updates.

Затронутая проблема очень актуальна в современном обществе, так как многие пользователи не понимают, для чего необходимо обновление системы и как с помощью обновлений повысить надежность работы системы.

Зашита операционной системы (далее ОС) не идеальна, всегда имеется возможность обойти ее. Изначальная защита ОС не гарантирует полную защиту данных пользователя, так как шпионские программы, а так же способы взлома системы развиваются и усовершенствуются, но также развиваются и способы ее защиты. Для этого компания Microsoft выпускает обновления самой операционной системы, ее системы безопасности и обновления программного обеспечения, чтобы защитить компьютер пользователя от ненужных проникновений в ОС и данные пользователя от взлома и "вирусов".

Так же не идеальна работа всей системы компьютера в целом, могут произойти сбои, которые приводят к потере данных пользователя или к "падению" всей системы компьютера. Благодаря сбору информации с компьютеров пользователей, корпорация Microsoft узнает о сбоях в системе и

ошибках в приложениях. Проанализировав эту информацию, компания выпускает обновления, которые повышают надежность системы и предотвращают сбои ОС.

Обновление системы происходит через Центр обновления Windows. Он собирает такие сведения о компьютере, как сборка, модель и версия Windows, а также о других программных продуктах Microsoft, установленных на компьютере. Компания Microsoft использует эту информацию для установки только тех обновлений, которые подходят для данного компьютера.

В Центре обновления Windows существует классификация обновлений по степени их важности. Они разделяются на три категории обновлений:

- 1. Важные обновления. В их состав входят обновления для системы безопасности и для улучшения уровня стабильности ОС. Перед установкой важных обновлений создается точка восстановления системы.
- 2. Рекомендуемые обновления. Это обновления, которые поддерживают актуальность программного обеспечения системы и обеспечивают максимально эффективную работу компьютера.
- 3. Необязательные обновления. Это обновления, которые содержат обновления драйверов и программное обеспечение, которое пользователь может установить вручную. В необязательных обновлениях часто присутствует множество языковых пакетов, которые необходимо устанавливать только для используемых языков.

В процессе реализации было осуществлено моделирование решаемой задачи. На наш взгляд для моделирования достаточно построить две модели.

На рисунке 1 представлена диаграмма иерархии функций для автоматического обновления.

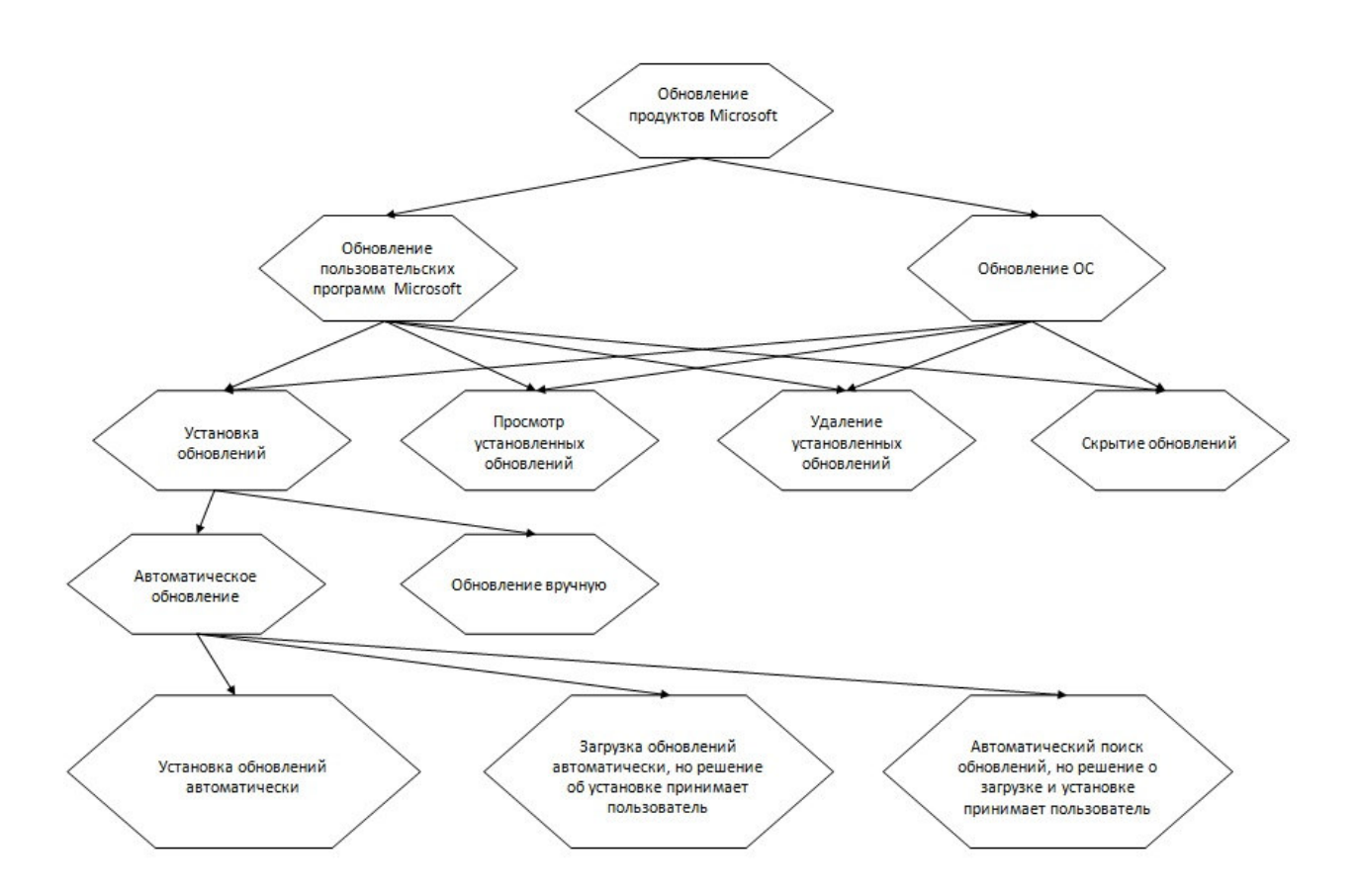

Рисунок 1 – Диаграмма иерархии функций для автоматического обновления

Функция "Обновление продуктов Microsoft" подразделяется на две: "Обновление пользовательских программ Microsoft" и "Обновление ОС". Эти две функции подразделяются на четыре одинаковые: "Установка обновлений", "Просмотр установленных обновлений", "Удаление установленных обновлений" и "Скрытие обновлений". В свою очередь, функция "Установка обновлений" подразделяется на три функции: "Установка обновлений автоматически", "Загрузка обновлений автоматически, но решение об установке принимает пользователь" и "Автоматический поиск обновлений, но решение о загрузке и установке принимает пользователь".

На рисунке 2 представлена контекстная диаграмма автоматического обновления продуктов Microsoft.

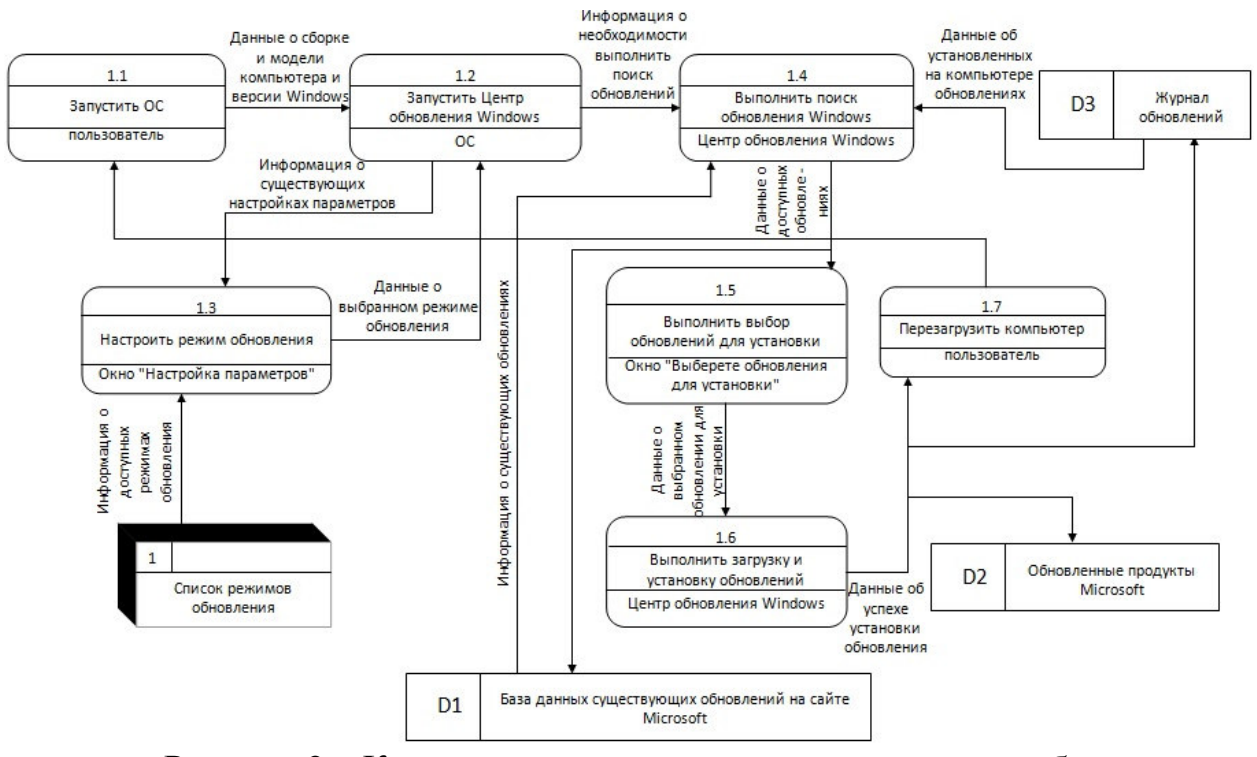

Рисунок 2 – Контекстная диаграмма автоматического обновления продуктов Microsoft

необходимо Для начала пользователю запустить OC. это осуществляется пользователем. Далее ОС запускает "Центр обновления Windows". В "Центре обновления Windows" имеется возможность настроить режим обновления и выполнить поиск обновлений. При поиске обновлений Центр обновления Windows получает данные из журнала обновлений о том, какие обновления установлены на компьютере и передает их вместе с информацией о сборке и модели компьютера и версии Windows в БД существующих обновлений на сайте Microsoft. После этого он получает информацию о доступных обновлениях. Далее необходимо выбрать обновления для установки их на компьютер в соответствующем окне. После выбора обновлений, Центр обновления Windows выполняет загрузку и выбранных обновлений. установку a после передает ланных  $\Omega$ установленных обновлениях  $\bf{B}$ журнал обновлений. Также может потребоваться перезагрузка компьютера.

Можно сделать вывод, что система обновления ОС в Windows 7 помогает решать многие задачи по защите данных пользователя и надежности работы ОС.

#### Литература

1. Сайт "АлтГУ ГОС" [Электронный ресурс]. Статья "Функционально-ориетированное (структурное) проектирование. Диаграммы декомпозиции. Стандарты семейства IDEF". Режим доступа: http://gos-asu.narod.ru/peis/17.html, свободный. - Загл. с экрана. Яз. рус.

2. Сайт "MNW" [Электронный ресурс]. Статья "Язык UML. Руководство пользователя". Режим доступа: http://sitemonitor.ru/doc/UML\_HTM/gl\_19.htm, свободный. - Загл. с экрана. Яз. рус.

3. Официальный сайт компании Windows [Электронный ресурс]. Статья "Обновление компьютера. Применимо к Windows7". Режим доступа: http://windows.microsoft.com/ruru/windows7/updating-your-computer, свободный. - Загл. с экрана. Яз. рус.

4. Свободна энциклопедия Википедия [Электронный ресурс]. Статья "Защитник Windows". Режим доступа: http://ru.wikipedia.org/wiki/%D0%97%D0%B0%D1%89%D0%B8 %D1%82%D0%BD%D0%B8%D0%BA\_Windows, свободный. - Загл. с экрана. Яз. рус.

# **РАЗРАБОТКА ПРИЛОЖЕНИЙ В СРЕДЕ MS OFFICE**

*Березовский В.С., «Бизнес-информатика», Яхонтова И.М., доцент, к.э.н. каф. системного анализа и обработки информации ФГБОУ ВПО «КубГАУ»* 

## **ОФИСНЫЕ ПРИЛОЖЕНИЯ КАК ИНФОРМАЦИОННАЯ ПОДДЕРЖКА ПРИНЯТИЯ РЕШЕНИЙ ДЛЯ РУКОВОДИТЕЛЕЙ.**

В статье рассматривается информационная поддержка принятия решений для руководителей, с помощью офисных приложений.

The article deals with information support decision-making for managers, using office applications.

Принятие разнообразных решений – ежедневная деятельность менеджеров различных организаций, от правильности выбора которых нередко зависит эффективная деятельность предприятия в целом. Обработка многочисленных и противоречивых альтернатив и выбор «лучшей» является сложным и ответственным процессом, которому в последнее время уделяется значительное внимание. Именно поэтому появляются новые средства решения организационно-управленческих задач – системы поддержки принятия управленческих решений (Decision Support Systems).

Системы поддержки принятия решений (СППР) основаны на формализации методов получения исходных и промежуточных оценок, даваемых ЛПР (лицо, принимающее решение), и алгоритмизации самого процесса выработки решения.

Информационные технологии поддержки принятия решений отличаются рядом особенностей:

- ориентация на решение плохо структурированных (формализованных) задач;

- сочетание традиционных методов доступа и обработки компьютерных данных с возможностями математических моделей и методами решения задач на их основе;

- направленность на непрофессионального пользователя компьютера. С помощью специальных средств мы можем:

- Просмотреть состояния нашего бизнеса
- Сформировать образ ситуации
- Провести анализ и оценку состояния
- Спрогнозировать тенденции развития нашего бизнеса

И так рассмотрим три основных направления использования VBA для принятия решений это:

- 1. Информационная поддержка
- 2. Оперативное управление
- 3. Предоставление отчетности

**Информационная поддержка** представляет собой совокупность орган изационных,технических, программных и информационных средств, объедин ённых в единую систему с целью сбора,хранения, обработки и выдачи необх одимой информации, предназначенной для выполнения функций управления.

Примером может быть MS Outlook и MS Access, когда нужная информация должна быть импортирована в почтe для отправки.

**Оперативный учёт (управление)** применяется в целях текущего управления в качестве системы наблюдения и контроля за отдельными фактами хозяйственной жизни организации, измеряемыми как по стоимостной оценке, так и в натуральных величинах. Оперативный учет используется для повседневного текущего руководства и управления предприятием и дает информацию об отдельных фактах хозяйственной деятельности.

Примером может быть MS Excel, когда нужная информация должна быть представлена в диаграммах, для наглядности выполненной работы.

Отчётность на предприятии представляет совокупность показателей учёта, отражённых  $\, {\bf B}$  $\phi$ opme определённых таблиц  $\mathbf{M}$ характеризующих движение имущества, обязательств  $\boldsymbol{\mathrm{M}}$ **финансовое** положение компании за отчётный период. Представляет собой систему данных о финансовом положении компании, финансовых результатах её деятельности и изменениях в её финансовом положении и составляется на основе данных бухгалтерского учёта.

Примером может быть MS Word, когда информация может быть отредактирована в удобном виде, для предоставления руководству.

Таким образом, применение информационных технологий поддержки принятия управленческих решений приводит к выбору более эффективных и актуальных решений, а так же может использоваться на любом уровне управления. Так как принимаемые на разных уровнях решения должны координироваться, важной функцией таких систем является и координация лиц, принимающих эти решения.

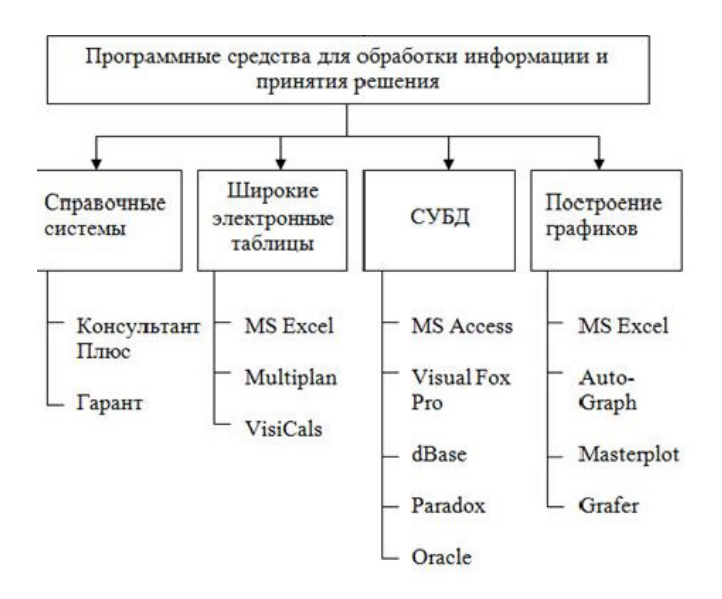

Рисунок 1 – Программные средства для принятия решений

Литература

1. https://ru.wikipedia.org/wiki/

2. http://office.microsoft.com/ru

### ПРИМЕНЕНИЕ VBA ПРИ СОЗДАНИИ БАЗ ДАННЫХ

В статье рассматривается создание баз данных с применением Visual Basic for Applications.

The article deals with the creation of databases using Visual Basic for Applications.

Visual Basic for Applications-это встроенная в Microsoft Office система программирования, она используется для написания приложений в Access.

Система программирования VBA важная часть приложений Microsoft Office, ее используют для визуального программирования в приложениях Word, Excel, PowerPoint, Access и т.д. Языком программирования в VBA является VB, а инструментальная среда программирования реализована в виде редактора VB, который можно активизировать из любого приложения MS Office.

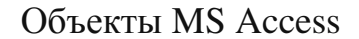

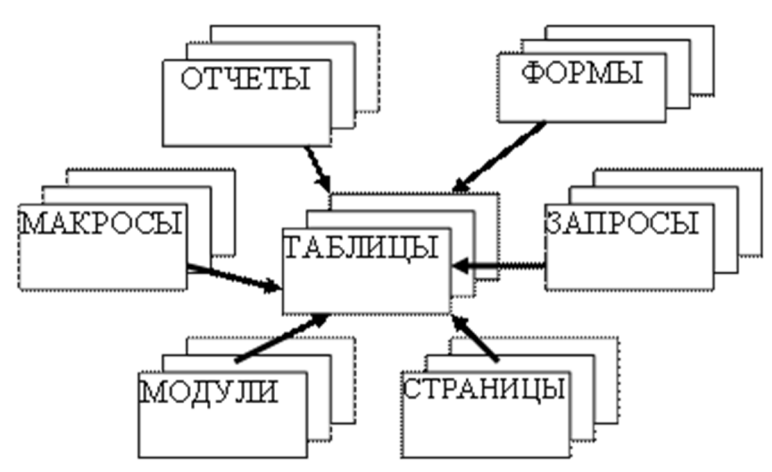

На рисунке показано, какие объекты содержит БД Access, ими являются: таблицы, формы, запросы, отчеты, страницы. Так же специалисты могут работать с макросами и модулями.

Макрос- это набор специальных макрокоманд (например, Открыть Форму, Печатать Отчет и т.п.), а модуль- это программа написанная на языке AccessBasic или VisualBasic для приложений.

Создание БД MSAccess: модельADO.NET

Применение ADO с данными MS Access.

Объект - представитель класса Connection он позволяет соединиться с источником (базой) данных и обеспечивает подключение к ней. VisualStudio .NET поддерживает класс OleDbConnection (с помощью него можно подключиться к прочим вариантам БД). Внутри этого класса нужно указать источник нужной БД и подходящий провайдер.

Объект Recordset - это различный набор записей. Этот набор представляет собой временную таблицу, состоящую из строк и столбцов.С помощью этого объекта можно управлять данными полученными от установленного провайдера.

Управление БД MS Access.

объекта Для выборки данных из таблицы с использованием OleDbConnection на листинге 1 приведен код.

Листинг 1 Код выборки из таблицы

 $Dim cn = New OleDbConnection("Provider=microsoft.ace.oled. 12.0: Data$ Source=E:\sotrudniki.accdb")

 $cn. Open()$ 

Dim sql As New OleDbCommand("SELECT \* FROM dolzhnosti", cn)

Dim rs As OleDbDataReader = sql.ExecuteReader

DimtablAsNewDataTable

Из кода видно, что внутри объекта OleDbConnection указан источник базы и провайдер. Далее читается поток информации.Затемвыбираем нужные поля и строки для чтения таблицы на форме. Код приведен на пистинге 2.

Листинг 2 Выбор полей и строк для чтения  $tabl. Columns. Add(rs.GetName(0))$ 

```
tabl.Columns.Add(rs.GetName(1)) 
     While rs. Read = True
     tabl.Rows.Add(New String() {rs.GetValue(0), rs.GetValue(1),
rs.GetValue(2), rs.GetValue(3))End While 
     rs.Close() 
     cn.Close() 
     DataGridView1.DataSource = tabl
```
После ввода данного кода на форме читается таблица «должности», приведенная на рисунке 2.

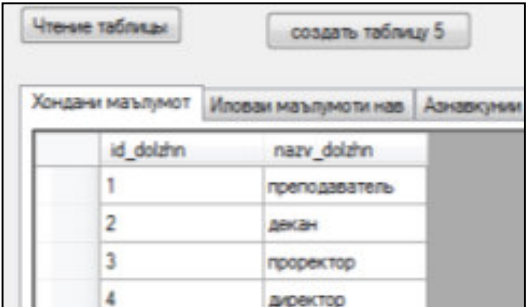

Рис 2. Чтение таблицы «Должности»

Так как в таблице нет данных,поэтому и тут она пустая. Только в части кода поставили комментарии, где определили строку таблицы, иначе выдаст ошибку. Таким же образом можно использовать выборку для других таблиц, которые связаны между собой.

Для создания коммерческих БД программисты создают таблицы и используют команды Select в платформах VB Net. Так же с помощью кода можно выполнять операции, которые выполняют в MsAccess-е.

Литература

1. www.lessons-tva.info/edu/e-inf2/m2t3\_7.html

2. Разработка баз данных в системе Microsoft Access: Учебник / А.В. Кузин, В.М. Демин. - 3-e изд. - М.: Форум, 2012. - 224 с.

# СОЗДАНИЕ ПОЛЬЗОВАТЕЛЬСКОГО ИНТЕРФЕЙСА С ИСПОЛЬЗОВАНИЕМ МАКРОСОВ В ЕХСЕL

В статье рассматривается использование языка VBA при создании пользовательского интерфейса.

Для того, чтобы было удобно работать с различными приложениями на VBA, иной раз нужно создать форму, в которую можно внести какие-либо данные, которые обрабатываются и позже выйдут на лист или в какойнибуль лругой отчетный документ, ИНЫМИ словами МЫ созлаем пользовательский интерфейс.

Форму можно назвать контейнером, в котором находятся какие-либо объекты и элементы управления, из них же создается интерфейс приложения и, если говорить проще, то форма это, так называемый холст, на котором разработчик пишет портрет своей программы.

С формами мф встречаемся почти ежедневно. К примеру, браузера окно, в коем Вы читаете эту страницу, оно точно также является формой с элементами управления и отображения информации.

В VBA Excel формы позволяют создать полный интерфейс для взаимодействия с пользователем, но также, соответственно, имеются ограничения и неудобства.

Добавить формы в VBA просто, для этого нужно открыть редактор Visual Basic, в главном меню редактора Insert-UserForm. После этого появится форма, а в окне View – Project Explorer появится папка «Forms» в ней содержится UserForm1.

Когда появился конечный проект VBA, можно запустить программу, минуя редактор VBA. Для этого делаем вызов нашей программы, в тот момент, когда открывается книга электронной таблицы.

Когда открываем книгу Excel, выполняется автозапуск приложения VBA, которое открывается поверх окна Excel. Когда закрываем приложение VBA, управление переходит в Excel и электронную таблицу можно закрыть.

В алгоритм работы программы добавим команды: скрыть Excel, сделать Excel видимым и закрыть Excel. При открытии приложения VBA Excel переводится в фоновый режим, т.е. делается невидимым. При необходимости закрыть программу, то для начала Excel делаем видимым, а после закрываем Excel, когда выполняется данная команда, закрывается и наша программа.

Приведем правила, которые могут помочь вам грамотно формировать макропрограммы:

1. Создавайте в приложении главную управляющую форму, которую пользователь будет видеть в начале работы с приложением.

2. Разделите приложение на несколько логических частей  $\mathbf{V}$ разработайте отдельные формы для доступа к каждой из них. Эти Вы лучше организуете приложения.

3. Операции по обращению к той или иной форме или к одному из основных компонентов приложения, должны быть очевидными.

4. Не нужно перегружать форму элементами управления.

5. Применяйте меню, лишь в тех случаях, если невозможно поместить элемент управления на листе. Однако иногда без меню не обойтись.

6. Используйте элементы управления на листах как можно чаще.

7. Удаляйте стандартные элементы интерфейса Excel из приложения. Ведь главная цель разработчика это заставить пользователя понять, что он имеет дело лишь с Вашим приложением, но не с Excel.

8. Используйте событие Open объекта Workbook для настройки параметров среды при запуске приложения и событие Close объекта

Workbook для восстановления исходных параметров среды при завершении работы приложения.

- 9. Форматируйте числовые данные.
- 10. Для многоступенчатых Процессов создавайте программы мастера.

### Вывод

Ценная возможность Excel, это возможность писать код на основе Visual Basic для приложений. Управление электронной таблицей осуществляется с помощью объектно-ориентированной модели кода и При помощи этого кода данные входных таблиц, будут тут же данных. проходить обработку, и отображаться в таблицах и диаграммах. Позволяя легко работать с ним, таблица становится интерфейсом кода.

Плюсы создания приложений на VBA это простой синтаксис, который позволяют быстро освоить язык.

Защита от ошибок, которые связанные с применением указателей и доступом памяти. Этот пункт делает Visual Basic приложения гораздо стабильнее, но и является иногда и объектом критики.

#### Литература

- 1. Гарбер Г. 3. Основы программирования на Visual Basic и VBA в Excel 2007-Солонпресс, 2008.
- 2. Уокенбах Дж. Excel 2010. Профессиональное программирование на VBA- М.: Диалектика, 2012.
- 3. Интернет ресурс https://ru.wikipedia.org/wiki/Visual Basic for Applications

# *Гущева Е. Г., «Бизнес-информатика», Яхонтова И.М., доцент, к.э.н. каф. системного анализа и обработки информации ФГБОУ ВПО «КубГАУ»*

# **РАЗРАБОТКА ИГРОВЫХ ПРИЛОЖЕНИЙ НА VBA**

В статье рассматривается возможность разработки игровых приложений на VBA.

In article possibility of development of game applications on VBA is considered.

Visual Basic fоr Application (VBA) - объектно-ориентированный язык программирования, создающий приложения с развитым визуальным интерфейсом. VBA - набор средств программирования для создания собственных программ и подгонки имеющихся под требования пользователя. На VBA разработано множество дополнений и игр, таких как 2048, морской бой, разные кроссворды, крестики-нолики, змейка, шахматы и шашки.

Создано приложение, моделирующее игру в орел и решку.

Реализация игры:

1. Открываем Сервис, Макрос, Редактор Visual Basic;

2. Выбираем Вставить User Form;

3. Заполняем пользовательскую форму элементами управления;

4. Чтобы написать код программы достаточно дважды щелкнуть кнопку Бросание монеты. Откроется редактор кода на листе модуля userForm;

5. Набираем текст программы на листе модуля UserForm1.

Чтобы запустить приложение нужно нажать кнопку Запуск подпрограммы/UserForm. Появится диалоговое окно игры. Игрок вносит в банк сумму, загадывая орел или решка. Счет игрока отображается в поле банк. В поле партия выводится номер текущей партии, а в полях максимум и минимум выводятся максимальный и минимальный счет игрока в течение

предыдущих партий. Информация в диалоговом окне Орел-Решка показывает, что 30 партий игры принесли выигрыш только в 2 единицы. Если бы игрок остановил игру на 18 ходе, то его выигрыш был бы в два раза больше. А если бы игрок вышел из игры на 3 ходе, то его проигрыш составил бы 3 единицы.

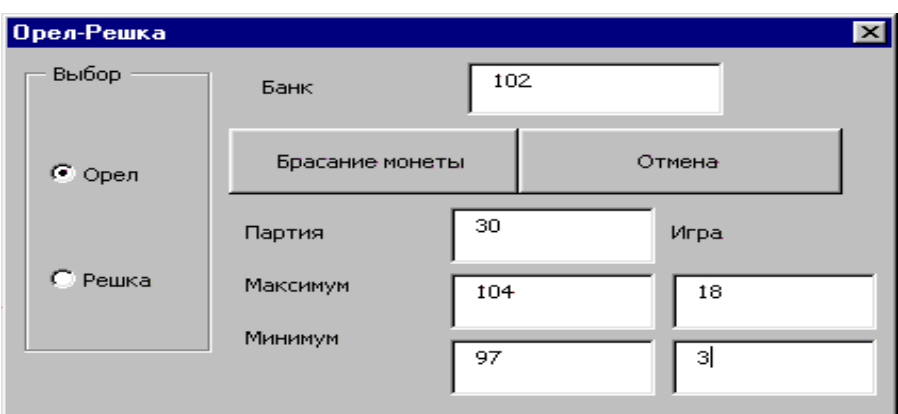

Рисунок 1 - Игра Орёл - Решка

Во время игры может возникнуть проблема, но она легко разрешаема. Нужно ввести правильное значение ставки. Она находится в диапазоне от 1 до 10000.

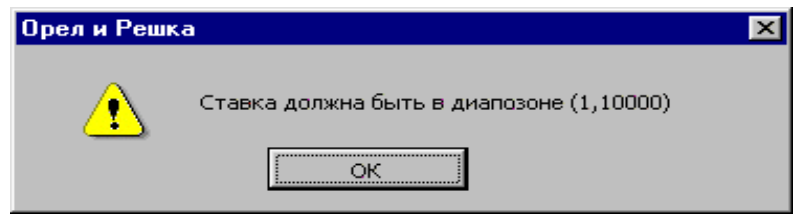

Рисунок 2 - Ошибка в игре Орёл - Решка

Вывод: на языке VBA удобно разрабатывать игры, так как он имеет ряд достоинств:

- 1. Высокая скорость создания приложений;
- 2. Простой синтаксис;

3. В режиме отладки можно приостанавливать выполнение программы (ее компиляцию), вносить изменения в код, а затем продолжать выполнение;

4. Защита от ошибок, связанных с применением указателей и доступом к памяти;

 $5<sub>1</sub>$ Возможность использования дополнительных функций (WinAPI)

для расширения возможностей приложения.

Всё это и многое другое привело к его высокой популярности.

#### Литература

1. https://ru.wikipedia.org/wiki/Visual Basic for Applications

2. Берндт Г., Каинка Б. Измерение, управление и регулирование с помощью макросов VBA в Word и Excel

3. Зибиров В.В. - Visual Basic 2010 на примерах

Дидимова В.С., «Бизнес-информатика», Яхонтова И.М., доцент, к.э.н. каф. системного анализа и обработки информации  $\Phi$ *FEOY BIIO* «*Kv* $\delta$ *FAY*»

### **VBA И 1С: ПРИМЕРЫ ИСПОЛЬЗОВАНИЯ**

В статье рассматриваются примеры использования VBA при работе с системой 1С: Предприятие 8

This article discusses examples of using VBA when working in the 1C: Enterprise.

 $\overline{B}$ офисе работа, современном как правило. организуется  $\mathbf{c}$ использованием нескольких приложений. Этот набор разный, но часто в него, кроме Microsoft Excel и Microsoft Word, входит ещё и система 1С: Предприятие 8. В настоящее время популярность программного продукта 1С: Предприятие 8 стремительно растет, и соответственно растет потребность в специалистах, знакомых с этой информационной системой.

Разработчиками в программный продукт 1С: Предприятие 8 включен набор технологий, ориентированный на решение разнообразных задач интеграции.

Рассмотрим СОМ-технологию, которая расшифровывается следующим образом Component Object Model (компонентная объектная модель). В этот информационный ресурс заложена организация программы из отдельных

компонентов, которые, в свою очередь, состоят из объектов. Данные компоненты представляют собой двоичный код и для использования того ИЛИ иного компонента  $er$ достаточно просто зарегистрировать  $\, {\bf B}$ операционной системе.

Другая не менее известная технология - OLE Automation, что является сокращением от Object Linking and Embedding (связывание и внедрение объектов). В этом случае пользователю предоставляется возможность работы с составными объектами, созданными в других приложениях (документы, таблицы, рисунки и др.)

В целом работа 1С: Предприятие через СОМ-соединение похожа на работу через OLE Automation. Существенное отличие заключается в том, что при COM-соединении запускается вариант информационной системы 1С: Предприятие, не содержащий интерфейсной части. Работа в этом случае произволится только программными средствами. Для пользователей интерактивные возможности работы исключаются. Основное назначение OLE Automation – управление работой системы 1С: Предприятие из других приложений и выполнение действий, аналогичных интерактивной работе.

Рассмотрим пример взаимодействия Microsoft Excel и 1С: Предприятие 8 с использованием СОМ - технологии.

Допустим, в информационной базе, созданной  $1C:$  $\bf{B}$ системе Предприятие существует справочник Номенклатура. Аналогичная таблица создана в Microsoft Excel, однако здесь присутствуют позиции с новыми сведениями о ценах по сравнению с информацией из информационной базы. Следовательно, необходимо внести изменения для цены товаров в нашей информационной базе. Так же новые позиции товаров с листа Microsoft Excel справочник Номенклатура. переноситься  $\bf{B}$ Это возможно должны реализовать с помощью процедуры на VBA, которая будет выполняться по щелчку на кнопке, размещенной на рабочем листе. Данная процедура будет самостоятельно открывать информационную базу, и для пользователя все действия будут незаметны. Конечно, такой перенос информации можно

выполнить и вручную, однако, если данных, подлежащих изменению, будет много, то целесообразней выполнить обмен данных с использованием COM – соединения. В данной процедуре (см.рисунок 1) мы последовательно перебираем ячейки с информацией о товара на листах Microsoft Excel. Если мы находим элемент с подобным названием в справочнике Номенклатура , то у данного элемента корректируется цена. В противном случае мы создаем новый элемент в справочнике. В результате выполнения процедуры мы увидим изменения в справочнике Номенклатура.

```
Private Sub CommandButton2_Click()
Dim ComConnect As Object
Dim Basa As Object
Dim Spravochnik As Object<br>Set ComConnect = CreateObject("V8.COMConnector")
Set Basa = ComConnect.Connect("File=""E:\Piter 6 1"";")
Set Spravochnik = Ваза. Справочники. Номенклатура
' Подсчет числа записей на листе Microsoft Excel
N = 0While Cells (N + 2, 1). Value <> ""
  N = N + 1Wend
For i = 1 To N
Set Vibor = Spravochnik. Bыбрать ()
Result = Vibor. Следующий
Flaq = 0Перебор элементов справочника Номенклатура
Do While Result = True
Nazvanie = Vibor. Наименование
  If Cells(i + 1, 1). Value = Nazvanie Then
   Flag = 1Exit Do
  End If
  Result = Vibor. Следующий
Loop
If Flag = 1 Then
   Корректировка цены найденного элемента
  Set Объект = Vibor. Получить Объект ()
  Объект. Записать
  Объект. Пена = Cells(i + 1, 2). Value
Else
  Внесение нового элемента в справочник
  Set Объект = Spravochnik. Создать Элемент ()
  Объект. Наименование = Cells(i + 1, 1). Value
  Объект.Цена = Cells(i + 1, 2).Value
  Объект. Записать
End If
Next
End Sub
```
Рисунок 1 – Процедура на VBA, организующая COM-соединение

Рассмотрим пример взаимодействия Microsoft Excel и 1С: Предприятие 8 с использованием OLE - технологии

.

Допустим, нам необходимо создать документ выполненных работ в системе 1С: Предприятие, но данные для документа брать из Microsoft Excel. Причем и создаваться это документ должен по щелчку на кнопке, расположенной на листе Excel . В нашей книге Microsoft Excel перейдем на второй лист, где необходимо разработать несложный интерфейс. Здесь от пользователя требуется ввести фамилию сотрудника и дату создаваемого документа. Далее формируется табличная часть. На рисунке 2 представлена программная процедура, которая позволяет открыть приложение 1С:Предприятие 8 и создать в нем документ на основании имеющихся данных.

```
Private Sub CommandButton1 Click()
Dim ComConnect As Object
Dim Basa As Object
Dim Spravochnik As Object
Set ComConnect = CreateObject("v8.Application")
ComConnect.Connect ("File=""E:\Piter 6 3"";")
ComConnect.Visible = True
Set Docum = ComConnect. Документы. ВыполнениеРабот. Создать Документ ()
Set Sotrudnik =
ComConnect. Справочники. Сотрудники. НайтиПоНаименованию (Cells (2,
1).Value)
\texttt{Idra} = \texttt{Cells}(2, 2). Value
Docum. Сотрудник = Sotrudnik
N = 0While Cells (N + 6, 1). Value \langle \rangle ""
N = N + 1Wend
For i = 1 To N
Set Stroka = Docum. Работы. Добавить ()
Stroka. Название = Cells(i + 5, 1). Value
Stroka. Cymma = Cells(i + 5, 2). Value
Next
Docum. Получить Форму. Открыть Модально
End Sub
```
Рисунок 1 – Процедура на VBA, организующая OLE-соединение

Теперь при щелчке на кнопке Создать документ будет открываться приложение 1С:Предприятие 8 и на экране появляться заполненная форма только что созданного документа.

Рассмотренные примеры не отличаются сложностью в плане программного кода на VBA. Как правило, действия в приведенных обработках касались извлечения данных и несложного отбора информации. Основной акцент сделан на различных вариантах обмена информацией с информационными базами 1С:Предприятие 8

Довженко А.В., «Бизнес-информатика», Яхонтова И.М., доцент, к.э.н. каф. системного анализа и обработки информации  $\Phi$ *FEOY BIIO* «*Kv* $\delta$ *FAY*»

## ИСПОЛЬЗОВАНИЕ VBA ПРИ СОЗДАНИИ ИНТЕРАКТИВНЫХ **ПРЕЗЕНТАЦИЙ**

Среда MS PowerPoint была изначально создана как рабочий инструмент, который используют для создания учебных материалов.

Пользователи могут не знать, что в программную среду MS PowerPoint, как, впрочем, в MS Word и MS Excel, «вложен» один из простейших для освоения, но достаточно богатый по своим дидактическим возможностям объектно-ориентированного программирования Visual Basic for ЯЗЫК Applications (VBA). Благодаря этому встроенному языку, на базе PowerPoint интерактивные программные учебного можно созлавать продукты назначения с элементами управления.

Использование элементов управления при работе в MS PowerPoint может осуществляться как в режиме программирования на VBA, так и без без создании учебных него. Например, при материалов введения программных кодов можно использовать следующие интерактивные элементы управления, размещая их непосредственно на слайдах:

управляющие кнопки, заменяющие гиперссылки или запускающие аудио-, видеофайлы, смену слайдов и т.п.;

всплывающие подсказки;

поля для ввода текста с клавиатуры;  $\ddot{\phantom{a}}$ 

- полосы прокрутки для текстов большого объема;  $\ddot{\phantom{a}}$
- неактивированные «флажки» и «радио-кнопки» (переключатели).

Однако если пользователь долгое время работает на ПК, для него непременно наступает момент, когда ему потребуется освоение хотя бы одного языка программирования.

MS PowerPoint предоставляет возможность создания презентаций с помощью макросов или программирования на самом языке VBA.

### Макросы и редактор Visual Basic

Чтобы попробовать вызывать методы и свойства объекта параметр объекта необходимо написать код с помощью редактора Visual Basic. Несмотря на то, что он устанавливается по умолчанию, многие пользователи не знают, что он доступен даже пока не будет включен на ленте.

### Программирование в Power Point на VBA.

Вы можете использовать слайд как форму, для того чтобы поместить различные элементы управления вызываем в меню вид панель инструментов Visual Basic

Затем выделяем нужный элемент и рисуем его на слайде. Для этого создадим слайд, введем текст, поменяем фон, поместим два поля и кнопку.

Чтобы поменять текст на кнопке надо выделить кнопку и правой кнопкой мыши вызвать в контекстном меню свойства, затем в свойстве Caption набрать текст. В нашем случае мы набрали Пуск. Затем двойным щелчком по кнопке Пуск переходим в редактор VB и набираем код.

Интеграция MS PowerPoint с VBA предоставляет ему такую возможность путем конструирования на слайдах следующих интерактивных компонентов с функциями обработки событий (программируемых элементов управления):

- $\ddot{\phantom{0}}$ Label - поле для отображения текстовой информации;
- TextBox поле для ввода данных с клавиатуры;  $\ddot{\phantom{a}}$
- $\ddot{\phantom{a}}$ CommandButton - командная кнопка;
- CheckBox переключатель типа «флажок»;
- $\ddot{\phantom{a}}$ OptionButton - переключатель типа «радио-кнопка»;
- ListBox (раскрытый) список;  $\ddot{\phantom{0}}$
- ComboBox раскрывающийся список;
- $\ddot{\phantom{0}}$ ScrollBar – полоса прокрутки и др.

Путем размещения данных элементов управления на слайдах MS PowerPoint можно решать интерактивные образовательные задачи, такие как: введение учебного материала в диалоговом режиме, автоматизированный анализ учебных материалов, создание тренажеров (обучающих программ), викторин, тестов различных форматов с выводом правильных ответов и подсчетом очков и т.п.

Таким образом, MS PowerPoint на VBA позволяет создавать формы, для написания программ, которые могут использоваться в дальнейшем, при этом упрощая работу пользователя.

# $I$ vдий М.О., «Бизнес-информатика», Яхонтова И.М., доцент, к.э.н. каф. системного анализа и обработки информации ФГБОУ ВПО «КубГАУ»

### ИСПОЛЬЗОВАНИЕ УВА ПРИ РЕШЕНИИ ФИНАНСОВЫХ ЗАЛАЧ

В статье рассматривается использование языка VBA при решении финансовых задач.

The article discusses the use of VBA in solving financial problems.

VBA (Visual Basic for Applications) — диалект языка Visual Basic, который расширяет возможности Visual Basic и предназначен для работы с приложениями Microsoft Office и другими приложениями от Microsoft и третьих фирм.

Менеджер, применяя язык VBA, может решить основные практические и финансовые бизнес-задачи: анализ финансовой отчетности, анализ денежных потоков и оборотного капитала, финансовое планирование и управление финансами компании, принятие инвестиционных решений, управление продажами и маркетинг. VBA предоставляет ряд встроенных функций, которые можно использовать для выполнения финансовых расчетов. Они разбиты на три основные группы: функции учета амортизации, функции учета отчислений, функции учета денежных потоков.

Мы рассмотрим функции учета амортизации. Они используются в бухгалтерском деле для предоставления в денежном выражении обесценивания основных средств за определенный период времени. Например, фирме, являющейся владельцем грузового автомобиля, необходимо рассчитать сумму ежегодной амортизации грузовика для вычисления текущей стоимости грузовика в любой момент времени. Поскольку амортизация влияет на размер налогов, правительство часто устанавливает обязательные формулы, которые следует применять для расчета амортизации.

Под амортизацией понимают уменьшение стоимости имущества (основных средств) в процессе эксплуатации. Обычно оценивают величину этого уменьшения, приходящуюся на единицу времени. В финансовый пакет VBA включены три функции для расчетов амортизации: SLN, SYD, DDB.

**Функция SLN** вычисляет амортизацию (снижение стоимости) за один период времени, используя метод равномерной амортизации. Ее синтаксис имеет вид:

SLN(*cost, salvage, life)* =SLN(*стоимость, остаток, период)*

Пусть компьютер стоимостью 6000 руб. имеет срок эксплуатации 5 лет, после чего его стоимость оценивается в 1500 руб. Тогда его ежегодная амортизация составит (при равномерном методе оценки): SLN(6000,1500, 5) = 900 руб.

**Функция SYD** используется для расчета годовой амортизации по линейному методу. Сумма долей амортизации в этом методе определяется как сумма номеров лет эксплуатации:

1+2+...+ life = life(life+1)/2, а доля амортизации за i-й год пропорциональна количеству лет (life – i +1), оставшихся до конца периода эксплуатации. Синтаксис этой функции:

 $\text{SYD}(cost, \textit{salvage}, \textit{life}, \textit{period}) = \text{SYD}(cmoumoom, \textit{ocmamok}, \textit{spema}$ </u>  $\textit{sken}, \textit{rel}, \textit{ord}$  $nepuod$ )

При расчете предыдущего примера получим за первый год эксплуатации компьютера амортизацию

 $SYD(6000, 1500, 5, 1) = 1500 \text{ p}$ 

а за последний год  $-$ SYD(6000,1500,5,5)=300 руб.

Функция DDB вычисляет величину амортизации имущества для заданного периода с применением метода двукратного (или к-кратного) учета амортизации. В этом методе амортизация максимальна в первый период и снижается в последующие периоды.

Синтаксис:

DDB(cost, salvage, life, periodi, factor)=DDB(нач\_ стоим, остаток, время\_экспл, период, коэффициент)

Параметр factor (коэффициент) - это норма снижения балансовой стоимости (амортизации). По умолчанию он равен 2 (метод двукратного учета амортизации).

Функция DDB использует следующую формулу ДЛЯ вычисления амортизации за период:

> Стоимость - Остаточная стоимость -Суммарная стоимость за предшествующие периоды \* Коэффициент Сумма эксплуатации

В примере с компьютером по методу двукратной амортизации она составит:

за первый год: DDB(6000,1500, 5,1) = 2400 руб.;

за второй - 1440 руб.;

за третий – 660 руб.;

а за четвертый и пятый будет равна 0.

#### Литература

- 1. Фризен И.Г. Офисное программирование. М.: Дашков и Ко, 2008. 234 с.
- 2. Кондрад К. Бизнес-анализ с использованием Excel. Решение практических бизнесзадач. Практическое пособие. – М.: Вильямс, 2012. – 576 с.
- 3. Интернет ресурс https://ru.wikipedia.org/wiki/Visual\_Basic\_for\_Applications

Калачева Ю.П. «Бизнес-информатика» Яхонтова И.М., к.э.н., доцент кафедры системного анализа и обработки информации  $\Phi$ ГБОУ ВПО «КубГАУ»

# РАЗРАБОТКА ПРИЛОЖЕНИЙ НА VBA ДЛЯ РЕШЕНИЯ ЭКОНОМИЧЕСКИХ ЗАДАЧ

В статье рассматривается возможность использования VBA для разработки приложений в решении экономических задач.

The article discusses the possibility of using VBA to develop applications in solving economic tasks.

Microsoft Visual Basic For Application – это сочетание одного из самых простых для изучения языков программирования и всех вычислительных возможностей такой системы как Excel. VBA позволяет быстро и легко создавать различные приложения, даже не являясь при этом специалистом в cobepe программирования. **VBA** содержит относительно мощную графическую среду, позволяющую наглядно конструировать экранные формы и управляющие элементы. Еще одним преимуществом языка Visual Basic For Application является решение многих экономических задач.

Рассмотрим это на примере задачи «Модель управления запасами».

Входными данными в задаче являются цена продажи книг, цена покупки и издательства, и цена возврата в случае, если товар продавцом не условию реализован, также  $\Pi$ <sup>O</sup> известно количество реализуемых

единовременно продавцом пачек, и число событий за отчетный период времени.

Выходными данными в задаче являются значения максимальной прибыли и оптимального объема продаж, которые в программе выводятся при помощи диалогового окна.

Введем исходные значения, а именно значения покупки книг, продажи этих книг и возврата в типографию в случае, если товар не был реализован. Ввод этих данных осуществляется в диалоговом окне, которое создается как UserForm со специальными кнопками и полями ввода покупки книг, продажи, и возврата в типографию.

Окно ввода выглядит так:

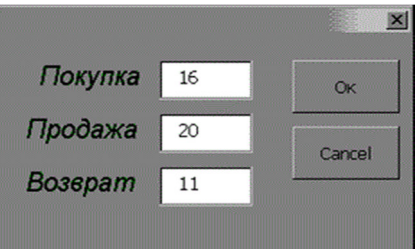

Составим таблицу, состоящую из объема реализации, числа событий, и вероятности этих событий, первые два нам даны по условию, а вероятность этих событий нужно посчитать.

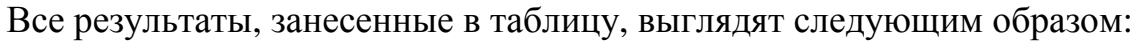

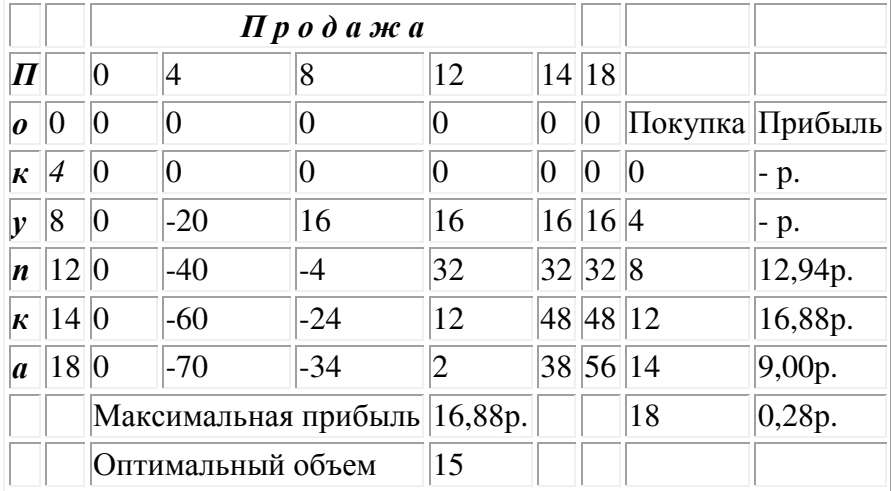

Рассмотрим еще один пример на основе задачи «Составление ведомости расчета прибыли от товара».

Входными данными в задаче являются 9 различных видов цен на 5 комплектующих в соответствии с условием, а также значения цен на товар до комплектации.

Выходные данные - значения сумм цен комплектующих, то есть цены на товар, а также определение максимальной и минимальной цены на товар.

Заполняем таблицу значениями по условию, то есть 5 разновидностей комплектующих, и 9 вариантов стоимостей комплектующих.

Программа определяет самую дешевую деталь, не учитывая при этом затраты на транспорт, а главной целью является покупка детали по минимальным ценам. Для этого в программе определяются минимальные стоимости по 5-ти деталям.

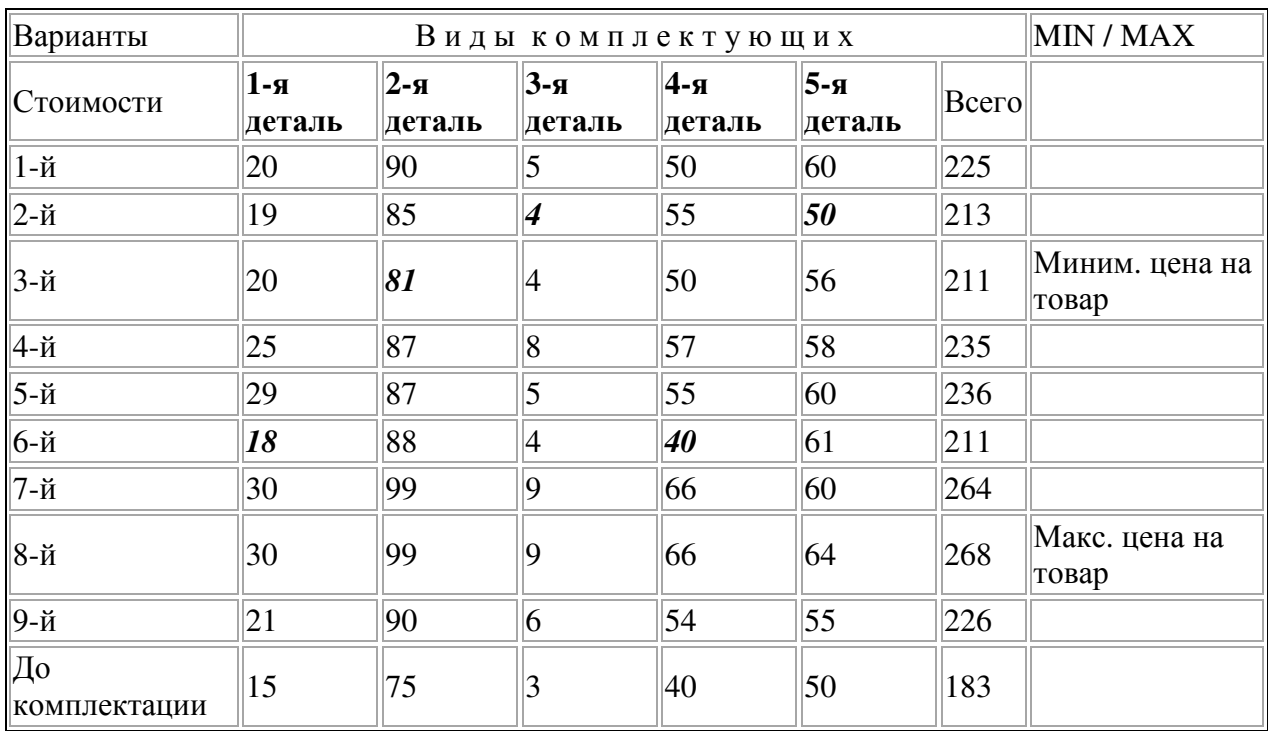

Полученная ведомость выглядит следующим образом:

### Литература

1. http://www.williamspublishing.com/

2. В.Л. Потапов «Решение экономических задач посредством VBA». Методические указания и задания к изучению курса «Экономическая информатика». М: Финансовый университет при Правительстве Российской Федерации, 2012 г. – 57 с.

# Ломоносова Л.Ю., «Бизнес-информатика» Яхонтова И.М., к.э.н., доцент каф. системного анализа и обработки информации ФГБОУ ВПО «КубГАУ» СОВРЕМЕННЫЕ ТЕНДЕНЦИИ И ПЕРСПЕКТИВЫ РАЗВИТИЯ ОФИСНОГО ПРОГРАММИРОВАНИЯ

В статье рассматриваются современные тенденции и перспективы развития офисного программирования.

This article discusses the current trends and prospects of development of office software.

Процесс разработки приложений, предопределенных для автоматизации офисной деятельности  $\mathbf{c}$ использованием специализированных пакетов называется офисным программированием.

Область применения офисного программирования:

- решение задач автоматизации офисной деятельности размаха предприятия, в т.ч. ориентированных на общую работу в глобальной сети;

- настройка отдельных документов.

Visual Basic for Application (VBA) является единственным языком программирования, поддерживаемым пакетом MS Office.

Возможности VBA :

формирование персонального диалогового окна и придание ему требуемого очертания;

расширяющих функциональный создание макросов. потенциал приложения, в которое встроен VBA;

- модификация меню приложения Microsoft Office.

которые приобретает конечный Преимущества, пользователь. использующий программируемые офисные документы:

 $\Delta \sim 10^{-1}$ Пользователь приобретает документы, обладающие актуальными функциями, а также способные решать задачи, типичные для проблемной области пользователя;

- Пользователь состоит в комплексной офисной среде независимо от того, с каким документом он работает в настоящий момент и какой программист подготовил этот документ.

Преимущества, которые получает программист, работающий в Office:

- В распоряжении программиста находится крупная интегрированная среда;

- Большая часть повседневных задач становится для него простой, и, чтобы ее решить, достаточно типовых средств.

Тенденции развития офисного программирования:

1. Более широкий охват предметных областей решения задач

2. Наличие перспектив для многопользовательского режима работы

3. Повышение качества работы с офисным пакетом программ

Благодаря тенденциям развития офисного программирования появились предпосылки для развития такого направления как:

Создание игр на VBA:

Пример: Игра "Угадай число"

Компьютер загадывает число в заданном диапазоне, ваша задача - это число угадать за определённое количество попыток. Вы вводите свой вариант, и он автоматически появляется на табло, компьютер отвечает и его ответ помещается под вопросом.

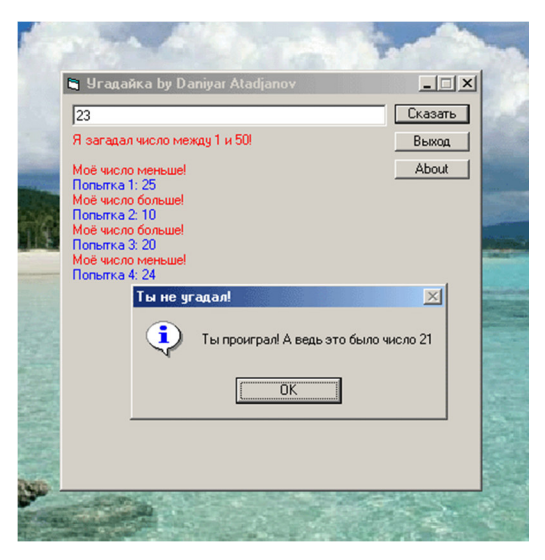

Рисунок 1 – Проигрыш в игре

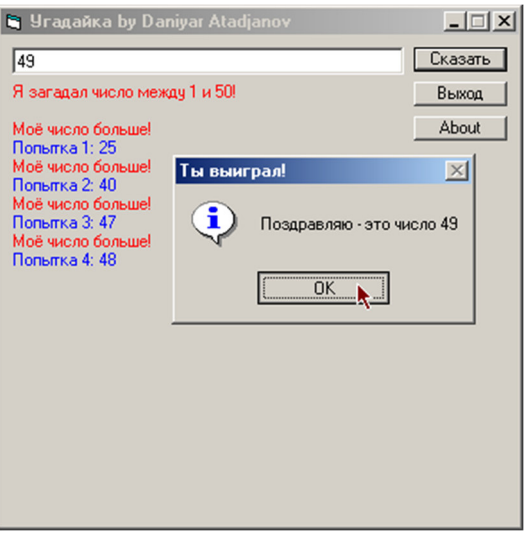

### Рисунок 2 – Выигрыш в игре

Современные тенденции и перспективы развития офисного программирования помогают пользователю в работе с документами, обладающими новыми функциями и способными решать задачи, характерные для проблемной области пользователя. Благодаря такой тенденции, как повышение качества работы с офисным пакетом программ, создаются системы документов, которые могут быть применены в сфере их профессиональной деятельности. Пользователь сам, не будучи программистом, способен создавать простые программируемые документы Office, постепенно совершенствуясь в этой деятельности.

#### Литература

1. Демидова Л.А., Пылькин А.Н. Программирование в среде Visual Basic for Applications : Практикум М.: Горячая линия Телеком, 2004. 175 с.

2. Житкова О.А., Панфилова Т.И., «VBA в приложении к Excel, Word и Power Point» Москва, 2006.

3. Потахова И.В. Компьютерная подготовка. Офисное программирование: Учебное пособие. Томск: Томский межвузовский центр дистанционного образования, 2004. 181 с.

4. Программирование на VBA и создание макросов [Электронный ресурс] / - Режим доступа: http://www.lessons-tva.info/edu/e-inf2/m2t3\_7.html , свободный. – Загл. с экрана. – Яз. рус.
## **VBA ДЛЯ ШКОЛЬНОГО УЧИТЕЛЯ**

В статье рассматривается применение языка программирования VBA школьным учителем.

This article discusses the use of VBA programming language school teachers.

В школьной программе нет никакого стандарта в изучении языка программирования, поэтому выбор обычно ложится на плечи учителей информатики, которые оправданно выбирают в качестве первого языка язык VBA.

Visual Basic for Applications (VBA, Visual Basic для приложений) немного упрощённая реализация языка программирования Visual Basic, встроенная в линейку продуктов Microsoft Office (включая версии для Mac OS), а также во многие другие программные пакеты.

Он прост, популярен, современен, легко доступен для понимания, распространение имеет широкое  $\boldsymbol{\mathit{H}}$ поддерживается разработчикомизлателем.

VBA чаще всего используют в школе для следующих целей:

создания обучающих презентаций; 1)

 $(2)$ использования языка, как для проведения уроков информатики, так и для проведения элективных курсов в школе;

 $3)$ обработки данных в электронных таблицах Excel, расширения возможности текстового редактора Word, создания и обработки базы данных Access:

4) обучения учеников алгоритмизации;

 $5)$ проектной деятельности;

6) создания электронного расписания, ведь составление расписания занятий является очень трудоемким атрибутом работы в школах и вузах. А создание автоматизированного расписания позволит сэкономить время на его создание, ведение и изменение;

7) создания интерактивных кроссвордов средствами MS PowerPoint с использованием VBA (ресурс будет полезен учителям информатики, и не только - всем, кто хочет попробовать создать и использовать свои интерактивные кроссворды);

 8) решения задач физико-математического цикла. Использование VBA для решения математических (профессиональных) задач в условиях обучения учащихся средних школ и профессиональных училищ включено в качестве учебного пособия по общетехнической подготовки учащихся по основам информатики и вычислительной техники. Подготовка задач к решению на компьютере во многом способствует развитию абстрактного мышления, связанного с формализацией задач, разработке алгоритмов и программ;

 9) тестирования, контроля знаний. VBA позволяет размещать на слайдах формы и элементы управления для ведения диалога (интерактивные мастер-шаблоны) при контроле знаний учеников;

10) компьютерного моделирования. Например, компьютерное моделирование в географии. Исследование моделей подразумевает анализ поведения элементов природы в готовой ситуации, предложенной учителем (программой) с выводами (вплоть до открытия закономерностей природы), а моделирование ситуации – создание нового состояния природы, в пределах допустимого программой и последующий анализ получившейся модели природы. При исследовании моделей ученик делает открытия для себя, учится систематизации наблюдений;

11) ведения электронного журнала. Помогает оказывать помощь учителям и администраторам образовательных учреждений в ведении школьной статистики;

12) создания игровых и учебно-демонстрационных программ;

13) использования VBА при изучении различных тем школьного курса информатики.

Все перечисленное делает язык VBA одним из наиболее «пригодных» для начала изучения программирования. Он помогает сформировать основы научного мировоззрения, подготовить учеников к практической деятельности, труду, продолжению образования, а также помогает сформировать операционный тип мышления. Развитие этих специфических видов мышления делает весомый вклад в развитие общего научного мировоззрения и умственных способностей личности.

#### Литература

1. Программирование на Visual Basic в школе [Электронный ресурс] – Режим доступа: http://www.books.ru/books/programmirovanie-na-visual-basic-v-shkole-rabochayatetrad-po-informatike2-uchebnoe-posobie-dlya-shkolnikov-62122/

2. Изучение VBA в качестве первого языка программирования [Электронный ресурс] – Режим доступа: http://konferent.ru/nauka/667

3. Применение объектно-ориентированного языка программирования Visual Basic for Application в проектной деятельности школьников [Электронный ресурс] – Режим доступа: http://nauka-pedagogika.com/pedagogika-13-00-02/dissertaciya-primenenie-obektnoorientirovannogo-yazyka-programmirovaniya-visual-basic-for-application-v-proektnoydeyatelnosti-shkoln

4. Виртуальный методический кабинет Северо-Восточного округа г. Москвы [Электронный ресурс] – Режим доступа: http://textbook.keldysh.ru/megaproject/vmk/themevb.htm

5. Visual basic в школе и для школы [Электронный ресурс] – Режим доступа: http://www.ict.edu.ru/vconf/index.php?a=vconf&c=getForm&r=thesisDesc&d=light&id\_sec=11 2&id thesis=3743

## ОФИСНОЕ ПОГРАММИРОВАНИЕ И ИНТЕРАКТИВНЫЕ ОБУЧАЮЩИЕ МАТЕРИАЛЫ

В статье рассматривается возможность использования офисного программирования и создание на его основе интерактивных обучающих материалов.

The article discusses the possibility of using office software and creation on its basis of interactive learning materials.

В последнее время наблюдается устойчивый рост интереса к изучению Visual Basic For Application (VBA) – встроенного языка программирования приложений Microsoft Office, используемого и в приложениях многих других разработчиков. Изучение VBA оказывается равно востребовано как при подготовке профессиональных разработчиков программного обеспечения, для которых VBA может служить средством интеграции разнородных приложений, так и в начальном курсе программирования, где VBA предоставляет исключительные возможности наглядного освоения объектных молелей  $\mathbf{V}$ методов объектно-ориентированного программирования.

Офисное программирование - это процесс разработки приложений, автоматизации офисной предназначенных ДЛЯ леятельности  $\mathbf{C}$ использованием специализированных пакетов (MS Office, OpenOffice.org или подобных).

Интерактивные обучающие материалы помогут быстро, красиво и ярко представить учащимся тот или иной материал начиная с математики и заканчивая такой дисциплиной как психология. Такие приложения делают процесс обучения более интересным, полным и запоминающимся.

Представление интерактивных обучающих программ в виде приложений имеют свои преимущества:

 $\bullet$ простое, доступное  $\overline{\mathbf{M}}$ наглялное изложение материала, **что** создаёт комфортные психологические условия для усвоения материала;

• учебный материал буквально пропитаниллюстрациями, картинками, анимированными схемами и таблицами, что способствует лёгкому усвоению информации;

• порционная выдача учебного материала. Научно доказано. **ЧТО** порционная выдача обучающей информации обеспечивает её лёгкое и более полное усвоение;

дизайн обучающих • приятный программ, крупный текст, информативные схемы и графические иллюстрации, эргономичный подбор цветовых схем:

• потрясающее могущество интерактивных технологий обучения. Под интерактивностью здесь понимается активное взаимодействие обучающей программы с преподавателем и студентом. Обучающая программа ведёт регулярный контроль степени усвоения учебного материала студентом с Такая помощью таких приложений. технология взаимодействия даёт удивительные результаты.

Проверено на многих поколениях студентов: обучающие программы в интерактивном представлении порождают эффект неожиданно резкого повышения качества усвоения учебного материала;

• лёгкость  $\mathbf{M}$ простота создания, a изучение офисного также программирования, с целью получения более глубоких знаний в среде Microsoft Office.

Изучить язык офисного программирования и в последствие создавать интерактивные обучающие материалы сегодня очень легко и доступно. Указанных пособий и курсов, на самом деле, существует довольно много. Я хотел бы предложить Te И3 них. которые пользуются наибольшей популярностью:

•Мультимедийный самоучитель "Visual Basic for Application";

•Лекции по VBA (ППП);

•Интерактивные курсы серии "TeachPro";

•Программирование VBA;

•Обучающая программа "Программирование в Visual Basic", разработанный Ятисом Владимиром Викторовичем и т.д.

На сегодня существует различное множество курсов по изучению офисного программирования и разработке обучающих приложений на нем. Интерактивное представление материала позволяет заинтересовать учащихся, которым нравится получать информацию в виде обучающих приложений на компьютере.

Студенты, преподаватели отмечают, что такое представление информации способствует повышению уровня информационной и коммуникативной грамотности преподавателя и студента, а так как данные приложения разрабатываются на языке офисного программирования, то это позволяет глубже изучить работу пакета Microsoft Office. Таким образом, все это направлено на решение важнейшей задачи образования - научить студента или школьника плодотворно трудиться в мире глобальной информатизации.

### Литература

1. Алексеев А.Ю., Сорокина Н.В. Офисное программирование» как инструмент под-готовки математиков-программистов специальности 351500 «Математическое обеспечение и администрирование информационных систем». — «Университет XXI века: научное измерение», Тула, ТГПУ им. Л.Н.Толстого, 2010. Т.1., стр.67-70

2. Колобов А.А. Изучение VBA, в качестве первого языка программирования // Акту-альные проблемы гуманитарных и естественных наук. Москва. – 2011. – № 6. – С. 142 -144.

3. П.Санна. VisualBasic для приложений (VBA) 5 в подлиннике. Серия "...В ПОДЛИННИКЕ" /Пер. с англ. — С-Пб.: "BHV — Санкт-Петербург", 2013.

4. Ростислав Михеев. VBA и программирование в MS OFFICE для пользователей. Специальный курс. BHV, электронная версия на сайте Академии специальных курсов по информационным технологиям www.askit.ru

# **СОВРЕМЕННЫЕ СИСТЕМЫ АВТОМАТИЗАЦИИ УПРАВЛЕНИЯ ТЕХНОЛОГИЧЕСКИМИ ПРОЦЕССАМИ**

*Баркалов С. В., «Информационные системы и технологии» Тюнин Е*.*Б*., *доцент*, *к*.*э*.*н*. *каф*. *информационных систем ФГБОУ ВПО «КубГАУ»* 

## **ОРС – СЕРВЕР**

В статье рассматривается единый интерфейс для управления объектами автоматизации и технологическими процессами – OPC.

The article deals with a single interface to manage objects and process automation - OPC.

OPC (OLE for Process Control) – семейство программных технологий, предоставляющих единый интерфейс для управления объектами автоматизации и технологическими процессами.

Стандарт ОРС разработан международной организацией OPC Foundation, членами которой являются более 400 фирм, работающих в области средств автоматизации и измерительной техники. Первая версия ОРС стандарта была выпущена в 1998 г.

Главной целью стандарта ОРС явилось обеспечение возможности совместной работы средств автоматизации, функционирующих на разных аппаратных платформах, в разных промышленных сетях и производимых разными фирмами. Стандарт OPC разрабатывался с целью сократить затраты на создание и сопровождение приложений промышленной автоматизации.

Суть OPC проста — предоставить разработчикам промышленных программ универсальный фиксированный интерфейс обмена данными с любыми устройствами. В то же время разработчики устройств предоставляют программу, реализующую этот интерфейс. ОРС сервер как средство взаимодействия с техническим устройством может быть

использован при разработке заказных программ на C++, Visual Basic, VBA и т. п.

Стандарт ОРС состоит из нескольких частей:

ОРС DA - спецификация для обмена данными между клиентом (например SCADA) и аппаратурой в реальном времени;

OPC Alarms & Events - спецификация для уведомления клиента о событиях и сигналах тревоги, которые посылаются клиенту по мере их возникновения;

OPC HDA - спецификация для доступа к предыстории процесса;

Batch - спецификация для особых физико-химических технологических процессов обработки материалов, которые не являются непрерывными;

OPC Data eXchange - спецификация для обмена данными между двумя ОРС DA серверами через сеть Ethernet;

OPC Security - спецификация, которая определяет методы доступа клиентов к серверу, которые обеспечивают защиту важной информации от несанкционированной модификации;

OPC XML-DA - набор гибких, согласующихся друг с другом правил и форматов для представления первичных данных с помощью языка XML, веб технологий и сообщений SOAP;

OPC Complex Data - дополнительные спецификации к OPC DA и XML-DA, которые позволяют серверам работать со сложными типами данных, такими как бинарные структуры;

OPC Commands - набор программных интерфейсов, позволяющий ОРС клиентам и серверам идентифицировать, посылать и контролировать команды;

OPC Unified Architecture - принципиально новый набор спецификаций, который уже не базируется на DСОМ технологии.

Из перечисленных спецификаций в России широко используются только две: ОРС DA и реже - OPC HDA.

Сервер OPC DA является наиболее широко используемым в промышленной автоматизации. Он обеспечивает обмен данными между клиентской программой и физическими устройствами. Данные состоят из трех полей: значение, качество и временная метка.

Существует четыре стандартных режима чтения данных из ОРС сервера:

•синхронный режим: клиент посылает запрос серверу и ждет от него ответ;

•асинхронный режим: клиент отправляет запрос и сразу же переходит к выполнению других задач;

•режим подписки: клиент сообщает серверу список тегов, значения которых сервер должен отправлять клиенту только в случае их изменения;

•режим обновления данных: клиент вызывает одновременное чтение всех активных тегов. Такое деление тегов уменьшает загрузку процессора обновлением данных, принимаемых из физического устройства.

Целью OPC HDA сервера является предоставление клиентской программе единого интерфейса для обмена данными с любыми хранилищами данных, в качестве которых может выступать нестандартный файл с данными, стандартная СУБД, OPC DA сервер или другой ОРС HDA сервер. Стандарт распространяется только на интерфейсы для взаимодействия HDA сервера с клиентскими программами и не устанавливает способов получения или хранения данных.

Существует два типа HDA серверов:

•простой сервер данных предыстории для построения графиков (трендов);

•сервер для хранения данных в упакованном виде с возможностью их обработки и анализа.

Технология OPC предлагает стандарты для обмена технологическими данными, в которые заложены самые широкие возможности. Учитывая большой авторитет вовлеченных в данную деятельность фирм, можно ожидать, что технология OPC будет набирать силу. Это перспективная

технология для интеграции разнородных систем. Хотя процесс становления еще далеко не завершён и есть много проблем, которые предстоит решить.

Литература  $\mathbf{E}$ .  $1<sub>1</sub>$ Тюнин Е. Современные системы автоматизации управления технологическими процессами: лабораторный практикум / М. И. Семенов, Е. Б. Тюнин. -Краснодар: КубГАУ. - 2012 ОРС-серверы  $2.$ [Электронный  $pecyc$ ] Режим доступа: http://www.bookasutp.ru/Chapter9 2.aspx

> Гончаренко М.А., «Информационные системы и технологии» Тюнин Е.Б., доцент, к.э.н каф. информационных систем ФГБОУ ВПО «Кубанский ГАУ»

# СИСТЕМА АВТОМАТИЗАЦИИ УПРАВЛЕНИЯ **ТЕХНОЛОГИЧЕСКИМИ ПРОЦЕССАМИ MASTERSCADA**

В статье рассматривается основные возможности SCADA-системы MasterSCADA.

The article discusses the main features of the SCADA-system MasterSCADA.

SCADA — программный пакет, предназначенный для разработки или обеспечения работы в реальном времени систем сбора, обработки, отображения и архивирования информации об объекте мониторинга или управления.

SCADA-системы решают следующие задачи:

 $1$ Обмен данными с «устройствами связи с объектом» в реальном времени через драйверы.

- $2^{1}$ Обработка информации в реальном времени.
- $3<sub>1</sub>$ Логическое управление.
- $\overline{4}$ Отображение информации на экране монитора в удобной и

понятной для человека форме.

5. Ведение базы данных реального времени с технологической информацией.

6. Подготовка и генерирование отчетов о ходе технологического процесса.

7. Осуществление сетевого взаимодействия между SCADA ПК.

MasterSCADA — программный пакет для проектирования систем диспетчерского управления и сбора данных, который был создан нашими разработчиками. Первый его выпуск был в 2002 году.

Автором является компания InSAT (Россия: Москва). Программа написана на C++ и работает на Windows. Имеет русский интерфейс и работает как на 32-ух, так и на 64-ех разрядных системах.

Функционал MasterSCADA может быть расширен за счет использования дополнительных модулей. В базовый функционал входит: среда разработки, внутренний архив данных, сообщений и документов, OPC DA и OPC HDA клиент, редактор мнемосхем, редактор отчетов, модуль трендов и модуль журналов, обработка данных, базовые библиотеки функциональных блоков, формирование расписаний и событий.

Разработка проекта производится в единой интегрированной среде (независимо от модульного состава программы). Основным способом создания структуры проекта является установление связей между элементами проекта (объектами, функциональными блоками и переменными) в дереве объектов. При дублировании, копировании связи могут восстанавливаться.

SCADA системы распахнули двери в мир построения виртуальных приборов каждому пользователю ПК. Теперь не нужно изучать языки программирования и разбираться в тонкостях способов передачи данных. Зная физику процесса, можно собрать измерительную схему из готовых блоков буквально за минуты.

Являясь, по сути, решением практически любой задачи, SCADA

системы не дают конкретного ответа, но предлагают средства для его построения. Любая идея находит свое воплощение в виде изящного решения, точно отвечающего поставленным требованиям. Измерительная схема, умещающаяся на одном экране, наглядна и проста для понимания.

SCADA системы не только позволяют решить задачи, для которых не нашлось готового инструмента, но и создать идеальные инструменты для решения любых задач.

#### Литература

 $1<sub>1</sub>$ Тюнин  $E_{\rm{L}}$  $E_{\cdot}$ Современные системы автоматизации управления технологическими процессами: лабораторный практикум / М. И. Семенов, Е. Б. Тюнин. -Краснодар: КубГАУ. - 2012

Система MasterSCADA [Электронный ресурс] — Режим  $\overline{2}$ . доступа: http://www.masterscada.ru/

> Грашкин Г.А., «Информационные системы и технологии», 5 курс Тюнин Е.Б., доцент, к.э.н. каф. информационных систем  $\Phi$ ГБОУ ВПО «КубГАУ»

# АВТОМАТИЗИРОВАННАЯ СИСТЕМА УПРАВЛЕНИЯ **ТЕХНОЛОГИЧЕСКИМ ПРОЦЕССАМ OPENSCADA**

В данной работе речь пойдет об одной из автоматизированных систем управления техническим процессом OpenSCADA.

In this paper we discuss about one of the automated control systems of technological process OpenSCADA.

OpenSCADA собой открытую **SCADA** представляет систему, построенную по принципам модульности, многоплатформенности  $\boldsymbol{\mathrm{M}}$ масштабируемости.

Система OpenSCADA предназначена для: сбора, архивирования, визуализации информации, выдачи управляющих воздействий, а также других родственных операций, характерных для полнофункциональной SCADA системы.

Основными целями, которые преследует проект, являются: открытость, надежность, масштабируемость, многоплатформенность, безопасность, гибкость, финансовая доступность, предоставление удобного интерфейса управления.

Система OpenSCADA может использоваться:

- − на промышленных объектах, в качестве полнофункциональной SCADA системы;
- во встраиваемых системах, в качестве среды исполнения (в том числе и PLC);
- для построения различных моделей (технологических, химических, физических, электрических процессов);
- на персональных компьютерах, серверах и кластерах для сбора, обработки, представления и архивации информации о системе и её окружении.

В качестве базовой (хостовой) операционной системы (ОС) для разработки и использования выбрана ОС Linux, которая является стандартной POSIX совместимой ОС.

Сердцем системы является модульное ядро. В зависимости от того, какие модули подключены, система может выполнять как функции различных серверов, так и функции клиентов клиент-серверной архитектуры. Собственно, архитектура системы позволяет реализовывать распределённые клиент-серверные системы любой сложности.

Архитектурно, система OpenSCADA состоит из подсистем:

- − Подсистема безопасности. Содержит списки пользователей и групп пользователей, обеспечивает проверку прав на доступ к элементам системы.
- Модульная подсистема баз данных. Обеспечивает доступ к базам данных.

- Модульная подсистема транспортов. Обеспечивает коммуникацию с внешней средой, посредством различных коммуникационных интерфейсов.
- Модульная подсистема коммуникационных протоколов обмена. Тесно связана с подсистемой транспортов и обеспечивает поддержку различных протоколов обмена с внешними системами.
- Модульная подсистема сбора данных (DAQ). Обеспечивает сбор данных от внешних источников: контроллеров, датчиков и т.д. Кроме этого, подсистема может предоставлять среду для написания генераторов данных (модели, регуляторы ... ).
- Модульная подсистема архивов. Содержит архивы двух типов: архивы сообщений и архивы значений. Способ архивирования определяется алгоритмом, который заложен в модуле архивирования.
- − Модульная подсистема пользовательских интерфейсов. Содержит функции пользовательских интерфейсов.
- − Подсистема управление модулями. Обеспечивает контроль над модулями.
- Модульная подсистема специальных функций. Содержит функции не вошедшие в остальные подсистемы. В настоящий момент к этим функциям относятся функции тестирования.

Проект открытой SCADA системы "OpenSCADA" в основном разрабатывается на энтузиазме профессиональных разработчиков, которые не получают за это прямого вознаграждения и оплаты их работы и усилий, основываясь на собственной заинтересованности и принципах приложений с открытым исходным текстом (OpenSourceSoftware).

#### Литература

<sup>1.</sup> Тюнин Е. Б., Современные системы автоматизации управления технологическими процессами: лабораторный практикум / М. И. Семенов, Е. Б. Тюнин. – Краснодар: КубГАУ. – 2012

 $2.$ Электронный журнал Мир автоматизации [Электронный ресурс] — Режим http://automationworld.com.ua/index.php?option=com\_content& доступа:  $task=view\&id=114\$ 

OpenSCADA [Электронный ресурс] — Режим доступа: http://openscada.org/ 3.

> Коляда В. В. «Информационные системы и технологии» Тюнин Е. Б., доцент, к.э.н. каф. информационных систем  $\Phi$ ГБОУ ВПО «КубГАУ»

## УПРАВЛЕНИЯ ТЕХНОЛОГИЧЕСКИМИ ПРОЦЕССАМИ С ПОМОЩЬЮ СИСТЕМЫ GENESIS32

В статье рассматривается основные возможности SCADA-системы GENESIS32.

The article discusses the main features of the SCADA-system GENESIS32.

Как правило, системный интегратор или конечный пользователь, использует прикладное программное обеспечение, чтобы создать систему управления, и поэтому выбирает наиболее подходящий инструмент -SCADA-систему.

SCADA-системы обеспечивают уровень автоматизации, прежде всего, информации получения  $\overline{M}$ визуализации  $\mathbf{c}$ программируемых ДЛЯ контроллеров, распределенных систем управления. Таким образом, важно отметить, что компания ICONICS поставляет пакет программного обеспечения, BizViz, предназначенный для облегчения обмена между уровнями SCADA-систем и систем управления производством. Дальше речь пойдет о SCADA-системе под названием GENESIS32.

SCADA-системы имеют некоторые функциональные возможности:

• автоматизированная разработка, которая дает возможность создания программного обеспечения системы автоматизации  $\overline{6}$ e<sub>3</sub> реального программирования;

• средства сбора первичной информации от устройств нижнего уровня;

• средства управления и регистрации сигналов об аварийных ситуациях;

• средства хранения информации с возможностью ее пост-обработки (реализуется через интерфейсы к наиболее популярным базам данных);

• средства обработки первичной информации;

• средства визуализации представления информации в виде графиков, гистограмм;

• возможность работы прикладной системы с наборами параметров, рассматриваемых как единое целое.

SCADA-система GENESIS32 реализована на платформе MS Windows, MS Windows.NET. Одна из основных особенностей современных систем автоматизации - высокая степень интеграции этих систем. В любой из них могут быть задействованы объекты управления, исполнительные механизмы, аппаратура, регистрирующая и обрабатывающая информацию, рабочие места операторов, серверы баз данных и т.д.

Архитектура GENESIS32 полностью выполняется на ProjectWorX32. На этапе архитектуры определяется функциональное назначение каждого узла системы автоматизации. Осуществляется введение узлов с горячим резервированием и синхронизацией резервируемых данных.

Встроенные командные языки и дополнительные средства обработки. Система имеет возможность использования встроенных командных языков и дополнительных средств обработки. А именно элементов управления ActiveX и объектов OLE, встроенную среду редактирования сценарных процедур Microsoft Visual Basic for Applications, VBScript и JScript, встраивания в HTML-страницы и другие контейнеры OLE (MS Word, MS Excel, MS Access и др.). Также в систему включены: инструменты отладки и управления проектами, позволяющие осуществлять управление удаленными приложениями со станции разработчика (загружать, пересылать, останавливать и исправлять); конвертеры из IFix и Wonderware; поддержка Rockwell Control Logics, PLC2,3 и 5, Schneider Modbus, Profibus DP, DeviceNET, ControlNET, Siemens S7-MPI/PPI,Siemens S5-RK512, GE-Fanuc SNP/SRTP и многих других.

SCADA-система GENESIS32 использует синтаксис ANSI SQL, который не зависит от типа базы данных. Таким образом, приложение виртуально изолировано, что позволяет менять базу данных без серьезного изменения самой прикладной задачи, создавать независимые программы для анализа информации, использовать уже наработанное программное обеспечение, ориентированное на обработку данных. Реализована поддержка БД Microsoft SQL 2005, 2000, MSDE, SQL Express, MySQL, Oracle и других баз данных через XML, ADO ODBC и OLEDB.

Для специалиста-разработчика системы автоматизации очень важен графический пользовательский интерфейс (Graphic Users Interface MMI).

GraphWorX32 - это графический объектно-ориентированный редактор с мощным набором анимационных функций и встроенной библиотекой символов технологической графики. Используемая векторная графика дает возможность осуществлять широкий набор операций над выбранным объектом, а также быстро обновлять изображение на экране, используя средства анимации. Также следует отметить, ЧTO GraphWorX32 поддерживает в рассматриваемой системе стандартные функции GUI и обширную библиотеку элементов отображения, ориентированных на построение мнемосхем промышленных объектов, в том числе содержащих встроенную динамику и сценарии VBA, VBScript и JScript.

Система является открытой, для нее уже определены и описаны используемые форматы данных. Для данной системы существует очень эффективная техническая поддержка. Поддерживает русифицированный интерфейс. Поддерживает веб-технологии.

#### Литература

Тюнин Е. Б., Современные системы автоматизации управления 1. технологическими процессами: лабораторный практикум / М. И. Семенов, Е. Б. Тюнин. -Краснодар: КубГАУ. - 2012

# ЭВОЛЮЦИЯ ИНТЕРФЕЙСОВ SCADA-СИСТЕМ

В статье рассматриваются Принципы проектирования человекомашинных интерфейсов SCADA-систем.

This article is about principles of projecting human-machine interfaces of SCADA systems.

Автоматизированные системы управления технологическим про-цессом состоят из технических и программных средств. Одной из составляющих АСУ ТП являются системы диспетчерского управления и сбора данных  $(SCADA).$ 

Первые SCADA-системы сигнализировали оператору о пограничных состояниях систем. Интерфейс состояния датчиков представлял собой имитационную стену, изменения отображались не в реальном времени. В конце 1970-х на основе исследований Дага Энгельбарта были выпущены компьютеры с графическим интерфейсом пользователя, а экраны мониторов заменили имитационные стены для операторов и упростили процесс надзора за работающим оборудованием.

Сегодня SCADA-системы интегрируются с системами выработки управляющих решений, однако, от качества иллюстрации процесса производства по-прежнему зависит простота процесса мониторинга и возможность быстрой поставки продуктов в условиях возникновения постоянных ограничений.

Визуальная часть интерфейсов большинства информационных панелей SCADA отстаёт на десятки лет. Типичные проблемы интерфейсов SCADAсистем:

• наличие мигающих элементов, анимаций, провоцирующих утомляемость операторов;

• размещение всех технологических процессов на одном экране , провоцирующее уменьшение элементов и усложнение их идентификации;

• большая часть интерфейсов визуально повторяют расположение объектов на предприятии;

При проектировании операторских интерфейсов для конкретной организации необходимо исходить из следующих принципов:

• положение производственных объектов не имеет значения;

• использование изображения в проекции необходимо только в случаях, когда оно поможет оператору выработать управляющее решение;

• необходимо изображать процессы, а не конкретные объекты;

• схематичное изображение помогает быстрее разобраться в состоянии объекта, чем реалистичное.

Обновление интерфейсов SCADA-систем — долгий процесс. Однако изменения интерфейсов операторов позволят улучшить качество их работы, а интеграция систем надзора с DSC-решениями, поддерживающими принципами ТОС, позволит уменьшить издержки производства.

#### Литература

<sup>1.</sup> Тюнин Е. Б., Современные системы автоматизации управления технологическими процессами: лабораторный практикум / М. И. Семенов, Е. Б. Тюнин. – Краснодар: КубГАУ. – 2012

<sup>2.</sup> From telemetry to the enterprise — the evolution of the 21st century SCADA system [Электронный ресурс] — Режим доступа: http://www.processonline.com.au/articles/31895-From-telemetry-to-the-enterprise-the-evolutionof-the-21st-century-SCADA-system

## **ТЕХНОЛОГИИ ОБЛАЧНЫХ ВЫЧИСЛЕНИЙ**

*Буканов А.В., «Прикладная информатика», Кумратова А.М., доцент, к.э.н. каф. информационных систем ФГБОУ ВПО «КубГАУ»* 

# **ЗАЩИТА ДАННЫХ В ОБЛАЧНОЙ СРЕДЕ**

Защита информации в облачных системах является одним из основных направлений на рынке. Из-за отсутствия физического доступа к серверу эта проблема становиться еще более острой, так что многе боятся использовать облачные технологии из-за проблем с целостностью данных.

### **Частные облака**

Самый простой способ обеспечить безопасность использование частных облачных серверов, потому что все ценные данные остаются в компании. Информация может покинуть сеть только в строго определенных случаях, а не хранится на целевом устройстве, например, при работе с виртуальным рабочим столом.

Но для поддержки частного облака требуются квалифицированные кадры, которые смогут обслуживать сервер, обеспечивать безотказную и эффективную работу виртуализационного ПО, а также отвечать за работу самих бизнес-приложений в облачной среде и поддерживать нужный уровень сервиса. Oни также должны быть большие и опытные специaлисты в области безопасности облака. Но не во всех компаниях есть такая возможность, поэтому сегодня все более популярными становятся публичные облака.

### **Публичные облака**

Главной особенностью публичной облачной среды является то, что данные вашей компании, находятся в хранилищах другой организации, которая обеспечивает хранение и передачу по требованию. В связи с тем, что ценная информация покидает пространство корпоративной сети, это требует дополнительных защитных мер. Ни один из общественных, или гибридных облачных сред не может обеспечить такой же уровень защиты, как и частные, где защита достигает такого же уровня, как и в обычных развернуты в корпоративных системах. Тем не менее, для многих предприятий, защита со стороны провайдера облачных является большим преимуществом, потому что немногие компании имеют навыки защиты информации, которые сопоставимы с компетенцией поставщиков облачных технологий.

#### Защита данных

Предоставление безопасных и надежных серверов - это первый шаг в использовании облачных услуг. Большую роль в защите играет правильное шифрование данных. Данные должны храниться только в зашифрованном виде.

чтобы Поэтому необходимо, избежать ситуации, когда  $\bf{B}$ незашифрованном виде информация попадает к провайдерам облачных серверов.

шифровки информации всегда встаёт При вопрос  $\mathbf{O}$ ключах безопасности. Хранить их на облаке не безопасно, потому что любой, кто имеет доступ на сервер, может получить доступ к ключу - и к расшифрованной информации. Для решения этой проблемы сервер посылает внешний запрос на источник. сервер управления ключами(Key Server Management, KMS)

Сервер KMS проверяет подлинность и целостность данных и облачный сервер, который послал запрос. В случае успеха, ключ выдается автоматически. Далее сервер получает доступ к данным.

Прежде все действия, направленные на улучшение защиты и управления, не должны стать препятствием для работы пользователей. Это

потребует использования проверенных средств. С другой стороны, предпосылкой для повышения уровня автоматизации, нужна плотная внедрение разных методов безопасности с провайдером облачных услуг. Принимая во внимание эти два аспекта можно избежать ущерба для безопасности.

Литература

Высокая защита информации в облаке 1. http://www.lankey.ru/landing/cloud.php Развитее в зашите облачных технологий  $2.$ 

http://www.antimalware.ru/reviews/Kaspersky\_hybrid\_protectin

Гендугов А.М., студент ПИ1004, специальность 08080165«Прикладная информатика в экономике» Гайдук Н.В., к.э.н., доцент Кубанский Госагроуниверситет

### Облачные хранилища данных

В статье рассмотрены понятие и преимущества облачных хранилищ данных, технологии облачных шлюзов, приведено сравнение провайдеров облачных хранилищ, отражены технологии Dropbox и SpiderOak.

The concept and benefits of cloud data warehouse technology of cloud gateways, given sravneniyu provayderov oblachnyh hranilisch reflected technology Dropbox and SpiderOak are discussed.

Облачное хранилище данных — модель онлайн-хранилища, в котором данные хранятся на многочисленных, распределённых в сети серверах. В противовес модели хранения данных на собственных, выделенных серверах, приобретаемых или арендуемых специально для подобных целей, количество или какая-либо внутренняя структура серверов клиенту, в общем случае, не видна.

Данные обрабатываются и сохраняются в облаке, которое является большим, виртуальным сервером. Физически серверы могут находится далеко друг от друга.

Преимущества облачных хранилищ:

• клиент должен платить только за место в хранилище, которое занимает;

нет необходимости клиенту приобретением,  $\bullet$ заниматься поддержкой и обслуживанием собственной инфраструктуры по хранению данных, что, в конечном счете, уменьшает общие издержки производства;

• нет необходимости обслуживать собственную инфраструктуру данных для своей инфраструктуры для хранения данных;

все процедуры по резервированию и сохранению целостности данных производятся провайдером облачного центра, который не вовлекает в этот процесс клиента.

Облачные шлюзы — технология, которая может быть использована для более удобного представления облака клиенту. К примеру, с помощью соответствующего программного обеспечения, хранилище в облаке может быть представлено для клиента как локальный диск на компьютере. Таким образом, работа с данными в облаке для клиента становится абсолютно прозрачной. И при наличии хорошей, быстрой связи с облаком клиент может даже не замечать, что работает не с локальными данными у себя на компьютере, а с данными, хранящимися, возможно, за много сотен километров от него.

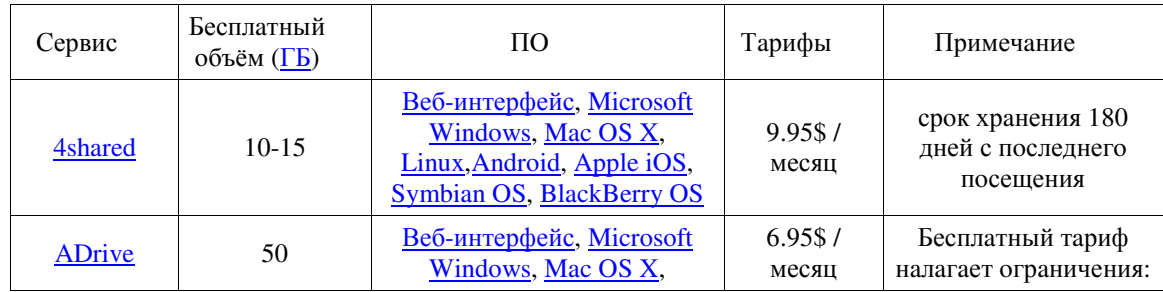

#### Сравнение провайдеров облачных хранилищ

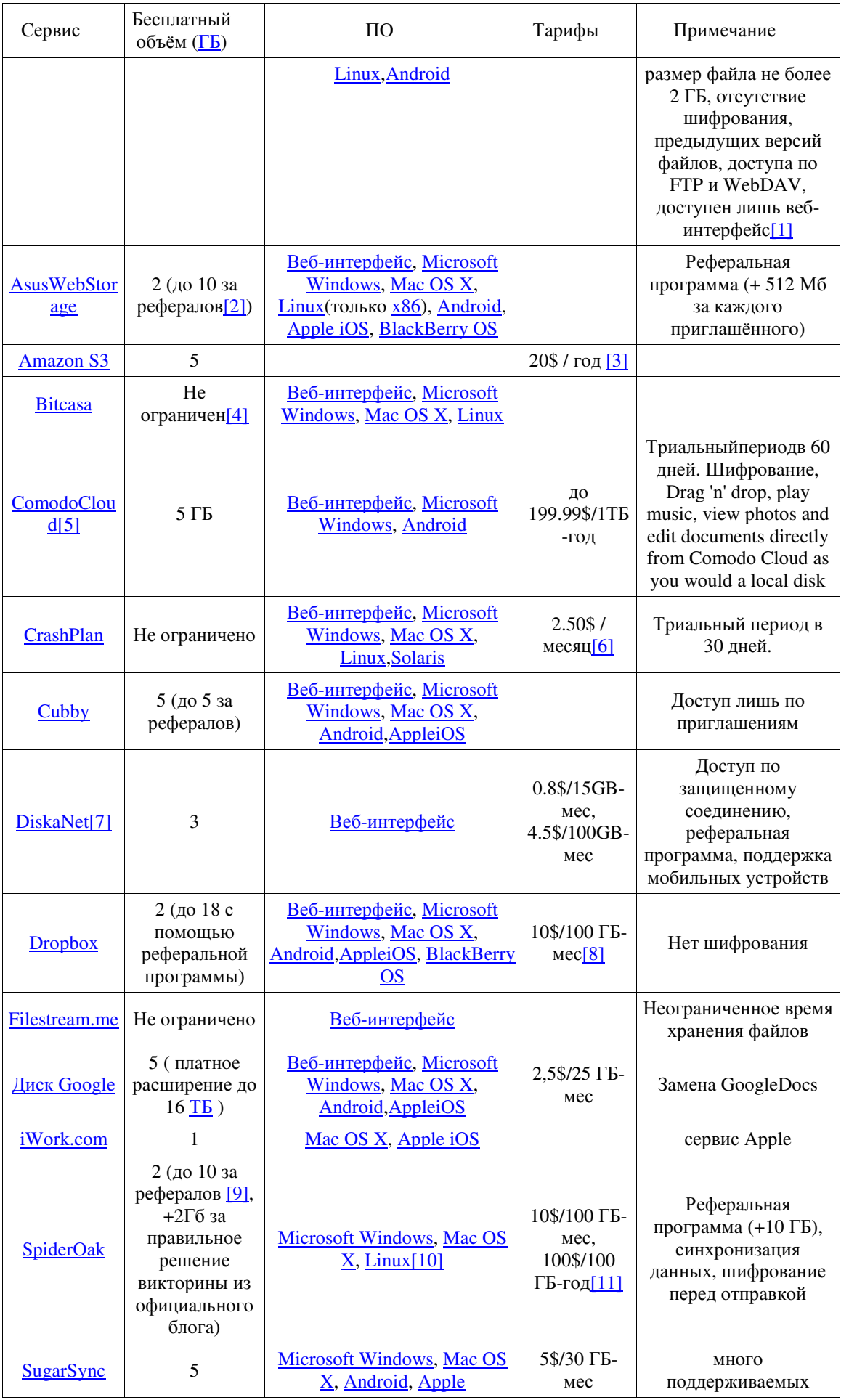

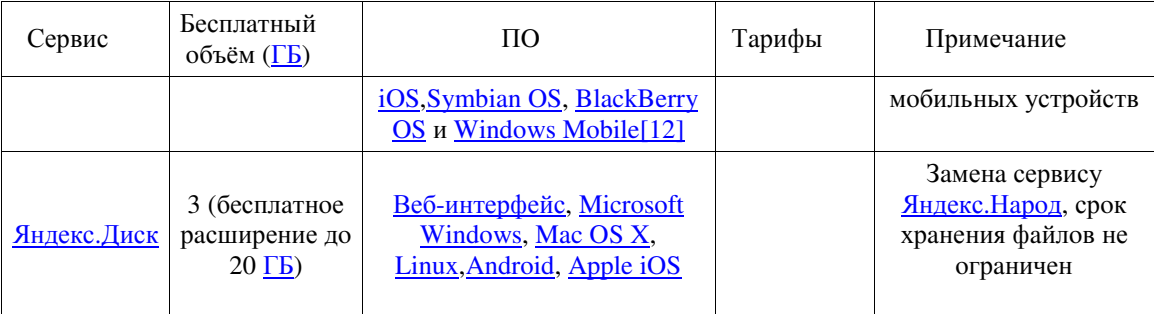

Дублирование важной информации на какие-то другие носители дома еще не панацея. Не исключены ситуации, когда все домашние носители разом пропадут под воздействием каких-либо неприятных событий. Кроме того, организовать доступ к этим носителям издалека - как минимум непросто или даже невозможно.

Проблема решается без особых проблем - с помощью так называемых "облачных" "Облачные" сервисов хранения данных. значит, интернетовские. То есть у пользователя во Всемирной сети есть собственная область, в которой он хранит свои важные данные: архивы, документы, фотографии и т.д.

2013 год прошел под эгидой "облачных" хранилищ. Apple представил свой iCloud для хранения данных устройств, работающих под iOS5 (бесплатно предоставляется 5 Гб). Корпорация Microsoft в своем "облачном" сервисе SkyDriveбесплатно предоставляет пользователям 25 Гб. Компания Google с помощью сервиса GoogleDocs позволяет пользователям размещать любые файлы, но там объем ограничен 1 Гб.

Для хранения своих архивов и бекапов в Интернете удобнее специализированные "облачные" использовать сервисы, которые He привязаны к конкретной платформе. Таких сервисов существует немало. Один из самых известных и популярных называется Dropbox. Чтобы к нему подключиться и начать хранить свои данные в Сети, достаточно нескольких минут.

SpiderOak — онлайновая система резервного копирования, которая позволяет сохранять, синхронизировать, распаривать файлы в облачном

хранилище. При бесплатной модели использования выделяется 2 Гб под пользовательские файлы, клиенты имеются для всех платформ — Windows, Mac и Linux.

Основное и главное отличие SpiderOak от Dropbox — возможность синхронизации любых файлов и папок, а не только расположенных в SpiderOak может выполнять специальной папке. некоторые задачи, недоступные сервису Dropbox. После настройки заданий все действия осуществляются в автоматическом режиме.

> Масалыкина А.А., «Прикладная информатика в экономике» Гайдук Н.В., к.э.н., доцент каф. информационных систем  $\Phi$ *FEOY BIIO* «*KyóFAY*»

## ОБЛАЧНЫЕ ВЫЧИСЛЕНИЯ И ОБЛАЧНЫЕ СЕРВИСЫ В БУХГАЛТЕРСКОМ УЧЕТЕ

«Облачные технологии» представляют собой своеобразный удаленный доступ к хостингу, технологии которого позволяют перенести в Интернет программное обеспечение, обычно устанавливающееся на стационарном компьютере. В статье рассматриваются понятие и преимущества облачных технологий, а также специфика «облачного» бухгалтерского аутсорсинга.

«Cloud technologies» represent a peculiar remote access to a hosting which allows transferring the software which is usually installed on the desktop computer to the Internet. The article discusses the advantages of cloud technologies and specifics of «cloud» accounting outsourcing.

На сегодняшний день, облачные технологии **ЯВЛЯЮТСЯ** самым эффективным инструментом ведения бизнеса, максимально снижающим расходы на капитальные вложения  $\, {\bf B}$ программное обеспечение  $\mathbf{M}$ оборудование. За счет внедрения и использования «облаков» процесс бухгалтерской веления отчетности максимально упрощается  $\mathbf{V}$ актуализируется. В данном контексте «облако» как термин является 206

метафорой, суть которой заключена в утверждении, что сеть интернет изображена на компьютерных диаграммах в виде облаков, за которым от пользователя скрываются технические моменты реализации и нестандартное построение архитектуры приложений.

Для ведущих организаций одним из ключевых сервисов является торговый и бухгалтерский учет. Лидером среди подобных решений является компания 1С, которая разработала готовое решение практически под каждую сферу бизнеса с возможностью работы программы в режиме онлайн.

Облачные технологии компании 1С предоставляют возможность программные решения разместить финансовые  $\boldsymbol{\mathrm{M}}$ бухгалтерию на серверах максимально закрытой высокоскоростных  $\mathbf{C}$ архитектурой ActiveTechnologies, в таком случае величина обрабатываемой информации большой роли не играет. Данные хранятся и перемещаются строго в зашифрованном виде, вся структура облака постоянно контролируется специалистами.

Онлайн-бухгалтерия или Интернет-бухгалтерия - это организация системы учета с поддержкой облачных технологий. При этом существует разграничение функций: операционных и функций, которые возложены на финансовых главного бухгалтера. Контроль средств клиента воспроизводится при помощи общей защищенной системы, расположенной в сети Интернет. Онлайн-доступ к бухгалтерской информации - это одна из возможностей  $\boldsymbol{\mathrm{M}}$ преимуществ основных руководителя компании поддерживать свою бухгалтерию под контролем. Облачные решения компании 1С: Предприятие предоставляют комфортную и доступную в любое время работу с помощью различных операционных систем и клиентских Облачное решение  $1C \rightarrow$ устройств. «Хостинг исключают утечку корпоративной информации даже при потере ИЛИ уничтожении оборудования организации, так как вся конфиденциальная информация расположение в облаке. Процедура ежедневного резервного копирования и работают обеспечение системы шифрования также на полной

конфиденциальности и сохранности информации, пользоваться которой смогут лишь ограниченное количество сотрудников компании, имеющих специальные ключи.

Каждый клиент получает возможность использования устройства, которое у него сейчас под рукой, пусть это будет даже устройство с невеликой вычислительной мощностью, это может быть мобильный телефон, с установленной клиентской программой.

Архитектура приложений компании 1С состоит из следующих алгоритмов и технологий:

1) присоединение с помощью протоколов HTTP (HTTPS). Каждый из пользователей получает доступ к информации через Интернет;

2) веб-клиент, который не требует заранее инсталляции на устройство. Клиенты получают возможность работы с любых устройств;

3) отказоустойчивость масштабируемого кластера серверов, с помощью которого 1С: Предприятие способно обслужить огромное число параллельно запущенных клиентских приложений;

 $4)$ наличие архитектуры приложения, которая предоставит возможность развернуть прикладные решения 1С: Предприятие в облачных моделях, в то время как разработчик внедряют и самостоятельно управляют прикладным решением, предоставляя лишь доступ клиентам.

Компания 1С предоставляет следующие виды услуг по внедрению облачных решений:

1) шифрование данных и предоставление безопасного доступа;

2) постоянное резервное копирование;

3) предоставление (терминального) доступа для авторизованных пользователей;

4) выбор тип СХД, другими словами систем хранения данных;

5) аренда ПО.

Рассмотрим холдинг, где объединены несколько организаций, здесь облачные способствуют технологии сокращению расходов при

обслуживании идентичных прикладных решений. Поэтому для того чтобы в каждой компании не разворачивать и поддерживать собственную информационную базу 1С: Бухгалтерия, она разворачивается один раз – в головном офисе и функционирует в режиме разделений данных. Таким образом, каждая из организаций способна работать в своей собственной области данных.

Наиболее полно облачные технологии задействованы в том случае, если ведется работа с прикладным решением, организованным в самой модели сервиса. Данная модель не подразумевает приобретение пользователем самого прикладного решения. Потребители оплачивают только использование ими сети интернет. Само же приложение установлено, работает и обслуживается у поставщиков сервиса, на их оборудовании.

Как известно, разработчики должны обеспечить постоянное функционирование прикладных решений, а также постоянно их обновлять, создавать резервные копии, и хранить полную конфиденциальность полученной информации. Для ведения учета в программе 1С: Предприятие потребители должны оплатить поставщикам определенное количество услуг, которые они собираются внедрить у себя в организации, после чего с помощью любого из браузеров можно подключиться к нужной программе и вести там учет. Данная модель предостерегает клиента от всех затрат, которые связанны с установкой, обновлением и поддержкой оборудования и программного обеспечения. Эти задачи возлагает на себя компания, предоставляющая данный сервис, предлагая потребителю лишь услугу пользования программой как сервисом.

Каждое из приложений, которое предоставляется моделями сервиса, должно работать в режиме разделения данных. Абонент, подключившийся к сервису, имеет несколько физических клиентов. Таким образом, каждый из абонентов получает возможность работы сразу с несколькими приложениями одновременно. В конечном результате в том или ином приложении

пользователя предоставляется своя определенная область данных, с которой будут взаимодействовать его клиенты.

Преимущества работы моделей сервиса:

1) пользователи не должны тратить время и деньги на обслуживание прикладного решения;

2) потребители в праве выбирать время и место работы с приложением, а поставщики обязаны предоставить стабильный доступ к ресурсу через Интернет;

3)гарантия бесперебойной работы актуальной версии приложения.

*Мусатов И.С., «Прикладная информатика», Кумратова А.М., доцент, к.э.н. каф. информационных систем ФГБОУ ВПО «КубГАУ»* 

# **HTML5 КАК УДОБНОЕ РЕШЕНИЕ ЗАДАЧ В ИНТЕРНЕТ САЙТЕ**

В данной статье мы рассмотрим варианты применения HTML5 для решения типовых задач при проектировании сайта.

In this article we will discuss applications of HTML5 for solving typical problems in the design of the site.

Процесс разработки и развития этого языка начался в 2007 году и продолжается до сих пор. Этот стандарт должен был получить поддержку в 2010 году и стать основой в новых веб-технологиях, однако компания Candidate Recommendation в последний момент не выразила желания поддерживать новый язык. В последствии WHATWG и W3C (Консорциум Всемирной паутины) продолжили разрабатывать HTML5. Цель данной разработки это улучшение взаимодействия мультимедиа-технологий и

удобство читаемости кода. В итоге им удалось создать язык разметки, который сочетает нормы HTML и XHTML.

Одной из проблем в создании любого сайта, является то, что при написании страницы, мы используем определенный стандарт, который влияет на восприятие браузером информации. При этом, разные браузеры, могут различно отображать страницу, HTML5 же эти различия старается свести к минимуму. Еще одним неоспоримым преимуществом является, что ЭТОТ язык разметки обладает достаточными возможностями, чтобы реализовать большинство идей не используя Adobe Flash.

Благодаря HTML5 мы можем без установки дополнительного программного обеспечения прослушивать музыку в браузере, работать с фотографиями и совершать действия с формами и т.д. Ввод данных в формы , становится намного легче, т.к. идет проверка введенной информации до ее отправки, чего не могла сделать старая версия языка. Старая версия проводила проверку введенных данных уже после опубликования их на сайте.

Кроме того, новый стандарт языка позволяет проявить фантазию любому дизайнеру и вдоволь оценить его новые возможности. Само собой мы имеем отличную перспективу работы с графикой и анимацией. Для этих целей придумана новая функция Canvas, которая позволяет рисовать всевозможные интерфейсы, пользовательские приложения и браузерные игры. Этот элемент HTML5 создает растровое двухмерное изображение при помощи языка JavaScript. Как правило, его обычно используют для создания графиков на основе полученных данных, создания плеера, а также для усложнения задачи распознавания Капчи роботами. Теперь с сервера может загружаться не картинка, а набор координатных точек, которые рисует браузер. Еще Canvas просто создан для того, чтобы мы могли иметь создавать онлайн-рисовалки и редакторы фотографий. возможность всевозможные графические программы.

К недостаткам относительно молодого стандарта разметки HTML5 можно отнести несовершенство механизма защиты информации. Она заключается  $\bf{B}$ буфферизации данных на физическом хранилище пользователя интернет-ресурса. Этими данными могут воспользоваться злоумышленник. А также есть незначительные недостатки в обработке мультимедийного контента. Некоторые устройства могут показывать низкую производительность  $\mathbf{B}$ работе некоторых приложений, ДЛЯ которых использовался стандарт HTML5, а также есть вероятность ограничения той или иной платформы. Параллельно увеличиваются затраты времени на разработку различного контента. Однако в настоящее время, данный стандарт активно развивается, появляются новые возможности, устройств увеличивается производительность  $\mathbf M$ данный недостаток постепенно сходит на нет.

В этом языке так же появились элементы <video> и <audio>, возможность использовать векторную графику и математические формулы, без необходимости к применению сторонних АРІ. А так же были добавлены новые элементы, для дополнительного изменения содержимого страницы. Это такие элементы как : <article>, <header> и <nav>.

В добавок к новым элементам HTML5 устанавливает интерфейс прикладного уровня для работы со скриптами. Некоторые новых из них позволяют контролировать проигрывание медиафайла, который может быть использован для синхронизации, так же имеет возможность хранить базы данных оффлайн, управление историей браузера и многое другое. Но не все из перечисленных технологий включены в стандарт HTML5, консорциум W3C публикует **HX** отдельно. Например, технологии геолокации. индексированная база данных АРІ, дескриптор обновления файлов и управления ими, хранение информации у клиента без управления базами данных, запись в файл и другое.

Теперь можно рассмотреть примеры использования нового языка. Этим стандартом пользуется компания google и повсеместно работает с ним.

Например, когда google захотел объявить о каком либо празднике или дне рождении, наиболее повлиявшего на мир, человека, то непременно мы увидим, что стартовая страница поисковика изменится, а в частности иконка компании станет удивительной анимацией, которую можно реализовать через Canvas и с этой анимацией можно сделать некоторые действия. К примеру, когда был праздник у ирландцев, мы могли увидеть на странице google национальное растение ирландцев- клевер, при нажатии на него, можно было срывать лепестки. Для любителей рисования есть замечательный ресурс, который демонстрирует все возможности нового языка разметки, это ресурс рісоги.com. Он показывает то, как можно использовать canvas для онлайн-рисования.

Напоследок мы можем сделать вывод, что HTML5 позволяет разработчикам создавать мощные, красивые и эффектные сайты, с применением всех последних веб-технологий, реализовать сложные проекты, грамотно организовать код и существенно снизить времени на загрузку ресурсов. Однако, в противовес, нужно понимать, что данный язык находится на стадии разработки, что в свою очередь совсем немного тормозит развитие крупных проектов.

> Панькин М.Е., «Прикладная информатика», Кумратова А.М., доцент, к.э.н. каф. информационных систем  $\Phi$ ГБОУ ВПО «КубГАУ»

## ПРОБЛЕМЫ И ПЕРСПЕКТИВЫ РАЗВИТИЯ ОБЛАЧНЫХ **ТЕХНОЛОГИЙ**

В статье рассматриваются имеющиеся проблемы и дальнейшие перспективы развития облачных технологий.

The article considers the prospects for further development of cloud technologies.

Облачные технологии сегодня уже не являют собой инновацию, знакомую только немногочисленному числу специалистов, как это было несколько лет назад. В настоящее время любой пользователь интернета, сам того не подозревая, пользуется результатом работы облачных технологий, будь то просмотр почты или видеороликов. Однако облачные технологии всё ещё находятся на ранней стадии своего развития.

В ближайшем будущем облачные технологии способны в корне изменить общий подход к обработке и хранению данных, эти тенденции уже можно заметить:

• Используемая мощность настольных рабочих ПК постоянно снижаться за счёт перенесения большого процента вычислений в центры обработки данных — облака.

• Всё большее количество нового программного обеспечения предоставляется лишь в виде сервиса. Например, так сделала компания Adobe, выпустив очередную версию своего популярного графического редактора photoshop и других приложений в виде облачной услуги, назвав её "Creative Cloud" [1].

 $\bullet$ Вскоре должны закончится разработки новых энергоэффективных платформ и процессоров на ARM-архитектуре, которые должны произвести революцию в энергопотреблении дата-центров, что позволит ещё более снизить цены на облачные технологии [2].

Данные факты позволяют сделать вывод, что за облачными технологии стоят невиданные перспективы. Эти перспективы способны дать мощный технологический рывок компаниям, использующим данные технологии.

Однако облачные технологии имеют и ряд вероятных проблем:

• Опасения за надёжность сохранность пользовательских данных. Вероятнее всего, в ближайшем будущем повсеместного перехода на облачные технологии ожидать не стоит по причине того, что критически важную информацию разумно и удобно обрабатывать и размещать на собственных серверах и обрабатывать в собственных центрах обработки

данных. Имеено так поступают крупные банки, они боятся доверять свои данные третьей стороне, поэтому стоят свои дата-центры. Причем сомнение вызывает не только защита информации. Некоторые эксперты не до конца уверены в том, что необходимые для работы данные смогут быть доступны всегда и везде всем, кто имеет право доступа к ним, дополнения или изменения.

• Необходимость постоянного сетевого соединения, без которого работа с облачными сервисами станет недоступной. Эта проблема усугубляется стремительным ростом количества мобильных устройств, планшетов и смартфонов, качество мобильного интернет-соединения для которых находится в не лучшем состоянии. Порой эффективно решать поставленные задачи не получится из-за качества сигнала.

Полученные выводы позволяют заключить, что за облачными технологиями стоит огромный, но ещё не полностью раскрывшийся, потенциал.

Очень скоро облачные технологии позволят работать быстрее и эффективнее, чем это происходит сегодня. И вместе с их распространением будет ускоряться наша скорость работы.

#### Литература

<sup>1.</sup> Облачные приложения и сервисы [электронный ресурс] / - Режим доступа: https://www.adobe.com/ru/creativecloud.html

<sup>2.</sup> Развитие технологии облачных вычислений в России [электронный ресурс] /- Режим доступа: http://mirtelecoma.ru/magazine/elektronnaya-versiya/28/

*Кожевников М.С., «Налоги и налогообложение», Матвиенко Д.А.,ст. преподаватель, к.э.н. каф. информаиоцнных систем ФГБОУ ВПО «КубГАУ»* 

## **ПРИЧИНЫ ВОЗНИКНОВЕНИЯ НАЛОГОВЫХ ПРАВОНАРУШЕНИЙ**

В данной статье раскрываются причины уклонения от уплаты налогов и иных обязательных платежей в современной России. В настоящий момент существую три причины: правовая, экономическая и моральная.

This article describes the reasons for evasion of taxes and other obligatory payments in modern Russia. Currently there are three reasons: legal, economic and moral.

Налоговый Кодекс Российской Федерации дает следующее определение налоговому правонарушению: «виновно совершенное противоправное (в нарушение законодательства о налогах и сборах) деяние (действие или бездействие) налогоплательщика, налогового агента и иных лиц, за которое настоящим Кодексом установлена ответственность», [3, ст.106].

Такие «виновно совершенные противоправные деяния» в настоящее время всё чаще и изобретательнее стали происходить в России. Зададимся вопросом: Каковы причины уклонения от уплаты налогов, сборов и иных обязательных платежей имеют место в современной России?

На наш взгляд, анализируемые причины можно сгруппировать на три основные позиции (табл. 1)
Таблица 1 – Группировка причин уклонения от уплаты налогов, сборов

и иных обязательных платежей

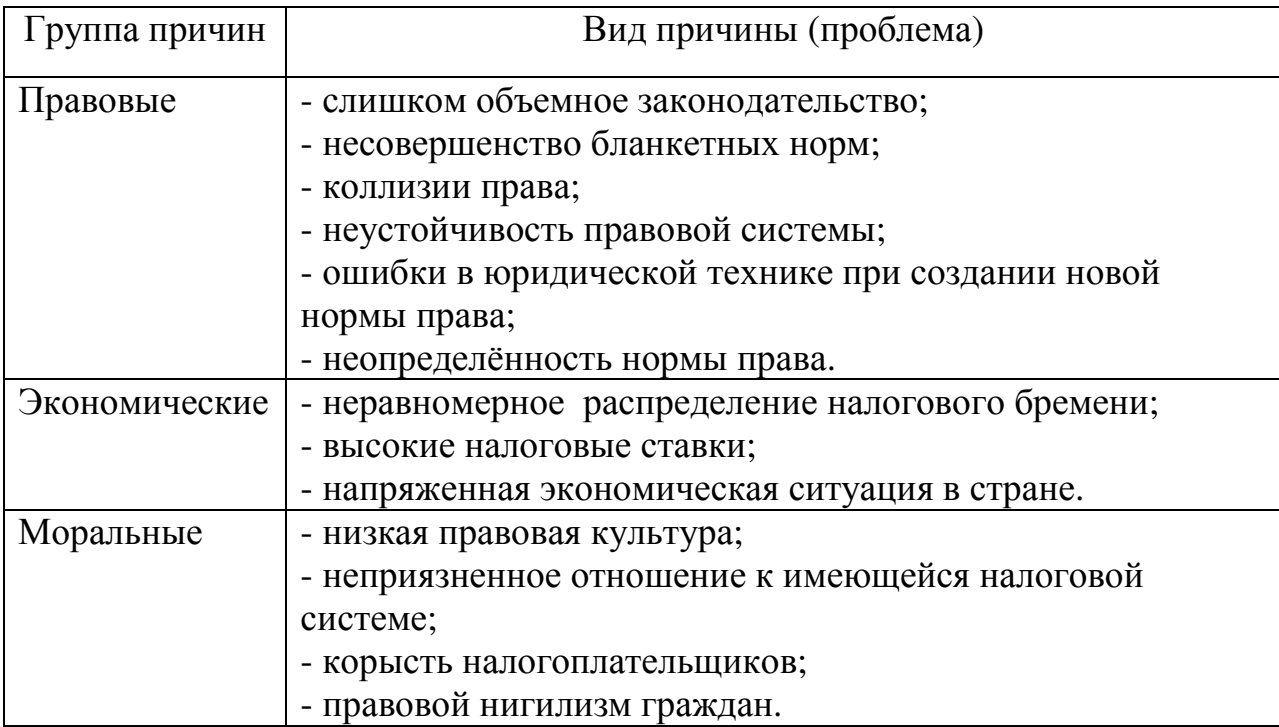

Анализируя правовые причины, следует констатировать, что Российское налоговое законодательство слишком объёмно, его нормы распылены по большому количеству законодательных актов. Это свидетельствует о несовершенстве бланкетных норм, которые предназначены для ссылок от одной нормы права к другой, с целью сокращения общего объема законодательства. Более того, в действующее законодательство постоянно вносятся изменения и дополнения, которые кардинально изменяют сложившиеся устои. Одним словом, реформа сменяется контрреформой и так постоянно. Такое ощущение, что законодатель экспериментирует с нормами и подбирает наилучшую, не думая о том, что подобного рода эксперименты вносят неразборчивость в правовую систему и создают юридическую неразбериху среди налогоплательщиков, да и самих налоговых органов.

Причины экономического характера обусловлены, прежде всего, действием достаточно высоких налоговых ставок и невозможностью в этой связи целого ряда налогоплательщиков своевременно и в полном объеме платить налоги [1]. По нашему мнению проблема в том, что, законодатель, вводя такие высокие налоговые ставки, не учитывает реально сложившуюся

в стране экономическую ситуацию и видимо, рассчитывает на те предприятия, которые занимаются торгово-закупочной деятельностью и (или) имеют стабильный, достаточно высокий доход. Действительно, такие предприятия могут своевременно и полно платить налоги, но ведь есть и другие предприятия - производители, использующие устаревшее оборудование, не имеющие оборотных средств и не могущие реализовать свою продукцию из-за ее неконкурентоспособности, низкого качества. Следствием этого становится неплатежеспособность таких предприятий и невозможность оплаты ими налоговых платежей.

В числе моральных причин, по нашему мнению, в первую очередь находится низкая правовая культура, неприязненное отношение к имеющейся налоговой системе и, не в последнюю очередь, корысть налогоплательщиков. Низкая правовая культура обусловлена историческим фактором - существование института налогового права, в более - менее цивилизованном виде, насчитывает в России не многим более ста лет. За это время не смогла пока сформироваться в нашей стране налоговая культура, подобная западноевропейским государствам [2].

Подводя итог нашему исследованию, отметим, что на возникновение налоговых правонарушений влияют причины не только субъективного, но и объективного характера, что следует учитывать в сложившейся в стране экономической обстановки. Государственной власти, как исполнительной, так и законодательной, следует наконец обратить особое, самое пристальное внимание на сложившуюся напряженную обстановку в налоговой сфере и принять необходимые оперативные меры с целью устранения подобных ситуаций в налогообложении. Ответственным федеральным структурам (ФНС, Минфин РФ) необходимо стремится к построению доверительных отношений с налогоплательщиками (налоговыми агентами) на долгосрочную перспективу, как это давно используется в ряде западных стран. Необходимо создать доверительную атмосферу в области финансов и налогообложения так, чтобы было нерационально уходить в теневую сферу экономики,

укрывать доходы и не платить налоги. Данные действия необходимо совершить в самое ближайшее время с целью улучшения налогового климата и совершенствования функционирования Российской налоговой системы.

Литература

1. Крохина, Ю.А. Налоговое право России / Ю.А.Крохина. 5-е изд., перераб. и доп. – М.: Издательство Юрайт, 2011. – 451 с.

2. Перевалов В.Д. Теория государства и права / Перевалов В.Д. Теория государства и права - М., Юрайт 2011 – 238 с.

3. Налоговый Кодекс Российской Федерации (часть первая) / Собрание законодательства РФ, № 31, 03.08.1998, ст. 3824.

*Переверзева М. А., «Налоги и налогообложение», Левкевич М. М., профессор,к.э.н. каф. налогов и налогообложения Матвиенко Д.А., ст. преподаватель, к.э.н., каф. информационных систем ФГБОУ ВПО «КубГАУ»* 

## **СОВРЕМЕННЫЕ ТЕНДНЦИИ И ПЕРСПЕКТИВЫ РАЗВИТИЯ СФЕРЫ СОЦИАЛЬНОГО ОБЕСПЕЧЕНИЯ**

Данная статья освещает вопросы реформирования организационных и финансовых механизмов, обеспечивающих функционирование социальной сферы, описанию основных проблемных и предлагается набор мер по их решению.

This article highlights voprosyreformirovaniyaorganizatsionnyh and financial mechanisms to ensure the functioning of the social sphere, the description of the main problem , and proposes a set of measures to address them.

Социальная сфера включает в себя: образование и здравоохранение, социальное обеспечение и жилищно-коммунальное хозяйство, культуру и науку, спорт и туризм. Она помогает формировать и поддерживать тот уклад общества, который отвечает интересам всех и каждого индивидуума. Качество и уровень жизни населения можно определить состоянием

функционирования социальной сферы, в которой протекают важные общественные процессы, и реализуется политика государства.

B. течение 20 лет социальная cotepa России существенно трансформировалась. Изменились законодательная база, круг и объем полномочий, структура институтов и механизмы финансирования. Несмотря на принимаемые усилия по реформированию на всех уровнях власти, попрежнему в России установлен низкий уровень качества обслуживания в сфере социального обеспечения. Данная незавершенность в преобразовании приводит к снижению уровня и качества жизни населения и в конечном итоге замедляет развитие потенциала и экономики страны.

условиях необходимым приоритетом При следующих является модернизация социальной сферы и ее секторов, обеспечивающих развитие, прежде всего в образовании и здравоохранении, социальной защиты населения

Материальные и духовные потребности человека формируются под воздействием экономических условий, социокультурных факторов  $\boldsymbol{\mathrm{M}}$ определяются, одной стороны,  $\mathbf{c}$ ИХ минимально приемлемым  $\overline{M}$ гарантированным обществом уровнем, с другой - возможностью самих субъектов.

cobepa область общества Социальная это деятельности ПО жизни, воспроизводству своей пространство реализации социальной функции населения. Именно с помощью нее реализуется социальная политика государства, обеспечиваются гражданские права человека.В реальности достижение высокой эффективности и качества обслуживания в данной сфере - достаточно трудоемкий процесс, так как оптимизировать систему возможно только с помощью комплексного подхода, который можно представить, в виде процесса осуществления определенного типа взаимосвязанных действий по формированию и использованию ресурсов ллялостижения поставленных целей.

Для динамичного развития сферы социальных услуг необходимо учитывать воздействие ряда факторов, в которые входят такие как:

■ политика государства;

■ тенденции бизнеса;

■ совершенствование информационных технологий;

■ социальные изменения;

■ интернационализация.

Для совершенствования государственного регулирования социальной сферы, по нашему мнению, необходимо развивать отрасли социальной сферы, создавая дополнительные рабочие места в сфере торговли и потребительских услуг, жилищно-коммунального хозяйства, образования, здравоохранения, культуры. Провести подготовку высококвалифицированных кадров по профессиям производственной и социальной сферы.

Развитие механизма сферы социального обеспечения можно обеспечить:

- формированием конкурентной среды через создание равных условий для всех хозяйствующих субъектов;

- оптимизацией государственного вмешательства в экономику;

- либерализацией экономической деятельности на микроуровне при условии наличия адекватного контроля качества обслуживания потребителей;

- использованием инновационных технологий, а также привлечением и обучением персонала для использования их;

- институциональное воздействие на формирование стратегий предприятий отрасли.

В настоящее время наблюдается повышенный интерес властных структур к повышению качества жизни населения. Хотя, национальные крупномасштабные программы в этой сфере фактически не достигли стадии практической реализации, что приводит к серьезным последствиям.

Литература

- 1. Шишкин С.В. Экономика социальной сферы М.: Высшая школа экономики, 2012, С. 13.
- 2. Яновский Р.Г. Глобальные изменения и социальная безопасность. М., 2011. С.39- 40.

*Тулубаев Д.Н., «Налоги и налогообложение», Матвиенко Д.А., ст. преподаватель, к.э.н. каф. информационных систем ФГБОУ ВПО «КубГАУ»* 

# **ПРЕИМУЩЕСТВА И НЕДОСТАТКИ ГРЯДУЩИХ НОВОВВЕДЕНИЙ УПРОЩЕННОЙ СИСТЕМЫ НАЛОГООБЛОЖЕНИЯ**

Рыночная экономика с нашей стране имеет свою специфику, кардинально отличающую её от развитых экономик ведущих стран мира. Вследствие того, что реформы в экономической сфере способствовали расширению финансово-экономических связей, росту числа предпринимателей, дифференциации организаций на малый, средний и крупный бизнес. Возникла необходимость во введении специального налогового режима, упрощающего деятельность малого и среднего сектора экономики. Это привело к тому. что в 2002 году была системе налогообложения за последние 1.5 года и грядущих нововведениях посвящена данная статья.принята существующая и работающая до сих пор упрощенная система налогообложения. Она направлена на снижение налоговой нагрузки на субъекты малого бизнеса и среднего бизнеса, а также облегчение и упрощение ведения налогового учёта и бухгалтерского учёта. Практически со дня принятия этого специального налогового режима сразу выявились явные преимущества и недостатки ,которые со временем в практическом применении изменялись с применением ежегодных законодательных правок, изменениям в упрощенной.

The market economy with our country has the specifics which is cardinally distinguishing it from developed economies of the leading countries of the world. Because reforms in the economic sphere promoted expansion of financial and economic communications, growth of number of businessmen, differentiation of the organizations on small, medium and large business. There was a need for introduction of the special tax regime simplifying activity of small and average sector of economy. It brought to that. that in 2002 the existing and working still simplified system of the taxation was accepted. It is directed on decrease in tax burden of subjects of small business and medium business, and also simplification and simplification of conducting tax accounting and accounting. Practically from the date of acceptance of this special tax regime clear advantages and shortcomings which in practical application changed over time with application of annual legislative editings came to light at once. For the last 1.5 years and the future innovations this article is devoted to changes in the simplified system of the taxation.

Рыночная экономика в нашей стране имеет свою специфику, кардинально отличающую её от развитых экономик ведущих стран мира. Вследствие того, что реформы в экономической сфере способствовали расширению финансово-экономических связей, росту числа предпринимателей, дифференциации организаций на малый, средний и крупный бизнес. Возникла необходимость во введении специального налогового режима, упрощающего деятельность малого и среднего сектора экономики. В системе экономических и социальных отношений большинства государств малый бизнес выполняет сегодня важнейшие функции. В этой сфере производится основная часть валового внутреннего продукта, обеспечивается занятость большинства работающего населения. Малый бизнес содействует развитию научно-технического прогресса, создавая большую часть всех инноваций. Наконец, благодаря ему возник и приобрел свой современный вид так называемый "средний класс" - важнейший фактор социально-политической стабильности современного общества.

Это привело к тому. что в 2002 году была принята существующая и работающая до сих пор упрощенная система налогообложения. Она направлена на снижение налоговой нагрузки на субъекты малого бизнеса и среднего бизнеса, а также облегчение и упрощение ведения налогового учёта и бухгалтерского учёта. Общепринятой аббревиатурой данной системы налогообложения считается УСН. Порядок исчисления налоговой базы по УСН установлен в статье 346.20 Налогового кодекса РФ, устанавливающем следующие налоговые ставки по данному налогу:

- 6 %, если объектом налогообложения являются доходы,
- 15 %, если объектом налогообложения являются доходы,

уменьшенные на величину расходов. Однако законами субъектов Российской Федерации могут быть установлены дифференцированные налоговые ставки в пределах от 5 до 15 % в зависимости от категорий налогоплательщиков.

В данном случае мы видим, что законодатель даёт право налогоплательщику самостоятельно выбирать, что именно будет облагаться: доходы или прибыль. Так кто же может перейти на данную систему налогообложения? Согласно п. 1 ст. 4 Федерального закона от 24 июля 2007 года №209-ФЗ (в редакции от 17.12.2009 года) "О развитии малого и среднего предпринимательства в Российской Федерации" (принят ГД ФС РФ от 06.07.2007 года) для признания субъектом малого предпринимательства лицо должно удовлетворить всем необходимым условиям, перечисленным в законе. Субъектом малого предпринимательства могут быть:

- − коммерческие организации,
- − индивидуальные предприниматели,
- − потребительские кооперативы,

− фермерские хозяйства.

Некоммерческие организации, муниципальные унитарные и государственные предприятия не могут стать субъектами малого предпринимательства.

Что бы официально зарегистрироваться, лицо должно быть зарегистрировано в установленном законом порядке. Коммерческая организация и потребительский кооператив должен внести в Единый Государственный Реестр юридических лиц, а индивидуальные предприниматели и фермерские хозяйства должны быть внесены в Единый Государственный Реестр индивидуальных предпринимателей. Сроки перехода предпринимателя на УСН законодательно определены. С 2012 года продлен срок подачи в налоговый орган уведомления о переходе на УСН (п. 1 ст. 346.13 НКРФ). И теперь налогоплательщики должны направить в инспекцию уведомление, которое подается по форме № 26.2-1, утвержденной приказом ФНС России от 02.11.2012 № ММВ-7-3/829@. Уведомить налоговиков нужно до 31 декабря 2013 года включительно. Сам переход произойдет с начала нового года.

К одним из самых важных нововведений относится применение с 1 января 2013 года действующих новых форм Книг учета доходов и расходов для УСН и для патентной системы налогообложения. Теперь их не нужно заверять в налоговой инспекции.

Помимо этого, все организации-«упрощенцы» должны вести бухгалтерский учет в полном объеме. Для субъектов малого предпринимательства предусмотрен упрощенный вариант ведения бухгалтерского учета. Индивидуальные предприниматели, применяющие УСН, освобождены от ведения бухучета.

Кроме вышесказанного с 2013 года «упрощенцы» не должны учитывать курсовые разницы. Это следует из поправок в НК РФ, внесенных Федеральным законом от 25.06.2012 № 94-ФЗ. Так, из пункта 1 статьи 346.16 НКРФ будет исключен подпункт 34. Раньше в нем говорилось, что «упрощенец» учитывает расходы в виде отрицательной курсовой разницы. С 2013 года это стало невозможным.

Также, начиная с 2013 года организации, применяющие УСН, должны вести бухгалтерский учет на общих основаниях. И годовую бухгалтерскую отчетность за 2013 год им предстоит сдавать не только в налоговую инспекцию, но и в учреждение статистики. Это установлено подпунктом 5 пункта 1 статьи 23 НК РФ и пунктом 1 статьи 18 Федерального закона от 06.12.2011 № 402-ФЗ. Приказом Росстата от 29.12.2012 № 670 утвержден новый Порядок представления отчетности в органы статистики, который вступил в действие с 8 марта 2013 года.

До 2013 года не могли перейти на УСН организации, у которых остаточная стоимость основных средств и нематериальных активов в совокупности превышает 100 млн. руб. Речь идет об амортизируемом имуществе с первоначальной стоимостью более 40 000 руб. А вот уже с 1

октября 2012 года в расчет остаточной стоимости имущества нематериальные активы включаться не включаются. Соответственно, многие инновационные компании, основными ресурсами которых являются именно НМА, смогли перейти на УСН уже с 2013 года. Примечателен тот факт, что теперь в вычет по «упрощенному» налогу можно включать только пособия по болезни, выплаченные за счет собственных средств. Правило начисления больничных таково, что при болезни сотрудника первые три дня нетрудоспособности оплачивает работодатель. И лишь с четвертого дня пособие выплачивается за счет средств ФСС РФ. С 2013 года установлены четкие ограничения — в можно включать только пособия, выплачиваемые за счет собственных средств страхователя.

Соответственно, например, пособия, выплачиваемые сотруднику в связи с болезнью его ребенка, в вычет по «упрощенному» налогу включаться не будут. Поскольку такие пособия с первого дня оплачивает ФСС РФ (ч. 3 ст. 3 Федерального закона от 29.12.2006 № 255-ФЗ).

С 2014 года декларации по НДС принимаются только в электронном виде. Но из этого правила для «упрощенцев» предусмотрены исключения.

Как пояснила журналу «Упрощёнка» Вихляева Елена Николаевна, советник отдела косвенных налогов департамента налоговой и таможеннотарифной политики Минфина России, на основании абзаца третьего пункта 5 статьи 174 НК РФ (в ред. Федерального закона от 26.06.2013 № 134-ФЗ) до 1 января 2015 года организации и индивидуальные предприниматели, не являющиеся налогоплательщиками НДС в связи с применением УСН, но признаваемые налоговыми агентами по данному налогу в соответствии со статьей 161НК РФ, не будут обязаны представлять декларацию по НДС в электронном виде в некоторых случаях. К таковым относятся выставление и получение счетов-фактур при осуществлении предпринимательской деятельности в интересах другого лица на основе договоров поручения, договоров комиссии либо агентских договоров.

В случае, если организации и индивидуальные предприниматели, не являющиеся налогоплательщиками НДС в связи с применением УСН, исполняют только обязанности налоговых агентов по НДС в соответствии со статьей 161 НК РФ, то они также не будут обязаны представлять электронную декларацию по НДС (абз. 2 п. 5 ст. 174 НК РФ (в ред. Федерального закона от 26.06.2013 № 134-ФЗ)).

Кроме того, начиная с 2015 года некоторые организации на упрощенной системе налогообложения становятся плательщиками налога на имущество. Налог нужно платить, если недвижимость включена в региональные списки имущества, налоговая база по которому считается как кадастровая стоимость. Таковы нормы закона от 02.04.2014 № 52-ФЗ, принятый в начале апреля .Он внес изменения в статью 346.11 Налогового кодекса Российской Федерации, вступающие в действие с 1 января 2015 года.

В настоящее время, организации на УСН ни при каких обстоятельствах не являются плательщиками налога на имущество. Но вот с будущего года ситуация изменится. Поскольку новый закон обяжет организации на УСН уплачивать налог на имущество в отношении объектов недвижимости, налоговая база по которым определяется как их кадастровая стоимость. Уплачивать налог на имущество должны будут именно юридические лица. Для предпринимателей на упрощенной системе налогообложения дополнительная налоговая нагрузка не появится, поскольку поправки внесены в пункт 2 статьи 346.11 НК РФ и касаются только организаций. Помимо этого, сейчас взносы в ФФОМС нужно платить с зарплаты, не превышающей с начала года 624 000 руб. При этом на 2015 год устанавливаются две предельные базы по взносам в ФСС и ПФР. В ФСС — 670 000 руб., в ПФР — 711 000 руб. С сумм превышения взносы в ФСС не уплачиваются. А в ПФР нужно будет платить по ставке 10%.

По итогу налогового периода у налогоплательщика есть выбор — либо представить декларацию по НДС на бумаге, либо направить в электронном виде по ТКС. К нововведениям также относится то, что суммы лимита доходов для применения УСН меняться не будут. Для «упрощенцев» окончательно определен лимит доходов для перехода на УСН — 45 млн. руб. Если за 9 месяцев 2013 года доходы компании окажутся меньше этой величины, она сможет с 1 января 2014 года перейти на упрощенную систему.

Напомню, до 2012 года предел по доходам «временно» был установлен также на уровне 45 млн. руб., но вот уже несколько лет — несмотря на рост цен — никак не корректировался. Начиная с 2014 года эта величина будет изменяться с учетом уровня инфляции.

Несмотря на это упрощенная система налогообложения на сегодняшний день имеет существенные преимущества, что позволяет ей оставаться наиболее выгодным режимом в сравнении с основной системой налогообложения, а именно:

 $\triangleright$  ставки выплат ниже, чем по ОСН:

- не требуется вести полный бухгалтерский учет;
- не требуется исчислять и производить оплату НДС;
- применение льготных тарифов.
	- Кроме того, как любая система, УСН имеет ряд недостатков:

- Ограничения по видам деятельности. В частности, применять УСН не имеют права организации, осуществляющие банковскую или страховую деятельность, инвестиционные фонды, нотариусы и адвокаты (частная практика), компании, реализующие подакцизные товары, негосударственные пенсионные фонды и т.д. (полный список представлен в ст. 346 Налогового Кодекса.

- Невозможность открытия представительств или филиалов. Данный фактор является препятствием для компаний, которые планируют в перспективе расширение бизнеса.

- Невключение всех расходов в перечень при расчете уменьшения налоговой базы («доходы минус расходы»).

- Отсутствие обязанности составления счетов-фактур при упрощенной системе налогообложения, с одной стороны, является положительным фактором для компании: экономия рабочего времени и материалов. С другой стороны, это вероятность потери контрагентов, плательщиков НДС, поскольку последние в данном случае не могут предъявить НДС к возмещению из бюджета.

- Переход компании с УСН на общий режим налогообложения и наоборот не позволяет включения убытков прошлых лет при расчета единого налога или налога на прибыль.

- Наличие убытков не освобождает от уплаты минимального размера налога, установленного законодательно (при объекте «доходы минус расходы»). Эти и другие нововведения по-разному найдут свой отклик в малом и среднем бизнесе. Уже сейчас сильно заметна тенденция к усилению рамок для предпринимателей, находящихся на упрощенной системе налогообложения. Однако, такими методами государственные органы оптимизируют УСН для более широкого круга компаний для увеличения поступлений в бюджет и последующего улучшения благосостояния государства.

Таким образом, можно сделать вывод о том, что упрощенная система налогообложения как привлекательна многим плательщикам, так и неприемлема в плане некоторых аспектов. Современные нормативноправовые акты позволяют достаточно сделать достаточно гибкий выбор в пользу той или иной системы налогообложения своей организации.

Так что последнее слово за предпринимателями!

*Шитова А.М., «Налоги и налогообложение», Матвиенко Д.А., ст. преподаватель, к.э.н. каф. информационных систем ФГБОУ ВПО «КубГАУ»* 

## **ВЛИЯНИЕ ИНФОРМАЦИОННЫХ ТЕХНОЛОГИЙ НА ОБРАЗОВАТЕЛЬНУЮ ДЕЯТЕЛЬНОСТЬ**

В статье рассматривается особенности влияния информационных технологий на образовательную деятельность.

The article considers the peculiarities of the influence of information technology on educational activities.

Информатизация (англ. informatization) стремительно возникла на авансцене в мировой истории последней четверти XX в. и в необычайно

быстро преобразовала все основные сферы человеческой деятельности. В науке возникло новое понятие междисциплинарное направление информатика, объединившая системный и аналитический методы, методы прикладной математики, искусственного интеллекта и другие на основе единых методологических принципов. Наиболее впечатляющие успехи информатизации, обеспечивающие ее продвижение во все иные сферы, были достигнуты в продвижении новых информационных технологий.

В процессе развития науки не только создаются интеллектуальные инновации, на основе которых формируются современные технологии, но и происходит развитие человеческого потенциала. Следует отметить процесс формирования инновационной экономики, основанной на знаниях, в которых наука превращается в генератор развития человеческого потенциала [3].

Исходя из особенностей научной и образовательной деятельности, вузы несут активную нагрузку по формированию современного информационного общества, выполняя следующие функции:

- создание знаний и проверка их ценности;

- накопление и сохранение информации;

- обучение или передача знаний.

В настоящее время в мировом пространстве за последние 30 лет ежегодный прирост информации увеличился более чем в 15 раз. Реакцией образования на быстро возросший объем информации стало улучшение ее сбора и обработки, что предполагает создание информационной системы базы данных. Создание информационной системы базы данных в высшем учебном заведении требует не столько технических, сколько интеллектуальных и профессиональных действий, направленных на ее формирование в оптимальных размерах, обеспечивающих информацией весь воспроизводственный процесс вуза [2].

Применение современных обучающих технологий, адекватных процессам становления информационного общества, предполагает широкое внедрение на базе Интернета. Интернет можно охарактеризовать как живой

журнал, где профессиональное сообщество может вести диалог по научным проблемам. Интернет-технологии повышают интерактивность, следовательно, качество процесса обучения. Компьютер, подключенный к системе Интернет, предоставляет в распоряжение студентов огромное число баз данных, информацию со всего мира, позволяет сделать обучение более индивидуализированным.Особенно это характерно для заочной формы обучения [1]. Новым в заочной форме является модульное обучение с использованием информационных технологий. Модульное обучение позволяет обеспечить более широкую доступность населения к системе высшего образования, способствует повышению его качеству, и осуществляется интеграция российских вузов с ведущими вузами мирового сообщества. Таким образом, возникает необходимость в разработке концепции реформирования высшего образования. К основным целям и задачам такой концепции следует отнести:

 - создание интеллектуального фундамента в системе образования на основе научных исследований в сфере гуманитарных наук;

- разработку современного технологического обучения;

- формирование творческой личности, обладающей системным мышлением;

 - формирование новой информационной культуры мышления путем индивидуализации образования, многообразия его форм;

 - обеспечение устойчивого эволюционного развития общества за счет образования.

Более подробно разобраться во всех тонкостях информационной науки, нам помогают полученные практические занятия в учебном заведении.

#### Литература

1. Москвичи о реформировании образования. М.: Московский городской педагогический институт, 2011.

 2. Концепция модернизации российского образовании на период до 2015 г. М.: АПКиПРО, 2012. 24 с.

3. http://conf3d.udsu.ru

### **ЭКОНОМИКО-МАТЕМАТИЧЕСКИЕ МЕТОДЫ И МОДЕЛИ**

*Курносова Н.С., «Прикладная информатика» Курносова В.Ф., ст. преподаватель каф. системного анализа и обработки информации ФГБОУ ВПО «КубГАУ»* 

# **АЛЬТЕРНАТИВНЫЕ МЕТОДЫ ТАРИФООБРАЗОВАНИЯ В ЖИЛИЩНО-КОММУНАЛЬНОМ ХОЗЯЙСТВЕ**

В статье рассматривается метод реинвестированного капитала как альтернатива используемому методу расчета и обоснования тарифов на ЖКУ.

The method of reinvested capital used as an alternative method of calculation and justification of tariffs for housing services is considered.

Одним из возможных путей реформирования тарифообразования является внедрение так называемого метода RAB (Regulatory Asset Base – регулируемая база инвестированного капитала) или метода доходности инвестированного капитала. Изначально данный метод предусматривался только для энергетического сегмента, однако в дальнейшем предполагалась использовать его для расчета тарифов на все жилищно-коммунальные услуги. Данное решение было принято с учетом международного применения этого метода: в странах, в которых RAB-метод применяется уже долгое время для установления цен в энергетических монополиях, наблюдается существенное снижение издержек предприятий данной отрасли и, как следствие, снижение цены на предоставляемые услуги. Использование данного метода также позволяет существенно увеличить объем инвестиций в отрасль [5, 1-3].

Экономический смысл заключается в том, что при переходе к регулированию тарифов по методике RAB компания начинает получать доход, напрямую связанный с затратами на создание ее активов. Таким образом, возрастает инвестиционная привлекательность предприятий [7].

Результирующая величина тарифа (траектория долгосрочного тарифного плана) в этом случае не должна выходить за приемлемые границы, согласованные с региональным органом исполнительной власти, представляющим интересы региона и потребителей. Утвержденная им траектория (тарифный план) остается неизменной с учетом корректировок в течение всего регулируемого периода, так же, как и базовый уровень операционных расходов. RAB-тариф устанавливается на 3-5 лет.

В электроэнергетике, для которой изначально было предусмотрено применение RAB-метода, основным показателем является необходимая валовая выручка, под которой понимается экономически обоснованный объем денежных средств, необходимый для осуществления деятельности в установленный период. В течение установленного периода органами государственной власти производится корректировка объема необходимой валовой выручки.

Необходимая валовая выручка включает в себя денежные средства, необходимые для возмещения затрат на производство и реализацию продукции, амортизационные отчисления, необходимые для инвестиционных выплат, а также денежные средства, необходимые для сглаживания тарифа.

Перед началом долгосрочного регулирования устанавливаются долгосрочные параметры регулирования, не изменяющиеся в установленном периоде. К таким параметрам относятся [4]:

− базовый уровень операционных расходов;

− индекс эффективности операционных расходов;

− размер инвестированного капитала;

− чистый оборотный капитал;

− норма доходности инвестированного капитала;

− срок возврата инвестированного капитала;

− максимальная возможная корректировка валовой выручки;

− коэффициент эластичности расходов по количеству активов;

− норматив потерь;

− изменение необходимой валовой выручки, производимое в целях сглаживания роста тарифов.

Также перед началом долгосрочного регулирования определяются планируемые значения параметров расчета тарифов, а именно: установленный индекс потребительских цен, количество активов, расходы, включаемые в необходимую валовую выручку, полезный отпуск услуги и стоимость потерь.

Необходимая валовая выручка рассчитывается по следующей формуле:

$$
HBB_i = HBB_i^{\mathcal{H}} + \Delta HBB_{i-2}^{\mathcal{K}} \times (1 + H\Pi \mathbf{I}_{i-1}) \times (1 + H\Pi \mathbf{I}_{i}), \quad (12)
$$

где

 $HBB_i$  – необходимая валовая выручка, определенная в году (i-1), которая применяется при расчете тарифа на i-ый год;

 $\text{HBB}_i^\text{A}$  – необходимая валовая выручка, определенная при установлении долгосрочных тарифов на i-ый год;

 $\Delta \text{HBB}_{i-2}^\text{K}$  – величина корректировки необходимой валовой выручки в i-ом году, которая рассчитывается в году (i-1) на основе данных о фактических значениях параметров расчета тарифов в году (i-2);

ИПЦ<sub> $i-1$ </sub> – индекс потребительских цен, установленный на (i-1) год;

ИПЦ – индекс потребительских цен на i-ый год.

Необходимая валовая выручка, устанавливаемая на i-ый год, рассчитывается по следующей формуле:

$$
HBB_i^{\mathcal{A}} = P_i + BK_i + \mathcal{A}K_i + \Delta HBB_i^C, \qquad (13)
$$

где

 $P_i$  – расходы, связанные с производством и реализацией продукции (услуги);

 $\text{BK}_i$  – возврат инвестированного капитала;

Д $\mathrm{K}_i$  – доход на инвестированный капитал;

 $\Delta \text{HBB}_i^C$  – величина изменения необходимой валовой выручки, необходимая для сглаживания тарифа.

Устанавливается также норма доходности инвестированного капитала:

$$
H\mu = \mu 3K \times C3K + \mu CK \times CCK,
$$
\n(14)

где

ДЗК – доля заемного капитала в структуре инвестированного капитала;

СЗК – стоимость заемного капитала;

ДСК – доля собственного капитала в структуре инвестированного капитала;

ССК – стоимость собственного капитала.

Заинтересованной стороной в эффективной работе оказываются и менеджеры предприятий жилищно-коммунального комплекса.

Таким образом, при использовании данной методики основными являются три «игрока»:

− инвесторы;

− органы власти;

− предприятия жилищно-коммунальной сферы.

Использование методики RAB дает предприятиям жилищнокоммунальной сферы возможность получения большей прибыли, по сравнению с ее сегодняшним уровнем.

Однако следует отметить, что на первых этапах использование RABметода требует значительного повышения размера платы за жилищнокоммунальные услуги. Таким образом, внедрение данной методики, как и продолжение использования методики, описанной выше («затраты плюс»), приведет к недовольствам со стороны потребителей услуг, которые в большинстве случаев не готовы увеличивать свои расходы на жилищнокоммунальные услуги.

Также основным минусом данной методики является практически полное отсутствие в ней социальной ориентации: потребители услуг не являются основными «игроками», их интересы учитываются лишь опосредованно (через органы власти) [6].

RAB-метод уже был внедрен в пилотном режиме в нескольких регионах России. Этот опыт показал, что данная методика может представлять интерес в России и принести пользу только лишь в случае внесения значительных изменений в свою структуру.

#### Литература

1. Peteri, G. Lessons on successful reform management / G. Peteri, V. Zentai // Mastering decentralization and public administration reforms in Central and Eastern Europe. - Budapest : OSI/LGI, 2002. - P. 13-30.

2. Peteri, G. Taxes, transfers and transition–adjusting local finances to new structures and institutions: The experience of the Czech Republic, Hungary and Slovakia // G. Peteri, K. Davey. – London: Routledge, 2008. – Р. 585–598.

3. Peteri, G. From usage to ownership : Transfer of public property to local governments in Central Europe // From usage to ownership : Transfer of public property to local governments in Central Europe. - Budapest : Open Society Institute, 2003. - P. 15-24.

4. Аксенов, П.Н. Совершенствование системы управления развитием жилищнокоммунального хозяйства города Москвы в условиях перехода на рыночные методы

5. Епифанов, В.А. Источники инвестирования модернизации ЖКХ // Жилищное и коммунальное хозяйство. – 2003. –  $N_2$ 9. – С. 10-14.

6. Замотайлова (Матвиенко), Д.А. Применение компромиссного анализа при расчете тарифов на жилищно-коммунальные услуги *//* Материалы межрегиональных научных чтений «Математическая экономика и экономическая информатика» */*  Кисловодский институт экономики и права – Кисловодск: КИЭП, 2011. – С. 356-362.

7. Козлюк, А.Г. Как ЖКХ перейти к самоокупаемости // Жилищное и коммунальное хозяйство.  $-2004 - N<sub>2</sub>3 - c.10$ .

## *Резников В.В., «Информационные системы и технологии» Матвиенко Д.А., ст. преподаватель, к.э.н. каф. информационных систем ФГБОУ ВПО «КубГАУ»*

### **ТЕОРИЯ СТОИМОСТИ В РАМКАХ КОМПРОМИССНОГО МОДЕЛИРОВАНИЯ**

В статье рассматриваются особенности теории стоимости при компромиссном моделировании экономических процессов.

The peculiarities of the theory of value at a compromise modeling of economic processes are discussed.

Отношения субъектов в рамках рынка реализуются в стоимостной форме, которая отражает интересы и продавцов, и покупателей товаров и услуг [4]. Как было выявлено ранее, для первых наибольший интерес представляет величина добавленной стоимости  $(D')$ , а для вторых – стоимость самого товара или услуги (*D*) [5].

На однотоварном рынке можно выделить следующие параметры: *P* (стоимость единицы товара), *a* (удельные затраты на единицу товара), *P'* (добавленная стоимость на единицу товара),  $Y''$  (максимально возможный спрос на товар),  $Y'$  (минимально возможное предложение) [6].

При фиксированной добавленной стоимости товара или услуги при каждом значении цены (*P*) может быть определен лишь один объем предложения товара, являющийся минимально необходимым для конкурентоспособности предприятия-продавца (производителя):  $Y'(P) =$  $\boldsymbol{D}$  $\frac{D'}{P'}=\frac{D'}{P-a}$  $\frac{D}{P-a}$ . Единственным ограничением данного условия является производственная мощность производителя  $(Y'(P) \leq \overline{Y})$ .

Также имеется максимальная стоимость товара (услуги) *D*, которую покупатель готов выделить на его покупку. С помощью этой величины можно определить максимально возможный покупательский спрос  $(Y''(P) =$  $\boldsymbol{D}$  $\frac{B}{P}$ ). Покупательский спрос, также как объем предложения, ограничен:

покупатели будут приобретать товары (услуги) до тех пор, пока не будут удовлетворены его потребности  $(Y''(P) \leq \overline{Y})$ .

Учитывая эти особенности, можно получить следующую зависимость:  $Y' = Y'' \frac{D'}{D} \frac{P}{P-a}.$ 

Представить данные условия графически можно, взяв за основу модель взаимодействия факторов спроса и предложения А. Маршалла. Полученная конструкция представлена на рисунке 1.

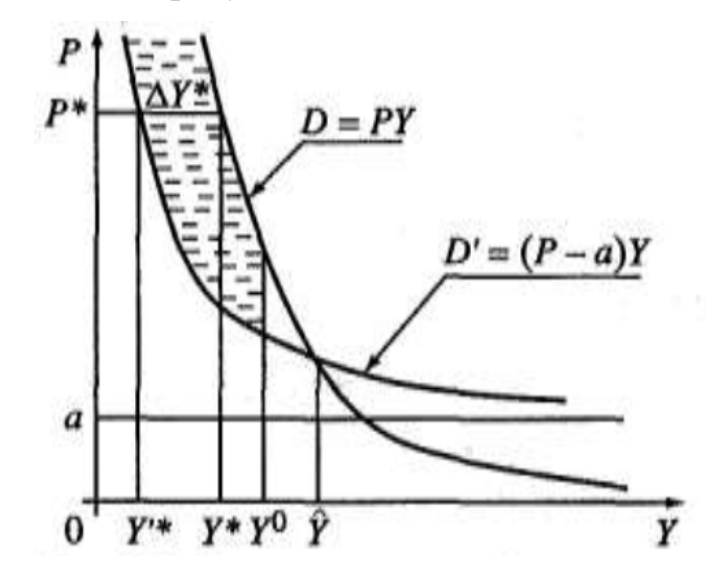

Рисунок 1 – Компромисс продавцов и покупателей на основе конструкции «маршалловых ножниц»

Областью соизмеримости экономических сил продавцов и покупателей товара (услуги) является следующее множество:

$$
M = \{ (P, Y): P, Y > 0, PY \le D, (P - a)Y \ge D', Y \le Y^0 = \min(\bar{Y}, \bar{Y}).
$$

Запас экономических сил продавца и покупателя можно выразить как

$$
\Delta Y(P) = Y''(P) - Y'(P) = \frac{D}{P} - \frac{D'}{P - a}.
$$

Цена, при которой продавец и покупатель реализуют максимум своих экономических сил, является компромиссно-равновесной:

$$
P^* = \arg \max_{P} \left( \frac{D}{P} - \frac{D'}{P - a} \right) = a \frac{D + \sqrt{DD'}}{D - D'} = a \frac{1}{1 - \sqrt{\varphi}},
$$
 (1)

где

 $\varphi = \frac{D}{D}$  $\frac{D'}{D}$  < 1 – фиксированная доля предельной добавленной стоимости в общей предельной стоимости товара.

Компромиссно-равновесной сделки можно достичь при реализации ее с параметрами  $P^*$  и  $Y^*$ .  $Y^*$  - это компромиссно-равновесный объем куплипродажи:

$$
Y^* = \frac{D}{P^*} = \frac{D(D - D')}{a(D + \sqrt{DD'})} = \frac{D}{a} \left( 1 - \sqrt{\varphi} \right). \tag{2}
$$

Компромиссно-равновесная цена зависит удельных затрат на единицу товара и фиксированной доли предельной добавленной стоимости в общей предельной стоимости товара, а компромиссно-равновесное предложение – от удельных затрат на единицу товара, фиксированной доли предельной добавленной стоимости в общей предельной стоимости товара и непосредственной стоимости товара (услуги). Таким образом, суммарную стоимость товара (*D*) можно выразить через объем потребности в товаре *Y.* Так как объем купли-продажи, как было выявлено ранее, ограничен производственными мощностями продавца (производителя) и объемом насыщения спроса покупателей (потребителей), компромиссно-равновесный объем купли-продажи можно выразить следующим образом:  $Y^* = Y^0 =$  $\min(\bar{Y}, \bar{Y})$ . Тогда при фиксированной величине  $Y^0$  получим:

$$
D = \frac{D'}{4} \left( 1 + \sqrt{1 + 4 \frac{aY^0}{D'}} \right)^2.
$$
 (3)

Из формулы (18) получим:

$$
\varphi = \frac{D'}{D} = 4 \frac{1}{(1 + \sqrt{1 + 4 \frac{aY^0}{D'})^2}}.
$$
\n(4)

Суммарная добавленная стоимость товара может быть определена следующим образом:

$$
D' = sY' + D_H,\tag{5}
$$

где

 $D_H$  – суммарная нормальная прибыль продавца (производителя); G H – объем производимого и реализуемого товара (услуги);

s - удельные издержки по оплате труда.

Используя предыдущие выводы, получим:

$$
D_H = (P - (a + s))Y' = (P - c)Y',
$$
 (6)

где

 $c = a + s -$  себестоимость единицы продукции.

Величина нормальной прибыли включает стоимость возмещения выбытия основных средств.

Если принять, что изначально продавец (производитель) авансирует в производство и реализацию продукции (услуги) величину, равную J, а при этом норма прибыли на капитал в экономической системе сложилась на уровне  $\mu$ , то можно считать, что  $D_H = \mu J$ , при этом  $D_H$  – это та сумма прибыли, которая необходима продавцу (производителю) для обеспечения конкурентоспособности, а  $er<sub>o</sub>$ также определяющая границу  $er$ экономической силы при минимальном предложении товара на рынке ( $Y' \geq$  $\frac{D_H}{D-c}$ ).

Принимая во внимание, что  $D$  – это максимальная сумма платежных средств, которую покупатель в состоянии выделить на приобретение товара (услуги), при  $Y(P) \leq \frac{D}{R}$ , области соизмеримости экономических сил, MHOXECTBOM  $M = \{(P, Y): P, Y > 0; P, Y \le D; (P - c)Y \ge$ представленной  $D_H = \mu J$ ;  $Y \le Y^0$ , а также  $\Delta Y = \frac{D}{R} - \frac{D_H}{R}$ получим:

$$
P^* = c \frac{1}{1 - \sqrt{\varphi}} \text{ или } P^* = c + P^* \sqrt{\varphi} = c + c \frac{\sqrt{\varphi}}{1 - \sqrt{\varphi}}, \tag{7}
$$

где

 $\varphi = \frac{D_H}{D}$  – фиксированная доля минимально необходимой прибыли в суммарной стоимости товара;

 $c \frac{\sqrt{\varphi}}{1-\sqrt{\varphi}}$  – прибыль продавца (производителя) на единицу товара в

условиях компромиссно-равновесной сделки ( $P^*$ ,  $Y^*$ ).

При этом:

$$
Y^* = \frac{D}{P^*} = \frac{D}{c} \left( 1 - \sqrt{\varphi} \right).
$$
 (8)

Необходимая сумма денежных средств, формирующаяся в условиях компромиссно-равновесного рынка товара при фиксированном его объеме купли-продажи, может быть определена следующим образом:

$$
D = \frac{D_H}{4} \left( 1 + \sqrt{1 + 4 \frac{cY^0}{D_H}} \right). \tag{9}
$$

Из формул (22, 23, 24) получим:

$$
\varphi = \frac{4}{(1+\sqrt{1+4\frac{cY^0}{D_H}})^2}.
$$

Проанализировав представленную выше информацию, можно сделать следующие выводы:

компромиссно-равновесная теория стоимости имеет право занять свое место среди прочих теорий стоимости;

компромиссно-равновесное ценообразование рядом обладает преимуществ (отвечая требованиям закона борьбы елинства  $\mathbf{V}$ противоположностей  $\lceil 3 \rceil$ . **OHO** обеспечивает разрешение конфликта покупателя (производителя) и продавца (потребителя) путем компромисса; концепция предполагает множество допустимых сделок, что отсутствует в концепции  $\left\lceil 1, \right\rceil$  $2$ : классической рыночного равновесия механизм формирования компромиссно-равновесной пены предусматривает соблюдение системы интересов всех участников сделки).

Как было выявлено ранее, основными параметрами любой сделки являются цена и объем купли-продажи товара (услуги) –  $P$  и  $Y$ . Значимыми также являются величины  $D$  и  $D'$ , выражающие платежные средства покупателей (потребителей) и минимальную необходимую прибыль продавца (производителя) соответственно.

При конструировании базовой модели компромиссно-равновесного рыка предполагается, что известны параметры  $D, D'$  и  $c$ . В этом случае:

$$
Y'(P) = \frac{D'}{P - c'},\tag{10}
$$

$$
Y''(P) = \frac{D}{P'},\tag{11}
$$

где

G H – минимально необходимый объем предложения товара (услуги);

 $Y^{\prime\prime}$  – максимально возможный платежеспособный спрос.

В таких условиях компромиссно-равновесная сделка совершается при следующих условиях:

$$
P_{P} \quad \max \Delta Y(P) = \max_{P} (Y''(P)) = \max_{P} (\frac{P}{P} - \frac{D'}{P - c}). \tag{12}
$$

Кроме этого, как уже было выявлено, цена (*P*) и объем купли продажи (*Y*) должны принадлежать множеству *M*.

Таким образом, можно вывести базовую модель компромиссноравновесного рынка одного товара:

$$
P^* = \max(\arg\max_{P} \left(\frac{D}{P} - \frac{D'}{P - c}\right); c \frac{D}{D - D'} = \hat{P}),
$$
 (13)

$$
Y^* = \min(Y''(P^*) = \frac{D}{P^*}; Y^0). \tag{14}
$$

#### Литература

8. Samuelson, P.A. Economics. – McGraw-Hill, 1980. – 910 P.

9. Samuelson, P. The pure theory of public expenditure // Journal of Political Economy. 1954. 56. – p. 496-505.

10. Аксельрод, Л.И. Идеалистическая диалектика Гегеля и материалистическая диалектика Маркса. – М.: Либроком, 2010. – 104 С.

11. Глущенко, К.П. Пространственное поведение уровней цен // Экономика и мат. методы. – 2000. – Т. 37. – № 3. – С. 201-205.

12. Кардаш, В.А. Ценовые взаимодействия системы товарных рынков с рынками капитала и труда // Обозрение прикладной и промышленной математики. – 2004. – Т. 11. – Вып. 1. – С. 118-119.

13. Хомяков, С.В. Свойства матрицы рыночных компромиссов многоотраслевой модели общетоварного рынка // Обозрение прикладной и промышленной математики. – 2003. – Т. 10. – Вып. 2. – С. 123-129.

### **АРХИТЕКТУРА ИНФОРМАЦИОННЫХ СИСТЕМ**

*Гладенко Ю.В., «Бизнес-информатика» Бардин А.К., доцент, к.э.н. каф информационных систем ФГБОУ ВПО «КубГАУ»* 

## **ПОВЫШЕНИЕ ЭФФЕКТИВНОСТИ ЗАЩИТЫ ДАННЫХ ОС WINDOWS СРЕДСТВАМИ ГЛУБОКОГО РЕЗЕРВНОГО КОПИРОВАНИЯ**

**Научная работа**

### **Введение**

В наш век термин «информация» является одним из важных компонентов развития информационных систем и, как правило, каждый человек, обладая информацией, должен где-то хранить ее. Для этого используются различные внешние носители, такие как CD/DVD диски, дискеты, USB-накопители. Вся информация, хранящаяся на них ,называется данными. Конечно же, нельзя забывать и про жесткий диск компьютера, ведь на нем всегда содержится большое количество данных, начиная от системных файлов до пользовательских фотографий, документов и т.д.

Чтобы мы могли работать с информацией в полной мере, необходима система средств и мероприятий по защите наших данных, т.к. существует риск повредить, исказить те самые данные или вовсе их потерять.

Цель научной работы: рассказать, как производится система средств и мероприятий по защите данных на примере операционной системы Windows7 и предложить инновации по работе с защитой данных.

Задачи научной работы: Совместить функцию Time Machine с системами по защите данных ОС Windows, продемонстрировать моделирование поставленной задачи.

### 1 Проблемы защиты данных в ОС

#### 1.1 Точки снижения надежности хранения и передачи данных

Примеры сбоя ОС Windows 7.

BlueScreenOfDeath(BSOD):

Каждый пользователь сталкивался с такой проблемой как «Синий экран смерти», при работе на компьютере. Причиной этого сбоя системы может являться проблемы с оперативной памятью или материнской платой. Подобные проблемы могут вызвать ошибку FatalExceptionError (неустранимая ошибка), которая означает, что данные хранимые в оперативной памяти не были получены. Вы можете протестировать оперативную память различными утилитами, например, Memtest86 или в некоторых случаях встроенными инструментами диагностики материнской платы (смотрите инструкцию к материнской плате). Другой способ установить новый модуль памяти и проверить, появляются ли проблемы повторно. Если падения продолжают возникать, и оперативная память установлена корректно, тогда, возможно, проблема в материнской плате.

Некорректные настройки BIOS:

Большинство материнских плат уходят с завода с корректными настройками, которые могли быть впоследствии изменены производителями ПК, будь то компания или частное лицо. Однако сохраненные настройки могут быть сброшены, если выдохлась CMOS-батарея (которая питает память BIOS). Это может привести к нарушению порядка загрузки или конфликтам между различными компонентами. Проблема, которая связана порядком загрузки, - это когда USB или CD устройства находятся в начале списка порядка загрузки. Если вы забыли вынуть USB-устройство, а в настройках BIOS загрузка с USB стоит на первом месте, ваш ПК загрузится некорректно. В этом случае вы можете либо изменить порядок загрузки, либо вынуть устройство из разъема.

Поврежденный Реестр:

Реестр Windows (системный реестр) - это иерархическая (древовидная) база данных, содержащая записи, определяющие параметры и настройки

операционных систем MicrosoftWindows. Реестр в том виде, как он выглядит при просмотре редактором реестра, формируется из данных, источниками которых являются файлы реестра и информация об оборудовании, собираемая в процессе загрузки. Поврежденный реестр может стать причиной падения системы или помешать корректной загрузке. Качественное программное обеспечение может исправить эту проблему. Если у вас возникают проблемы при загрузке, попробуйте загрузить Windows в Безопасном Режиме, а затем используйте одну из утилит по устранению ошибок в реестре.

Некорректные или поврежденные драйвера:

Драйвера управляют аппаратными средствами компьютера. Если они работают неправильно, это может стать причиной падения, включая Синий Экран Смерти, даже если само железо исправно. Как только найден неисправный драйвер, вы можете найти и установить обновленную его версию. Если проблема не уходит, попробуйте полностью удалить драйвер и установить его заново.

Проблемы с жестким диском:

Перебои в работе жесткого диска являются одними из главных причин ошибок при загрузке. Если вдруг ваш компьютер каким-то загадочным образом перестал находить загрузочный диск, а BIOS настроен правильно, виновником сей проблемы является жесткий диск. Из-за ошибок на жестком диске часто возникают падения при открытии определенного файла.

Конфликты устройств:

Иногда Windows может сбоить из-за получения противоречивой информации от различных устройств. Подобный конфликт не всегда вреден, однако может являться причиной зависаний операционной системы или возникновения синих экранов. О конфликтах оборудования можно узнать, открыв Диспетчер устройств. Если конфликт существует, тогда вы увидите желто-черную иконку у соответствующего элемента списка в Диспетчере устройств.

Присутствие в системе вирусов:

Вирус или троянская программа может нанести серьезный вред вашему ПК. Например, повредить/удалить драйвера, затереть важные системные файлы или поменять административные настройки. Все это может вызвать неожиданное падение или зависание системы, а также заблокировать вас во время работы в какой-нибудь программе. Проблема в том, что как только троян завладел вашей системой, вы не можете быть уверены в корректности работы методов диагностики ПК. Самое лучшее, что можно сделать скачать хороший антивирус и просканировать компьютер. Если вы не можете справиться с вредоносом, возможно, следует отформатировать жесткий диск Windows. Именно  $\mathbf{M}$ переустановить поэтому необходимо всегда использовать антивирус, а также делать регулярные резервные копии.

### 1.2 Потери и искажение данных

Искажениеданныхможетпроисходитьприповреждениисамихданныхили жеихносителей. Существуетнескольковидовповреждений:

-физическиеповреждения

-логическиеповреждения

-повреждениявнутреннейоперационнойсистемы

Причинойфизическихповреждениймогутстать:

- $1)$ Контактсводойилипроникновениевлаги
- $(2)$ Воздействиеэкстремальныхтемператур
- $3)$ Дефектымеханическихилиэлектронныхкомпонентов
- Сбоиивсплескисетевогонапряжения 4)
- $5)$ Поврежденияголовокчтения/записиданных

Какправило, физические повреждения присущи носителями нформации. К примеру, внушительнаяцарапинанакомпакт-

дискеможетпривестиктому, чтоинформация, содержащая сянанем, небудетотоб ражатьсяприпопыткезагрузитьдискилиженекоторыефайлыбудутотображаться

некорректно, приэтом, можетизменить ся кодировкафайла, которая недаствозмо жностьпрочитатьтотилиинойдокумент.

Причинойлогическихповреждениймогутстать:

- $\left( \right)$ Форматированиефайловойсистемы
- $(2)$ Переустановкаоперационнойсистемы
- $3)$ Случайноеудалениефайлов
- $4)$ Воздействиепрограммногообеспечения
- $5)$ Заражениевирусами

Вданномперечнеповрежденийвидно, чтопотеряданных может быть осуще ствленапоразнымпричинам, например, привирусной атаке, можетпроизой тиизм енениенастройкахсистемы, возможны удаления важных файловдля правильной р аботыоперационнойсистемыимногоедругое.

происходит в Организация безопасности Персональных данных порядке, который предусматривает следующие этапы:

- 1. Оценка обстановки
- $2.$ Обоснование требований безопасности персональных данных и постановка задач защиты
- $\overline{3}$ . Разработка замысла и обеспечения безопасности
- $\overline{4}$ Выбор мер и способов защиты в соответствии с требованиями безопасности и замыслом защиты
- 5. Решение вопросов управления защитой
- 6. Реализация замыслов защиты
- 7. Планирование мероприятий по защите
- 8. Создание средств защиты персональных данных

9. Разработка документов для эксплуатации средств защиты персональных данных и организации обеспечения безопасности.

Организация безопасности персональных данных можно увидеть на рисунке1.

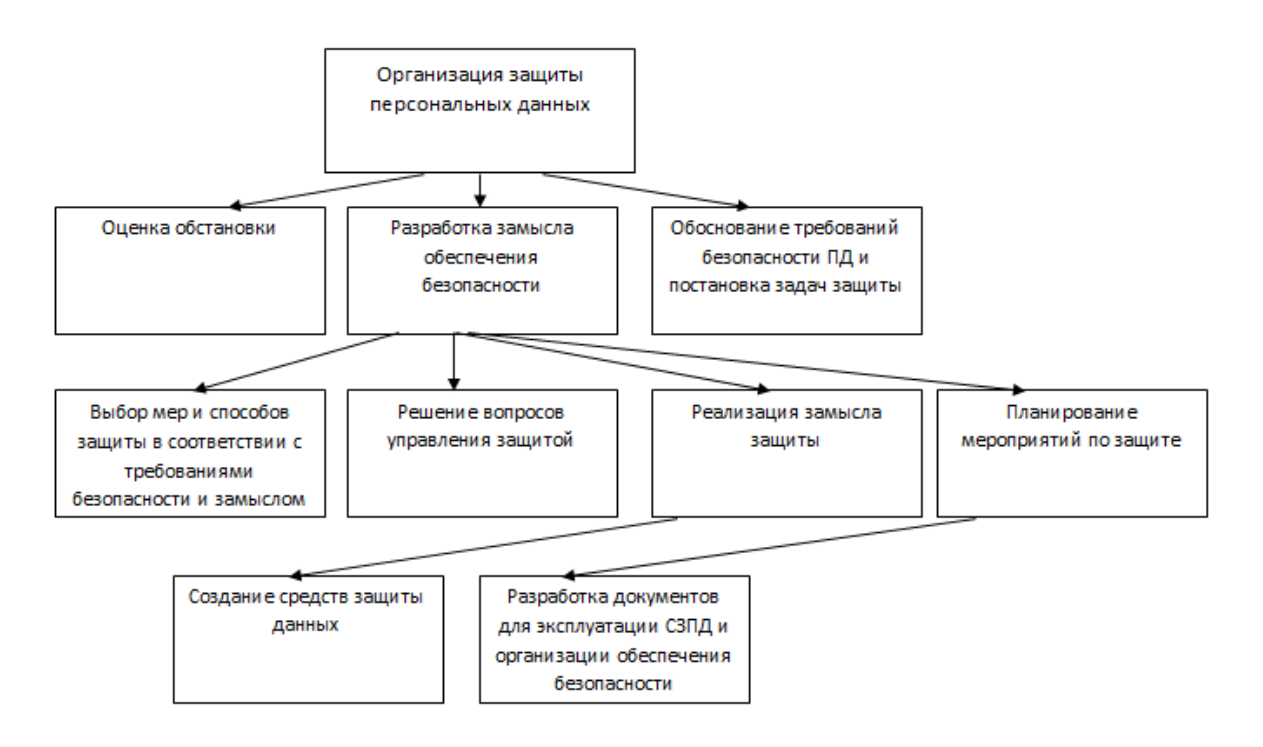

Рисунок 1– Организация защиты персональных данных.

Рассмотрим схему Планирования мероприятий по защите данных, которая отражена на рисунке 2.

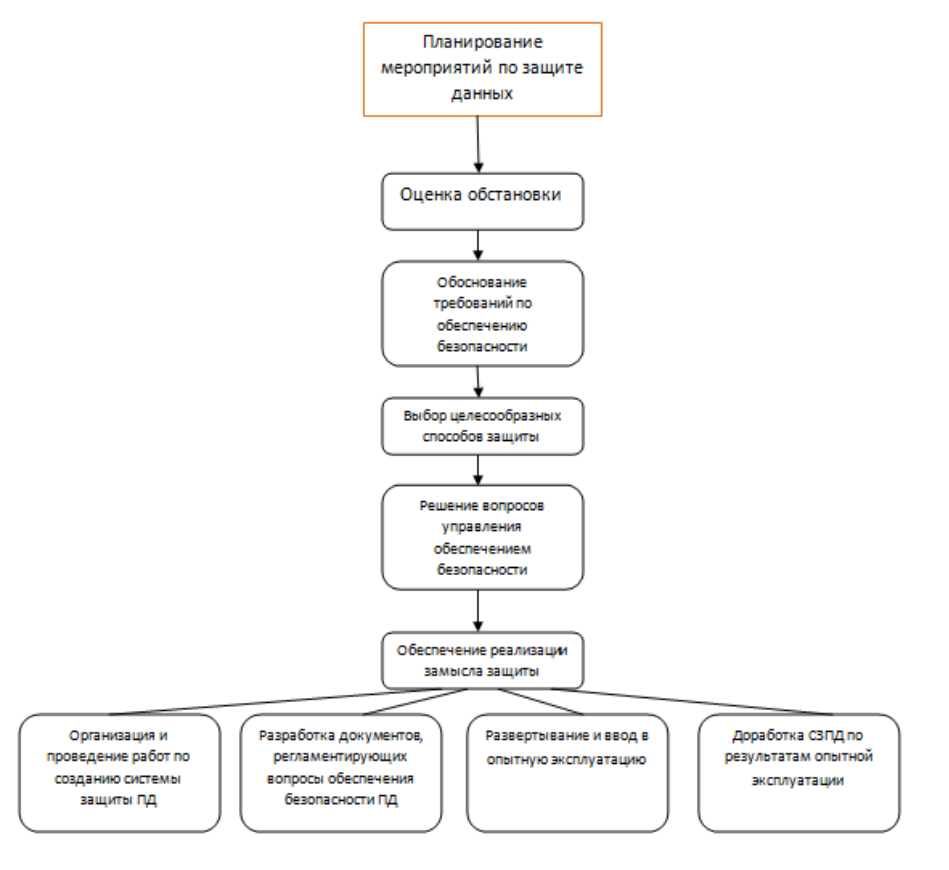

Рисунок 2–Планирование мероприятий по защите данных

### 1.3 Несанкционированный доступ

К понятию несанкционированного доступа (НСД) относят атаки на корпоративную сеть извне (например, через электронную почту и интернет), доступ сотрудников к конфиденциальной информации, вероятность чтения или копирования посторонними личных данных. Типовыми сценариями НСД могут стать просмотр, копирование, искажение и уничтожение данных, перехват и блокирование информации, подмена процессов обработки данных и т. д. Также несанкционированным доступом в отдельных случаях называют получение доступа к информации лицом, имеющим право на доступ к этой информации в объёме, превышающем необходимый для выполнения служебных обязанностей.

Причины несанкционированного доступа к информации:

ошибки конфигурации (прав доступа, файлов. ограничений на массовость запросов к базам данных),

слабая защищённость средств авторизации (хищение паролей, смарткарт, физический доступ к плохо охраняемому оборудованию),

ошибки в программном обеспечении,

злоупотребление служебными полномочиями (воровство резервных копий, копирование информации на внешние носители при праве доступа к информации),

Прослушивание каналов связи при использовании незащищённых соединений внутри ЛВС,

Использование клавиатурных шпионов, вирусов и троянов  $\qquad \qquad -$ 

Последствия несанкционированного доступа к информации:  $\frac{1}{2}$ 

Утечка персональных данных.  $\equiv$ 

утечка служебной переписки,  $\qquad \qquad -$ 

полное либо работоспособности частичное лишение системы безопасности.

# 1.4 Потеря данных в связи со случайным или преднамеренным их удалением пользователя

Большое количество компьютерных пользователей сталкивались с проблемой случайного или преднамеренного удаления данных. При этом преднамеренное удаление данных производится в силу кажущейся их ненужности. Форматирование представляет собой процесс, который стирает всё содержимое винчестера, благодаря чему диск становится абсолютно чистым. Как восстановить данные после удаления либо форматирования, мало кто задумывается, пока сам не попадает в подобную ситуацию. Файлы могут быть удалены случайно или из-за сбоя в работе ОС, скачков напряжения либо вирусной атаки. В ОС Window7 нет системы по восстановлению данных после их удаления пользователем. ОС МАС предлагает программу Time Machine — это встроенная программа для резервного копирования в OS X, для работы которой требуется компьютер Mac  $\overline{M}$ внешний диск (приобретается отдельно) или устройство AirPort Time Capsule. Принципиальное отличие Time Machine от любой другой программы резервного копирования заключается в том, что Time Machine не просто сохраняет резервную копию каждого файла, но и запоминает состояние системы на определенный момент времени. ЭТОТ ДЛЯ восстановления Предлагается использовать механизм работоспособности ОС Windows, при чем не только для восстановления системы, но и для восстановления данных.

#### 2 Сравнительные характеристики по защите данных Windows

Построение системы защиты является составной частью общей проблемы обеспечения безопасности персональных данных. В общем случае, комплекс программно-технических средств и организационных решений по защите данных реализуется в рамках создания и эксплуатации системы защиты информационных систем персональных данных (ИСПД), условно состоящих из следующих подсистем:

- управления доступом;

- регистрации и учета;

- обеспечения целостности;
- антивирусной защиты;

- криптографической защиты.

Ключевым моментом при проектировании системы зашиты информационных систем персональных данных является сопоставление требований к системе и функциональных возможностей средств защиты, входящих в ее состав.

Некоторыми из таких средств являются шифрование данных с помощью программы BitLocker, архивация данных, которая позволяет, создавать резервную копию системы, а так же помогает настроить параметры Брандмауэрам Windows  $\tau$ восстановления системы, противодействие опасному ПО.

### 2.1 Шифрование диска BitLocker

диска BitLocker.— это Шифрование средство безопасности  $\mathbf{B}$ современных операционных системах Windows, которое позволяет защитить операционную систему и данные, которые хранятся на ваших компьютерах. В идеальном сочетании, BitLocker настраивается на использование доверенного платформенного модуля ТРМ, что обеспечивает целостность

компонентов начальной загрузки и блокировки томов, которые защищаются даже в том случае, если операционная система еще не запущена. В этой статье цикла, посвященного шифрованию данных, вы узнали об архитектуре данного средства. В следующей статье вы узнаете о реализации шифрования диска с помощью технологии Windows BitLocker. Архитектура шифрования BitLocker обеспечивает управляемые и функциональные механизмы, как в режиме ядра, так и в пользовательском режиме. На высоком уровне, к основным компонентам BitLocker можно отнести:

• Драйвер Trusted Platform Module

(%SystemRoot%\System32\Drivers\Tpm.sys) – драйвер, который обращается к чипу ТРМ в режиме ядра;

• Основные службы Trusted Platform Module, которые включают пользовательские службы, предоставляющие доступ к Trusted Platform Module в пользовательском режиме (%SystemRoot%\System32\tbssvc.dll), поставшика.

• Связанный код BitLocker в диспетчере загрузки (BootMgr), также позволяет восстанавливать и разблокировать загрузчик;

• Драйвер фильтра BitLocker

(%SystemRoot%\System32\Drivers\Fvevol.sys), который позволяет шифровать и расшифровывать тома на лету в режиме ядра;

• Поставщик WMI BitLocker и управление сценариями, которые позволяют настраивать и управлять сценариями интерфейса BitLocker.

BitLocker зашифровывает содержимое тома, используя ключ шифрования всего тома, назначенного ему во время его первоначальной настройки для использования компонента BitLocker, с использованием алгоритмов 128- или 256-разрядного ключа AES AES128-CBC и AES256-СВС с расширениями Microsoft, которые называются диффузорами. Ключ FVEK шифруется с помощью главного ключа тома и хранится на томе в области, специально отведенной для метаданных. Защита главного ключа тома является косвенным способом защиты данных тома: дополнение

главного ключа тома позволяет системе пересоздать ключ после того как ключи были утеряны.

В следующей таблице обобщены различные способы, которые вы можете использовать для шифрования тома.

| Источник    | Безопасность                            | Действия пользователя                  |
|-------------|-----------------------------------------|----------------------------------------|
| Только ТРМ  | Защищает от программных<br>атак,<br>HO  | Никаких                                |
|             | уязвим к аппаратным атакам              |                                        |
| $TPM + PIN$ | Добавляет защиту от аппаратных атак     | PIN-кол<br>Пользователь должен вводить |
|             |                                         | при каждом запуске ОС                  |
| ТРМ + ключ  | Полная защита от аппаратных атак, но    | Пользователь должен использовать ключ  |
| <b>USB</b>  | уязвима к потере ключа USB              | USB при каждом запуске ОС              |
| ТРМ + ключ  | Максимальный уровень защиты             | При каждом запуске ОС пользователь     |
| $USB + PIN$ |                                         | должен вводить PIN-код и использовать  |
|             |                                         | ключ USB                               |
| Только ключ | Минимальный<br>уровень<br>защиты<br>ДЛЯ | Пользователь должен использовать ключ  |
| <b>USB</b>  | компьютеров, не оснащенных ТРМ + есть   | USB при каждом запуске ОС              |
|             | риск потери ключа                       |                                        |

Таблица 1. Способы шифрования тома

### Использование только ТРМ:

Процесс загрузки операционной системы использует для того чтобы убедиться, что жесткий диск подключен к соответствующему компьютеру и важные системные файлы не были повреждены, а также предотвращает доступ к жесткому диску, если вредоносная программа или руткит поставил под угрозу целостность системы. В то время, когда компьютер проходит валидацию, ТРМ разблокирует ее и ваша операционная система запускается без участия пользователя.

Использование TPM совместно с USB-ключом:

В дополнение к физической защите, которая была описана в предыдущем подразделе, в этом случае требуется внешний ключ, который находится на USB-устройстве. В этом случае пользователю нужно вставить USB-накопитель, на котором хранится внешний ключ, предназначенный для аутентификации пользователя и целостности компьютера. В этом случае, вы можете защитить свой компьютер от кражи, при включении компьютера, а также при выводе из режима гибернации. К сожалению, этот способ не защитит вас от вывода компьютера из спящего режима. При использовании этого способа, для уменьшения риска при краже компьютера, вам нужно хранить внешний ключ отдельно от своего компьютера.

Использование TPM совместно с PIN-кодом:

Этот способ препятствует запуску компьютера до тех пор, пока пользователь не введет персональный идентификационный номер (PIN-код). Этот способ позволяет защитить ваш компьютер в том случае, если у вас был украден выключенный компьютер. К сожалению, вам не стоит использовать данный метод в том случае, если компьютер должен запускаться автоматически без участия человека, которые обычно выступают в качестве серверов. Когда запрашивается PIN, аппаратный модуль компьютера отображает запрос для ввода четырехзначного PIN-кода со специальной задержкой, которая устанавливается производителями материнской платы и самого модуля TPM.

Использование комбинированного метода (TPM+PIN-код+USB-ключ):

В операционных системах Windows 7 вы можете использовать комбинированный метод проверки подлинности для максимального уровня защиты вашего компьютера. В этом случае, к аппаратной проверке подлинности добавляется ввод PIN-кода и использование внешнего ключа, который находится на USB-накопителе. Все эти средства обеспечивают максимальный уровень защиты BitLocker, которые требуют данные, которые «знает» и «использует» пользователь. Для того чтобы злоумышленник завладел вашими данными, которые расположены на защищённом при помощи технологии BitLocker томе, ему нужно украсть ваш компьютер, иметь в наличии USB-накопитель с вашим ключом, а также знать PIN-код, что практически невозможно. На следующей иллюстрации изображен данный метод проверки подлинности:
Проверка подлинности только с USB-ключом запуска:

В этом случае пользователь предоставляет на диске, USB-накопителе или на любых внешних устройствах хранения данных для расшифровки тома, зашифрованных при помощи технологии BitLocker на компьютере, в котором не установлен модуль. Использование ключа запуска без ТРМ позволяет вам шифровать данные без обновления вашего аппаратного оборудования. Этот способ считается наиболее уязвимым, так как в этом случае нет проверки целостности и перенося жесткий диск на другой компьютер данными можно будет воспользоваться.

#### 2.2 Криптографические средства защиты информации

Криптографические средства защиты - это методы специального шифрования данных, в результате которого их содержание становится недоступным без применения некоторой специальной информации и обратного преобразования.

Суть криптографической защиты заключается в преобразовании составных частей информации (слов, букв, слогов, цифр) с помощью специальных алгоритмов, либо аппаратных решений и кодов ключей, т.е. приведении ее к неявному виду. Для ознакомления с закрытой информацией обратный процесс: (дешифрование). применяется декодирование Использование криптографии является одним из распространенных методов, значительно повышающих безопасность передачи данных в сетях, данных, хранящихся в удаленных устройствах памяти, и при обмене информацией между удаленными объектами

#### 2.3 Идентификация пользователя

Идентификация - это присвоение какому-либо объекту или субъекту

уникального образа, имени или числа. Установление подлинности

(аутентификация) заключается в проверке, является ли проверяемый объект

(субъект) в самом деле тем, за кого себя выдает. Пример аутентификации с помощью электронной почты приведен на рисунке 3. Конечная цель идентификации и установления подлинности объекта в вычислительной системе - допуск его к информации ограниченного пользования в случае положительного исхода проверки или отказ в допуске в случае отрицательного исхода проверки. Объектами идентификации и установления подлинности в вычислительной системе могут быть:

• человек (оператор, пользователь, должностное лицо);

• техническое средство (терминал, дисплей);

• документы (распечатки, листинги и др.);

• носители информации (магнитные ленты, диски и др.);

• информация на дисплее, табло и т. д.

Установление подлинности объекта может производиться человеком, аппаратным устройством, программой, вычислительной системой и т. д.

В вычислительных системах применение указанных методов в целях защиты

информации при ее обмене предполагает конфиденциальность образов и имен объектов. При обмене информацией между человеком и ЭВМ (а при удаленных связях обязательно) вычислительными системами в сети рекомендуется предусмотреть взаимную проверку подлинности полномочий объекта и субъекта. В указанных целях необходимо, чтобы каждый из объектов (субъектов) хранил в своей памяти, недоступной для посторонних, список образов (имен) объектов (субъектов), с которыми производится обмен информацией, подлежащей защите. В вычислительных системах с централизованной обработкой информации и относительно невысокими требованиями к защите установление ее подлинности на технических средствах отображения и печати гарантируется наличием системы защиты информации данной вычислительной системы. Однако с усложнением

вычислительных систем по причинам, указанным выше, вероятность возникновения несанкционированного доступа к информации и ee модификации существенно увеличивается. Поэтому в более ответственных случаях отдельные сообщения или блоки информации подвергаются специальной защите, которая заключается в создании средств повышения информации криптографического преобразования. достоверности  $\mathbf{M}$ Установление подлинности полученной информации, включая отображение на табло и терминалах, заключается в контроле положительных результатов обеспечения достоверности информации и результатов дешифрования полученной информации до отображения ее на экране. Подлинность информации на средствах ее отображения тесно связана с подлинностью документов. Достоверность информации на средствах отображения и печати в случае применения указанных средств защиты зависит от надежности доставляющих функционирования средств, информацию на поле отображения после окончания процедур проверки ее достоверности. Чем ближе к полю отображения (бумажному носителю) эта процедура приближается, тем достовернее отображаемая информация.

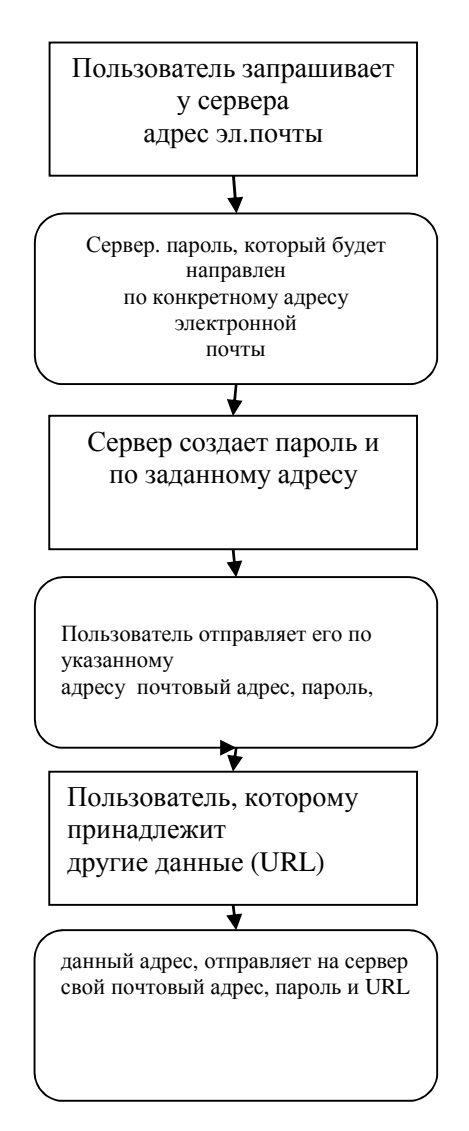

Рисунок 3 - Аутентификация с помощью электронной почты

## 2.4 Администрирование операционной системы

Администрирование - это планирование, установка и обслуживание вычислительных систем, управление информационными ресурсами, включая планирование базы данных, разработку и внедрение стандартов, определение ограничений  $\overline{M}$ процедур, a также концептуальное  $\mathbf{M}$ логическое баз Администратор проектирование данных. ланных отвечает за корпоративные информационные ресурсы, включая И некомпьютеризированные данные.

Для защиты компьютерных систем от неправомерного вмешательства в процессы их функционирования и НСД к информации используются следующие основные методы зашиты (защитные механизмы):

• идентификация (именование и опознавание), аутентификация (подтверждение подлинности) пользователей системы;

• разграничение доступа пользователей к ресурсам системы и авторизация (присвоение полномочий) пользователям;

• регистрация и оперативное оповещение о событиях, происходящих в системе; (аудит)

• криптографическое закрытие хранимых и передаваемых по каналам связи данных;

• контроль целостности и аутентичности (подлинности и авторства) ланных:

• выявление и нейтрализация действий компьютерных вирусов;

- затирание остаточной информации на носителях;
- выявление уязвимостей (слабых мест) системы;

• изоляция (защита периметра) компьютерных сетей (фильтрация трафика, скрытие внутренней структуры и адресации, противодействие атакам на внутренние ресурсы и т.д.);

• обнаружение атак и оперативное реагирование.

- Резервное копирование
- Маскировка.

Правила проведения повседневных мероприятий администратором системы и пользователем для предотвращения случайных сбоев или утраты информации можно сформулировать так:

• администратор должен организовать поддержку пользователей при решении возникающих у них проблем, выявляя при этом общие вопросы, связанные с безопасностью и указывая пользователям способы их решения;

• администратор должен следить за целостностью программного обеспечения, установленного на компьютерной системе, и ограничивать возможности самостоятельной установки пользователями дополнительных

программ, которые могут содержать вредоносные коды, следить  $3a$ изменением файлов программ;

• пользователь должен иметь возможность проводить резервное копирование своих данных, которые могут понадобиться для восстановления данных после аварии; резервные копии необходимо сохранять на съемных носителях или внешних носителях с ограниченным правом доступа;

• каждая компьютерная система должна быть в обязательном порядке снабжена источником бесперебойного питания, предотвращающего потерю информации при кратковременных перебоях с энергоснабжением.

# 2.5 Анализ характеристик систем защиты данных и предложения по их совершенствованию

Достоинства и недостатки основных существующих систем по защите данных Windows:

Достоинства шифрования диска BitLocker:

- Обеспечивает нелостность компонентов начальной загрузки  $\overline{M}$ блокировки томов, которые защищаются даже в том случае, если операционная система еще не запущена.
- Работа алгоритма на уровне тома, что обеспечивает высокую степень устойчивости.
- Настраивается на использование доверенного платформенного модуля TPM.

Недостатки шифрования диска BitLocker:

- Обеспечивает защиту только одного тома
- Многое приходится делать через консоль
- Тесно интегрирован в ОС, что может привести к утечке данных при взломе
- Нет возможности восстановления удаленных файлов

Достоинства криптографических средств защиты:

- Данные недоступными без применения некоторой специальной информации и обратного преобразования
- Безопасность передачи данных в сетях
- Обмен информацией между удаленными объектами Недостатки криптографических средств защиты:
- Случайно удаленные данные нельзя восстановить
- В алгоритм сложнее внести изменения
	- Достоинства идентификации:
- Установления подлинности объекта в вычислительной системе
- Установление подлинности объекта может производиться человеком, аппаратным устройством, программой, вычислительной системой и Т. Д.
- Конфиденциальность образов и имен объектов
	- Недостатки идентификации:
- Недостаток точности
- Преднамеренное или случайное удаления файлов без возможности восстановления
- Угроза конфиденциальности

Достоинства администрирования:

- идентификация *(именование* опознавание), аутентификация  $\overline{M}$ (подтверждение подлинности) пользователей системы;

- разграничение доступа пользователей к ресурсам системы  $\overline{M}$ авторизация (присвоение полномочий) пользователям;

- регистрация и оперативное оповещение о событиях, происходящих в системе; (аудит)

- выявление и нейтрализация действий компьютерных вирусов;

− выявление уязвимостей (слабых мест) системы;

Недостатки администрирования:

- − На практике вся система безопасности замыкается на одной группе администраторов операционной системы
- − Удаленные файлы не восстанавливаются

После сравнения всех рассмотренных систем по защите данных можно сделать вывод, что главным их недостатком является отсутствие возможности восстановления данных ОС и данных, поддерживаемых ОС. Для устранения этого недостатка предлагается использовать механизм «Система глубокого отката» аналогичный используемому в программе Time Machine входящей в состав Mac ОС. Программа Time Machine хранит почасовые резервные копии за последние 24 часа, ежедневные резервные копии, за последний месяц и еженедельные резервные копии до тех пор, пока диск для резервного копирования не заполнится.

## **2.6 Функциональные возможности Time Machine**

Time Machine позволяет:

− Выполнять шифрование резервных копий Time Machine.

− Функционировать автоматически. Пользователь компьютера не должен постоянно держать у себя в голове мысль о необходимости создания резервной копии.

Time Machine копирует систему восстановления вашего компьютера Mac на диск резервного копирования. Поэтому в случае необходимости можно запустить компьютер Mac с помощью диска Time Machine

− Выбирать несколько мест назначения резервной копии, которые Time Machine будет чередовать в ходе циклов резервного копирования.

− Получать сведения о состоянии начального резервного копирования с помощью уведомлений.

Time Machine показывает уведомление после завершения первого резервного копирования или в случае возникновения каких-либо проблем в ходе его выполнения.

Настройка резервного копирования Time Machine на внешний диск

Настроить Time Machine так же просто, как и подключить внешний диск к компьютеру Mac через интерфейс Thunderbolt, FireWire или USB. Если устройство для резервного копирования Time Machine не указано и подключается внешний диск, Time Machine.

Чтобы подтвердить свое намерение использовать этот диск для резервного копирования Time Machine, выберите пункт «Исп. как резервный диск». После этого в программе Time Machine откроется окно настроек, при этом данный диск уже будет выбран в качестве хранилища резервной копии.

Если требуется зашифровать внешний диск для резервного копирования Time Machine при помощи FileVault 2, воспользуйтесь параметром «Зашифровать диск резервного копирования» (в ОС OS X Lion или более поздних версий).

Это все, что нужно сделать, чтобы запустить автоматическое резервное копирование Time Machine для компьютера Mac. Панель Time Machine окна «Системные настройки»

Подготовка нового диска вручную для работы с Time Machine

1. Чтобы очистить диск перед его использованием с программой Time Machine, выполните следующие действия.

2. Откройте программу «Дисковая утилита», которая находится в папке «Утилиты».

3. Подключите диск, если он еще не подключен.

4. В левой части окна программы «Дисковая утилита» выберите диск, который необходимо использовать с Time Machine.

5. Необязательное действие. Если нужно разбить диск на разделы, перейдите на вкладку «Разбить диск на разделы» и выберите подходящий макет. Убедитесь, что для раздела резервного копирования в меню «Формат» «Mac OS Extended (журнальный)». Нажмите выбран вариант **КНОПКУ** «Применить».

6. Перейдите на вкладку «Стереть».

7. Необязательное действие. Чтобы очистить диск безопасным образом, настройте эту функцию в меню «Параметры безопасности», затем нажмите кнопку «ОК».

8. Нажмите кнопку «Стереть».

После очистки откройте настройки Time Machine в программе «Системные настройки» и задайте конфигурацию, описанную выше.

Восстановление данных из резервных копий Time Machine.

С помощью программы Time Machine можно выполнить возврат для восстановления файлов, версий файлов или всей системы. Убедитесь, что диск для резервного копирования подсоединен и подключен. В противном случае отобразится предупреждение «Не удается найти Ваш диск резервного копирования Time Machine».

Восстановление определенных файлов или папок

В меню Time Machine выберите пункт Войти в Time Machine. После этого откроется интерфейс восстановления. Для доступа к определенному моменту состояния системы можно использовать шкалу времени, расположенную в правой части окна. На шкале времени отображается время создания всех резервных копий, хранящихся на диске для резервного копирования. Если точная дата удаления или изменения файла неизвестна, можно воспользоваться стрелкой «назад», с помощью которой Time Machine автоматически выполнит возврат и покажет точную дату изменения папки.

Восстановление всей системы из резервной копии

Восстановление данных на компьютер Mac из резервной копии, созданной на том же компьютере Mac. Чтобы загрузить компьютер из Системы восстановления, удерживайте нажатыми клавиши Command и R (Command-R) во время его загрузки. В появившемся меню восстановления имеется параметр восстановления из резервной копии Time Machine. Если используется ОС Mac OS X Snow Leopard, загрузите компьютер с установочного диска. Затем воспользуйтесь утилитой «Восстановление из резервной копии Time Machine».

Перемещение резервной копии Time Machine на новый компьютер Mac.

Если вы приобрели новый компьютер Mac, можно перенести на него все программы, файлы, настройки и другие данные из существующей резервной копии Time Machine. При первом запуске нового компьютера Mac программа «Ассистент настройки» предложит восстановление из резервной копии. Если новый компьютер Mac уже настроен, для этого можно использовать программуАссистент миграции, которая находится в папке «/Программы/Утилиты».

Когда программа «Ассистент миграции» завершит перемещение файлов и вы выберете существующий диск для резервного копирования Time Machine, появится запрос «Унаследовать историю». После этого вы

### сможете продолжить использование существующей резервной копии

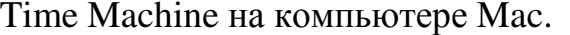

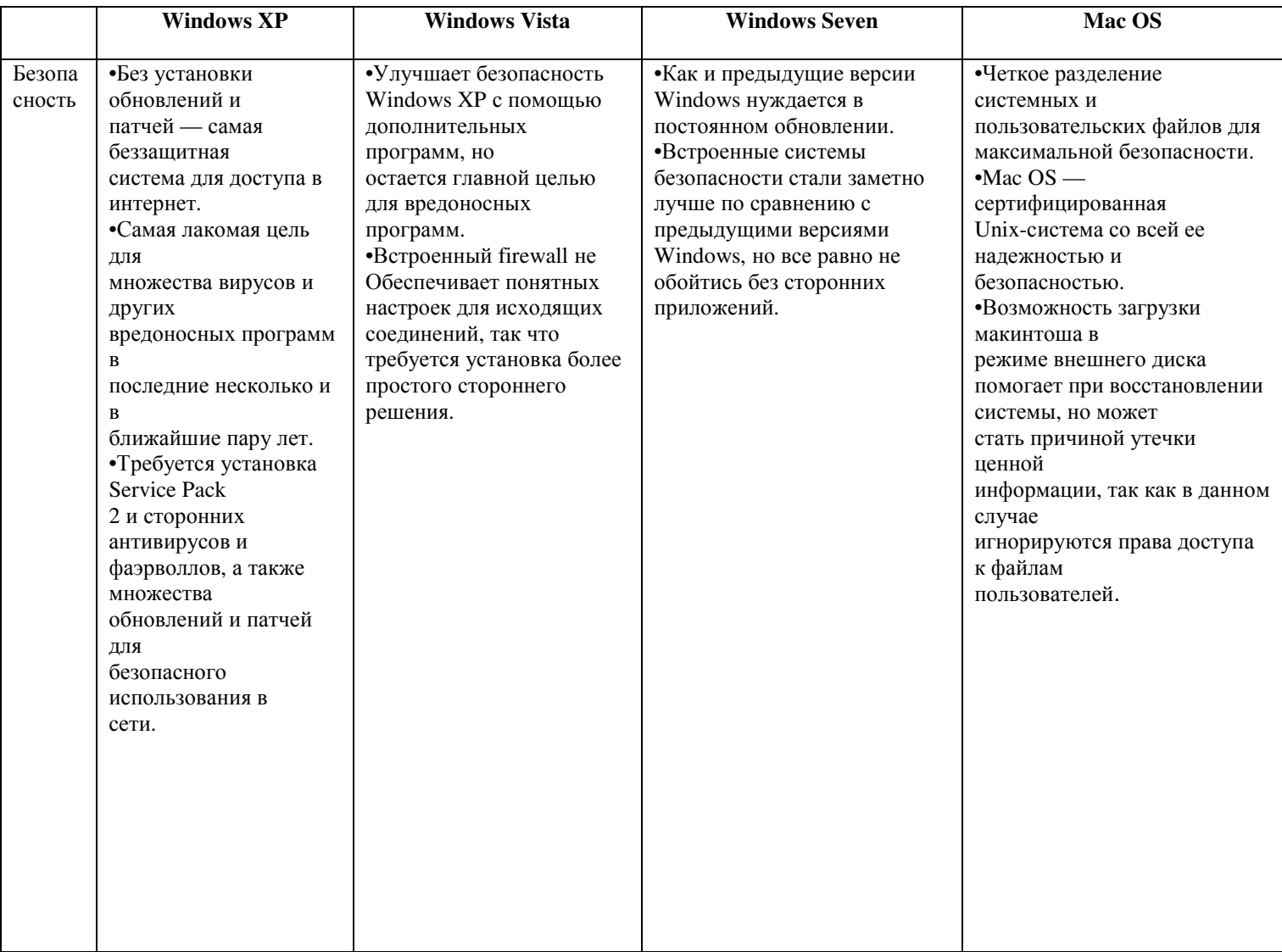

Таблица 2. Сравнение ОС.

Сделаем вывод:

Mac OS можно назвать лучшей операционной системой. Мощный инструмент с самой функциональной ОС и максимальной безопасностью. Но у нее есть один огромный минус - чтобы стать ее обладателем, придется купить ноутбук фирмы Apple, а это не дешевое удовольствие. Поэтому можем предложить эксперимент по объединению функций по безопасности данных ОС Windows с функциями ОС Мас, которую назовем «Система глубокого отката»

.

# **3 Моделирование глубокого встроенного автоматического резервного копирования ОС Windows**

Моделирование осуществлялось в программной среде MicrosoftWord 2010. Модель на рисунке 4 описывает работу системы по восстановлению информации на ПК ОС Windows с использованием системы глубокого отката.

Восстановление данных с помощью система глубокого отката в ОС Windows происходит в порядке, который предусматривает следующие этапы представленные на рисунке 4.

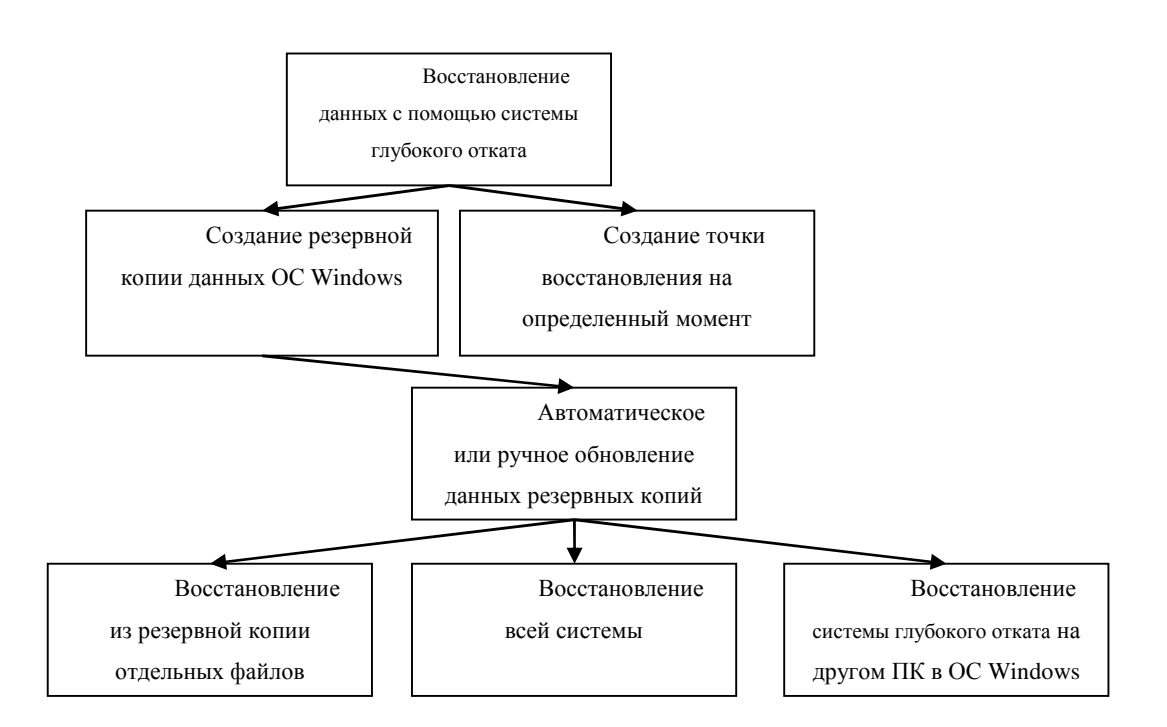

Рисунок 4 – Восстановление данных с помощью системы глубокого отката в ОС Windows

Модель описывает действия, совершаемые при запуске «Восстановления данных» в Windows, используя систему глубокого отката показывая взаимодействие между ними, инициация процесса восстановления представлена на рисунке 5. .

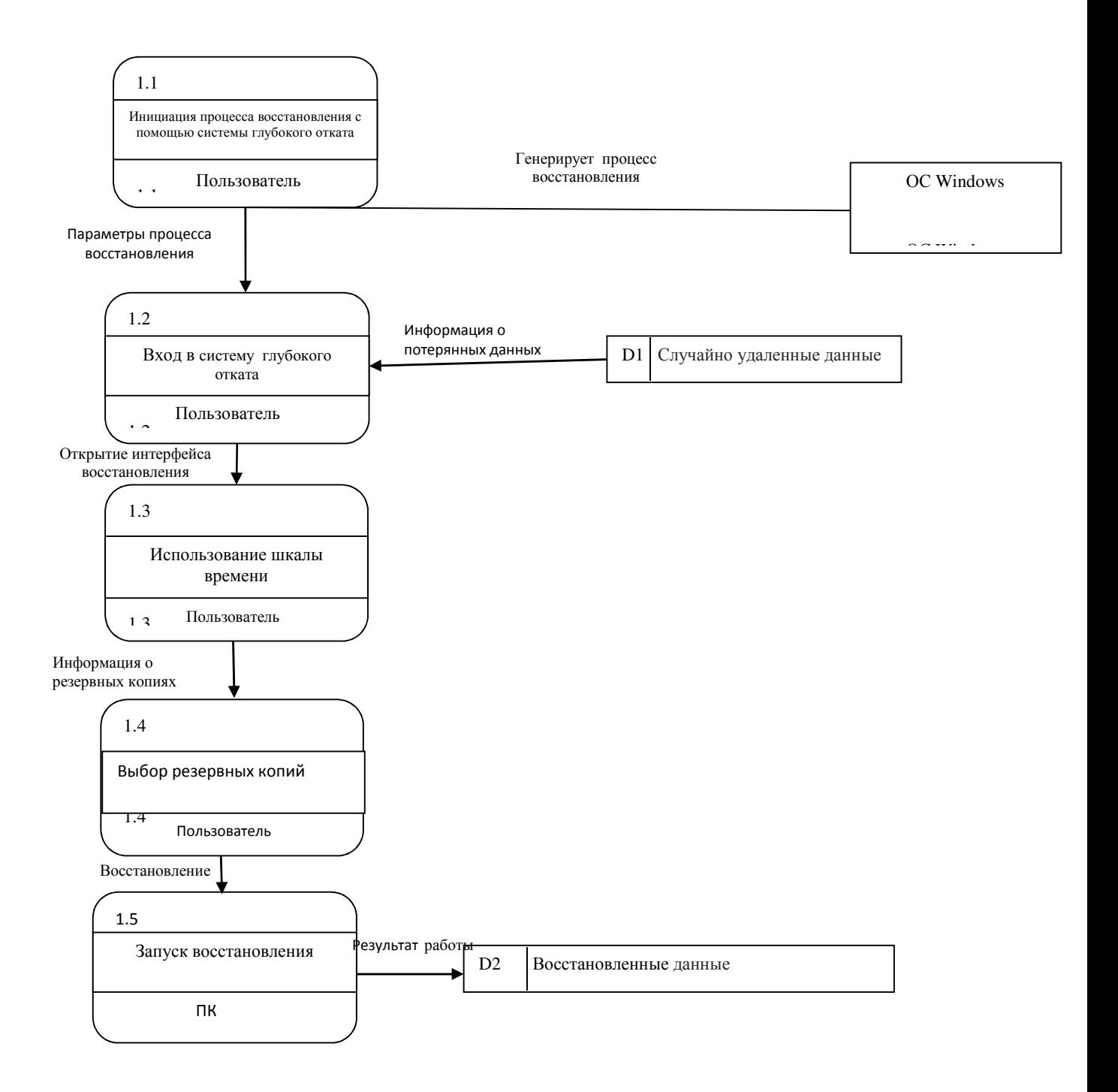

Рисунок 5– Процесс восстановления случайно потерянных данных с помощью системы глубокого отката в ОС Windows

После рассмотрения инициации процесса восстановления с помощью системы глубокого отката, рассмотрим подробнее алгоритм процесса «запуск восстановления», рассмотрим его на рисунке 6.

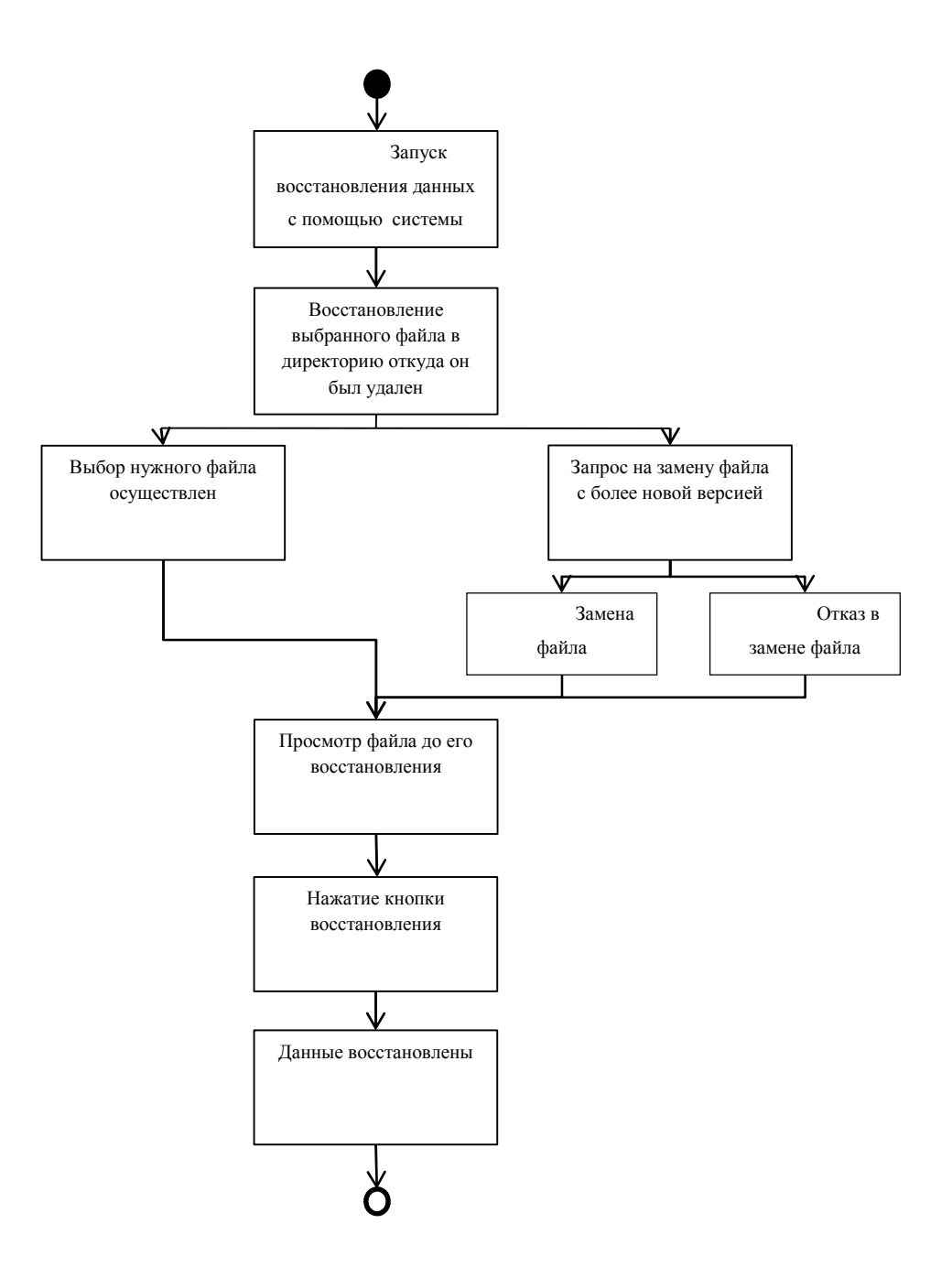

Рисунок 6 – Запуск восстановления данных с помощью системы глубокого отката

Модель описывает процесс восстановления с помощью системы глубокого отката ОС Windows.

Объединенные функции по безопасности данных ОС Windows c функциями OC Mac, способствуют улучшению защиты данных в системе, позволяют восстанавливать случайно или преднамеренно удаленные данные. Полученные результаты проведенного эксперимента могут стать эффективным пособием по реализации, указанной в работе системы.

## Заключение

Цель научной: рассказать, как производится система средств и мероприятий по защите данных на примере операционной системы Windows, с использованием системы глубокого отката.

В ходе научной работы было рассмотрены проблемы защиты данных Windows7, и способы их решения, а так же предложены инновации для восстановления случайно или преднамеренно удаленных данных. Так же были построены модели:

- Организация защиты персональных данных  $\bullet$
- $\bullet$ Планирование мероприятий по защите данных
- $\bullet$ Аутентификация с помощью электронной почты
- $\bullet$ Работа системы зашиты данных
- $\bullet$ Диаграмма Восстановления Windows 7
- $\bullet$ Диаграмма шифрование данных.
- $\bullet$ Восстановление данных с помощью системы глубокого отката в ОС **Windows**
- Процесс восстановления случайно потерянных данных с помощью  $\bullet$ Time Machine в ОС Windows
- Запуск восстановления данных с помошью Time Machine

В заключении следует отметить, что защита персональных данных на компьютерах очень важна. Будучи продвинутым пользователем или новичком, всегда есть вероятность того, что необходимая вам информация может быть подвергнута различным угрозам, тем же вирусным атакам или несанкционированному доступу к хранящимся данным, а может и вовсе быть поврежденной или потерянной в связи с некорректной работой ПО или сбоев в системе, именно поэтому тема, связанная с защитой данных будет оставаться актуальной в современных условиях.

#### Список литературы

1 Бардин А.К., Попова Е.В. Методическое пособие по выполнению курсовых работ. Операционные системы.Режим доступа: [Электронный ресурс] / свободный. - Загл. с экрана. - Яз. Рус

2 Вадеев П.А., Защита данных в компьютерных сетях.Режим доступа: [Электронный ресурс] / свободный. - Загл. с экрана. - Яз. Рус

3 Администрирование[Электронный ресурс]/Режим доступа:http://kazatel.ru/unix/adm-main,свободный. - Загл. с экрана. - Яз. Рус

4 Резервное копирование и восстановление [электронный ресурс] / Режим доступа: http://windows.microsoft.com/ru-ru/windows/back-up-restore-faq#1TC=windows-7свободный. –Загл. с экрана. –яз.Рус

5 Windows7[Электронный ресурс] Лежим доступа: http://windows.microsoft.com/ru-ru/windows/windows-help#windows=windows-7, свободный. - Загл. с экрана. - Яз. Рус.

6 Возможности программного обеспечения резервного копирования и архивирования [электронный ресурс] / Режим доступа: http://www.osp.ru/lan/2000/04/131044/свободный. –Загл. с экрана. –яз.Рус